# Bull

# **Technical Reference Communications**

Volume 1/2

AIX

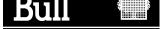

# Bull

# **Technical Reference Communications**

Volume 1/2

**AIX** 

# **Software**

February 1999

BULL ELECTRONICS ANGERS CEDOC 34 Rue du Nid de Pie – BP 428 49004 ANGERS CEDEX 01 FRANCE

ORDER REFERENCE 86 A2 83AP 04

The following copyright notice protects this book under the Copyright laws of the United States of America and other countries which prohibit such actions as, but not limited to, copying, distributing, modifying, and making derivative works.

Copyright © Bull S.A. 1992, 1999

#### Printed in France

Suggestions and criticisms concerning the form, content, and presentation of this book are invited. A form is provided at the end of this book for this purpose.

To order additional copies of this book or other Bull Technical Publications, you are invited to use the Ordering Form also provided at the end of this book.

#### **Trademarks and Acknowledgements**

We acknowledge the right of proprietors of trademarks mentioned in this book.

AIX<sup>®</sup> is a registered trademark of International Business Machines Corporation, and is being used under licence.

UNIX is a registered trademark in the United States of America and other countries licensed exclusively through the Open Group.

#### Year 2000

The product documented in this manual is Year 2000 Ready.

# Contents

| About This Book                                                                                                    | ix   |
|----------------------------------------------------------------------------------------------------|------|
| Chapter 1. Data Link Controls                                                                                                  | 1-1  |
| dlcclose Entry Point of the GDLC Device Manager                                                                                | 1-2  |
| dlcconfig Entry Point of the GDLC Device Manager                                                                               | 1-3  |
| dlcioctl Entry Point of the GDLC Device Manager                                                                                | 1-5  |
| dlcmpx Entry Point of the GDLC Device Manager                                                                                  | 1-7  |
| dlcopen Entry Point of the GDLC Device Manager                                                                                 | 1-9  |
| dlcread Entry Point of the GDLC Device Manager                                                                                 | 1-11 |
| dicselect Entry Point of the GDLC Device Manager                                                                               | 1-13 |
| dlcwrite Entry Point of the GDLC Device Manager                                                                                | 1-15 |
| close Subroutine Interface for Data Link Control (DLC) Devices                                                                 | 1-13 |
| ioctl Subroutine Interface for Data Link Control (DLC) Devices                                                                 | 1-18 |
| open Subroutine Interface for Data Link Control (DLC) Devices                                                                  | 1-20 |
| readx Subroutine Interface for Data Link Control (DLC) Devices                                                                 | 1-20 |
| select Subroutine Interface for Data Link Control (DLC) Devicesselect Subroutine Interface for Data Link Control (DLC) Devices | 1-24 |
| · · · · · · · · · · · · · · · · · · ·                                                                                          |      |
| writex Subroutine Interface for Data Link Control (DLC) Devices                                                                | 1-26 |
| open Subroutine Extended Parameters for DLC                                                                                    | 1-28 |
| read Subroutine Extended Parameters for DLC                                                                                    | 1-30 |
| write Subroutine Extended Parameters for DLC                                                                                   | 1-33 |
| Datagram Data Received Routine for DLC                                                                                         | 1-35 |
| Exception Condition Routine for DLC                                                                                            | 1-36 |
| I–Frame Data Received Routine for DLC                                                                                          | 1-37 |
| Network Data Received Routine for DLC                                                                                          | 1-38 |
| XID Data Received Routine for DLC                                                                                              | 1-39 |
| ioctl Operations (op) for DLC                                                                                                  | 1-40 |
| Parameter Blocks by ioctl Operation for DLC                                                                                    | 1-43 |
| DLC_ADD_FUNC_ADDR ioctl Operation for DLC                                                                                      | 1-44 |
| DLC_ADD_GRP ioctl Operation for DLC                                                                                            | 1-45 |
| DLC_ALTER ioctl Operation for DLC                                                                                              | 1-46 |
| DLC_CONTACT ioctl Operation for DLC                                                                                            | 1-51 |
| DLC_DEL_FUNC_ADDR ioctl Operation for DLC                                                                                      | 1-52 |
| DLC_DEL_GRP ioctl Operation for DLC                                                                                            | 1-53 |
| DLC_DISABLE_SAP ioctl Operation for DLC                                                                                        | 1-54 |
| DLC_ENABLE_SAP ioctl Operation for DLC                                                                                         | 1-55 |
| DLC_ENTER_LBUSY ioctl Operation for DLC                                                                                        | 1-58 |
| DLC_ENTER_SHOLD ioctl Operation for DLC                                                                                        | 1-59 |
| DLC_EXIT_LBUSY ioctl Operation for DLC                                                                                         | 1-60 |
| DLC_EXIT_SHOLD ioctl Operation for DLC                                                                                         | 1-61 |
| DLC_GET_EXCEP loctl Operation for DLC                                                                                          | 1-62 |
| DLC_HALT_LS ioctl Operation for DLC                                                                                            | 1-68 |
| DLC_QUERY_LS ioctl Operation for DLC                                                                                           | 1-69 |
| DLC_QUERY_SAP ioctl Operation for DLC                                                                                          | 1-72 |
| DLC_START_LS ioctl Operation for DLC                                                                                           | 1-73 |
| DLC_TEST ioctl Operation for DLC                                                                                               | 1-77 |
| DLC_TRACE ioctl Operation for DLC                                                                                              | 1-78 |
| IOCINFO joctl Operation for DLC                                                                                                | 1-79 |

| Chapter 2. Data Link Provider Interface (DLPI) | 2-1  |
|------------------------------------------------|------|
| DL_ATTACH_REQ Primitive                        | 2-2  |
| DL_BIND_ACK Primitive                          | 2-4  |
| DL_BIND_REQ Primitive                          | 2-6  |
| DL_CONNECT_CON Primitive                       | 2-12 |
| DL_CONNECT_IND Primitive                       | 2-13 |
| DL CONNECT REQ Primitive                       | 2-15 |
| DL CONNECT RES Primitive                       | 2-17 |
| DL_DATA_IND Primitive                          | 2-19 |
| DL_DATA_REQ Primitive                          | 2-20 |
| DL_DETACH_REQ Primitive                        | 2-22 |
| DL_DISABMULTI_REQ Primitive                    | 2-23 |
| DL_DISCONNECT_IND Primitive                    | 2-25 |
| DL DISCONNECT REQ Primitive                    | 2-28 |
| DL ENABMULTI REQ Primitive                     | 2-31 |
| DL_ERROR_ACK Primitive                         | 2-33 |
| DL GET STATISTICS ACK Primitive                | 2-35 |
| DL_GET_STATISTICS_REQ                          | 2-37 |
| DL_INFO_ACK Primitive                          | 2-38 |
| DL_INFO_REQ Primitive                          | 2-30 |
| DL OK ACK Primitive                            | 2-42 |
| DL PHYS ADDR ACK Primitive                     | 2-42 |
| DL PHYS ADDR REQ Primitive                     | 2-43 |
| DL_PROMISCOFF_REQ Primitive                    | 2-44 |
|                                                | _    |
| DL_PROMISCON_REQ Primitive                     | 2-48 |
| DL_RESET_CON Primitive                         | 2-51 |
| DL_RESET_IND Primitive                         | 2-52 |
| DL_RESET_REQ Primitive                         | 2-53 |
| DL_RESET_RES Primitive                         | 2-54 |
| DL_SUBS_BIND_ACK Primitive                     | 2-55 |
| DL_SUBS_BIND_REQ Primitive                     | 2-56 |
| DL_SUBS_UNBIND_REQ Primitive                   | 2-59 |
| DL_TEST_CON Primitive                          | 2-61 |
| DL_TEST_IND Primitive                          | 2-63 |
| DL_TEST_REQ Primitive                          | 2-65 |
| DL_TEST_RES Primitive                          | 2-67 |
| DL_TOKEN_ACK Primitive                         | 2-68 |
| DL_TOKEN_REQ Primitive                         | 2-69 |
| DL_UDERROR_IND Primitive                       | 2-70 |
| DL_UNBIND_REQ Primitive                        | 2-72 |
| DL_UNITDATA_IND Primitive                      | 2-74 |
| DL_UNITDATA_REQ Primitive                      | 2-76 |
| DL_XID_CON Primitive                           | 2-78 |
| DL_XID_IND Primitive                           | 2-80 |
| DL_XID_REQ Primitive                           | 2-82 |
| DL_XID_RES Primitive                           | 2-84 |

| Chapter 3. eXternal Data Representation            | 3-1          |
|----------------------------------------------------|--------------|
| xdr_accepted_reply Subroutine                      | 3-2          |
| xdr_array Subroutine                               | 3-3          |
| xdr_bool Subroutine                                | 3-4          |
| xdr_bytes Subroutine                               | 3-5          |
| xdr_callhdr Subroutine                             | 3-6          |
| xdr_callmsg Subroutine                             | 3-7          |
| xdr_char Subroutine                                | 3-8          |
| xdr_destroy Macro                                  | 3-9          |
| xdr_enum Subroutine                                | 3-10         |
| xdr_float Subroutine                               | 3-11         |
| xdr_free Subroutine                                | 3-12         |
| xdr_getpos Macro                                   | 3-13         |
| xdr_inline Macro                                   | 3-14         |
| xdr_int Subroutine                                 | 3-15         |
| xdr_long Subroutine                                | 3-16         |
| xdr_opaque Subroutine                              | 3-17         |
| xdr_opaque_auth Subroutine                         | 3-18         |
| xdr_pmap Subroutine                                | 3-19         |
| xdr_pmaplist Subroutine                            | 3-20         |
| xdr pointer Subroutine                             | 3-21         |
| xdr_reference Subroutine                           | 3-22         |
| xdr_rejected_reply Subroutine                      | 3-23         |
| xdr_replymsg Subroutine                            | 3-24         |
| xdr_setpos Macro                                   | 3-25         |
| xdr_short Subroutine                               | 3-26         |
| xdr_string Subroutine                              | 3-27         |
| xdr_u_char Subroutine                              | 3-28         |
| xdr_u_int Subroutine                               | 3-29         |
| xdr_u_long Subroutine                              | 3-30         |
| xdr u short Subroutine                             | 3-31         |
| xdr_union Subroutine                               | 3-32         |
| xdr_vector Subroutine                              | 3-33         |
| xdr_void Subroutine                                | 3-34         |
| xdr wrapstring Subroutine                          | 3-35         |
| xdr_authunix_parms Subroutine                      | 3-36         |
| xdr_double Subroutinexdr                           | 3-37         |
| xdrmem_create Subroutine                           | 3-38         |
| xdrrec_create Subroutine                           | 3-39         |
| xdrrec_endofrecord Subroutine                      | 3-40         |
| xdrrec_eof Subroutine                              | 3-41         |
| xdrrec_eor Subroutinexdrrec_skiprecord Subroutine  | 3-42         |
| xdrstdio create Subroutine                         | 3-42         |
| Adistalo_create Subroutine                         | 3-43         |
| Chapter 4. AIX 3270 Host Connection Program (HCON) | 4-1          |
| cfxfer Function                                    | 4-2          |
| fxfer Function                                     | 4-5          |
| g32_alloc Function                                 | 4-10         |
| g32_close Function                                 | 4-14         |
| g32_dealloc Function                               | 4-16         |
| g32_fxfer Functiong32_fxfer Function               | 4-18         |
| g32_get_cursor Function                            | 4-16<br>4-25 |
| g32_get_data Functiong32_get_data Function         | 4-23<br>4-28 |
| g32 get status Function                            | 4-20         |
| g32_notify Function                                | 4-31<br>4-34 |
| 902_notiny i unotion                               | 4-04         |

V

| g32_open Functiong32_open Function           | 4-39         |
|----------------------------------------------|--------------|
| g32_openx Function                           | 4-44         |
| g32_read Function                            | 4-51         |
| g32_search Function                          | 4-54         |
| g32_send_keys Function                       | 4-58         |
| g32_write Function                           | 4-62         |
| G32ALLOC Function                            | 4-65         |
| G32DLLOC Function                            | 4-67         |
| G32READ Function                             | 4-68         |
| G32WRITE Function                            | 4-70         |
|                                              |              |
| Chapter 5. Network Computing System (NCS)    | 5-1          |
| lb_\$lookup_interface Library Routine (NCS)  | 5-2          |
| Ib_\$lookup_object Library Routine (NCS)     | 5-4          |
| lb_\$lookup_object_local Library Routine     | 5-6          |
| lb_\$lookup_range Library Routine            | 5-8          |
| lb_\$lookup_type Library Routine             | 5-10         |
| lb_\$register Library Routine (NCS)          | 5-12         |
| Ib_\$unregister Library Routine              | 5-14         |
| pfm_\$cleanup Library Routine                | 5-15         |
| pfm_\$enable Library Routine                 | 5-13         |
| pfm_\$enable_faults Library Routine          | 5-17<br>5-18 |
| • = = •                                      | 5-16<br>5-19 |
| pfm_\$inhibit Library Routine                |              |
| pfm_\$inhibit_faults Library Routine         | 5-20         |
| pfm_\$init Library Routine                   | 5-21         |
| pfm_\$reset_cleanup Library Routine          | 5-22         |
| pfm_\$rls_cleanup Library Routine            | 5-23         |
| pfm_\$signal Library Routine (NCS)           | 5-24         |
| rpc_\$alloc_handle Library Routine           | 5-25         |
| rpc_\$bind Library Routine                   | 5-26         |
| rpc_\$clear_binding Library Routine          | 5-27         |
| rpc_\$clear_server_binding Library Routine   | 5-28         |
| rpc_\$dup_handle Library Routine             | 5-30         |
| rpc_\$free_handle Library Routine            | 5-31         |
| rpc_\$inq_binding Library Routine (NCS)      | 5-32         |
| rpc_\$inq_object Library Routine (NCS)       | 5-33         |
| rpc_\$listen Library Routine                 | 5-34         |
| rpc_\$name_to_sockaddr Library Routine       | 5-35         |
| rpc_\$register Library Routine               | 5-37         |
| rpc_\$set_binding Library Routine            | 5-39         |
| rpc_\$sockaddr_to_name Library Routine       | 5-40         |
| rpc_\$unregister Library Routine             | 5-41         |
| rpc_\$use_family Library Routine             | 5-42         |
| rpc_\$use_family_wk Library Routine          | 5-44         |
| uuid_\$decode Library Routine (NCS)          | 5-46         |
| uuid_\$encode Library Routine (NCS)          | 5-47         |
| uuid_\$gen Library Routine (NCS)             | 5-48         |
|                                              | 0 40         |
| Chapter 6. Network Information Service (NIS) | 6-1          |
| yp_all Subroutine                            | 6-2          |
| yp bind Subroutine                           | 6-4          |
| yp_first Subroutine                          | 6-6          |
| yp_get_default_domain Subroutine             | 6-7          |
| yp_master Subroutine                         | 6-8          |
|                                              | 6-9          |
| yp_match Subroutine                          | 6-9          |

| yp_next Subroutine                                         | 6-10         |
|------------------------------------------------------------|--------------|
| yp_order Subroutine                                        | 6-12         |
| yp_unbind Subroutine                                       | 6-13         |
| yp_update Subroutine                                       | 6-14         |
| yperr_string Subroutine                                    | 6-16         |
| ypprot_err Subroutine                                      | 6-17         |
| Chapter 7. New Database Manager (NDBM)                     | 7-1          |
| dbm_close Subroutine                                       | 7-2          |
| dbm_delete Subroutine                                      | 7-3          |
| dbm_fetch Subroutine                                       | 7-4          |
| dbm_firstkey Subroutine                                    | 7-5          |
| dbm_nextkey Subroutine                                     | 7-6          |
| dbm_open Subroutine                                        | 7-7          |
| dbm_store Subroutine                                       | 7-8          |
| dbmclose Subroutine                                        | 7-9          |
| dbminit Subroutine                                         | 7-10         |
| delete Subroutine                                          | 7-11         |
| fetch Subroutine                                           | 7-12         |
| firstkey Subroutine                                        | 7-13         |
| nextkey Subroutine                                         | 7-14         |
| store Subroutine                                           | 7-15         |
| Chapter 8. Remote Procedure Calls (RPC)                    | 8-1          |
| auth_destroy Macro                                         | 8-2          |
| authdes_create Subroutine                                  | 8-3          |
| authdes_getucred Subroutine                                | 8-5          |
| authnone_create Subroutine                                 | 8-6          |
| authunix_create Subroutine                                 | 8-7          |
| authunix_create_default Subroutine                         | 8-8          |
| callrpc Subroutine                                         | 8-9          |
| cbc_crypt, des_setparity, or ecb_crypt Subroutine          | 8-11         |
| clnt_broadcast Subroutine                                  | 8-13         |
| clnt_call Macro                                            | 8-15         |
| clnt_control Macro                                         | 8-16         |
| clnt_create Subroutine                                     | 8-18         |
| clnt_destroy Macro                                         | 8-19         |
| clnt_freeres Macro                                         | 8-20         |
| clnt_geterr Macro                                          | 8-21         |
| clnt_pcreateerror Subroutine                               | 8-22         |
| cInt_perrno Subroutine                                     | 8-23         |
| clnt_perror Subroutine                                     | 8-24<br>8-25 |
| clnt_sperrno Subroutine                                    | 8-26         |
| — ·                                                        | 8-27         |
| clnt_sperror Subroutine                                    | 8-28         |
| cIntaw_create Subroutine                                   | 8-29         |
| clntudp_create Subroutine                                  | 8-31         |
| get_myaddress Subroutineget_myaddress Subroutine           | 8-33         |
| getnetname Subroutinegetnetname Subroutine                 | 8-34         |
| host2netname Subroutinehost2netname Subroutine             | 8-35         |
| key_decryptsession Subroutinekey_decryptsession Subroutine | 8-36         |
| key_encryptsession Subroutinekey_sizesion Subroutine       | 8-37         |
| key_gendes Subroutinekey_sendes Subroutine                 | 8-38         |
| key_setsecret Subroutine                                   | 8-39         |
| ·-                                                         |              |

| netname2host Subroutine     | 8-40 |
|-----------------------------|------|
| netname2user Subroutine     | 8-41 |
| pmap_getmaps Subroutine     | 8-42 |
| pmap_getport Subroutine     | 8-43 |
| pmap_rmtcall Subroutine     | 8-44 |
| pmap_set Subroutine         | 8-46 |
| pmap_unset Subroutine       | 8-47 |
| registerrpc Subroutine      | 8-48 |
| rtime Subroutine            | 8-49 |
| svc_destroy Macro           | 8-50 |
| svc_freeargs Macro          | 8-51 |
| svc_getargs Macro           | 8-52 |
| svc_getcaller Macro         | 8-53 |
| svc_getreqset Subroutine    | 8-54 |
| svc_register Subroutine     | 8-55 |
| svc_run Subroutine          | 8-56 |
| svc_sendreply Subroutine    | 8-57 |
| svc_unregister Subroutine   | 8-58 |
| svcerr_auth Subroutine      | 8-59 |
| svcerr_decode Subroutine    | 8-60 |
| svcerr_noproc Subroutine    | 8-61 |
| svcerr_noprog Subroutine    | 8-62 |
| svcerr_progvers Subroutine  | 8-63 |
| svcerr_systemerr Subroutine | 8-64 |
| svcerr_weakauth Subroutine  | 8-65 |
| svcfd_create Subroutine     | 8-66 |
| svcraw_create Subroutine    | 8-67 |
| svctcp_create Subroutine    | 8-68 |
| svcudp_create Subroutine    | 8-69 |
| user2netname Subroutine     | 8-70 |
| xprt_register Subroutine    | 8-71 |
| xprt_unregister Subroutine  | 8-72 |
|                             |      |
|                             |      |

X-1

# **About This Book**

Communications Technical Reference, Volumes 1 and 2 provide information on application programming interfaces to the Advanced Interactive Executive Operating System (referred to in this text as AIX) for use on system units.

These two books are part of the six–volume technical reference set, *AIX Technical Reference*, 86 A2 81AP to 86 A2 91AP, which provides information on system calls, kernel extension calls, and subroutines in the following volumes:

- Base Operating System and Extensions, Volumes 1 and 2 provide information on system calls, subroutines, functions, macros, and statements associated with AIX base operating system runtime services.
- Communications, Volumes 1 and 2 provide information on entry points, functions, system calls, subroutines, and operations related to communications services.
- Kernel and Subsystems, Volumes 1 and 2 provide information about kernel services, device driver operations, file system operations, subroutines, the configuration subsystem, the communications subsystem, the low function terminal (LFT) subsystem, the logical volume subsystem, the M-audio capture and playback adapter subsystem, the printer subsystem, the SCSI subsystem, and the serial DASD subsystem.

#### Who Should Use This Book

This book is intended for experienced C programmers. To use the book effectively, you should be familiar with AIX or UNIX System V commands, system calls, subroutines, file formats, and special files.

#### **How to Use This Book**

#### **Overview of Contents**

Communications consists of two parts (*Technical Reference, Volumes 1 and 2*), each containing system calls (called subroutines), subroutines, functions, macros, and statements alphabetically arranged per topic.

Communications Technical Reference, Volume 1 contains the following topics:

- · Data Link Controls
- Data Link Provider Interface (DLPI)
- eXternal Data Representation
- AIX 3270 Host Connection Program (HCON)
- Network Computing System (NCS)
- Network Information Service (NIS)
- Remote Procedure Calls (RPC)

Communications Technical Reference, Volume 2 contains the following topics:

- Simple Network Management Protocol (SNMP)
- Sockets
- Streams
- X.25 Application

#### Highlighting

The following highlighting conventions are used in this book:

**Bold** Identifies commands, keywords, files, directories, and other items

whose names are predefined by the system.

Italics Identifies parameters whose actual names or values are to be supplied

by the user.

Monospace Identifies examples of specific data values, examples of text similar to

what you might see displayed, examples of program code similar to what you might write as a programmer, messages from the system, or

information you actually type.

#### **ISO 9000**

ISO 9000 registered quality systems were used in the development and manufacturing of this product.

## AIX 32–Bit Support for the X/Open UNIX95 Specification

Beginning with AIX Version 4.2, the operating system is designed to support the X/Open UNIX95 Specification for portability of UNIX-based operating systems. Many new interfaces, and some current ones, have been added or enhanced to meet this specification. Beginning with Version 4.2, AIX is even more open and portable for applications.

At the same time, compatibility with previous AIX releases is preserved. This is accomplished by the creation of a new environment variable, which can be used to set the system environment on a per–system, per–user, or per–process basis.

To determine the proper way to develop a UNIX95—portable application, you may need to refer to the X/Open UNIX95 Specification, which can be obtained on a CD–ROM by ordering the printed copy of *AIX Commands Reference*, order number 86 A2 38JX to 86 A2 43JX, or by ordering *Go Solo: How to Implement and Go Solo with the Single Unix Specification* a book which includes the X/Open UNIX95 Specification on a CD–ROM.

# AIX 32-Bit and 64-Bit Support for the UNIX98 Specification

Beginning with AIX Version 4.3, the operating system is designed to support the X/Open UNIX98 Specification for portability of UNIX-based operating systems. Many new interfaces, and some current ones, have been added or enhanced to meet this specification. Making AIX Version 4.3 even more open and portable for applications.

At the same time, compatibility with previous AIX releases is preserved. This is accomplished by the creation of a new environment variable, which can be used to set the system environment on a per–system, per–user, or per–process basis.

To determine the proper way to develop a UNIX98–portable application, you may need to refer to the X/Open UNIX98 Specification, which can be obtained on a CD–ROM by ordering the printed copy of *AIX Commands Reference*, order number 86 A2 38JX to 86 A2 43JX, or by ordering *Go Solo: How to Implement and Go Solo with the Single Unix Specification* a book which includes the X/Open UNIX98 Specification on a CD–ROM.

#### **Related Publications**

The following books contain information about or related to application programming interfaces:

- AIX General Programming Concepts: Writing and Debugging Programs, Order Number 86 A2 34JX.
- AIX Communications Programming Concepts, Order Number 86 A2 35JX.
- AIX Kernel Extensions and Device Support Programming Concepts, Order Number 86 A2 36JX.

- AIX Files Reference, Order Number 86 A2 79AP.
- AIX Versrion 4.3 Problem Solving Guide and Reference, Order Number 86 A2 32JX.
- Host Connection Program Guide and Reference, Order Number 86 A2 74WG.
- AIX 4.3 System Management Guide: Communications and Networks, Order Number 86 A2 31JX
- VM/SP–Entry System Programmer's Guide.
- MVS/XA System Macros and Facilities, Volumes 1 and 2.
- MVS/XA Supervisor Services and Macros.

# **Ordering Publications**

You can order this book separately from Bull Electronics Angers S.A. CEDOC. See address in the Remark Form at the end of this book.

If you received a printed copy of *Documentation Overview* with your system, use that book for information on related publications and for instructions on ordering them.

To order additional copies of this book, use the following order number:

AIX Technical Reference, Volume 3: Communications, Order Number 86 A2 83AP.

To order additional copies of the six–volume set, order *AIX Technical Reference*, Order Number 86 A2 81AP to 86 A2 91AP.

# **Chapter 1. Data Link Controls**

# dicclose Entry Point of the GDLC Device Manager

## **Purpose**

Closes a generic data link control (GDLC) channel.

## **Syntax**

```
#include <sys/device.h>
int dlcclose (devno, chan, ext)
dev_t devno;
int chan, ext;
```

**Note:** The **dlc** prefix is replaced with the three–digit prefix for the specific GDLC device manager being closed.

## **Description**

The **dicclose** entry point is called when a user's application program invokes the **close** subroutine or when a kernel user calls the **fp\_close** kernel service. This routine disables a GDLC channel for the user. If this is the last channel to close on the port, the GDLC device manager issues a close to the network device handler and deletes the kernel process that serviced device handler events on behalf of the user.

#### **Parameters**

devno Indicates major and minor device numbers. This is a dev\_t device number that specifies both the major and minor device numbers of the GDLC device manager. There is one dev\_t device number for each

type of GDLC, such as Ethernet, Token-Ring, or SDLC.

chan Specifies the channel ID assigned by GDLC in the **dlcmpx** routine at

open time.

ext Specifies the extended subroutine parameter. This parameter is

ignored by GDLC.

#### **Return Values**

Indicates a successful operation.

**EBADF** Indicates a bad file number. This value is defined in the

/usr/include/sys/errno.h file.

# Implementation Specifics

Each GDLC supports the **dicclose** entry point as its switch table entry for the **close** subroutine. The file system calls this entry point from the process environment only.

#### **Related Information**

The **close** subroutine.

The **ddclose** device entry point.

The **dlcmpx** entry point of the GDLC device manager, **dlcopen** entry point of the GDLC device manager.

The **fp\_close** kernel service.

Generic Data Link Control (GDLC) Environment Overview in *AIX Communications Programming Concepts*.

# dlcconfig Entry Point of the GDLC Device Manager

## **Purpose**

Configures the generic data link control (GDLC) device manager.

## **Syntax**

```
#include <sys/uio.h>
#include <sys/device.h>
int dlcconfig (devno, op, uiop)
dev_t devno;
int op;
struct uio *uiop;
```

**Note:** The **dlc** prefix is replaced with the three–digit prefix for the specific GDLC device manager being configured.

## **Description**

The **dicconfig** entry point is called during the kernel startup procedures to initialize the GDLC device manager with its device information. The operating system also calls this routine when the GDLC is being terminated or queried for vital product data.

#### **Parameters**

devno Indicates major and minor device numbers. This is a dev t device

number that specifies both the major and minor device numbers of the GDLC device manager. One **dev t** device number exists for each type

of GDLC, such as Ethernet, Token-Ring, or SDLC.

op

Specifies the operation code that indicates the function to be

performed:

**CFG\_INIT** Initializes the GDLC device manager. **CFG\_TERM** Terminates the GDLC device manager.

**CFG\_QVPD** Queries GDLC vital product data. This operation code

is optional.

*uiop* Points to the **uio** structure specifying the location and length of the

caller's data area for the **CFG\_INIT** and **CFG\_QVPD** operation codes. No data areas are specifically defined for GDLC, but DLCs can define

the data areas for a particular network.

#### **Return Values**

The following return values are defined in the /usr/include/sys/errno.h file:

Indicates a successful operation.

**EINVAL** Indicates an invalid value.

**ENODEV** Indicates that no such device handler is present.

**EFAULT** Indicates that a kernel service, such as the **uiomove** or **devswadd** 

kernel service, has failed.

# Implementation Specifics

Each GDLC supports the **dlcconfig** entry point as its switch table entry for the **sysconfig** subroutine. The file system calls this entry point from the process environment only.

# **Related Information**

The **ddconfig** device entry point.

The **uiomove** kernel service.

Generic Data Link Control (GDLC) Environment Overview in AIX Communications Programming Concepts.

# dlcioctl Entry Point of the GDLC Device Manager

## **Purpose**

Issues specific commands to generic data link control (GDLC).

# **Syntax**

```
#include <sys/device.h>
#include <sys/gdlextcb.h>
int dlcioctl (devno, op, arg, devflag, chan, ext)
dev_t devno;
int op, arg;
ulong_t devflag;
int chan, ext;
```

Note: The dlc prefix is replaced with the three-digit prefix for the specific GDLC device manager being controlled.

# **Description**

The dicioctl entry point is called when an application program invokes the ioctl subroutine or when a kernel user calls the fp\_ioctl kernel service. The dlcioctl routine decodes commands for special functions in the GDLC.

#### **Parameters**

| devno   | number that spe<br>GDLC device m                          | r and minor device numbers. This is a <b>dev_t</b> device ecifies both the major and minor device numbers of the nanager. One <b>dev_t</b> device number exists for each type as Ethernet, Token–Ring, or SDLC. |  |
|---------|-----------------------------------------------------------|----------------------------------------------------------------------------------------------------|--|
| ор      | operation to be                                           | arameter from the subroutine that specifies the performed. See "ioctl Operations (op) for DLC", on page fall possible operators.                                                                                |  |
| arg     | of a parameter                                            | arameter from the subroutine that specifies the address block. See "Parameter Blocks by ioctl Operation for 1-43 for a list of all possible arguments.                                                          |  |
| devflag |                                                           |                                                                                                    |  |
|         | Specifies the flag word with the following flags defined: |                                                                                                    |  |
|         | DKERNEL                                                   | Entry point called by kernel routine using the <b>fp_open</b> kernel service. This indicates that the <i>arg</i> parameter points to kernel space.                                                              |  |
|         | DREAD                                                     | Open for reading. This flag is ignored.                                                                                                    |  |
|         | DWRITE                                                    | Open for writing. This flag is ignored.                                                                                                    |  |
|         | DAPPEND                                                   | Open for appending. This flag is ignored.                                                                                                    |  |
|         | DNDELAY                                                   | Device open in nonblocking mode. This flag is ignored.                                                                                                    |  |
| chan    | Specifies the copen time.                                 | hannel ID assigned by GDLC in the <b>dlcmpx</b> routine at                                                                                                    |  |
| ext     | Specifies the e ignored by GDL                            | xtended subroutine parameter. This parameter is .C.                                                                                                    |  |

#### **Return Values**

The following return values are defined in the /usr/include/sys/errno.h file.

Indicates a successful operation.

EINVAL Indicates a bad file number.

Indicates an invalid value.

**ENOMEM** Indicates insufficient resources to satisfy the **ioctl** subroutine.

# **Implementation Specifics**

Each GDLC supports the **dicioctl** entry point as its switch table entry for the **ioctl** subroutine. The file system calls this entry point from the process environment only.

#### **Related Information**

The ioctl subroutine.

The **ddioctl** device driver entry point.

The **dlcmpx** entry point of the GDLC device manager.

ioctl Operations (op) for DLC, on page 1-40.

The **fp\_ioctl** kernel service, **fp\_open** kernel service.

Generic Data Link Control (GDLC) Environment Overview in *AIX Communications Programming Concepts*.

# dlcmpx Entry Point of the GDLC Device Manager

## **Purpose**

Decodes the device handler's special file name appended to the open call.

# **Syntax**

```
#include <sys/device.h>
int dlcmpx (devno, chanp, channame)
dev_t devno;
int *chanp;
char *channame;
```

**Note:** The **dlc** prefix is replaced with the three–digit prefix for the specific GDLC device manager being opened.

# **Description**

The operating system calls the **dlcmpx** entry point when a generic data link control (GDLC) channel is allocated. This routine decodes the name of the device handler appended to the end of the GDLC special file name at open time. GDLC allocates the channel and returns the value in the *chanp* parameter.

This routine is also called following a **close** subroutine to deallocate the channel. In this case the *chanp* parameter is passed to GDLC to identify the channel being deallocated. Since GDLC allocates a new channel for each **open** subroutine, a **dlcmpx** routine follows each call to the **dlcclose** routine.

#### **Parameters**

| devno | ndica | tes ma | or and | l minor d | device num | ibers. I | his is | a dev 1 | į |
|-------|-------|--------|--------|-----------|------------|----------|--------|---------|---|
|       |       |        |        |           |            |          |        |         |   |

device number that specifies both the major and minor device numbers of the GDLC device manager. There is one **dev\_t** device number for each type of GDLC, such as

Ethernet, Token-Ring, or SDLC.

chanp Specifies the channel ID returned if a valid path name

exists for the device handler, and the **openflag** is set. If no channel ID is allocated, this parameter is set to a value of

-1 by GDLC.

channame Points to the appended path name (path name extension)

of the device handler that is used by GDLC to attach to the

network. If this is null, the channel is deallocated.

#### **Return Values**

The following return values are defined in the /usr/include/sys/errno.h file:

Indicates a successful operation.

EINVAL Indicates a bad file number.

Indicates a bad file number.

Indicates an invalid value.

# **Implementation Specifics**

Each GDLC supports the **dlcmpx** entry point as its switch table entry for the **open** and close subroutines. The file system calls this entry point from the process environment only.

#### **Related Information**

The **close** subroutine, **open** subroutine.

The **ddmpx** device entry point.

The dicclose entry point for the GDLC device manager, dicopen entry point for the GDLC device manager.

Generic Data Link Control (GDLC) Environment Overview in AIX Communications Programming Concepts.

# dlcopen Entry Point of the GDLC Device Manager

## **Purpose**

Opens a generic data link control (GDLC) channel.

## **Syntax**

```
#include <sys/device.h>
#include <sys/gdlextcb.h>
int dlcopen (devno, devflag, chan, ext)
dev_t devno;
ulong_t devflag;
int chan, ext;
```

**Note:** The **dlc** prefix is replaced with the three–digit prefix for the specific GDLC device manager being opened.

# **Description**

The **dicopen** entry point is called when a user's application program invokes the **open** or **openx** subroutine, or when a kernel user calls the **fp\_open** kernel service. The GDLC device manager opens the specified communications device handler and creates a kernel process to catch posted events from that port. Additional opens to the same port share both the device handler open and the GDLC kernel process created on the original open.

**Note:** It may be more advantageous to handle the actual device handler open and kernel process creation in the **dlcmpx** routine. This is left as a specific DLC's option.

#### **Parameters**

devno Indicates major and minor device numbers. This is a dev\_t device

number that specifies both the major and minor device numbers of the GDLC device manager. One **dev t** device number exists for each type

of GDLC, such as Ethernet, Token-Ring, or SDLC.

devflag

ext

Specifies the flag word with the following flags defined:

**DKERNEL** Entry point called by kernel routine using the **fp open** 

kernel service. All command extensions and ioctl

arguments are in kernel space.

**DREAD** Open for reading. This flag is ignored.

**DWRITE** Open for writing. This flag is ignored.

**DAPPEND** Open for appending. This flag is ignored.

**DNDELAY** Device open in nonblocking mode. This flag is ignored.

chan Specifies the channel ID assigned by GDLC in the **dlcmpx** routine.

Specifies the extended subroutine parameter. This is a pointer to the

**dlc\_open\_ext** extended I/O structure for the **open** subroutine.

#### **Return Values**

The following return values are defined in the /usr/include/sys/errno.h file.

Indicates a successful operation.

**ECHILD** Indicates that the device manager cannot create a kernel process.

**EINVAL** Indicates an invalid value.

**ENODEV** Indicates that no such device handler is present.

**ENOMEM** Indicates insufficient resources to satisfy the **open** subroutine. **EFAULT** Indicates that a kernel service, such as the **copyin** or **initp** kernel

service was unsuccessful.

#### **Implementation Specifics**

Each GDLC supports the **dlcopen** entry point as its switch table entry for the **open** and **openx** subroutines. The file system calls this entry point from the process environment only.

#### **Related Information**

The open or openx subroutine.

The **ddopen** device entry point.

The **dicclose** entry point of the GDLC device manager, **dicmpx** entry point of the GDLC device manager.

The **fp\_open** kernel service, **copyin** kernel service, **initp** kernel service.

Generic Data Link Control (GDLC) Environment Overview in *AIX Communications Programming Concepts*.

# dlcread Entry Point of the GDLC Device Manager

## **Purpose**

Reads receive data from generic data link control (GDLC).

# **Syntax**

```
#include <sys/device.h>
#include <sys/gdlextcb.h>
int dlcread (devno, uiop, chan, ext)
dev_t devno;
struct uio *uiop;
int chan, ext;
```

**Note:** The **dlc** prefix is replaced with the three–digit prefix for the specific GDLC device manager being read.

# **Description**

The **dicread** entry point is called when a user application program invokes the **readx** subroutine. Kernel users do *not* call an **fp\_read** kernel service. All receive data is returned to the user in the same order as received. The type of data that was read is indicated, as well as the service access point (SAP) and link station (LS) identifiers.

The following fields in the **uio** and **iov** structures are used to control the read–data transfer operation:

| uio_iov     | Points to an <b>iovec</b> structure.                                                                                                    |
|-------------|----------------------------------------------------------------------------------------------------|
| uio_iovcnt  | Indicates the number of elements in the <b>iovec</b> structure. This must be set to a value of 1. Vectored read operations are not supported.                             |
| uio_offset  | Indicates the file offset established by a previous <b>fp_lseek</b> kernel service. This field is ignored by GDLC.                                                        |
| uio_segflag | Indicates whether the data area is in application or kernel space. This is set to the <b>UIO_USERSPACE</b> value by the file I/O subsystem to indicate application space. |
| uio_fmode   | Contains the value of the file mode set with the <b>open</b> applications subroutine to GDLC.                                                                             |
| uio_resid   | Specifies initially the total byte count of the receive data area. GDLC decrements this count for each packet byte received using the <b>uiomove</b> kernel service.      |
| iovec       | Contains the starting address and length of the received data.                                                                                                    |
| structure   |                                                                                                    |
| iov_base    | Specifies where GDLC writes the address of the received data. This field is a variable in the <b>iovec</b> structure.                                                     |
| iov_len     | Contains the byte length of the data. This field is a variable in the <b>iovec</b> structure.                                                                             |

#### **Parameters**

| devno | Indicates major and minor device numbers. This is a <b>dev_t</b> device  |
|-------|--------------------------------------------------------------------------|
|       | number that specifies both the major and minor device numbers of the     |
|       | GDLC device manager. One <b>dev_t</b> device number exists for each type |
|       | of GDLC, such as Ethernet, Token-Ring, or SDLC.                          |
| uiop  | Points to the <b>uio</b> structure containing the read parameters.       |

Specifies the channel ID assigned by GDLC in the **dlcmpx** routine at chan

open time.

Specifies the extended subroutine parameter. This is a pointer to the ext

extended I/O structure. The argument to this parameter must always be

in the application space. See the "read Subroutine Extended Parameters for DLC", on page 1-30 for more information on this

parameter.

#### **Return Values**

Successful read operations and those truncated due to limited user data space each return a value of 0 (zero). If more data is received from the media than will fit into the application data area, the DLC\_OFLO value indicator is set in the command extension area (dlc\_io\_ext) to indicate that the read is truncated. All excess data is lost.

The following return values are defined in the /usr/include/sys/errno.h file:

**EBADF** Indicates a bad file number.

**EINTR** Indicates that a signal interrupted the routine before it received data.

**EINVAL** Indicates an invalid value.

**ENOMEM** Indicates insufficient resources to satisfy the read operation.

## Implementation Specifics

Each GDLC supports the dicread entry point as its switch table entry for the readx subroutine. The file system calls this entry point from the process environment only.

#### Related Information

The **open** subroutine, **readx** subroutine.

The **ddread** device entry point.

The **dlcmpx** entry point of the GDLC device manager, **dlcwrite** entry point of the GDLC device manager.

The **fp Iseek** kernel service, **fp read** kernel service, **uiomove** kernel service.

read Subroutine Extended Parameters for DLC, on page 1-30.

Generic Data Link Control (GDLC) Environment Overview in AIX Communications Programming Concepts.

# dicselect Entry Point of the GDLC Device Manager

## **Purpose**

Selects for asynchronous criteria from generic data link control (GDLC), such as receive data completion and exception conditions.

## **Syntax**

```
#include <sys/device.h>
#include <sys/poll.h>
#include <sys/gdlextcb.h>
int dlcselect (devno, events, reventp, chan)
dev t devno;
ushort events;
ushort *reventp;
int chan;
```

**Note:** The **dlc** prefix is replaced with the three–digit prefix for the specific GDLC device manager being selected.

# **Description**

The **dicselect** entry point is called when a user application program invokes a **select** or **poll** subroutine. This allows the user to select receive data or exception conditions. The **POLLOUT** write—availability criteria is not supported. If no results are available at the time of a **select** subroutine, the user process is put to sleep until an event occurs.

If one or more events specified in the events parameter are true, the dicselect routine updates the reventp (returned events) parameter (passed by reference) by setting the corresponding event bits that indicate which events are currently true.

If none of the requested events are true, the **dicselect** routine sets the returned events parameter to a value of 0 (passed by reference using the reventp parameter) and checks the POLLSYNC flag in the events parameter. If this flag is true, the routine returns because the event request was a synchronous request. If the **POLLSYNC** flag is false, an internal flag is set for each event requested in the events parameter.

When one or more of the requested events become true, GDLC issues the selnotify kernel service to notify the kernel that a requested event or events have become true. The internal flag indicating that the event was requested is then reset to prevent renotification of the event.

If the port in use is in a closed state, implying that the requested event or events can never be satisfied. GDLC sets the returned events flags to a value of 1 for each event that can never be satisfied. This is done so that the select or poll subroutine does not wait indefinitely.

Kernel users do not call an **fp** select kernel service since their receive data and exception notification functions are called directly by GDLC. "open Subroutine Extended Parameters for DLC", on page 1-28 details how these function handlers are specified.

#### **Parameters**

devno Indicates major and minor device numbers. This is a dev t device

number that specifies both the major and minor device numbers of the GDLC device manager. One **dev\_t** device number exists for each type

of GDLC, such as Ethernet, Token-Ring, or SDLC.

events

Identifies the events to check. The following events are:

**POLLIN** Read selection.

**POLLOUT** Write selection. This is not supported by GDLC.

**POLLPRI** Exception selection.

**POLLSYNC** This request is a synchronous request only. The

routine should not perform a **selnotify** kernel service routine due to this request if the events occur later.

reventp Identifies a returned events pointer. This is a parameter passed by

reference to indicate which of the selected events are true at the time of

the call. See the preceding *events* parameter for possible values.

chan Specifies the channel ID assigned by GDLC in the **dlcmpx** routine at

open time.

#### **Return Values**

The following return values are defined in the /usr/include/sys/errno.h file:

Indicates a successful operation.

**EBADF** Indicates a bad file number.

**EINTR** Indicates that a signal interrupted the subroutine before it found any of

the selected events.

**EINVAL** Indicates that the specified **POLLOUT** write selection is not supported.

# **Implementation Specifics**

Each GDLC supports the **dicselect** entry point as its switch table entry for the **select** or **poll** subroutines. The file system calls this entry point from the process environment only.

#### **Related Information**

The **select** subroutine, **poll** subroutine.

The **ddselect** device entry point, **dlcmpx** entry point.

The fp\_select kernel service.

open Subroutine Extended Parameters for DLC, on page 1-28.

Generic Data Link Control (GDLC) Environment Overview in *AIX Communications Programming Concepts*.

# dlcwrite Entry Point of the GDLC Device Manager

## **Purpose**

Writes transmit data to generic data link control (GDLC).

# **Syntax**

```
#include <sys/uio.h>
#include <sys/device.h>
#include <sys/gdlextcb.h>
int dlcwrite (devno, uiop, chan, ext)
dev_t devno;
struct uio *uiop;
int chan, ext;
```

Note: The dlc prefix is replaced with the three-digit prefix for the specific GDLC device manager being written.

# **Description**

The **dlcwrite** entry point is called when a user application program invokes a **writex** subroutine or when a kernel user calls the fp write kernel service. An extended write is used in order to specify the type of data being sent, as well as the service access point (SAP) and link station (LS) identifiers.

The following fields in the uio and iov structures are used to control the write data transfer operation:

| uio_iov     | Points to an <b>iovec</b> structure.                                                                                                    |
|-------------|----------------------------------------------------------------------------------------------------|
| uio_iovcnt  | Indicates the number of elements in the <b>iovec</b> structure. This must be set to a value of 1 for the kernel user, indicating that there is a single communications memory buffer ( <b>mbuf</b> ) chain associated with the <b>write</b> subroutine.                                        |
| uio_offset  | Specifies the file offset established by a previous <b>fp_lseek</b> kernel service. This field is ignored by GDLC.                                                                                                    |
| uio_segflag | Indicates whether the data area is in application or kernel space. This field is set to the <b>UIO_USERSPACE</b> value by the file I/O subsystem if the data area is in application space. The field must be set to the <b>UIO_SYSSPACE</b> value by the kernel user to indicate kernel space. |
| uio_fmode   | Contains the value of the file mode set during an application <b>open</b> subroutine to GDLC or can be set directly during a <b>fp_open</b> kernel service to GDLC.                                                                                                    |
| uio_resid   | Contains the total byte count of the transmit data area for application users. For kernel users, GDLC ignores this field since the communications memory buffer ( <b>mbuf</b> ) also carries this information.                                                                                 |
| iovec       | Contains the starting address and length of the transmit. (See the                                                                                                    |
| structure   | iov_base and iov_len fields.)                                                                                                    |
| iov_base    | Specifies a variable in the <b>iovec</b> structure where GDLC gets the address of the application user's transmit data area or the address of the kernel user's transmit <b>mbuf</b> .                                                                                                    |
| iov_len     | Specifies a variable in the <b>iovec</b> structure that contains the byte length of the application user's transmit data area. This variable is ignored by                                                                                                    |

GDLC for kernel users, since the transmit **mbuf** contains a length field.

#### **Parameters**

devno Indicates major and minor device numbers. This is a **dev t** device

number that specifies both the major and minor device numbers of the GDLC device manager. One **dev t** device number exists for each type

of GDLC, such as Ethernet, Token-Ring, or SDLC.

*uiop* Points to the **uio** structure containing the write parameters.

chan Specifies the channel ID assigned by GDLC in the **dlcmpx** routine at

open time.

ext Specifies the extended subroutine parameter. This is a pointer to the

extended I/O structure. This data must be in the application space if the  $uio\_fmode$  field indicates an application subroutine or in the kernel space if the  $uio\_fmode$  field indicates a kernel subroutine. See the "write Subroutine Extended Parameters for DLC", on page 1-33 for

more information on this parameter.

#### **Return Values**

The following return values are defined in the /usr/include/sys/errno.h file:

**0** Indicates a successful operation.

**EAGAIN** Indicates that transmit is temporarily blocked and a sleep cannot be

issued.

**EBADF** Indicates a bad file number (application).

**EINTR** Indicates that a signal interrupted the routine before it could complete

successfully.

EINVAL Indicates an invalid value, such as too much data for a single packet.

ENOMEM Indicates insufficient resources to satisfy the write subroutine, such as

a lack of communications memory buffers (**mbufs**).

**ENXIO** Indicates an invalid file pointer (kernel).

# **Implementation Specifics**

Each GDLC supports the **dlcwrite** entry point as its switch table entry for the **writex** subroutine. The file system calls this entry point from the process environment only.

#### **Related Information**

The **open** subroutine, **writex** subroutine.

The **dlcmpx** entry point of the GDLC device manager, **dlcread** entry point of the GDLC device manager, **ddwrite** device entry point.

The **fp\_lseek** kernel service, **fp\_open** kernel service, **fp\_write** kernel service.

write Subroutine Extended Parameters for DLC, on page 1-33.

Generic Data Link Control (GDLC) Environment Overview in *AIX Communications Programming Concepts*.

# close Subroutine Interface for Data Link Control (DLC) Devices

#### **Purpose**

Closes the generic data link control (GDLC) device manager using a file descriptor.

## **Syntax**

```
int close (fildes)
int fildes;
```

# **Description**

The **close** subroutine disables a GDLC channel. If this is the last channel to close on a port, the GDLC device manager is reset to an idle state on that port and the communications device handler is closed.

#### **Parameters**

Specifies the file descriptor of the GDLC being closed. fildes

#### **Return Values**

Indicates a successful operation.

Indicates a bad file number. This value is defined in the **EBADF** 

/usr/include/sys/errno.h file.

If an error occurs, a value of -1 is also returned.

# Implementation Specifics

Each GDLC supports the close subroutine interface by way of its dicclose and dicmpx entry points. This subroutine can be called from the process environment only.

#### **Related Information**

The close subroutine.

open Subroutine Interface for DLC Devices, on page 1-20.

Generic Data Link Control (GDLC) Environment Overview in AIX Communications Programming Concepts.

# ioctl Subroutine Interface for Data Link Control (DLC) Devices

#### **Purpose**

Transfers special commands to generic data link control (GDLC) using a file descriptor.

## **Syntax**

```
#include <sys/ioctl.h>
#include <sys/devinfo.h>
#include <sys/gdlextcb.h>
int ioctl (fildes, op, arg);
int fildes;
int op;
char *arg;
```

#### **Description**

The **ioctl** subroutine initiates various GDLC functions, such as changing configuration parameters, contacting a remote link, and testing a link. Most of these operations can be completed before returning to the user (synchronously). Since some operations take longer, asynchronous results are returned later using the exception condition notification. Application users can obtain these exceptions using the **DLC\_GET\_EXCEP** ioctl operation. For more information on the functions that can be initiated using the **ioctl** subroutine, see "ioctl Operations (op) for DLC", on page 1-40 and "Parameter Blocks by ioctl Operation for DLC", on page 1-43.

#### **Parameters**

| fildes | Specifies the file descriptor of the target GDLC.                                                                                  |
|--------|----------------------------------------------------------------------------------------------------|
| ор     | Specifies the operation to be performed by GDLC. See "ioctl Operations (op) for DLC" for a listing of all possible operators.      |
| arg    | Specifies the address of the parameter block. See "Parameter Blocks by ioctl Operations for DLC" for a listing of possible values. |

#### **Return Values**

**0** Indicates a successful operation.

If an error occurs, a value of -1 is returned with one of the following error values available using the **errno** global variable, as defined in the /**usr/include/sys/errno.h** file:

EINVAL Indicates a bad file number.

Indicates an invalid argument.

**ENOMEM** Indicates insufficient resources to satisfy the **ioctl** subroutine.

# Implementation Specifics

Each GDLC supports the **ioctl** subroutine interface via its **dlcioctl** entry point. This subroutine may be called from the process environment only.

#### **Related Information**

The ioctl subroutine.

ioctl Operations (op) for DLC, on page 1-40.

Parameter Blocks by ioctl Operation for DLC, on page 1-43.

Generic Data Link Control (GDLC) Environment Introduction in *AIX Communications Programming Concepts*.

# open Subroutine Interface for Data Link Control (DLC) Devices

## **Purpose**

Opens the generic data link control (GDLC) device manager by special file name.

## **Syntax**

```
#include <fcntl.h>
#include <sys/gdlextcb.h>
int open (path, oflag, mode)
int openx (path, oflag, mode, ext)
char *path;
int oflag;
int mode;
int ext;
```

#### **Description**

The open subroutine allows the application user to open a GDLC device manager by specifying the DLC special file name and the target device handler special file name. Since the GDLC device manager is multiplexed, more than one process can open it (or the same process many times) and still have unique channel identifications.

Each open carries the communications device handler's special file name so that the DLC knows on which port to transfer data. This name must directly follow the DLC's special file name. For example, in the /dev/dlcether/ent0 character string, ent0 is the special file name of the Ethernet device handler. GDLC obtains this name using its **dlcmpx** routine.

#### **Parameters**

path

Consists of a character string containing the /dev special file name of the GDLC device manager, with the name of the communications device handler appended as follows:

/dev/dlcether/ent0

oflag

Specifies a value for the file status flag. The GDLC device manager ignores all but the following flags:

O RDWR

Open for reading and writing. This must be set for GDLC or the open will fail.

O\_NDELAY, O\_NONBLOCK

Subsequent reads with no data present and writes that cannot get enough resources will return immediately. The calling process is not put to sleep.

mode

Specifies the **O CREAT** mode parameter. This is ignored by GDLC.

ext

Specifies the extended subroutine parameter. This is a pointer to the **dlc open ext** extended I/O structure for the open subroutines. See "open Subroutine Extended Parameters for DLC", on page 1-28 for more information on this parameter.

#### **Return Values**

Upon successful completion, the **open** subroutine returns a valid file descriptor that identifies the opened GDLC channel.

If an error occurs, a value of -1 is returned with one of the following error values available using the errno global variable, as defined in the /usr/include/sys/errno.h file:

**ECHILD** Indicates that the device manager cannot create a kernel process.

**EINVAL** Indicates an invalid value.

**ENODEV** Indicates that no such device handler is present.

**ENOMEM** Indicates insufficient resources to satisfy the **open** subroutine. **EFAULT** Indicates that a kernel service, such as the copyin or initp kernel

service, has failed.

## Implementation Specifics

Each GDLC supports the open subroutine interface by way of its dlcopen and dlcmpx entry points. This subroutine may be called from the process environment only.

# **Related Information**

The **dlcmpx** entry point.

The **copyin** kernel service, **initp** kernel service.

close Subroutine Interface for Data Link Control (DLC) Devices, on page 1-17, open Subroutine Extended Parameters for DLC, on page 1-28.

Generic Data Link Control (GDLC) Environment Overview in AIX Communications Programming Concepts.

# readx Subroutine Interface for Data Link Control (DLC) Devices

## **Purpose**

Allows receive application data to be read using a file descriptor.

## **Syntax**

```
#include <sys/gdlextcb.h>
#include <sys/uio.h>
int readx (fildes, buf, len, ext)
int fildes;
char *buf;
int len;
int ext;
```

## **Description**

The receive queue for this application user is interrogated for any pending data. The oldest data packet is copied to user space, with the type of data, the link station correlator, and the service access point (SAP) correlator written to the extension area. When attempting to read an empty receive data queue, the default action is to delay until data is available. If the **O\_NDELAY** or **O\_NONBLOCK** flags are specified in the **open** subroutine, the **readx** subroutine returns immediately to the caller.

Data is transferred using the **uiomove** kernel service between the user space and kernel communications memory buffers (**mbufs**). A complete receive packet must fit into the user's read data area. Generic data link control (GDLC) does not break up received packets into multiple user data areas.

#### **Parameters**

fildes Specifies the file descriptor returned from the **open** subroutine.

buf Points to the user data area.

len Contains the byte count of the user data area.

ext Specifies the extended subroutine parameter. This is a pointer to the

**dlc\_io\_ext** extended I/O structure for the **readx** subroutine. "read Subroutine Extended Parameters for DLC", on page 1-30 provides

more information on this parameter.

**Note:** It is the user's responsibility to set the *ext* parameter area to 0 (zero) before issuing the **readx** subroutine to insure valid entries

when no data is available.

#### **Return Values**

Upon successful completion, the **readx** subroutine returns the number of bytes read and placed into the application data area. If more data is received from the media than will fit into the application data area, the **DLC\_OFLO** flag is set in the **dlc\_io\_ext** command extension area to indicate that the read is truncated. All excess data is lost.

If no data is available and the application user has specified the **O\_NDELAY** or **O NONBLOCK** flags at open time, a 0 (zero) is returned.

If an error occurs, a value of -1 is returned with one of the following error numbers available using the **errno** global variable, as defined in the /**usr/include/sys/errno.h** file:

**EBADF** Indicates a bad file number.

**EINTR** Indicates that a signal interrupted the subroutine before it received

**EINVAL** Indicates an invalid value.

**ENOMEM** Indicates insufficient resources to satisfy the read operation.

# **Implementation Specifics**

Each GDLC supports the **readx** subroutine interface via its **dlcread** entry point. This subroutine can be called from the process environment only.

#### **Related Information**

The **open** subroutine, **readx** subroutine.

The **uiomove** kernel service.

read Subroutine Extended Parameters for DLC, on page 1-30, writex Subroutine Interface for DLC Devices, on page 1-26.

# select Subroutine Interface for Data Link Control (DLC) Devices

### **Purpose**

Allows data to be sent using a file descriptor.

# **Syntax**

```
#include <sys/select.h>
int select (nfdsmsgs, readlist, writelist, exceptlist, timeout)
int nfdsmsgs;
struct sellist *readlist, *writelist, *exceptlist;
struct timeval *timeout;
```

# **Description**

The **select** subroutine checks the specified file descriptor and message queues to see if they are ready for reading (receiving) or writing (sending), or if they have an exception condition pending.

**Note:** Generic data link control (GDLC) does not support transmit for nonblocked notification in the full sense. If the *writelist* parameter is specified in the **select** call, GDLC always returns as if transmit is available. There is no checking to see if internal buffering is available or if internal control—block locks are free. These resources are much too dynamic, and tests for their availability can be done reasonably only at the time of use.

The *readlist* and *exceptlist* parameters are fully supported. Whenever the selection criteria specified by the *SelType* parameter is true, the file system returns a value that indicates the total number of file descriptors and message queues that satisfy the selection criteria. The **fdsmask** bit masks are modified so that bits set to a value of 1 indicate file descriptors that meet the criteria. The **msgids** arrays are altered so that message queue identifiers that do not meet the criteria are replaced with a value of -1. If the selection is not satisfied, the calling process is put to sleep waiting on a **selwakeup** subroutine at a later time.

#### **Parameters**

nfdsmsas

| macmoge | epocinios the number of the decomptors and message quedes to shoot.                                                                                                    |
|---------|----------------------------------------------------------------------------------------------------|
| sellist | The <i>readlist</i> , <i>writelist</i> , and <i>exceptlist</i> parameters specify what to check for during reading, writing, and exceptions, respectively. Each <b>sellist</b> is a structure that contains a file descriptor bit mask ( <b>fdsmask</b> ) and message queue identifiers ( <b>msgids</b> ). |
|         | The writelist criterion is always set to True by GDLC.                                                                                                    |
| timeout | Points to a structure that specifies the maximum length of time to wait                                                                                                    |

Specifies the number of file descriptors and message gueues to check.

for at least one of the selection criteria to be met (if the *timeout* parameter is not a null pointer).

#### **Return Values**

Upon successful completion, the **select** subroutine returns a value that indicates the total number of file descriptors and message queues that satisfy the selection criteria. The return value is similar to the *nfdsmsgs* parameter in that the low–order 16 bits give the number of file descriptors. Also, the high–order 16 bits give the number of message queue identifiers. These values indicate the sum total that meet each of the read and exception criteria.

If the time limit specified by the *timeout* parameter expires, then the **select** subroutine returns a value of 0 (zero).

If an error occurs, a value of -1 is returned with one of the following error values available using the errno global variable, as defined in the /usr/include/sys/errno.h file:

**EBADF** Indicates a bad file number.

**EINTR** Indicates that a signal interrupted the subroutine before it found any of

the selected events.

**EINVAL** Indicates that one of the parameters contained an invalid value.

# **Implementation Specifics**

Each GDLC supports the **select** subroutine interface via its **dicselect** entry point. This subroutine can be called from the process environment only.

#### **Related Information**

The **select** subroutine.

Select/Poll Logic for ddwrite and ddread Routines in AIX Technical Reference, Volume 5: Kernel and Subsystems.

# writex Subroutine Interface for Data Link Control (DLC) **Devices**

# **Purpose**

Allows application data to be sent using a file descriptor.

# **Syntax**

```
#include <sys/qdlextcb.h>
#include <sys/uio.h>
int writex (fildes, buf, len, ext)
char *buf;
int ext;
int fildes, len;
```

### **Description**

Four types of data can be sent to generic data link control (GDLC). Network data can be sent to a service access point (SAP), while normal, Exchange Identification (XID) or datagram data can be sent to a link station (LS). Data is transferred using the uiomove kernel service between the application user space and kernel communications I/O buffers (mbufs). All data must fit into a single packet for each write subroutine. The generic data link control does not separate the user's write data area into multiple transmit packets. A maximum write data size is passed back to the user at DLC ENABLE SAP completion and at DLC START LS completion for this purpose. See DLC SAPE RES and **DLC STAS RES** for further information.

Normally, GDLC can immediately satisfy a write subroutine by completing the data link headers and sending the transmit packet down to the device handler. In some cases, however, transmit packets can be blocked by the particular protocol's flow control or by a resource outage. GDLC reacts to this differently, based on the system blocked or nonblocked file status flags. These are set for each channel using the O NDELAY and O\_NONBLOCK values passed on open or fcntl subroutines with the F\_SETFD parameter.

GDLC only looks at the uio\_fmode field on each write subroutine to determine whether the operation is blocked or nonblocked. Nonblocked writes that cannot get enough resources to queue the data return an error indication. Blocked write subroutines put the calling process to sleep until the resources free up or an error occurs.

Note: GDLC does not support nonblocked transmit users based on resource availability using the selwakeup subroutine. Internal resources such as communications I/O buffers and control block locks are very dynamic. Any write subroutines that fail with errors (such as **EAGAIN** or **ENOMEM**) should be retried at the user's discretion.

#### **Parameters**

fildes

|     | ·                                                                     |
|-----|-----------------------------------------------------------------------|
| buf | Points to the user data area.                                         |
| len | Contains the byte count of the user data area.                        |
| ext | Specifies the extended subroutine parameter. This is a pointer to the |
|     |                                                                       |

dlc\_io\_ext extended I/O structure for the writex subroutine. "write Subroutine Extended Parameters for DLC", on page 1-33 provides

Specifies the file descriptor returned from the **open** subroutine.

more information on this parameter.

#### **Return Values**

Upon successful completion, this service returns the number of bytes that were written into a communications packet from the user data area.

If an error occurs, a value of -1 is returned with one of the following error values available using the errno global variable, as defined in the /usr/include/sys/errno.h file.

**EAGAIN** Indicates insufficient resources to satisfy the write. For example, the

routine was unable to obtain a necessary lock. The user can try again

later.

Indicates a bad file number. **EBADF** 

**EINTR** Indicates that a signal interrupted the subroutine before it completed

successfully.

Indicates an invalid value, such as too much data for a single packet. **EINVAL** 

**EIO** Indicates that an I/O error has occurred, such as loss of the port. **ENOMEM** Indicates insufficient resources to satisfy the write operation. For

example, a lack of communications memory buffers (mbufs). The user

can try again later.

# **Implementation Specifics**

Each GDLC supports the writex subroutine interface via its dlcwrite entry point. This subroutine may be called from the process environment only.

#### **Related Information**

The **fcntl** subroutine, **open** subroutine, **writex** subroutine.

The **uiomove** kernel service.

Parameter Blocks by ioctl Operation for DLC, on page 1-43.

readx Subroutine Interface for DLC Devices, on page 1-22, write Subroutine Extended Parameters for DLC, on page 1-33.

# open Subroutine Extended Parameters for DLC

# **Purpose**

Alters certain defaulted parameters for an extended open (openx) subroutine.

# **Syntax**

```
struct dlc_open_ext
{
    ulong_t maxsaps;
    int (*rcvi_fa)();
    int (*rcvx_fa)();
    int (*rcvd_fa)();
    int (*rcvn_fa)();
    int (*excp_fa)();
};
```

### **Description**

An extended **open** or **openx** subroutine can be issued to alter certain defaulted parameters, such as maximum service access points (SAPs) and ring queue depths. Kernel users may change these normally defaulted parameters, but are required to provide additional parameters to notify the **dlcopen** routine that these callers are to be treated as kernel processes and not as application processes. Additional parameters passed include functional addresses that generic data link control (GDLC) calls to notify about asynchronous events, such as receive data available.

The *maxsaps* parameter is optional for both the application and the kernel user. The other five parameters are mandatory for kernel users but are ignored by GDLC for application users. There are no default values. Each field must be filled in by the kernel user. All functional entry addresses must be valid. That is, entry points that the kernel user does not wish to support must at least point to a routine which frees the communication's memory buffer (**mbuf**) passed on the call.

See the /usr/include/sys/gdlextcb.h file for more details on GDLC structures.

#### **Parameters**

| maxsaps | Specifies the maximum number of SAPs the user channel uses to start and run concurrently. Any value from 1 to 127 can be specified. If the default value of 1 is desired, the user must set the field to 0 (zero) before issuing the <b>open</b> subroutine. |
|---------|----------------------------------------------------------------------------------------------------|
| rcvi_fa | Points to the address of a user I–Frame Data Received routine that handles the sequenced receive data completions. This field is valid for kernel users only and must be set to 0 (zero) by application users.                                               |
| rcvx_fa | Points to the address of a user XID Data Received routine that handles the exchange ID receive data completions.                                                                                                    |
| rcvd_fa | Points to the address of a user Datagram Data Received routine that handles the datagram receive data completions.                                                                                                    |
| rcvn_fa | Points to the address of a user Network Data Received routine that handles the network receive data completions.                                                                                                    |
| excp_fa | Points to the address of a user Exception Condition routine that handles the exception conditions, such as <b>DLC_SAPE_RES</b> (SAP—enabled) or <b>DLC_CONT_RES</b> (LS—contacted).                                                                          |

# **Implementation Specifics**

These DLC extended parameters for the **open** subroutine are part of the data link control in BOS Extensions 2 for the device manager you are using.

### **Related Information**

The **open** or **openx** subroutine.

The **dlcopen** entry point.

Parameter Blocks by ioctl Operation for DLC, on page 1-43.

# read Subroutine Extended Parameters for DLC

# **Purpose**

Provide generic data link control (GDLC) with a structure to return data types and service access point (SAP) and link station (LS) correlators.

# **Syntax**

### **Description**

An extended **read** or **readx** subroutine must be issued by an application user to provide GDLC with a structure to return the type of data and the SAP and LS correlators.

sap\_corrSpecifies the user's SAP identifier of the received data.ls\_corrSpecifies the user's LS identifier of the received data.

Specifies flags for the **readx** subroutine. The following flags are supported:

**DLC\_INFO** 

Indicates that normal sequenced data has been received for a link station using an I-Frame Data Received routine. If buffer overflow (OFLO) is indicated, the received data has been truncated because the received data length exceeds either the maximum I-field size derived at completion of **DLC START LS** ioctl operation or the application user's buffer size.

DLC\_XIDD

Indicates that exchange identification (XID) data has been received for a link station using an XID Data Received routine. If buffer overflow (OFLO) is indicated, the received XID has been truncated because the received data length exceeds either the maximum I-field size derived at DLC START LS completion or the application user's buffer size. If response pending (RSPP) is indicated, an XID response is required and must be provided to GDLC using a write XID as soon as possible to avoid repolling and possible termination of the remote LS.

**DLC DGRM** 

Indicates that a datagram has been received for an LS using a Datagram Data Received routine. If buffer overflow (OFLO) is indicated, the received data has been truncated because the received data length exceeds either the maximum I-field size derived at **DLC START LS** completion or the application user's buffer size.

DLC\_NETD

Indicates that data has been received from the network for a service access point using a Network Data Received routine. This may be link-establishment data such as X.21 call-progress signals or Smartmodem command responses. It can also be data destined for the user's SAP when no link station has been started that fits the addressing of the packet received. If buffer overflow (OFLO) is indicated, the received data has been truncated because the received data length exceeds either the maximum packet size derived at **DLC ENABLE SAP** completion or the application user's buffer size.

Network data contains the entire MAC layer packet, excluding any fields stripped by the adapter such as Preamble or CRC.

DLC\_OFLO

Indicates that overflow of the user data area has occurred and the data was truncated. This error does not set a **u.u** error indication.

DLC\_RSPP

Indicates that the XID received requires an XID response to be sent back to the remote link station. dlh len

Specifies data link header length. This field has a different meaning depending on whether the extension is for a **readx** subroutine call to GDLC or a response from GDLC.

On the application **readx** subroutine, this field indicates whether the user wishes to have datalink header information prefixed to the data. If this field is set to 0 (zero), the data link header is *not* to be copied (only the I-field is copied). If this field is set to any nonzero value, the data link header information is included in the read operation.

On the response to an application **readx** subroutine, this field contains the number of data link header bytes received and copied into the data link header information field.

On asynchronous receive function handlers to the kernel user, this field contains the length of the data link header within the communications memory buffer (mbuf).

### Implementation Specifics

These DLC extended parameters for the **read** subroutine are part of the data link control in BOS Extensions 2 for the device manager you are using.

#### **Related Information**

The read, readx, readv, or readvx subroutine.

Parameter Blocks by ioctl Operation for DLC, on page 1-43.

write Subroutine Extended Parameters for DLC, on page 1-33.

# write Subroutine Extended Parameters for DLC

# **Purpose**

Provide generic data link control (GDLC) with data types, service access points (SAPs), and link station (LS) correlators.

# **Syntax**

```
#define DLC_INFO
#define DLC_XIDD
#define DLC_DGRM
#define DLC_NETD
                                    0x80000000
                                  0 \times 40000000
                                    0x20000000
                                    0x10000000
ulong_t sap_corr;
ulong_t ls_corr;
ulong_t flags;
ulong_t dlh_len;
};
```

# **Description**

An extended write or writex subroutine must be issued by an application or kernel user to provide GDLC with data types, SAPs, and LS correlators.

#### **Parameters**

Specifies the GDLC SAP correlator of the write data. This field must sap\_corr contain the same correlator value passed back form GDLC in the gdlc\_sap\_corr field when the SAP was enabled.

Not used for writes. dlh\_len

Is corr

Specifies the GDLC LS correlator of the write data. This field must contain the same correlator value passed back from GDLC in the gdlc\_ls\_corr field when the LS was started.

flags

Specifies flags for the **writex** subroutine. The following flags are supported:

**DLC\_INFO** Requests a sequenced data class of information to be sent (generally called I–frames).

This request is valid any time the target link station has been started and contacted.

**DLC\_XIDD** Requests an exchange identification (XID) non–sequenced command or response packet to be sent.

This request is valid any time the target link station has been started with the following rules:

GDLC sends the XID as a command as long as no **DLC\_TEST**, **DLC\_CONTACT**, **DLC\_HALT\_LS**, or **DLC\_XIDD** write subroutine is already in progress, and no received XID is waiting for a response. If a received XID is waiting for a response, GDLC automatically sends the write XID as that response. If no response is pending and a command is already in progress, the write is rejected by GDLC.

**DLC\_DGRM** Requests a datagram packet to be sent. A datagram is an unnumbered information (UI) response.

This request is valid any time the target link station has been started.

**DLC\_NETD** Requests that network data be sent.

Examples of network data include special modem control data or user–generated medium access control (MAC) and logical link control (LLC) headers.

Network data must contain the entire MAC layer packet headers so that the packet can be sent without the data link control (DLC)'s intervention. GDLC only provides a pass—through function for this type of write.

This request is valid any time the SAP is open.

# Implementation Specifics

These DLC extended parameters for the **write** subroutine are part of the data link control in BOS Extensions 2 for the device manager you are using.

#### **Related Information**

The write or writex subroutine.

read Subroutine Extended Parameters for DLC, on page 1-30.

# **Datagram Data Received Routine for DLC**

# **Purpose**

Receives a datagram packet each time it is coded by the kernel user and called by generic data link control (GDLC).

# **Syntax**

```
#include <sys/gdlextcb.h>
int (*dlc_open_ext.rcvd_fa) (m, ext)
struct mbuf *m;
struct dlc_io_ext *ext;
```

# **Description**

The DLC Datagram Data Received routine receives a datagram packet each time it is coded by the kernel user and called by GDLC.

#### **Parameters**

Points to a communications memory buffer (**mbuf**). m

Specifies the receive extension parameter. This is a pointer to the ext

dlc io ext extended I/O structure for read operations.

#### **Return Values**

DLC FUNC OK Indicates that the received datagram mbuf data has been

accepted.

**DLC FUNC RETRY** Indicates that the received datagram **mbuf** data cannot be

> accepted at this time. GDLC should retry this function later. The actual retry wait period depends on the DLC in use. Excessive

retries may close the link station.

# **Implementation Specifics**

Each GDLC supports a subset of the data-received routines. It is critical to performance that the Datagram Data Received routine be coded to minimize the amount of time spent prior to returning to the GDLC that called it.

#### **Related Information**

read Subroutine Extended Parameters for DLC, on page 1-30.

# **Exception Condition Routine for DLC**

# **Purpose**

Notifies the kernel user each time an asynchronous event occurs in generic data link control (GDLC).

# **Syntax**

```
#include <sys/gdlextcb.h>
int (*dlc_open_ext.excp_fa) (ext)
struct dlc_getx_arg *ext;
```

# **Description**

The DLC Exception Condition routine notifies the kernel user each time an asynchronous event occurs, such as **DLC\_SAPD\_RES** (SAP-disabled) or **DLC\_CONT\_RES** (contacted), in GDLC.

#### **Parameters**

ext

Specifies the same structure for a **dlc\_getx\_arg** (get exception) ioctl subroutine.

#### **Return Values**

**DLC\_FUNC\_OK** Indicates that the exception has been accepted.

**Note:** The function call above has a hidden parameter extension for internal use only, defined as **int** \**chanp*, the channel pointer.

# Implementation Specifics

Each GDLC supports a subset of the data—received routines. It is critical to performance that the Exception Condition routine for DLC be coded to minimize the amount of time spent prior to returning to the GDLC that called it.

#### **Related Information**

The ioctl subroutine.

Parameter Blocks by ioctl Operation for DLC, on page 1-43.

### I-Frame Data Received Routine for DLC

# **Purpose**

Receives a normal sequenced data packet each time it is coded by the kernel user and called by generic data link control (GDLC).

# **Syntax**

```
#include <sys/gdlextcb.h>
int (*dlc_open_ext.rcvi_fa) (m, ext)
struct mbuf *m;
struct dlc_io_ext *ext;
```

# **Description**

The DLC I-Frame Data Received routine receives a normal sequenced data packet each time it is coded by the kernel user and called by GDLC.

#### **Parameters**

Points to a communications memory buffer (**mbuf**). m

ext Specifies the receive extension parameter. This is a pointer to the

dlc io ext extended I/O structure for reads. The argument to this

parameter must be in the kernel space.

#### **Return Values**

DLC FUNC OK Indicates that the received **I-frame** function call is accepted. **DLC FUNC BUSY** Indicates that the received **I-frame** function call cannot be

> accepted at this time. The ioctl command operation DLC\_EXIT\_LBUSY must be issued later using the ioctl

subroutine.

DLC\_FUNC\_RETRY Indicates that the received **I-frame** function call cannot be

accepted at this time. GDLC should retry this function call later. The actual retry wait period depends on the DLC in use. Excessive retries can be subject to a halt of the link station.

# Implementation Specifics

Each GDLC supports a subset of the data-received routines. It is critical to performance that the I-Frame Data Received routine be coded to minimize the amount of time spent prior to returning to the GDLC that called it.

#### **Related Information**

The ioctl subroutine.

Parameter Blocks by ioctl Operation for DLC, on page 1-43.

read Subroutine Extended Parameters for DLC, on page 1-30.

# **Network Data Received Routine for DLC**

# **Purpose**

Receives network—specific data each time it is coded by the kernel user and called by generic data link control (GDLC).

# **Syntax**

```
#include <sys/gdlextcb.h>
int (*dlc_open_ext.rcvn_fa) (m, ext)
struct mbuf *m;
struct dlc_io_ext *ext;
```

### **Description**

The DLC Network Data Received routine receives network–specific data each time the routine is coded by the kernel user and called by GDLC.

#### **Parameters**

*m* Points to a communications memory buffer (**mbuf**).

ext Specifies the receive extension parameter. This is a pointer to the

dlc io ext extended I/O structure for read operations.

#### **Return Values**

**DLC FUNC OK** Indicates that the received network **mbuf** data has been

accepted.

**DLC FUNC RETRY** Indicates that the received network **mbuf** data cannot be

accepted at this time. GDLC should retry this function call later. The actual retry wait period depends on the DLC in use. Excessive retries can cause a disabling of the service access

point.

# **Implementation Specifics**

Each GDLC supports a subset of the data—received routines. It is critical to performance that the Network Data Received routine be coded to minimize the amount of time spent prior to returning to the GDLC that called it.

#### **Related Information**

read Subroutine Extended Parameters for DLC, on page 1-30.

### **XID Data Received Routine for DLC**

# **Purpose**

Receives an exchange identification (XID) packet each time it is coded by the kernel user and called by generic data link control (GDLC).

# **Syntax**

```
#include <sys/gdlextcb.h>
int (*dlc_open_ext.rcvx_fa) (m, ext)
struct mbuf *m;
struct dlc_io_ext *ext;
```

# **Description**

The DLC XID Data Received routine receives an XID packet each time the routine is coded by the kernel user and called by GDLC.

#### **Parameters**

Points to a communication memory buffer (**mbuf**). m

Specifies the receive extension parameter. This is a pointer to the ext

dlc io ext extended I/O structure for reads. The argument to this

parameter must be in the kernel space.

#### **Return Values**

DLC FUNC OK DLC\_FUNC\_RETRY Indicates that the received XID **mbuf** data has been accepted. Indicates that the received XID **mbuf** data cannot be accepted

at this time. GDLC should retry this function call later. The actual retry wait period depends on the DLC in use. Excessive

retries may close the link station.

# Implementation Specifics

Each GDLC supports a subset of the data-received routines. It is performance critical that the XID Data Received routine be coded to minimize the amount of time spent prior to returning to the GDLC that called it.

#### **Related Information**

read Subroutine Extended Parameters for DLC, on page 1-30.

# ioctl Operations (op) for DLC

# **Syntax**

#define DLC\_ENABLE\_SAP #define DLC\_DISABLE\_SAP #define DLC\_START\_LS #define DLC\_HALT\_LS #define DLC TRACE #define DLC\_CONTACT 6 #define DLC\_TEST #define DLC\_ALTER #define DLC\_QUERY\_SAP #define DLC\_QUERY\_LS #define DLC\_ENTER\_LBUSY 11 #define DLC\_EXIT\_LBUSY 12 #define DLC\_ENTER\_SHOLD 13 #define DLC\_EXIT\_SHOLD 14 #define DLC\_GET\_EXCEP 15 #define DLC\_ADD\_GRP 16 #define DLC\_ADD\_FUNC\_ADDR 17 #define DLC\_DEL\_FUNC\_ADDR 18 #define DLC\_DEL\_GRP 19

/\* see /usr/include/sys/ioctl.h \*/

### **Description**

**Note:** If the operation's notification is returned asynchronously to the user by way of exception, application users should refer to "DLC\_GET\_EXCEP ioctl Operation for DLC", on page 1-42 and kernel users should refer to "Exception Condition Routine for DLC", on page 1-36 for more information.

The following loctl command operations are supported for generic data link control (GDLC):

**DLC\_ADD\_FUNC\_ADDR** Adds a group or multicast receive functional address to a

port. This command allows additional functional address bits to be added to the current receive functional address mask, as supported by the individual device handlers. See device handler specifications to determine which address

values are supported.

Note: Currently, token ring is the only local area network

(LAN) protocol supporting functional addresses.

**DLC\_ADD\_GRP** Adds a group or multicast receive address to a port. This

command allows additional address values to be filtered in receive as supported by the individual communication device handlers. See device handler specifications to determine which address values are supported.

**DLC\_ALTER** Alters link station (LS) configuration.

**DLC\_CONTACT** Contacts the remote LS. This ioctl operation does not

complete processing before returning to the user. The **DLC\_CONTACT** notification is returned asynchronously to

the user by way of exception.

**DLC DEL GRP**Removes a group or multicast address that was previously

added to a port with a **DLC\_ENABLE\_SAP** or

**DLC ADD GRP** ioctl operation.

**DLC DEL FUNC ADDR**Removes a group or multicast receive functional address

from a port. This command removes functional address bits from the current receive functional address mask, as supported by the individual device handlers. See device handler specifications to determine which address values

are supported.

**Note:** Currently, token ring is the only local area network

protocol supporting functional addresses.

**DLC\_DISABLE\_SAP** Disables a service access point (SAP). This ioctl operation

does not fully complete the disable SAP processing before returning to the user. The **DLC\_DISABLE\_SAP** notification is returned asynchronously to the user later by way of

exception.

**DLC\_ENABLE\_SAP** Enables an SAP. This ioctl operation does not fully

complete the enable SAP processing before returning to the user. The **DLC\_ENABLE\_SAP** notification is returned

asynchronously to the user later by way of exception.

DLC\_ENTER\_LBUSY Enters local busy mode on an LS.

DLC ENTER SHOLD Enters short hold mode on an LS.

**DLC\_EXIT\_LBUSY** Exits local busy mode on an LS.

**DLC\_EXIT\_SHOLD** Exits short hold mode on an LS.

**DLC\_GET\_EXCEP** Returns asynchronous exception notifications to the

application user.

**Note:** This ioctl command operation is not used by the kernel user since all exception conditions are passed to the kernel user by their exception handler routine.

**DLC\_HALT\_LS** Halts an LS. This ioctl operation does not complete

processing before returning to the user. Notification of the ioctl operation, **DLC\_HALT\_LS**, is returned asynchronously

to the user by way of exception.

DLC\_QUERY\_LSQueries an LS.DLC\_QUERY\_SAPQueries an SAP.

**DLC\_START\_LS** Starts an LS. This ioctl operation does not complete

processing before returning to the user. Notification of the

ioctl operation, **DLC\_START\_LS**, is returned asynchronously to the user by way of exception.

**DLC\_TEST**Tests LS connectivity. This ioctl operation does not

complete processing before returning to the user.

Notification of the ioctl operation, **DLC\_TEST** completion, is returned asynchronously to the user by way of exception.

**DLC\_TRACE** Traces LS activity.

**IOCINFO**Returns a structure that describes the device. Refer to the

description of the /usr/include/sys/devinfo.h file. The first byte is set to an ioctype of DD\_DLC. The subtype and data

are defined by the individual DLC devices.

# Implementation Specifics

Each GDLC supports a subset of ioctl subroutine operations. These ioctl operations are selectable through the **fp\_ioctl** kernel service or the **ioctl** subroutine. They may be called from the process environment only.

#### **Related Information**

Parameter Blocks by ioctl Operation for DLC, on page 1-43.

# Parameter Blocks by ioctl Operation for DLC

# **Description**

Each command operation has a specific parameter block associated with the command pointed to by the arg pointer. Some parameters are sent to the generic data link control (GDLC) and others are returned.

The ioctl command operations for DLC are:

- DLC ADD FUNC ADDR ioctl Operation for DLC, on page 1-44
- DLC ADD GRP ioctl Operation for DLC, on page 1-45
- DLC ALTER ioctl Operation for DLC, on page 1-46
- DLC CONTACT ioctl Operation for DLC, on page 1-51
- DLC DEL FUNC ADDR ioctl Operation for DLC, on page 1-52
- DLC\_DEL\_GRP ioctl Operation for DLC, on page 1-53
- DLC DISABLE SAP ioctl Operation for DLC, on page 1-54
- DLC\_ENABLE\_SAP ioctl Operation for DLC, on page 1-55
- DLC\_ENTER\_LBUSY ioctl Operation for DLC, on page 1-58
- DLC\_ENTER\_SHOLD ioctl Operation for DLC, on page 1-59
- DLC EXIT LBUSY ioctl Operation for DLC, on page 1-60
- DLC\_EXIT\_SHOLD ioctl Operation for DLC, on page 1-61
- DLC\_GET\_EXCEP ioctl Operation for DLC, on page 1-62
- DLC HALT LS ioctl Operation for DLC, on page 1-68
- DLC QUERY LS ioctl Operation for DLC, on page 1-69
- DLC QUERY SAP ioctl Operation for DLC, on page 1-72
- DLC\_START\_LS ioctl Operation for DLC, on page 1-73
- DLC TEST ioctl Operation for DLC, on page 1-77
- DLC TRACE ioctl Operation for DLC, on page 1-78
- IOCINFO ioctl Operation for DLC, on page 1-79

# **DLC\_ADD\_FUNC\_ADDR** ioctl Operation for DLC

The following parameter block adds a functional address mask any time a service access point (SAP) has been enabled via **DLC\_ENA\_SAP** ioctl. Multiple functional address bits may be specified.

```
struct dlc_func_addr
{
  ulong_t gdlc_sap_corr;    /* GDLC SAP correlator */
  ulong_t len_func_addr_mask;    /* length of functional */
     /* address mask */
  uchar_t func_addr_mask[DLC_MAX_ADDR];    /* functional address */
     /* mask */
};
```

The fields of this ioctl operation are:

gdlc\_sap\_corr Contains the generic data link control (GDLC) service access

point (SAP) correlator being requested to delete a functional

address from a port.

len\_func\_addr\_mask Contains the byte length of the functional address mask to be

added.

the functional address on the adapter. See the individual DLC interface documentation to determine the length and format of

this field.

### **Implementation Specifics**

The **DLC\_ADD\_FUNC\_ADDR** ioctl operation is selectable through the **fp\_ioctl** kernel service or the **ioctl** subroutine. It can be called from the process environment only.

# **DLC\_ADD\_GRP** ioctl Operation for DLC

The following parameter block adds a group or multicast receive address:

```
struct dlc_add_grp
 uchar_t grp_addr[DLC_MAX_ADDR]; /* grp addr to be added */
```

The fields of this ioctl operation are:

Contains the generic data link control (GDLC) service access point gdlc\_sap\_corr (SAP) Correlator being requested to add a group or multicast address to a port. Contains the byte length of the group or multicast address to be grp\_addr\_len Contains the group or multicast address value to be added. grp\_addr

# **Implementation Specifics**

The DLC\_ADD\_GRP ioctl operation is selectable through the fp\_ioctl kernel service or the ioctl subroutine. It can be called from the process environment only.

# **DLC\_ALTER** ioctl Operation for DLC

The following parameter block alters a link station's (LS) configuration parameters:

The fields of this ioctl operation are:

```
gdlc_sap_corr
gdlc_ls_corr
flags
```

Indicates the generic data link control (GDLC) service access point (SAP) correlator of the target LS.

Indicates the GDLC LS correlator to be altered.

Specifies alter flags. The following flags are supported:

#### **DLC ALT RTO** Alter repoll timeout:

- 0 = Do not alter repoll timeout.
- 1 = Alter configuration with value specified.

Alters the length of time the LS waits for a response before repolling the remote station. When specified, the repoll timeout value specified in the LS configuration is overridden by the value supplied in the repoll timeout field of the **Alter** command. This new value remains in effect until another value is specified or the LS is halted.

#### **DLC ALT AKT** Alter acknowledgment timeout:

- 0 = Do not alter the acknowledgment timeout.
- 1 = Alter configuration with value specified.

Alters the length of time the LS delays the transmission of an acknowledgment for a received I–frame. When specified, the acknowledgment timeout value specified in the LS configuration is overridden by the value supplied in the acknowledgment timeout field of the **Alter** command. This new value remains in effect until another value is specified or the LS is halted.

#### **DLC ALT ITO** Alter inactivity timeout:

- 0 = Do not alter inactivity timeout.
- 1 = Alter configuration with value specified.

Alters the maximum length of time allowed without receive link activity from the remote station. When specified, the inactivity timeout value specified in the LS configuration is overridden by the value supplied in the inactivity timeout field of the Alter command. This new value remains in effect until another value is specified or the LS is halted.

#### **DLC\_ALT\_FHT** Alter force halt timeout:

- 0 = Do not alter force halt timeout.
- 1 = Alter configuration with value specified.

Alters the period to wait for a normal disconnection before forcing the halt LS to occur. When specified, the force halt timeout value specified in the LS configuration is overridden by the value supplied in the force halt timeout field of the Alter command. This new value remains in effect until another value is specified or the LS is halted.

#### **DLC ALT MIF** Maximum I-field length:

- 0 = Do not alter maximum I-field length.
- 1 = Alter configuration with value specified.

Sets the value for the maximum length of transmit or receive data in one I-field. If received data exceeds this length, a buffer overflow indication set by GDLC in the receive extension. When specified, the maximum I-field length value specified in the LS configuration is overridden by the value supplied in the maximum I-field length specified in the Alter command. This new value remains in effect until another value is specified or the LS is halted.

#### DLC\_ALT\_XWIN

Alter transmit window:

- 0 = Do not alter transmit window.
- 1 = Alter configuration with value specified.

Alters the maximum number of information frames that can be sent in one transmit burst. When specified, the transmit window count value specified in the LS configuration is overridden by the value supplied in the transmit window field of the Alter command. This new value remains in effect until another value is specified or the LS is halted.

#### DLC ALT MXR

Alter maximum repoll:

- 0 = Do not alter maximum repoll.
- 1 = Alter configuration with value specified.

Alters the maximum number of retries for an acknowledged command frame, or in the case of an I-frame timeout, the number of times the nonresponding remote LS will be polled with a supervisory command frame. When specified, the maximum repoll count value specified in the LS configuration is overridden by the value supplied in the maximum repoll count field of the **Alter** command. This new value remains in effect until another value is specified or the LS is halted.

#### **DLC ALT RTE** Alter routing:

- 0 = Do not alter routing.
- 1 = Alter configuration with value specified.

Alters the route that subsequent transmit packets take when transferring data across a local area network bridge. When specified, the routing length and routing data values specified in the LS configuration are overridden by the values supplied in the routing fields of the **Alter** command. These new values remain in effect until another route is specified or the LS is halted.

#### DLC ALT SM1 Set primary SDLC Control mode:

- 0 = Do not alter SDLC Control mode.
- 1 = Set SDLC Control mode to primary.

Sets the local station to a primary station in NDM, waiting for a command from PU services to write an XID or TEST, or a command to contact the secondary for NRM data phase. This control can only be issued if not already in NRM, and no XID, TEST, or SNRM is in progress. This flag cannot be set if the **DLC\_ALT\_SM2** flag is set.

#### **DLC\_ALT\_SM2** Set secondary SDLC Control mode:

- 0 = Do not alter SDLC Control mode.
- 1 = Set SDLC Control mode to secondary.

Sets the local station to a secondary station in NDM, waiting for XID, TEST, or SNRM from the primary station. This control can only be issued if not already in NRM, and no XID, TEST, or SNRM is in progress. This flag cannot be set if the **DLC ALT SM1** flag is set.

#### **DLC ALT IT1** Set notification for Inactivity Time-Out mode:

- 0 = Do not alter Inactivity Time-Out mode.
- 1 = Set Inactivity Time-Out mode to notification only.

Inactivity does not cause the LS to be halted, but notifies the user of inactivity without termination.

**DLC ALT IT2** Set automatic halt for Inactivity Time—Out mode:

0 = Do not alter Inactivity Time-Out mode.

1 = Set Inactivity Time-Out mode to automatic halt.

Provides a new value to replace the LS repoll time-out value repoll\_time

whenever the **DLC ALT RTO** flag is set.

Provides a new value to replace the LS acknowledgment time—out ack time

value whenever the DLC ALT AKT flag is set.

Provides a new value to replace the LS inactivity time-out value inact time

whenever the alter DLC ALT ITO flag is set.

Provides a new value to replace the LS force halt time-out value force time

whenever the **DLC\_ALT\_FHT** flag is set.

Provides a new value to replace the LS-started result value for the maxif

> maximum I-field size whenever the **DLC\_ALT\_MIF** flag is set. GDLC does not allow this value to exceed the capacity of the receive buffer and only increases the internal value to the allowed maximum.

Provides a new value to replace the LS transmit window count value xmit\_wind

whenever the DLC\_ALT\_XWIN flag is set.

Provides the new value that is to replace the LS maximum repoll max\_repoll

count value whenever the DLC ALT MXR flag is set.

Provides a new value to replace the LS routing field length routing\_len

whenever the DLC ALT RTE flag is set.

Provides a new value to replace the LS routing data whenever the routing

DLC ALT RTE flag is set.

Returns the following result indicators at the completion of the alter operation, depending on the command:

#### DLC MSS RES

Indicates mode set secondary. Set to 1, this bit indicates that the station mode has been set to secondary as a result of the user issuing an **Alter** (set mode secondary) command.

#### DLC\_MSSF\_RES

Indicates mode set secondary was unsuccessful. Set to 1, this bit indicates that the station mode has been not set to secondary as a result of the user issuing an Alter (set mode secondary) command. This occurs whenever an SDLC LS is already in data phase or an SDLC primary command sequence has not yet completed.

#### DLC MSP RES

Indicates mode set primary. Set to 1, this bit indicates that the station mode has been set to primary as a result of the user issuing an Alter (set mode primary) command.

#### DLC MSPF RES

Indicates mode set primary was unsuccessful. Set to 1, this bit indicates that the station mode has not been set to primary as a result of the user issuing an Alter (set mode primary) command. This occurs whenever an SDLC LS is already in data phase.

The protocol-dependent area allows additional fields to be provided by a specific protocol type. Corresponding flags may be necessary to support additional fields. This optional data area must directly follow (or append to) the end of the dlc\_alter\_arg structure.

# Implementation Specifics

The **DLC\_ALTER** ioctl operation is selectable through the **fp\_ioctl** kernel service or the **ioctl** subroutine. It can be called from the process environment only.

# **DLC\_CONTACT** ioctl Operation for DLC

The following parameter block contacts a remote station for a particular local link station (LS):

```
struct dlc_corr_arg
{
```

The fields of this ioctl operation are:

```
Contains the GDLC SAP correlator of the target LS.
gdlc_sap_corr
                  Contains the GDLC LS correlator to be contacted.
gdlc_ls_corr
```

# **Implementation Specifics**

The DLC CONTACT ioctl operation is selectable through the fp ioctl kernel service or the ioctl subroutine. It can be called from the process environment only.

# DLC\_DEL\_FUNC\_ADDR ioctl Operation for DLC

The following parameter block deletes a previously defined functional address mask any time a service access point (SAP) has been enabled with a DLC\_ENA\_SAP ioctl. Multiple functional address bits can be specified.

```
struct dlc_func_addr
  ulong_t gdlc_sap_corr; /* GDLC SAP correlator */
  ulong_t len_func_addr_mask; /* length of functional */
     /* address mask */
  uchar_t func_addr_mask[DLC_MAX_ADDR]; /*functional add. mask
```

The fields of this ioctl operation are:

gdlc\_sap\_corr Indicates the generic data link control (GDLC) service access

point (SAP) identifier being requested to delete a functional

address from a port.

len func addr mask Contains the byte length of the functional address mask to be

deleted.

Contains the functional address mask value to be deleted from func\_addr\_mask

with the functional address on the adapter. See the individual DLC interface documentation to determine the length and

format of this field.

# Implementation Specifics

The DLC DEL FUNC ADDR ioctl operation is selectable through the fp ioctl kernel service or the ioctl subroutine. It can be called from the process environment only.

# **DLC\_DEL\_GRP** ioctl Operation for DLC

The following parameter removes a previously defined group or multicast address:

```
struct dlc_add_grp
  ulong_t gdlc_sap_corr; /*GDLC SAP correlator */
  } ;
```

The fields of this ioctl operation are:

| gdlc_sap_corr | Indicates the generic data link control (GDLC) service access point (SAP) identifier being requested to remove a group or multicast address from a port. This field is known as the GDLC SAP Correlator field. |
|---------------|----------------------------------------------------------------------------------------------------|
| grp_addr_len  | Contains the byte length of the group or multicast address to be removed.                                                                                                    |
| grp_addr      | Contains the group or multicast address to be removed.                                                                                                    |

# **Implementation Specifics**

The DLC DEL GRP ioctl operation is selectable through the fp ioctl kernel service or the ioctl subroutine. It can be called from the process environment only.

# **DLC\_DISABLE\_SAP** ioctl Operation for DLC

The following parameter block disables a service access point (SAP):

```
struct dlc_corr_arg
{
  ulong_t gdlc_sap_corr;    /* GDLC SAP correlator */
  ulong_t gdlc_ls_corr;    /* <not used for disabling a SAP> */
  };
```

The fields of this ioctl operation are:

 $\verb|gdlc_sap_corr| \\ \textbf{Contains GDLC SAP correlator}. \ \textbf{The field indicates the GDLC SAP}$ 

identifier to be disabled.

gdlc\_ls\_corr Contains GDLC LS correlator. The GDLC LS identifier is returned to

the user as soon as resources are determined to be available. This correlator must accompany all commands associated with this LS.

# **Implementation Specifics**

The **DLC\_DISABLE\_SAP** ioctl operation is selectable through the **fp\_ioctl** kernel service or the **ioctl** subroutine. It can be called from the process environment only.

# **DLC ENABLE SAP ioctl Operation for DLC**

The following parameter block enables a service access point (SAP):

```
#define DLC MAX NAME
#define DLC_MAX_GSAPS
#define DLC_MAX_ADDR
                       8
                      0x4000000
#define DLC_ESAP_NTWK
#define DLC_ESAP_LINK
                      0x2000000
                      0x10000000
#define DLC_ESAP_PHYC
#define DLC_ESAP_ANSW 0x08000000
#define DLC_ESAP_ADDR 0x04000000
struct dlc_esap_arg
   {
   ulong_t gdlc_sap_corr;
   ulong_t user_sap_corr;
   ulong_t len_func_addr_mask;
   uchar_t func_addr_mask [DLC_MAX_ADDR];
   ulong_t len_grp_addr;
   uchar_t grp_addr [DLC_MAX_ADDR];
   ulong t max ls;
   ulong_t flags;
   ulong_t len_laddr_name;
   u_char_t laddr_name [DLC_MAX_NAME];
   u_char_t num_grp_saps;
   u char t grp sap [DLC MAX GSAPS];
   u_char_t res1[3];
   u_char_t local_sap;
```

The fields of this ioctl operation are:

gdlc\_sap\_corr

Specifies the generic data link control's (GDLC) SAP identifier that is returned to the user. This correlator must accompany all

subsequent commands associated with this SAP.

user\_sap\_corr

Specifies an identifier or correlator the user wishes to have returned on all SAP results from GDLC. It allows the user of multiple SAPs to choose a correlator to route the SAP-specific

results.

len\_func\_addr\_mask

Specifies the byte length of the following functional address mask. This field must be set to 0 if no functional address is required. Length values of 0 through 8 are supported.

func\_addr\_mask

Specifies the functional address mask to be ORed with the functional address on the adapter. This address mask allows packets that are destined for specified functions to be received by the local adapter. See individual DLC interface documentation to determine the format and length of this field.

**Note:** GDLC does not distinguish whether a received packet was accepted by the adapter due to a pre-set network, group, or functional address. If the SAP address matches and the packet is otherwise valid (no protocol errors, for instance), the received packet is passed to the user.

len\_grp\_addr

Specifies the byte length of the following group address. This field must be set to 0 (zero) if no group address is required.

Length values of 0 through 8 are supported.

grp\_addr

Specifies the group address value to be written to the adapter. It allows packets that are destined for a specific group to be received by the local adapter.

**Note:** Most adapters allow only one group address to be active at a time. If this field is nonzero and the adapter rejects the group address because it is already in use, the enable SAP call fails with an appropriate error code.

max ls

Specifies the maximum number of link stations (LSs) allowed to operate concurrently on a particular SAP. The protocol used determines the values for this field.

flags

Supports the following flags of the **DLC\_ENABLE\_SAP** ioctl operation:

#### DLC\_ESAP\_NTWK

Teleprocessing network type:

0 = Switched (default)

1 = Leased

#### DLC\_ESAP\_LINK

Teleprocessing link type:

0 = Point to point (default)

1 = Multipoint

#### **DLC ESAP PHYC**

Physical network call (teleprocessing):

0 = Listen for incoming call

1 = Initiate call

#### DLC ESAP ADDR

Local address or name indicator. Specifies whether the local address or name field contains an address or a name:

0 = Local name specified (default)

1 = Local address specified

#### **DLC ESAP ANSW**

Teleprocessing autocall or autoanswer:

0 = Manual call and answer (default)

1 = Automatic call and answer

len\_laddr\_name

Specifies the byte length of the following local address or name. Length values of 1 through 20 are supported.

laddr\_name

Contains the unique network name or address of the user local SAP as indicated by the **DLC\_ESAP\_ADDR** flag. Some protocols allow the local SAP to be identified by name (for example, Name–Discovery Services) and others by address (for example, Address Resolve Procedures). Other protocols such as Synchronous Data Link Control (SDLC) do not identify the local SAP. Check the individual DLC's usage of this field for the protocol you are operating.

num\_grp\_saps

Specifies the number of group SAPs to which the user's local SAP responds. If no group SAPs are needed, this field must contain a 0. Up to seven group SAPs can be specified.

Contains the specific group SAP values to which the user local grp\_sap

SAP responds (seven maximum).

Specifies the local SAP address opened. Receive packets with local\_sap

this LSAP value indicated in the destination SAP field are routed

to the LSs opened under this particular SAP.

The protocol-specific data area allows parameters to be defined by the specific GDLC device manager, such as X.21 call-progress signals or Smartmodem call-establishment data. This optional data area must directly follow (or append to) the end of the dlc\_esap\_arg structure.

# **Implementation Specifics**

The DLC\_ENABLE\_SAP ioctl operation is selectable through the fp\_ioctl kernel service or the ioctl subroutine. It can be called from the process environment only.

# **DLC\_ENTER\_LBUSY** ioctl Operation for DLC

The following parameter block enters local busy mode on a particular link station (LS):

```
struct dlc_corr_arg
{
  ulong_t gdlc_sap_corr;    /* GDLC SAP correlator */
  ulong_t gdlc_ls_corr;    /* GDLC link station correlator */
};
```

The fields of this ioctl operation are:

```
gdlc_sap_corr Contains the GDLC SAP correlator of the target LS.
gdlc_ls_corr Contains the GDLC LS correlator to enter local busy mode.
```

# **Implementation Specifics**

The **DLC\_ENTER\_LBUSY** ioctl operation is selectable through the **fp\_ioctl** kernel service or the **ioctl** subroutine. It can be called from the process environment only.

# **DLC\_ENTER\_SHOLD** ioctl Operation for DLC

The following parameter block enters short hold mode on a particular link station (LS):

```
struct dlc_corr_arg
```

The fields of this ioctl operation are:

```
Contains the generic data link control (GDLC) service access point
gdlc_sap_corr
                   (SAP) correlator of the target LS.
                   Contains the GDLC LS correlator to enter short hold mode.
gdlc_ls_corr
```

## Implementation Specifics

The **DLC\_ENTER\_SHOLD** ioctl operation is selectable through the **fp\_ioctl** kernel service or the ioctl subroutine. It can be called from the process environment only.

# **DLC\_EXIT\_LBUSY** ioctl Operation for DLC

The following parameter block exits local busy mode on a particular link station (LS):

```
struct dlc_corr_arg
{
  ulong_t gdlc_sap_corr;    /* GDLC SAP correlator */
  ulong_t gdlc_ls_corr;    /* GDLC link station correlator */
};
```

The fields of this ioctl operation are:

```
gdlc_sap_corr Contains the GDLC SAP correlator of the target LS.
gdlc_ls_corr Contains the GDLC LS correlator to exit local busy mode.
```

## **Implementation Specifics**

The **DLC\_EXIT\_LBUSY** ioctl operation is selectable through the **fp\_ioctl** kernel service or the **ioctl** subroutine. It can be called from the process environment only.

# **DLC\_EXIT\_SHOLD** ioctl Operation for DLC

The following parameter block exits short hold mode on a particular link station (LS):

```
struct dlc_corr_arg
```

The fields of this ioctl operation are:

```
Contains the generic data link control (GDLC) service access point
gdlc_sap_corr
                   (SAP) correlator of the target LS.
                    Contains the GDLC LS correlator to exit short hold mode.
gdlc_ls_corr
```

## Implementation Specifics

The DLC\_EXIT\_SHOLD ioctl operation is selectable through the fp\_ioctl kernel service or the ioctl subroutine. It can be called from the process environment only.

# **DLC GET EXCEP ioctl Operation for DLC**

The following parameter block returns asynchronous exception notifications to the application user:

```
struct dlc_getx_arg
  {
  ulong_t result_ind;  /* the flags identifying the type */
    /* of excep*/
  int result_code; /* the manner of excep */
  u_char_t result_ext[DLC_MAX_EXT];/* excep specific ext */
  };
```

The fields of this ioctl operation are:

user\_sap\_corr user ls corr

result ind

Indicates the user service access point (SAP) correlator for this exception.

Indicates the user link station (LS) correlator for this exception.

Result indicators:

### **DLC TEST RES**

Test complete: a nonextended result. Set to 1, this bit indicates that the link test has completed as indicated in the result code.

### DLC SAPE RES

SAP enables: an extended result. Set to 1, this bit indicates that the SAP is active and ready for LSs to be started. See **DLC SAPE RES** operation for the format of the extension area.

### **DLC SAPD RES**

SAP disabled: a nonextended result. Set to 1, this bit indicates that the SAP has been terminated as indicated in the result code.

#### **DLC STAS RES**

Link station started: an extended result. Set to 1, this bit indicates that the link station is connected to the remote station in asynchronous or normal disconnected mode. GDLC is waiting for link receive data from the device driver or additional commands from the user such as the DLC CONTACT ioctl operation. See the **DLC STAS RES** operation for the format of the extension area.

### DLC\_STAH\_RES

Link station halted: a nonextended result. Set to 1, this bit indicates that the LS has terminated due to a **DLC HALT LS** ioctl operation from the user, a remote discontact, or an error condition indicated in the result code.

### **DLC DIAL RES**

Dial the phone: a nonextended result. Set to 1, this bit indicates that the user can now manually dial an outgoing call to the remote station.

#### **DLC IWOT RES**

Inactivity without termination: a nonextended result. Set to 1, this bit indicates that the LS protocol activity from the remote station has terminated for the length of time specified in the configuration (receive inactivity timeout). The local station remains active and notifies the user if the remote station begins to respond. Additional notifications of inactivity without termination are suppressed until the inactivity condition clears up.

### **DLC IEND RES**

Inactivity ended: a nonextended result. Set to 1, this bit indicates that the LS protocol activity from the remote station has restarted after a condition of inactivity without termination.

### **DLC CONT RES**

Contacted: a nonextended result. Set to 1, this bit indicates that GDLC has either received a Set Mode, or has received a positive response to a Set Mode initiated by the local LS. GDLC is now able to send and receive normal sequenced data on this LS.

### DLC\_RADD\_RES

Remote address/name change: an extended result. Set to 1, this bit indicates that the remote LS address (or name) has been changed from the previous value. This can occur on synchronous data link control (SDLC) links when negotiating a point-to-point connection, for example. See the **DLC RADD RES** operation for the format of the extension area.

Indicates the result code. The following values specify the result codes for GDLC. Negative return codes that are even indicate that the error condition can be remedied by restarting the LS returning the error. Return codes that are odd indicate that the error is catastrophic, and, at the minimum, the SAP must be restarted. Additional error data may be obtained from the GDLC error log and link trace entries.

### **DLC\_SUCCESS**

The result indicated was successful.

DLC\_PROT\_ERR

Protocol error.

DLC\_BAD\_DATA

A bad data compare on a TEST.

DLC\_NO\_RBUF

No remote buffering on test.

DLC\_RDISC Remote initiated discontact.

**DLC\_DISC\_TO** Discontact abort timeout.

DLC INACT TO

Inactivity timeout.

DLC\_MSESS\_RE

Mid session reset.

**DLC NO FIND** Cannot find the remote name.

**DLC INV RNAME** 

Invalid remote name.

DLC SESS LIM

Session limit exceeded.

**DLC LST IN PRGS** 

Listen already in progress.

DLC\_LS\_NT\_COND

LS unusual network condition.

DLC LS ROUT

Link station resource outage.

**DLC REMOTE BUSY** 

Remote station found, but busy.

**DLC\_REMOTE\_CONN** 

Specified remote is already connected.

DLC NAME IN USE

Local name already in use.

DLC\_INV\_LNAME

Invalid local name.

DLC SAP NT COND

SAP network unusual network condition.

DLC\_SAP\_ROUT

SAP resource outage.

```
DLC USR INTRF
```

User interface error.

#### DLC ERR CODE

Error in the code has been detected.

#### **DLC SYS ERR**

System error.

result ext

Indicates result extension. Several results carry extension areas to provide additional information about them. The user must provide a full-sized area for each result requested since there is no way to tell if the next result is extended or nonextended. The extended result areas are described by type below.

### **DLC SAPE RES SAP Enabled Result Extension**

The following parameter block enables a service access point (SAP) result extension:

```
struct dlc_sape_res
   ulong_t max_net_send;  /* maximum write network data length *
   ulong t lport addr len; /* local port network address length
  u_char_t lport_addr[DLC_MAX_ADDR];/* the local port address */
   };
```

The fields of this extension are:

max net send

Indicates the maximum number of bytes that the user can write for each packet when writing network data. This is generally based on a communications mbuf/mbufs page cluster size, but is not necessarily limited to a single **mbuf** structure since **mbuf** clusters can be linked.

lport addr len

Indicates the byte length of the local port network address. Indicates the hexadecimal value of the local port network

lport\_addr address.

# **DLC STAS RES Link Station Started Result Extension**

The following parameter block starts a link station (LS) result extension:

```
struct dlc_stas_res
  ulong_t maxif; /* max size of the data sent */
     /* on a write */
  ulong_t rport_addr_len;  /* remote port network address */
     /* length */
  u_char_t rport_addr[DLC_MAX_ADDR]; /* remote port address */
  ulong_t rname_len; /* remote network name length */
  u_char_t rname[DLC_MAX_NAME]; /* remote network name */
  uchar_t res[3]; /* reserved */
  uchar_t rsap; /* remote SAP
  ulong_t max_data_off;  /* the maximum data offsets for sends*
  };
```

The fields of this extension are:

maxif

Contains the maximum byte size allowable for user data. This value is derived from the value supplied by the user at the start link station (**DLC\_START\_LS**) and the actual number of bytes that can be handled by the GDLC and device handler on a single transmit or receive. Generally this value is less than the size of a communications **mbuf** page cluster. However, some communications devices may be able to link page clusters together, so the maximum I–field receivable may exceed the length of a single **mbuf** cluster. The returned value never exceeds the value supplied by the user, but may be smaller if buffering is not large enough to hold the specified value.

rport\_addr\_len
rport\_addr

Contains the byte length of the remote port network address.

Contains the hexadecimal value of the remote port network address.

rname\_len

Contains the byte length of the remote port network name. This is returned only when name discovery procedures are used to locate the remote station. Otherwise this field is set to 0 (zero). Network names can be 1 to 20 characters in length.

rname

Contains the name used by the remote SAP. This field is valid only if name—discovery procedures were used to locate the remote station.

rsap

Contains the hexadecimal value of the remote SAP address.

max\_data\_off

Contains the write data offset in bytes of a communications **mbuf** cluster where transmit data must minimally begin. This allows ample room for the DLC and MAC headers to be inserted if needed. Some DLCs may be able to prepend additional **mbuf** clusters for their headers, and in this case will set this field to 0 (zero).

This field is only valid for kernel users that pass in a communications **mbuf** structure on write operations.

**Note:** To align the data moves to a particular byte boundary, the kernel user may wish to choose a value larger than the minimum value returned.

## **DLC\_STAH\_RES** Link Station Halted Result Extension

The following parameter block halts the link station (LS) result extension:

```
struct dlc_stah_res
{
  ulong conf_ls_corr; /* conflicting link station corr */
};
```

The field of this extension is:

conf\_ls\_corr Indicates conflicting link station correlator. Contains the user's link station identifier that already has the specified remote station attached.

This extension is valid only if the result code value indicates -936 (specified remote is already connected).

## DLC\_RADD\_RES Remote Address/Name Change Result Extension

The following parameter block changes the remote address or name of the result extension:

```
struct dlc_radd_res
   ulong rname_len;    /* remote network name/addr length */
   u_char rname[DLC_MAX_NAME];/* remote network name/addr */
```

#### The fields of this extension are:

rname\_len Indicates the remote network address or name length. Contains the byte length of the updated remote SAP's network address or name. Contains the updated address or name being used by the remote SAP. rname

# **Implementation Specifics**

The DLC GET EXCEP ioctl operation is selectable through the fp ioctl kernel service or the ioctl subroutine. It can be called from the process environment only.

# **DLC\_HALT\_LS ioctl Operation for DLC**

The following parameter block halts a link station (LS):

```
struct dlc_corr_arg
{
  ulong_t gdlc_sap_corr;    /* GDLC SAP correlator */
  ulong_t gdlc_ls_corr;    /* GDLC link station correlator */
};
```

The fields of this ioctl operation are:

gdlc\_sap\_corr

Contains the GDLC SAP correlator: The GDLC SAP identifier of the target LS.

gdlc\_ls\_corr

Contains the GDLC LS correlator: The GDLC LS identifier to be halted.

# Implementation Specifics

The **DLC\_HALT\_LS** ioctl operation is selectable through the **fp\_ioctl** kernel service or the **ioctl** subroutine. It can be called from the process environment only.

# DLC QUERY\_LS ioctl Operation for DLC

The following parameter block queries statistics of a particular link station (LS):

```
struct dlc_qls_arg
   {
   ulong_t gdlc_sap_corr;  /* GDLC SAP correlator */
   ulong_t gdlc_ls_corr;  /* GDLC ls correlator */
ulong_t user_sap_corr;  /* user's SAP correlator - RETURNED *
   ulong_t user_ls_corr; /* user's link station corr-RETURNED *
   u_char_t ls_diag[DLC_MAX_DIAG]; /* the char name of the ls */
   ulong_t ls_state; /* current ls state */
   ulong_t ls_sub_state; /* further clarification of state */
   struct dlc_ls_counters counters;
   ulong_t protodd_len; /*protocol dependent data byte length*/
```

The fields of this ioctl operation are:

Specifies the generic data link control (GDLC) service access point gdlc\_sap\_corr (SAP) correlator of the target LS. gdlc\_ls\_corr Specifies the GDLC LS correlator to be gueried. user\_sap\_corr Specifies the user SAP correlator returned for routing purposes. user\_ls\_corr Specifies the user LS correlator, that is the user LS identifier returned for routing purposes. Contains the link station (LS) diagnostic tag. Indicates the ASCII ls\_diag character string tag passed to GDLC at the DLC\_START\_LS ioctl operation to identify the station being gueried. For example, SNA services puts the attachment profile name in this field.

ls state

Contains the current state of this LS:

### **DLC OPENING**

Indicates the SAP or link station is in the process of opening.

**DLC OPENED** Indicates the SAP or link station has been opened.

**DLC CLOSING** Indicates the SAP or link station is the process of closing.

### **DLC INACTIVE**

Indicates the link station is currently inactive.

Contains the current substate of this LS. Several indicators may be active concurrently.

**DLC\_CALLING** Indicates the link station is calling.

### **DLC LISTENING**

Indicates the link station is listening.

#### **DLC CONTACTED**

Indicates the link station is contacted into sequenced data mode.

### DLC\_LOCAL\_BUSY

Indicates the local link station is currently busy.

### DLC\_REMOTE\_BUSY

Indicates the remote link station is currently busy.

counters

Contains link station reliability/availability/serviceability counters. These 14 reliability/availability/serviceability counters are shown as an example only. Each GDLC device manager provides as many of these counters as necessary to diagnose specific network problems for its protocol type.

### test cmds sent

Specifies the number of test commands sent.

**test\_cmds\_fail** Specifies the number of test commands failed.

test\_cmds\_rec Specifies the number of test commands received.

**data\_pkt\_sent** Specifies the number of sequenced data packets sent.

#### data pkt resent

Specifies the number of sequenced data packets resent.

### max cont resent

Specifies the maximum number of contiguous resendings.

data\_pkt\_rec Indicates data packets received.

**inv\_pkt\_rec** Specifies the number of invalid packets received.

adp\_rec\_err Specifies the number of data-detected receive

errors.

adp\_send\_err Specifies the number of data-detected transmit

errors.

**rec\_inact\_to** Specifies the number of received inactivity timeouts.

#### cmd\_polls\_sent

Specifies the number of command polls sent.

### cmd\_repolls\_sent

Specifies the number of command repolls sent.

#### cmd cont repolls

Specifies the maximum number of continuous repolls sent.

protodd len

Indicates length of protocol—dependent data. This field contains the byte length of the following area.

The protocol–dependent data contains any additional statistics that a particular GDLC device manager might provide. See the individual GDLC specifications for information on the specific fields returned. This optional data area must directly follow (or append to) the end of the **dlc\_qls\_arg** structure.

# **Implementation Specifics**

The **DLC\_QUERY\_LS** ioctl operation is selectable through the **fp\_ioctl** kernel service or the **ioctl** subroutine. It can be called from the process environment only.

# **DLC QUERY SAP ioctl Operation for DLC**

The following parameter block queries statistics of a particular service access point (SAP):

```
#define DLC_MAX_DIAG
                     16
                          /* the max string of chars in the */
        /* diag name
                     * /
struct dlc_qsap_arg
  ulong_t gdlc_sap_corr;  /* GDLC SAP correlator */
ulong_t user_sap_corr;  /* user SAP correlator (returned) */
  ulong_t sap_state; /* state of the SAP, returned by kernel
  uchar_t dev[DLC_MAX_DIAG]; /* the returned device handler's */
       /* device name */
  /* byte length */
```

The fields of this ioctl operation are:

Contains the generic data link control (GDLC) SAP correlator to be gdlc\_sap\_corr queried. Contains the user SAP correlator returned for routing purposes. user\_sap\_corr sap\_state

Contains the current SAP state:

**DLC OPENING** 

Indicates the SAP or link station is in the process of opening.

**DLC OPENED** Indicates the SAP or link station has been opened.

DLC\_CLOSING Indicates the SAP or link station is the process of closing.

Contains the /dev directory name of the communications I/O device dev

handler being used by this SAP.

Contains the byte length of the expected device driver statistics that devdd\_len

will be appended to the dlc qsap arg structure.

The device driver—dependent data contains the device statistics of the attached network device handler. This is generally the query device statistics

(reliability/availability/serviceability log area) returned from an ioctl operation issued to the device handler by the Data Link Control (DLC). See the individual GDLC device manager specifications, discussed in the Generic Data Link Control (GDLC) Environment Overview, for information on the particular fields returned.

The optional data area must directly follow or append to the end of the dlc qsap arq structure.

## Implementation Specifics

The DLC QUERY SAP ioctl operation is selectable through the fp ioctl kernel service or the **ioctl** subroutine. It can be called from the process environment only.

# **DLC\_START\_LS ioctl Operation for DLC**

The following parameter block starts a link station (LS) on a particular SAP as a caller or listener:

```
#define DLC_MAX_DIAG 16 /* the maximum string of chars */
      /* in the diag name */
struct dlc sls arq
   ulong_t gdlc_ls_corr; /* GDLC User link station correlator
   u_char_t ls_diag[DLC_MAX_DIAG]; /* the char name of the ls */
   ulong_t gdlc_sap_corr;  /* GDLC SAP correlator */
ulong_t user_ls_corr;  /* User's SAP correlator */
   ulong_t flags;  /* Start Link Station flags */
ulong_t trace_chan;  /* Trace Channel (rc of trcstart)*/
   ulong_t len_raddr_name; /* Length of the remote name/addr*/
   u_char_t raddr_name[DLC_MAX_NAME]; /* The Remote addr/name */
                   /* Maximum number of bytes in an */
   ulong t maxif;
      /* I-field */
   ulong t rcv wind; /* Maximum size of receive window */
                       /* Maximum size of transmit window */
   ulong_t xmit_wind;
   u_char_t rsap; /* Remote SAP value */
   u_char_t rsap_low; /* Remote SAP low range value */
   u_char_t rsap_high; /* Remote SAP high range value */
   u char t res1; /* Reserved */
   ulong_t max_repoll; /* Maximum Repoll count */
   ulong_t repoll_time; /* Repoll timeout value */
   ulong_t ack_time; /* Time to delay trans of an ack */
   ulong_t inact_time;  /* Time before inactivity times out */
   ulong_t force_time; /* Time before a forced disconnect */
```

The fields of this ioctl operation are:

| gdlc_ls_corr  | Contains GDLC LS correlator. The GDLC LS identifier returned to the user as soon as resources are determined to be available. This correlator must accompany all commands associated with this LS.                                                       |
|---------------|----------------------------------------------------------------------------------------------------|
| ls_diag       | Contains LS diagnostic tag. Any ASCII 1 to 16-character name written to GDLC trace, error log, and status entries for LS identification. (The end-of-name delimiter is the AIX null character.)                                                          |
| gdlc_sap_corr | Contains GDLC LS correlator. Specifies the SAP with which to associate this link station. This field must contain the same correlator value passed to the user in the <code>gdlc_sap_corr</code> field by GDLC when the SAP was enabled.                 |
| user_ls_corr  | Contains user LS correlator. Specifies an identifier or correlator that the user wishes to have returned on all LS results and data from GDLC. It allows the user of multiple link stations to route the station–specific results based on a correlator. |

Contains common LS flags. The following flags are supported:

### **DLC TRCO** Trace control on:

- 0 = Disable link trace.
- 1 = Enable link trace.

### **DLC\_TRCL** Trace control long:

- 0 = Link trace entries are short (80 bytes).
- 1 = Link trace entries are long (full packet).

#### **DLC SLS STAT**

Station type for SDLC:

- 0 = Secondary (default)
- 1 = Primary

### DLC\_SLS\_NEGO

Negotiate station type for SDLC:

- 0 = No (default)
- 1 = Yes

### DLC SLS HOLD

Hold link on inactivity:

- 0 = No (default). Terminate the LS.
- 1 = Yes, hold it active.

### DLC SLS LSVC

LS virtual call:

- 0 = Listen for incoming call.
- 1 = Initiate call.

#### DLC SLS ADDR

Address indicator:

- 0 = Remote is identified by name (discovery).
- 1 = Remote is identified by address (resolve, SDLC).
- trace\_chan

  Specifies the channel number obtained from the trestart subroutine. This field is valid only if the DLC\_TRCO indicator is set active.

len\_raddr\_name

Specifies the byte length of the remote address or name. This field must be set to 0 if no remote address or name is required to start the LS. Length values of 0 through 20 are supported.

raddr\_name

Contains the unique network address of the remote node if the **DLC\_SLS\_ADDR** indicator is set active. Contains the unique network name of the remote node if the **DLC\_SLS\_ADDR** indicator is reset. Addresses are entered in hexadecimal notation, and names are entered in character notation. This field is only valid if the previous length field is nonzero.

Specifies the maximum number of I-field bytes that maxif can be in one packet. This value is reduced by GDLC if the device handler buffer sizes are too small to hold the maximum I-field specified here. The resultant size is returned from GDLC when the link station has been started.

The receive window specifies the maximum number of rcv\_wind sequentially numbered receive I-frames the local station can accept before sending an acknowledgment.

xmit wind Specifies the transmit window and the maximum number of sequentially numbered transmitted I-frames that can be outstanding at any time.

Specifies the remote SAP address being called. This field is valid only if the DLC SLS LSVC indicator or the **DLC SLS ADDR** indicator is set active.

Specifies the lowest value in the range of remote SAP rsap\_low address values that the local SAP responds to when listening for a remote-initiated attachment. This value cannot be the null SAP (0x00) or the discovery SAP (0xFC), and must have the low-order bit set to 0 (B'nnnnnn0') to indicate an individual address.

> Specifies the highest value in the range of remote SAP address values that the local SAP responds to, when listening for a remote-initiated attachment. This value cannot be the null SAP (0x00) or the discovery SAP (0xFC), and must have the low-order bit set to 0 (B'nnnnnn0') to indicate an individual address.

Specifies the maximum number of retries for an unacknowledged command frame, or in the case of an I-frame timeout, the number of times the nonresponding remote link station is polled with a supervisory command frame.

repoll\_time Contains the timeout value (in increments defined by the specific GDLC) used to specify the amount of time allowed prior to retransmitting an unacknowledged command frame.

> Contains the timeout value (in increments defined by the specific GDLC) used to specify the amount of time to delay the transmission of an acknowledgment for a received I-frame.

Contains the timeout value (in increments of 1 second) used to specify the maximum amount of time allowed before receive inactivity returns an error.

Contains the timeout value (in increments of 1 second) specifying the period to wait for a normal disconnection. Once the timeout occurs, the disconnection is forced and the link station is halted.

The protocol-specific data area allows parameters to be defined by a specific GDLC device manager, such as Token-Ring dynamic window increment or SDLC primary slow poll. This optional data area must directly follow (or append to) the end of the dic sis arg structure.

rsap

rsap\_high

max\_repoll

ack\_time

inact\_time

force time

# **Implementation Specifics**

The **DLC\_START\_LS** ioctl operation is selectable through the **fp\_ioctl** kernel service or the ioctl subroutine. It can be called from the process environment only.

# **DLC\_TEST ioctl Operation for DLC**

The following parameter block tests the link to a remote for a particular local link station (LS):

```
struct dlc_corr_arg
{
```

The fields of this ioctl operation are:

```
Indicates the GDLC SAP correlator of the target LS.
gdlc_sap_corr
                   Indicates the GDLC LS correlator to be tested.
gdlc_ls_corr
```

## **Implementation Specifics**

The DLC TEST ioctl operation is selectable through the fp ioctl kernel service or the ioctl subroutine. It can be called from the process environment only.

# **DLC TRACE ioctl Operation for DLC**

The following parameter block traces link station (LS) activity for short or long activities:

```
struct dlc_trace_arg
{
  ulong_t gdlc_sap_corr;    /* GDLC SAP correlator */
  ulong_t gdlc_ls_corr;    /* GDLC link station correlator */
  ulong_t trace_chan;    /* Trace Channel (rc of trcstart) */
  ulong_t flags;    /* Trace Flags */
}.
```

The fields of this ioctl operation are:

Contains the GDLC SAP correlator. The correlator returned by GDLC when the SAP was enabled by the user. This correlator identifies the user SAP to the GDLC protocol process.

Contains the GDLC LS correlator. The correlator returned by GDLC when the LS was started by the user. This correlator identifies the user LS to the GDLC protocol process.

Specifies the trace channel number obtained from the trcstart subroutine. This field is only valid if the DLC\_TRCO indicator is set active.

Specifies trace flags. The following flags are supported:

**DLC\_TRCO** Trace control on:

0 = Disable link trace.

1 = Enable link trace.

**DLC TRCL** Trace control long:

0 = Link trace entries are short (80 bytes).

1 = Link trace entries are long (full packet).

# Implementation Specifics

The **DLC\_TRACE** ioctl operation is selectable through the **fp\_ioctl** kernel service or the **ioctl** subroutine. It can be called from the process environment only.

# **IOCINFO** ioctl Operation for DLC

This operation returns a structure that describes the device. The first byte is set to an ioctype of DD\_DLC. The subtype and data are defined by the individual DLC devices. See the /usr/include/sys/devinfo.h file for details.

# **Implementation Specifics**

The **IOCINFO** ioctl operation is selectable through the **fp** ioctl kernel service or the ioctl subroutine. It can be called from the process environment only.

Generic Data Link Control (GDLC) Environment Overview in AIX Communications Programming Concepts.

# Chapter 2. Data Link Provider Interface (DLPI)

# **DL\_ATTACH\_REQ Primitive**

## **Purpose**

Requests that the data link service (DLS) provider associate a physical point of attachment (PPA) with a stream.

### **Structure**

The message consists of one **M\_PROTO** message block, which contains the following structure:

```
typedef struct
{
   ulong dl_primitive;
   ulong dl_ppa;
} dl_attach_req_t;
```

This structure is defined in /usr/include/sys/dlpi.h.

### Description

The **DL\_ATTACH\_REQ** primitive requests that the DLS provider associate a PPA with a stream. The **DL\_ATTACH\_REQ** primitive is needed for *style 2* DLS providers to identify the physical medium over which communication is to transpire.

### **Parameters**

dl\_primitive Specifies the **DL\_ATTACH\_REQ** message.

dl\_ppa Specifies the identifier of the PPA to be associated with the stream.

The dlpi driver is implemented a style 2 provider

The value of the *dl\_ppa* parameter must include identification of the communication medium. For media that multiplex multiple channels over a single physical medium, this identifier should also specify a specific communication channel (where each channel on a physical medium is associated with a separate PPA).

**Note:** Because of the provider–specific nature of this value, DLS user software that is to be protocol independent should avoid hard–coding the PPA identifier. The DLS user should retrieve the necessary PPA identifier from some other entity (such as a management entity) and insert it without inspection into the **DL\_ATTACH\_REQ** primitive.

### **States**

Valid The primitive is valid in the **DL\_UNATTACHED** state.

New The resulting state is **DL\_ATTACH\_PENDING**.

# Acknowledgments

Successful The **DL OK ACK** primitive is sent to the DLS user resulting in the

**DL UNBOUND** state.

Unsuccessful The **DL\_ERROR\_ACK** primitive is returned and the resulting state is

unchanged.

### **Error Codes**

**DL ACCESS** Indicates the DLS user does not have proper permission to use the

requested PPA.

**DL\_BADPPA** Indicates the specified PPA is invalid.

**DL\_OUTSTATE** Indicates the primitive was issued from an invalid state.

**DL\_SYSERR** Indicates a system error occurred. The system error is indicated in the

DL\_ERROR\_ACK primitive.

# **Implementation Specifics**

This primitive is part of Base Operating System (BOS) Runtime.

### **Related Information**

The **DL\_BIND\_REQ** primitive, **DL\_OK\_ACK** primitive, **DL\_ERROR\_ACK** primitive.

# **DL\_BIND\_ACK** Primitive

### **Purpose**

Reports the successful bind of a data link service access point (DLSAP) to a stream.

### Structure

The message consists of one **M\_PCPROTO** message block, which contains the following structure:

```
typedef struct
{
    ulong dl_primitive;
    ulong dl_sap;
    ulong dl_addr_length;
    ulong dl_addr_offset;
    ulong dl_max_conind;
    ulong dl_xidtest_flg;
} dl_bind_ack_t;
```

This structure is defined in /usr/include/sys/dlpi.h.

### **Description**

The **DL\_BIND\_ACK** primitive reports the successful bind of a DLSAP to a stream and returns the bound DLSAP address to the data link service (DLS) user. This primitive is generated in response to a **DL\_BIND\_REQ** primitive.

### **Parameters**

| dl_primitive   | Specifies the <b>DL_BIND_ACK</b> primitive.                                                                                                    |
|----------------|----------------------------------------------------------------------------------------------------|
| dl_sap         | Specifies the DLSAP address information associated with the bound DLSAP. It corresponds to the <i>dl_sap</i> parameter of the associated <b>DL_BIND_REQ</b> primitive, which contains part or all of the DLSAP address. For the portion of the DLSAP address conveyed in the <b>DL_BIND_REQ</b> primitive, this parameter contains the corresponding portion of the address for the DLSAP that was actually bound. |
| dl_addr_length | Specifies the length of the complete DLSAP address that was bound to the Data Link Provider Interface (DLPI) stream. The bound DLSAP is chosen according to the guidelines presented under the description of the <b>DL_BIND_REQ</b> primitive.                                                                                                    |
| dl_addr_offset | Specifies where the DLSAP address begins. The value of this parameter is the offset from the beginning of the <b>M_PCPROTO</b> block.                                                                                                    |

dl max conind

Specifies whether a **DL\_CODLS** stream will allow incoming connection idications (**DL\_CONNECT\_IND**). If the value is zero, the stream cannot accept any **DL\_CONNECT\_IND** messages; the stream will only accept **DL\_CONNECT\_REQ**. If the value is greater than zero, then this stream is a listening stream, and indicates how many **DL\_CONNECT\_IND**'s can be pending at one time.

dl\_xidtest\_flg

Specifies the XID and test responses supported by the provider. Valid values are:

**0** The DLS user will be handling all XID and TEST traffic.

**DL AUTO XID** Automatically handles XID responses.

**DL AUTO TEST** 

Automatically handles test responses.

DL\_AUTO\_XID|DL\_AUTO\_TEST

Automatically handles both XID and TEST responses.

### **States**

Valid The primitive is valid in the **DL\_BIND\_PENDING** state.

New The resulting state is **DL IDLE**.

### Implementation Specifics

This primitive is part of Base Operating System (BOS) Runtime.

### **Related Information**

The **DL\_BIND\_REQ** primitive.

# **DL\_BIND\_REQ Primitive**

### **Purpose**

Requests that the data link service (DLS) provider bind a data link service access point (DLSAP) to a stream.

### **Structure**

The message consists of one **M\_PROTO** message block, which contains the following structure:

```
typedef struct
{
   ulong dl_primitive;
   ulong dl_sap;
   ulong dl_max_conind;
   ushort dl_service_mode;
   ushort dl_conn_mgmt;
   ulong dl_xidtest_flg;
} dl_bind_req_t;
```

This structure is defined in /usr/include/sys/dlpi.h.

### **Description**

A stream is active when the DLS provider can transmit and receive protocol data units destined to or originating from the stream. The physical point of attachment (PPA) associated with each stream must be initialized when the **DL\_BIND\_REQ** primitive has been processed. The PPA is initialized when the **DL\_BIND\_ACK** primitive is received. If the PPA cannot be initialized, the **DL\_BIND\_REQ** primitive fails.

### **Parameters**

dl\_primitive
dl sap

Specifies the **DL\_BIND\_REQ** primitive.

Identifies the DLSAP to be bound to the Data Link Provider Interface (DLPI) stream. This parameter can contain either the full DLSAP address or a portion of the address sufficient to uniquely identify the DLSAP. The **DL\_BIND\_ACK** primitive returns the full address of the bound DLSAP. The *dl\_sap* parameter is a ulong containing and ethertype for DL\_ETHER, or a single byte SAP for 802.2 networks.

The DLS provider adheres to the following rules when it binds a DLSAP address:

- The DLS provider must define and manage its DLSAP address space.
- The DLS provider allows the same DLSAP to be bound to multiple streams.

The DLS provider may not be able to bind the specified DLSAP address for the following reasons:

 The DLS provider statically associated a specific DLSAP with each stream. The value of the dl\_sap parameter is ignored by the DLS provider and the DL\_BIND\_ACK primitive returns the DLSAP address that is already associated with the stream.

**Note:** Because of the provider–specific nature of the DLSAP address, protocol–independent DLS user software should not have this value hard–coded. The DLS user should retrieve the necessary DLSAP address from the appropriate header file for that protocol and insert it without inspection into the **DL\_BIND\_REQ** primitive.

Specifies the maximum number of outstanding **DL\_CONNECT\_IND** primitives allowed on the DLPI stream. This field controls whether a connection—oriented stream will accept incoming connection indications. This parameter can have one of the following values:

- The stream cannot accept any **DL\_CONNECT\_IND** primitives.
- >0 The DLS user accepts the specified number of DL\_CONNECT\_IND primitives before having to respond with a DL\_CONNECT\_RES or DL\_DISCONNECT\_REQ primitive.

The DLS provider may not be able to support the value supplied in the *dl\_max\_conind* parameter for the following reasons:

- If the provider cannot support the specified number of outstanding connect indications, it should set the value down to a number it can support.
- Only one stream that is bound to the indicated DLSAP can have an allowed number of maximum outstanding connect indications greater than 0. If a DL\_BIND\_REQ primitive specifies a value greater than 0, but another stream has already bound itself to the DLSAP with a value greater than 0, the request fails. The DLS provider then sets the dl\_errno parameter of the DL\_ERROR\_ACK primitive to a value of DL\_BOUND.
- A connection cannot be accepted on a stream bound with a dl\_max\_conind greater than zero.
   No other streams in which the value of the dl\_max\_conind parameter is greater than 0 can be bound to the same DLSAP. This restriction prevents more than one stream bound to the same DLSAP from receiving connect indications and accepting connections.
- A DLS user should always be able to request a dl\_max\_conind parameter value of 0, since this indicates to the DLS provider that the stream will only be used to originate connect requests.
- A stream in which the dl\_max\_conind parameter has a negotiated value greater than 0 cannot originate connect requests.

**Note:** This field is ignored in connectionless—mode service.

Specifies the following modes of service for this stream:

### **DL CODLS**

Selects the connection—oriented only mode. The connection primitives will be accepted. In addition, an arbitrary number of streams may bind to the same *dl\_sap* on the same interface, as long as *dl\_max\_conind* is zero. No incoming datagram traffic will be sent up this stream. Such frames will either be routed to a **DL\_CLDLS** stream, or silently discarded.

### **DL\_CLDLS**

Selects the connectionless only mode. The connection primitives will not be accepted. This mode selects exclusive control of connectionless traffic. All datagrams (**DL\_UNITDATA\_IND**) from any remote station addressed to this *dl\_sap* will be received on this stream, even if another stream is currently connected on the same *dl\_sap*. Only one stream per interface may bind **DL\_CLDS**.

### DL\_CLDLS|DL\_CODLS

Selects the connection—oriented service augmented with conectionless traffic. An arbitrary number of streams may bind to the same *dl\_sap* on the same interface. This mode is mutually exclusive with **DL CLDLS**.

If the DLS provider does not support the requested service mode, a **DL\_ERROR\_ACK** primitive is generated. This primitive conveys a value of **DL\_UNSUPPORTED**.

dl\_conn\_mgmt
dl xidtest flg

This field is ignored.

Indicates to the DLS provider that XID or test responses for this stream are to be automatically generated by the DLS provider. The *xidtest\_flg* parameter contains a bit mask that can specify either, both, or neither of the following values:

**DL\_AUTO\_XID** Indicates to the DLS provider that automatic responses to XID commands are to be generated.

### DL\_AUTO\_TEST

Indicates to the DLS provider that automatic responses to test commands are to be generated.

### DL\_AUTO\_XID|DL\_AUTO\_TEST

Indicates to the DLS provider that automatic responses to both XID commands and test commands are to be generated.

The DLS provider supports automatic handling of XID and test responses. If an automatic XID or test response has been requested, the DLS provider does not generate **DL\_XID\_IND** or **DL\_TEST\_IND** primitives. Therefore, if the provider receives an XID request (**DL\_XID\_REQ**) or test request (**DL\_TEST\_REQ**) from the DLS user, the DLS provider returns a **DL\_ERROR\_ACK** primitive, specifying a **DL\_XIDAUTO** or **DL\_TESTAUTO** error code, respectively.

If no value is specified in the *dl\_xidtest\_flg* parameter, the DLS provider does not automatically generate XID and test responses.

The value informs the DLS provider that the DLS user will be handling all XID and TEST traffic. A nonzero value indicates the DLS provider is responsible for either XID or TEST traffic or both. If the driver handles XID or TEST, the DLS user will not receive any incoming XID or TEST frames, nor be allowed to send them.

### **States**

Valid The primitive is valid in the **DL\_UNBOUND** state.

New The resulting state is **DL BIND PENDING**.

# **Acknowledgments**

Successful The **DL\_BIND\_ACK** primitive is sent to the DLS user. The

resulting state is **DL\_IDLE**.

Unsuccessful The **DL\_ERROR\_ACK** primitive is returned. The resulting

state is unchanged.

### **Error Codes**

**DL ACCESS** Indicates the DLS user does not have proper permission to

use the requested DLSAP address.

**DL BADADDR** Indicates the DLSAP address information is invalid or is in

an incorrect format.

**DL BOUND** Indicates the DLS user attempted to bind a second stream

to a DLSAP with a *dl\_max\_conind* parameter value greater than 0, or the DLS user attempted to bind a second

connection management stream to the PPA.

DL\_INITFAILED Indicates the automatic initialization of the PPA failed.

DL\_NOADDR Indicates the DLS provider cannot allocate a DLSAP

address for this stream.

**DL\_NOAUTO** Indicates automatic handling of XID and test responses is

not supported.

**DL\_NOTINIT** Indicates the PPA was not initialized prior to this request. **DL\_NOTESTAUTO** Indicates automatic handling of test responses is not

supported.

**DL NOXIDAUTO** Indicates automatic handling of XID responses is not

supported.

**DL\_OUTSTATE** Indicates the primitive was issued from an invalid state. **DL\_SYSERR** Indicates a system error occurred. The system error is

indicated in the **DL\_ERROR\_ACK** primitive.

**DL\_UNSUPPORTED** Indicates the DLS provider does not support the requested

service mode on this stream.

# **Implementation Specifics**

This primitive is part of Base Operating System (BOS) Runtime.

### **Related Information**

The **DL\_BIND\_ACK** primitive, **DL\_ERROR\_ACK** primitive.

# **DL\_CONNECT\_CON Primitive**

### **Purpose**

Informs the local data link service (DLS) user that the requested data link connection has been established.

### **Structure**

The primitive consists of one **M\_PROTO** message block, which contains the following structure:

```
typedef struct
{
    ulong dl_primitive;
    ulong dl_resp_addr_length;
    ulong dl_resp_addr_offset;
    ulong dl_qos_length;
    ulong dl_qos_offset;
    ulong dl_growth;
} dl_connect_con_t;
```

## **Description**

The **DL\_CONNECT\_CON** primitive informs the local DLS user that the requested data link connection has been established. The primitive contains the data link service access point (DLSAP) address of the responding DLS user.

Note: This primitive applies to connection mode.

### **Parameters**

| dl_primitive        | Specifies the <b>DL_CONNECT_CON</b> primitive.                                                                                                    |
|---------------------|----------------------------------------------------------------------------------------------------|
| dl_resp_addr_length | Specifies the length of the address of the responding DLSAP associated with the newly established data link connection.                            |
| dl_resp_addr_offset | Specifies where responding DLSAP address begins. The value of this parameter is the offset from the beginning of the <b>M_PROTO</b> message block. |
| dl_qos_length       | The DLS provider does not support QOS parameters. This value is set to 0.                                                                          |
| dl_qos_offset       | The DLS provider does not support QOS parameters. This value is set to 0.                                                                          |
| dl_growth           | Defines a growth field for future enhancements to this primitive. Its value must be set to zero.                                                   |

### **States**

Valid The primitive is valid in the **DL\_OUTCON\_PENDING** state.

New The resulting state is **DL\_DATAXFER**.

## **Implementation Specifics**

This primitive is part of Base Operating System (BOS) Runtime.

### **Related Information**

**DL\_CONNECT\_REQ** primitive.

# **DL\_CONNECT\_IND Primitive**

### **Purpose**

Informs the local data link service (DLS) user that a remote (calling) DLS user is attempting to establish a data link connection.

### **Structure**

The primitive consists of one **M\_PROTO** message block, which contains the following structure.

```
typedef struct
{
    ulong dl_primitive;
    ulong dl_correlation;
    ulong dl_called_addr_length;
    ulong dl_called_addr_offset;
    ulong dl_calling_addr_length;
    ulong dl_calling_addr_offset;
    ulong dl_qos_length;
    ulong dl_qos_offset;
    ulong dl_growth;
} dl_connect_req_t;
```

# **Description**

The **DL\_CONNECT\_IND** primitive informs the local DLS user that a remote (calling) DLS user is attempting to establish a data link connection. The primitive contains the data link service access point (DLSAP) addresses of the calling and called DLS user.

The **DL\_CONNECT\_IND** primitive also contains a number that allows the DLS user to correlate the primitive with a subsequent **DL\_CONNECT\_RES**, **DL\_DISCONNECT\_REQ**, or **DL\_DISCONNECT\_IND** primitive.

The number of outstanding **DL\_CONNECT\_IND** primitives issued by the DLS provider must not exceed the value of *the dl\_max\_conind* parameter specified by the **DL\_BIND\_ACK** primitive. If this limit is reached and an additional connect request arrives, the DLS provider does not pass the corresponding connect indication to the DLS user until a response is received for an outstanding request.

**Note:** This primitive applies to connection mode.

### **Parameters**

| dl_primitive          | Specifies the <b>DL_CONNECT_IND</b> primitive.                                                                                                    |
|-----------------------|----------------------------------------------------------------------------------------------------|
| dl_correlation        | Specifies the correlation number to be used by the DLS user to associate this message with the <b>DL_CONNECT_RES</b> , <b>DL_DISCONNECT_REQ</b> , or <b>DL_DISCONNECT_IND</b> primitive that is to follow. This value enables the DLS user to multithread connect indications and responses. All outstanding connect indications must have a distinct, nonzero correlation value set by the DLS provider. |
| dl_called_addr_length | Specifies the length of the address of the DLSAP for which this                                                                                                    |

DL\_CONNECT\_IND primitive is intended. This address is the full DLSAP address specified by the calling DLS user and is typically the value returned on the DL\_BIND\_ACK associated with the given stream.

dl\_called\_addr\_offset Specifies where the called DLSAP address begins. The value

of this parameter is the offset from the beginning of the

M PROTO message block.

dl\_calling\_addr\_length Specifies the length of the address of the DLSAP from which

the **DL CONNECT REQ** primitive was sent.

dl\_calling\_addr\_offset Specifies where the calling DLSAP address begins. The value

of this parameter is the offset from the beginning of the

**M\_PROTO** message block.

dl\_qos\_length The DLS provider does not support QOS parameters. This

length field is set to 0.

dl\_qos\_offset The DLS provider does not support QOS parameters. This

length field is set to 0.

dl growth Defines a growth field for future enhancements to this primitive.

Its value must be set to 0.

### **States**

Valid The primitive is valid in the **DL\_IDLE** state. It is also valid in the

**DL\_INCON\_PENDING** state when the maximum number of outstanding **DL\_CONNECT\_IND** primitives has not been reached on this stream.

The resulting state is **DL\_INCON\_PENDING**, regardless of the current

state.

### **Acknowledgments**

The DLS user must send either the **DL\_CONNECT\_RES** primitive to accept the connect request or the **DL\_DISCONNECT\_REQ** primitive to reject the connect request. In either case, the responding message must convey the correlation number received from the **DL\_CONNECT\_IND** primitive. The DLS provider uses the correlation number to identify the connect request to which the DLS user is responding.

## Implementation Specifics

New

This primitive is part of Base Operating System (BOS) Runtime.

### **Related Information**

The **DL\_BIND\_ACK** primitive, **DL\_CONNECT\_RES** primitive, **DL\_DISCONNECT\_IND** primitive, **DL\_DISCONNECT\_REQ** primitive.

# **DL\_CONNECT\_REQ Primitive**

# **Purpose**

Requests that the data link service (DLS) provider establish a data link connection with a remote DLS user.

#### **Structure**

The primitive consists of one **M\_PROTO** message block, which contains the following structure:

```
typedef struct
{
    ulong dl_primitive;
    ulong dl_dest_addr_length;
    ulong dl_dest_addr_offset;
    ulong dl_qos_length;
    ulong dl_qos_offset;
    ulong dl_growth;
} dl_connect_req_t;
```

## **Description**

The **DL\_CONNECT\_REQ** primitive requests that the DLS provider establish a data link connection with a remote DLS user. The request contains the data link service access point (DLSAP) address of the remote DLS user.

**Note:** This primitive applies to connection mode.

#### **Parameters**

| dl_primitive        | Specifies the <b>DL_CONNECT_REQ</b> primitive.                                                                                                    |
|---------------------|----------------------------------------------------------------------------------------------------|
| dl_dest_addr_length | Specifies the length of the DLSAP address that identifies the DLS user with whom a connection is to be established. If the called user is implemented using DLPI, this address is the full DLSAP address returned on the <b>DL_BIND_ACK</b> primitive. |
| dl_dest_addr_offset | Specifies where the destination DLSAP address begins. The value of this parameter is the offset from the beginning of the <b>M_PROTO</b> message block.                                                                                                |
| dl_qos_length       | The DLS provider does not support any QOS parameter values. This value is set to 0.                                                                                                    |
| dl_qos_offset       | The DLS provider does not support any QOS parameter values. This value is set to 0.                                                                                                    |
| dl_growth           | Defines a growth field for future enhancements to this primitive. Its value must be set to 0.                                                                                                    |

#### **States**

Valid The primitive is valid in the **DL\_IDLE** state.

New The resulting state is **DL\_OUTCON\_PENDING**.

# **Acknowledgments**

There is no immediate response to the connect request. However, if the connect request is accepted by the called DLS user, the **DL\_CONNECT\_CON** primitive is sent to the calling DLS user, resulting in the **DL\_DATAXFER** state.

If the connect request is rejected by the called DLS user, the called DLS user cannot be reached, or the DLS provider or called DLS user do not agree on the specified quality of service, a **DL\_DISCONNECT\_IND** primitive is sent to the calling DLS user, resulting in the **DL\_IDLE** state.

If the request is erroneous, the **DL\_ERROR\_ACK** primitive is returned and the resulting state is unchanged.

## **Error Codes**

**DL\_ACCESS** Indicates the DLS user does not have proper permission to use

the requested DLSAP address.

**DL BADADDR** Indicates the DLSAP address information is invalid or is in an

incorrect format.

**DL\_BADQOSPARAM** Indicates the QOS parameters contain invalid values.

**DL\_BADQOSTYPE** Indicates the QOS structure type is not supported by the DLS

provider.

**DL\_OUTSTATE** Indicates the primitive was issued from an invalid state.

**DL\_SYSERR** Indicates a system error occurred. The system error is

indicated in the **DL\_ERROR\_ACK** primitive.

**DL\_UNSUPPORTED** Indicates the DLS user has indicated QOS parameters, which

are unsupported.

# Implementation Specifics

This primitive is part of Base Operating System (BOS) Runtime.

### **Related Information**

The **DL\_CONNECT\_CON** primitive, **DL\_DISCONNECT\_IND** primitive, **DL\_ERROR\_ACK** primitive, **DL\_BIND\_ACK** primitive.

# **DL\_CONNECT\_RES Primitive**

# **Purpose**

Directs the data link service (DLS) provider to accept a connect request from a remote DLS user.

#### **Structure**

The primitive consists of one **M\_PROTO** message block, which contains the following structure:

```
typedef struct
{
    ulong dl_primitive;
    ulong dl_correlation;
    ulong dl_resp_token;
    ulong dl_qos_length;
    ulong dl_qos_offset;
    ulong dl_growth;
} dl_connect_res_t;
```

## **Description**

The **DL\_CONNECT\_RES** primitive directs the DLS provider to accept a connect request from a remote (calling) DLS user on a designated stream. The DLS user can accept the connection on the same stream where the connect indication arrived, or on a different, previously bound stream. The response contains the correlation number from the corresponding **DL\_CONNECT\_IND** primitive, selected quality of service (QOS) parameters, and an indication of the stream on which to accept the connection.

After issuing this primitive, the DLS user can immediately begin transferring data using the **DL\_DATA\_REQ** primitive. However, if the DLS provider receives one or more **DL\_DATA\_REQ** primitives from the local DLS user before it has established a connection, the provider must queue the data transfer requests internally until the connection is successfully established.

**Note:** This primitive applies to connection mode.

#### **Parameters**

| dl_primitive   | Specifies the D                                                                                                    | DL_CONNECT_RES primitive.                                                                                                    |
|----------------|----------------------------------------------------------------------------------------------------|----------------------------------------------------------------------------------------------------|
| dl_correlation | Specifies the correlation number that was received with the corresponding <b>DL_CONNECT_IND</b> primitive. The DLS provider uses the correlation number to identify the connect indication to which the DLS user is responding. |                                                                                                    |
| dl_resp_token  |                                                                                                    |                                                                                                    |
|                | Specifies one of the following values:                                                                                                    |                                                                                                    |
|                | >0                                                                                                    | Specifies the token associated with the responding stream on which the DLS provider is to establish the connection. This stream must be in the <b>DL_IDLE</b> state. The token value for a stream can be obtained by issuing a <b>DL_TOKEN_REQ</b> primitive on that stream. |
|                | 0                                                                                                    | Indicates the DLS user is accepting the connection on the stream where the connect indication arrived.                                                                                                    |
| dl_qos_length  | The DLS provide to 0.                                                                                                    | der does not support QOS parameters. This value is set                                                                                                    |

dl\_qos\_offset The DLS provider does not support QOS parameters. This value is set

to 0.

dl growth Defines a growth field for future enhancements to this primitive. Its

value must be set to 0.

**States** 

Valid The primitive is valid in the **DL\_INCON\_PENDING** state.

New The resulting state is **DL CONN RES PENDING**.

**Acknowledgments** 

Successful The **DL\_OK\_ACK** primitive is sent to the DLS user. If no outstanding

connect indications remain, the resulting state for the current stream is **DL\_IDLE**. Otherwise, it remains **DL\_INCON\_PENDING**. For the responding stream (designated by the *dl\_resp\_token* parameter), the resulting state is **DL\_DATAXFER**. If the current stream and responding

stream are the same, the resulting state of that stream is

**DL\_DATAXFER**. These streams can only be the same when the response corresponds to the only outstanding connect indication.

Unsuccessful The **DL\_ERROR\_ACK** primitive is returned on the stream where the

DL\_CONNECT\_RES primitive was received, and the resulting state of

that stream and the responding stream is unchanged.

**Error Codes** 

**DL\_ACCESS** Indicates the DLS user does not have proper permission to use

the requested data link service access point (DLSAP) address.

**DL\_BADCORR** Indicates the correlation number specified in this primitive does

not correspond to a pending connect indication.

**DL\_BADQOSPARAM** Indicates the QOS parameters contain invalid values.

**DL\_BADQOSTYPE** Indicates the QOS structure type is not supported by the DLS

provider.

**DL\_BADTOKEN** Indicates the token for the responding stream is not associated

with a currently open stream.

**DL OUTSTATE** Indicates the primitive was issued from an invalid state, or the

responding stream was not in a valid state for establishing a

connection.

**DL PENDING** Indicates the current and responding streams are the same,

and there is more than one outstanding connect indication.

**DL SYSERR** Indicates a system error occurred. The system error is

indicated in the **DL ERROR ACK** primitive.

# Implementation Specifics

This primitive is part of Base Operating System (BOS) Runtime.

### **Related Information**

The **DL\_CONNECT\_IND** primitive, **DL\_CONNECT\_RES** primitive, **DL\_DATA\_REQ** primitive, **DL\_ERROR\_ACK** primitive, **DL\_OK\_ACK** primitive.

# **DL\_DATA\_IND** Primitive

# **Purpose**

Conveys a data link service data unit (DLSDU) from the data link service (DLS) provider to the DLS user.

#### **Structure**

The primitive consists of one or more **M\_DATA** message blocks containing at least one byte of data. (That is, there is no DLPI data structure associated with this primitive.)

# **Description**

The **DL\_DATA\_IND** primitive conveys a DLSDU from the DLS provider to the DLS user. The DLS provider guarantees to deliver each DLSDU to the local DLS user in the same order as received from the remote DLS user. If the DLS provider detects unrecoverable data loss during data transfer, this may be indicated to the DLS user by a **DL\_RESET\_IND** primitive, or, if the connection is lost, by a **DL\_DISCONNECT\_IND** primitive.

**Note:** This primitive applies to connection mode.

### **States**

Valid The primitive is valid in the **DL DATAXFER** state.

New The resulting state is unchanged.

# **Implementation Specifics**

This primitive is part of Base Operating System (BOS) Runtime.

## **Related Information**

The **DL\_DISCONNECT\_IND** primitive, **DL\_RESET\_IND** primitive.

# **DL DATA REQ Primitive**

# **Purpose**

Conveys a complete data link service data unit (DLSDU) from the data link service (DLS) user to the DLS provider for transmission over the data link connection.

## **Structure**

This primitive consists of one or more **M\_DATA** message blocks containing at least one byte of data. (That is, there is no DLPI data structure associated with this primitive.)

# **Description**

The **DL\_DATA\_REQ** primitive conveys a complete DLSDU from the DLS user to the DLS provider for transmission over the data link connection. The DLS provider guarantees to deliver each DLSDU to the remote DLS user in the same order as received from the local DLS user. If the DLS provider detects unrecoverable data loss during data transfer, the DLS user can be notified by a **DL\_RESET\_IND** primitive. If the connection is lost, the user can be notified by a **DL\_DISCONNECT\_IND** primitive.

To simplify support of a **read/write** interface to the data link layer, the DLS provider must recognize and process messages that consist of one or more **M\_DATA** message blocks without a preceding **M\_PROTO** message block. This message type may originate from the **write** subroutine.

#### Notes:

- This does not imply that the Data Link Provider Interface (DLPI) directly supports a pure read/write interface. If such an interface is desired, a streams module could be implemented to be pushed above the DLS provider.
- 2. (Support of Direct User–Level Access) A streams module would implement more field processing itself to support direct user–level access. This module could collect messages and send them in one larger message to the DLS provider, or break large DLSDUs passed to the DLS user into smaller messages. The module would only be pushed if the DLS user was a user–level process.
- 3. The **DL DATA REQ** primitive applies to connection mode.

#### **States**

Valid The primitive is valid in the **DL DATAXFER** state. If it is received in the

**DL\_IDLE** or **DL\_PROV\_RESET\_PENDING** state, the primitive is

discarded without generating an error.

New The resulting state is unchanged.

# **Acknowledgments**

Successful No response is generated.

Unsuccessful A streams M\_ERROR message is issued to the DLS user specifying an

**errno** global value of **EPROTO**. This action should be interpreted as a fatal, unrecoverable, protocol error. A request will fail under the

following conditions:

 The primitive was issued from an invalid state. If the request is issued in the DL\_IDLE or DL\_PROV\_RESET\_PENDING state. However, the request is discarded without generating an error.

 The amount of data in the current DLSDU is not within the DLS provider's acceptable bounds as specified by the dl\_min\_sdu and dl\_max\_sdu parameters of the DL INFO ACK primitive.

# **Implementation Specifics**

This primitive is part of Base Operating System (BOS) Runtime.

## **Related Information**

The **DL\_DISCONNECT\_IND** primitive, **DL\_INFO\_ACK** primitive, **DL\_RESET\_IND** primitive.

# **DL\_DETACH\_REQ Primitive**

# **Purpose**

Requests that the data link service (DLS) *style 2* provider detach a physical point of attachment (PPA) from a stream.

## **Structure**

The message consists of one **M\_PROTO** message block, which contains the following structure:

```
typedef struct
{
    ulong dl_primitive;
} dl_detach_req_t;
```

This structure is defined in /usr/include/sys/dlpi.h.

# **Description**

For *style 2* DLS providers, the **DL\_DETACH\_REQ** primitive requests the DLS provider detach a PPA from a stream.

### **Parameters**

dl\_primitive Specifies the **DL\_DETACH\_REQ** primitive.

### **States**

Valid The primitive is valid in the **DL\_UNBOUND** state.

New The resulting state is **DL\_DETACH\_PENDING**.

# **Acknowledgments**

Successful The **DL\_OK\_ACK** primitive is sent to the DLS user. The resulting state

is **DL UNATTACHED**.

Unsuccessful The **DL ERROR ACK** primitive is returned, and the resulting state is

unchanged.

## **Error Codes**

**DL OUTSTATE** Indicates the primitive was issued from an invalid state.

**DL SYSERR** Indicates a system error occurred. The system error is indicated in the

**DL\_ERROR\_ACK** primitive.

# **Implementation Specifics**

This primitive is part of Base Operating System (BOS) Runtime.

#### **Related Information**

The DL\_ERROR\_ACK primitive, DL\_OK\_ACK primitive.

# **DL DISABMULTI REQ Primitive**

# **Purpose**

Requests that the data link service (DLS) provider disable specific multicast addresses on a per stream basis.

#### **Structure**

The message consists of one **M\_PROTO** message block, which contains the following structure:

```
typedef struct
{
    ulong dl_primitive;
    ulong dl_addr_length;
    ulong dl_addr_offset;
} dl_disabmulti_req_t;
```

This structure is defined in /usr/include/sys/dlpi.h.

# **Description**

The **DL\_DISABMULTI\_REQ** primitive requests that the DLS provider disable specific multicast addresses on a per stream basis.

The DLS provider must not run in the interrupt environment. If the DLS provider runs in the interrupt environment, the system returns a **DL\_ERROR\_ACK** primitive with an error code of **DL SYSERR** and an operating system error code of 0.

### **Parameters**

dl\_primitiveSpecifies the DL\_DISABMULTI\_REQ primitive.dl\_addr\_lengthSpecifies the length of the physical address.

dl\_addr\_offset Indicates where the multicast address begins. The value of this

parameter is the offset from the beginning of the M PROTO message

block.

#### **States**

Valid The primitive is valid in any state in which a local acknowledgement is

not pending, with the exception of the **DL\_UNATTACH** state.

New The resulting state is unchanged.

# **Acknowledgments**

Successful The **DL OK ACK** primitive is sent to the DLS user.

Unsuccessful The **DL ERROR ACK** primitive is returned, and the resulting state is

unchanged.

#### **Error Codes**

**DL BADADDR** Indicates the data link service access point (DLSAP) address

information is invalid or is in an incorrect format.

**DL NOTENAB** Indicates the address specified is not enabled.

**DL\_NOTSUPPORTED** Indicates the primitive is known but not supported by the DLS

provider.

DL\_OUTSTATE Indicates the primitive was issued from an invalid state.

DL\_SYSERR Indicates a system error occurred. The DL\_ERROR\_ACK primitive indicates the system error.

# **Implementation Specifics**

This primitive is part of Base Operating System (BOS) Runtime.

# **Related Information**

The DL\_OK\_ACK primitive, DL\_ERROR\_ACK primitive, DL\_ENABMULTI\_REQ primitive.

# **DL\_DISCONNECT\_IND Primitive**

# **Purpose**

Informs the data link service (DLS) user that the data link connection on the current stream has been disconnected, or that a pending connection has been cancelled.

## **Structure**

The primitive consists of one **M\_PROTO** message block, which contains the following structure:

```
typedef struct
{
    ulong dl_primitive;
    ulong dl_originator;
    ulong dl_reason;
    ulong dl_correlation;
} dl_disconnect_ind_t;
```

# **Description**

The **DL\_DISCONNECT\_IND** primitive informs the DLS user of one of the following conditions:

- The data link connection on the current stream has been disconnected.
- A pending connection from either the **DL\_CONNECT\_REQ** or **DL\_CONNECT\_IND** primitive has been cancelled.

The primitive indicates the origin and the cause of the disconnect.

**Note:** This primitive applies to connection mode.

## **Parameters**

dl\_primitiveSpecifies the DL\_DISCONNECT\_IND primitive.dl\_originatorIndicates whether the disconnect originated from a DLS user or provider. Valid values are DL\_USER and DL\_PROVIDER.

Specifies the reason for the disconnect. Reasons for disconnect are:

#### DL\_DISC\_PERMANENT\_CONDITION

Indicates the connection was released because of a permanent condition.

#### DL DISC TRANSIENT CONDITION

Indicates the connection was released because of a temporary condition.

#### DL CONREJ DEST UNKNOWN

Indicates the connect request has an unknown destination.

#### DL CONREJ DEST UNREACH PERMANENT

Indicates the connection was released because the destination for connect request could not be reached. This is a permanent condition.

#### DL CONREJ DEST UNREACH TRANSIENT

Indicates the connection was released because the destination for connect request could not be reached. This is a temporary condition.

#### DL CONREJ QOS UNAVAIL PERMANENT

Indicates the requested quality of service (QOS) parameters became permanently unavailable while establishing a connection.

## DL CONREJ\_QOS\_UNAVAIL\_TRANSIENT

Indicates the requested QOS parameters became temporarily unavailable while establishing a connection.

### DL\_DISC UNSPECIFIED

Indicates the connection was closed because of an unspecified reason.

If the value is nonzero, specifies the correlation number contained in the **DL\_CONNECT\_IND** primitive being cancelled. This value permits the DLS user to associate the message with the proper **DL\_CONNECT\_IND** primitive. If the disconnect request indicates the release of a connection that is already established, or is indicating the rejection of a previously sent **DL\_CONNECT\_REQ** primitive, the value of the *dl\_correlation* parameter is zero.

dl\_correlation

## **States**

Valid

The primitive is valid in any of the following states:

- DL\_DATAXFER
- DL\_INCON\_PENDING
- DL\_OUTCON\_PENDING
- DL\_PROV\_RESET\_PENDING
- DL\_USER\_RESET\_PENDING

New

The resulting state is **DL\_IDLE**.

# **Implementation Specifics**

This primitive is part of Base Operating System (BOS) Runtime.

## **Related Information**

The **DL\_CONNECT\_IND** primitive, **DL\_CONNECT\_REQ** primitive.

# **DL\_DISCONNECT\_REQ Primitive**

# **Purpose**

Requests that an active data link be disconnected.

## **Structure**

The primitive consists of one **M\_PROTO** message block, which contains the following structure:

```
typedef struct
{
    ulong dl_primitive;
    ulong dl_reason;
    ulong dl_correlation;
} dl_disconnect_req_t;
```

# **Description**

The **DL\_DISCONNECT\_REQ** primitive requests the data link service (DLS) provider to disconnect an active data link connection or one that was in the process of activation. The **DL\_DISCONNECT\_REQ** primitive can be sent in response to a previously issued **DL\_CONNECT\_IND** or **DL\_CONNECT\_REQ** primitive. If an incoming **DL\_CONNECT\_IND** primitive is being refused, the correlation number associated with that connect indication must be supplied. The message indicates the reason for the disconnect.

**Note:** This primitive applies to connection mode.

### **Parameters**

dl\_primitive
dl reason

Specifies the **DL\_DISCONNECT\_REQ** primitive.

Indicates one of the following reasons for the disconnect:

#### DL DISC NORMAL CONDITION

Indicates normal release of a data link connection.

#### DL DISC ABNORMAL CONDITION

Indicates abnormal release of a data link connection.

### DL\_CONREJ\_PERMANENT\_COND

Indicates a permanent condition caused the rejection of a connect request.

#### DL\_CONREJ\_TRANSIENT\_COND

Indicates a transient condition caused the rejection of a connect request.

#### **DL DISC UNSPECIFIED**

Indicates the connection was closed for an unspecified reason.

dl\_correlation

Specifies one of the following values:

Indicates either the disconnect request is releasing an established connection or is

cancelling a previously sent **DL\_CONNECT\_REQ** primitive.

>0 Specifies the correlation number that was

contained in the **DL\_CONNECT\_IND** primitive being rejected. This value permits the DLS provider to associate the primitive with the proper **DL\_CONNECT\_IND** primitive when rejecting an incoming

connection.

#### **States**

Valid

The primitive is valid in any of the following states:

- DL\_DATAXFER
- DL\_INCON\_PENDING
- DL OUTCON\_PENDING
- DL PROV RESET PENDING
- DL USER RESET PENDING

New

DL\_DISCON11\_PENDING

## **Acknowledgments**

Successful The **DL OK ACK** primitive is sent to the DLS user

resulting in the **DL\_IDLE** state.

Unsuccessful The **DL\_ERROR\_ACK** primitive is returned, and the

resulting state is unchanged.

# **Error Codes**

**DL\_BADCORR** Indicates the correlation number specified in this primitive

does not correspond to a pending connect indication.

DL\_OUTSTATE Indicates the primitive was issued from an invalid state.

DL\_SYSERR Indicates a system error occurred. The system error is

indicated in the **DL\_ERROR\_ACK** primitive.

# **Implementation Specifics**

This primitive is part of Base Operating System (BOS) Runtime.

## **Related Information**

The **DL\_CONNECT\_IND** primitive, **DL\_OK\_ACK** primitive, **DL\_ERROR\_ACK** primitive, **DL\_CONNECT\_REQ** primitive.

# **DL\_ENABMULTI\_REQ** Primitive

# **Purpose**

Requests that the data link service (DLS) provider enable specific multicast addresses on a per stream basis.

#### **Structure**

The primitive consists of one **M\_PROTO** message block, which contains the following structure:

```
typedef struct
{
    ulong dl_primitive;
    ulong dl_addr_length;
    ulong dl_addr_offset;
} dl_enabmulti_req_t;
```

This structure is defined in /usr/include/sys/dlpi.h.

# **Description**

The **DL\_ENABMULTI** primitive requests that the DLS provider enable specific multicast addresses on a per stream basis. It is invalid for a DLS provider to pass upstream messages that are destined for any address other than those explicitly enabled on that stream by the DLS user.

If a duplicate address is requested, the system returns a **DL\_OK\_ACK** primitive, with no operation performed. If the stream is closed, all multicast addresses associated with the stream will be unregistered.

The DLS provider must not run in the interrupt environment. If the DLS provider runs in the interrupt environment, the system returns a **DL\_ERROR\_ACK** primitive with a **DL\_SYSERR** error code and an operating system error code of 0.

#### **Parameters**

 dl\_primitive
 Specifies the DL\_ENABMULTI primitive.

 dl\_addr\_length
 Specifies the length of the multicast address.

 dl\_addr\_offset
 Indicates where the multicast address begins. The value of this parameter is the offset from the beginning of the M\_PROTO message block.

#### **States**

Valid The primitive is valid in any state in which a local acknowledgement is

not pending, with the exception of the **DL\_UNATTACH** state.

New The resulting state is unchanged.

# **Acknowledgments**

Successful The **DL OK ACK** primitive is sent to the DLS user.

Unsuccessful The **DL\_ERROR\_ACK** primitive is returned, and the resulting state is

unchanged.

## **Error Codes**

**DL BADADDR** Indicates the data link service access point (DLSAP) address

information is invalid or is in an incorrect format.

**DL\_NOTSUPP** Indicates the primitive is known but not supported by the DLS provider.

ORTED

**DL\_OUTSTATE** Indicates the primitive was issued from an invalid state, or the

responding stream was not in a valid state for establishing a

connection.

**DL\_TOOMANY** Indicates the limit has been exceeded for the maximum number of

DLSAPs per stream.

**DL\_SYSERR** Indicates a system error. The **DL\_ERROR\_ACK** primitive indicates the

error.

# **Implementation Specifics**

This primitive is part of Base Operating System (BOS) Runtime.

## **Related Information**

The DL\_OK\_ACK primitive, DL\_ERROR\_ACK primitive, DL\_DISABMULTI\_REQ primitive.

# **DL ERROR ACK Primitive**

# **Purpose**

Informs the data link service (DLS) user that a request or response was invalid.

#### Structure

The message consists of one **M\_PCPROTO** message block, which contains the following structure:

```
typedef struct
{
    ulong dl_primitive;
    ulong dl_error_primitive;
    ulong dl_errno;
    ulong dl_unix_errno;
} dl_ok_ack_t;
```

This structure is defined in /usr/include/sys/dlpi.h.

# **Description**

The **DL\_ERROR\_ACK** primitive informs the DLS user that the previously issued request or response was invalid. This primitive identifies the primitive in error, specifies a Data Link Provider Interface (DLPI) error code, and if appropriate, indicates an operating system error code.

#### **Parameters**

dl\_primitiveSpecifies the DL\_ERROR\_ACK primitive.dl\_error\_primitiveIdentifies the primitive that caused the error.dl\_errno

Specifies the DLPI error code associated with the failure. See the individual request or response for the error codes that are applicable. In addition to those errors:

**DL\_BADPRIM** Indicates an unrecognized primitive was issued by the DLS user.

**DL NOTSUPPORTED** 

Indicates an unsupported primitive was issued by the DLS user.

dl\_unix\_errno

Specifies the operating system error code associated with the failure. This value should be nonzero only when the *dl\_errno* parameter is set to **DL\_SYSERR**. It is used to report operating system failures that prevent the processing of a given request or response.

## **States**

Valid The primitive is valid in all states that have a pending acknowledgment

or confirmation.

New The resulting state is the same as the one from which the

acknowledged request or response was generated.

# Implementation Specifics

This primitive is part of Base Operating System (BOS) Runtime.

# **Related Information**

The **DL\_OK\_ACK** primitive.

# **DL GET STATISTICS ACK Primitive**

# **Purpose**

Returns statistics in response to the **DL\_GET\_STATISTICS\_REQ** primitive.

#### **Structure**

The message consists of one **M\_PCPROTO** message block, which contains the following structure:

```
typedef struct
{
    ulong dl_primitive;
    ulong dl_stat_length;
    ulong dl_stat_offset;
} dl_get_statistics_ack_t;
```

This structure is defined in /usr/include/sys/dlpi.h.

# **Description**

The **DL\_GET\_STATISTICS\_ACK** primitive returns statistics in response to the **DL\_GET\_STATISTICS\_REQ** primitive.

The /usr/include/sys/dlpistats.h file defines the statistics that the DL\_GET\_STATISTICS\_ACK and DL\_GET\_STATISTICS\_REQ primitives support. The primitives support the statistics both globally (totals for all streams) and per stream. Per stream, or *local*, statistics can be requested only for the stream over which the DL\_GET\_STATISTICS\_REQ primitive is requested.

The global and local statistics structures are returned concatenated. The offset in the **M\_PCPROTO** message, returned by the **DL\_GET\_STATISTICS\_ACK** primitive, indicates where the two concatenated structures begin. The first statistics structure contains information about the local stream over which the **DL\_GET\_STATISTICS\_REQ** primitive was issued. The second statistics structure contains the global statistics collected and summed for all streams.

The structures for the local statistics are initialized to zero when the stream is opened. The structure for the global statistics is initialized to zero when the **dlpi** kernel extension is loaded. The statistics structures can be reset to zero using the **DL\_ZERO\_STATS IOCTL** command. See "IOCTL Specifics" in Data Link Provider Interface Information.

The statistics collected by the DLPI provider are considered vague. There are no locks protecting the counters to prevent write collisions.

## **Parameters**

| dl_primitive   | Specifies the <b>DL_GET_STATISTICS_ACK</b> primitive.                     |
|----------------|---------------------------------------------------------------------------|
| dl_stat_length | Specifies the length of the statistics structure.                         |
| dl_stat_offset | Indicates where the statistics information begins. The value of this      |
|                | parameter is the offset from the beginning of the <b>M PCPROTO</b> block. |

### **States**

Valid The primitive is valid in any attached state in which a local

acknowledgement is not pending.

New The resulting state is unchanged.

# **Implementation Specifics**

This primitive is part of Base Operating System (BOS) Runtime.

# **Related Information**

The  ${\bf DL\_GET\_STATISTICS\_REQ}$  primitive.

"IOCTL Specifics" in Data Link Provider Interface Information.

# DL\_GET\_STATISTICS\_REQ

# **Purpose**

Directs the data link service (DLS) provider to return statistics to the DLS user.

#### Structure

The message consists of one **M\_PROTO** message block, which contains the following structure:

```
typedef struct
{
    ulong dl_primitive;
} dl_get_statistics_req_t;
```

The dl\_get\_statistics\_req\_t structure is defined in /usr/include/sys/dlpi.h.

# **Description**

The **DL\_GET\_STATISTICS\_REQ** primitive directs the DLS provider to return statistics.

## **Parameters**

dl\_primitive Specifies the **DL\_GET\_STATISTICS\_REQ** primitive.

## **States**

Valid The primitive is valid in any attached state in which a local

acknowledgment is not pending.

New The resulting state is unchanged.

# **Acknowledgments**

Successful The **DL\_GET\_STATISTICS\_ACK** primitive is sent to the DLS user.

Unsuccessful The **DL\_ERROR\_ACK** primitive is returned to the DLS user.

#### **Error Codes**

**DL NOTSUPPORTED** Indicates the primitive is known but not supported by the DLS

provider.

**DL\_SYSERR** Indicates a system error. The **DL\_ERROR\_ACK** primitive

indicates the error.

# Implementation Specifics

This primitive is part of Base Operating System (BOS) Runtime.

#### **Related Information**

The DL\_GET\_STATISTICS\_ACK primitive, DL\_ERROR\_ACK primitive.

# **DL\_INFO\_ACK Primitive**

# **Purpose**

Returns information about the Data Link Provider Interface (DLPI) stream in response to the **DL\_INFO\_REQ** primitive.

## **Structure**

The message consists of one **M\_PCPROTO** message block, which contains the following structure:

```
typedef struct
  ulong dl_primitive;
  ulong dl_max_sdu;
  ulong dl_min_sdu;
  ulong dl_addr_length;
  ulong dl_mac_type;
  ulong dl_reserved;
  ulong dl_current_state;
  long dl_sap_length;
  ulong dl_service_mode;
  ulong dl_qos_length;
  ulong dl_qos_offset;
  ulong dl_qos_range_length;
  ulong dl_qos_range_offset;
  ulong dl_provider_style;
  ulong dl_addr_offset;
  ulong dl_version;
  ulong dl_brdcst_addr_length;
  ulong dl_brdcst_addr_offset;
  ulong dl_growth;
} dl_info_ack_t;
```

This structure is defined in /usr/include/sys/dlpi.h.

# **Description**

The **DL\_INFO\_ACK** primitive returns information about the DLPI stream to the data link service (DLS). The **DL\_INFO\_ACK** primitive is a response to the **DL\_INFO\_REQ** primitive.

## **Parameters**

| dl_primitive   | Specifies the <b>DL_INFO_ACK</b> primitive.                                                                                                    |
|----------------|----------------------------------------------------------------------------------------------------|
| dl_max_sdu     | Specifies the maximum number of bytes that can be transmitted in a data link service data unit (DLSDU). This value must be a positive integer greater than or equal to the value of the <i>dl_min_sdu</i> parameter.                                                                                         |
| dl_min_sdu     | Specifies the minimum number of bytes that can be transmitted in a DLSDU. The minimum value is 1.                                                                                                    |
| dl_addr_length | Specifies the length, in bytes, of the provider's data link service access point (DLSAP) address. For hierarchical subsequent binds, the length returned is the total length. The total length is the sum of the values for the physical address, service access point (SAP), and subsequent address length. |

dl mac type

Specifies the type of medium supported by this DLPI stream. Possible values include:

**DL\_CSMACD** Indicates the medium is carrier sense multiple

access with collision detection (ISO 8802/3).

**DL TPR** Indicates the medium is token–passing ring

(ISO 8802/5).

**DL ETHER** Indicates the medium is Ethernet bus.

**DL FDDI** Indicates the medium is a Fiber Distributed

Data Interface.

**DL\_OTHER** Indicates any other medium.

dl\_reserved
dl\_current\_state

Indicates a reserved field, the value of which must be set to 0.

Specifies the state of the DLPI interface for the stream the DLS

provider issues this acknowledgement.

dl\_sap\_length

Indicates the current length of the SAP component of the DLSAP address. The specified value must be an integer. The absolute value of the *dl\_sap\_length* parameter provides the length of the SAP component within the DLSAP address. The value can be one of the following:

>0 Indicates the SAP component precedes the physical component within the DLSAP address.

Indicates the physical component precedes the SAP component within the DLSAP address.

Indicates that no SAP has been bound.

dl service mode

Specifies which service modes that the DLS provider supports if the **DL\_INFO\_ACK** primitive is returned before the **DL\_BIND\_REQ** primitive is processed. This parameter contains a bit–mask specifying the following value:

**DL CODLS** Indicates connection—oriented DLS.

**DL\_CLDLS** Indicates connectionless DLS.

Once a specific service mode has been bound to the stream, this field returns that specific service mode.

dl\_qos\_length The DLS provider does not support \*\_qos\_\* parameters. This

value is set to 0.

dl\_qos\_offset The DLS provider does not support \*\_qos\_\* parameters. This

value is set to 0.

dl\_qos\_range\_length The DLS provider does not support \*\_qos\_\* parameters. This

value is set to 0.

dl\_qos\_range\_offset The DLS provider does not support \*\_qos\_\* parameters. This

value is set to 0.

dl\_provider\_style

Specifies the style of the DLS provider associated with the DLPI stream. The following provider class is defined:

**DL STYLE2** Indicates the DLS user must explicitly attach a

PPA to the DLPI stream using the

**DL\_ATTACH\_REQ** primitive.

dl\_addr\_offset Specifies the offset of the address that is bound to the

associated stream. If the DLS user issues a DL\_INFO\_REQ

primitive before binding a DLSAP, the value of the

dl\_addr\_length parameter is set to 0.

dl\_version Indicates the version of the supported DLPI.

dl\_brdcst\_addr\_length Indicates the length of the physical broadcast address.

value of this parameter is the offset from the beginning of the

PCPROTO block.

dl\_growth Specifies a growth field for future use. The value of this

parameter is 0.

### **States**

Valid The primitive is valid in any state in response to a **DL\_INFO\_REQ** 

primitive.

New The resulting state is unchanged.

# **Implementation Specifics**

This primitive is part of Base Operating System (BOS) Runtime.

#### **Related Information**

The **DL\_INFO\_REQ** primitive, **DL\_BIND\_REQ** primitive, **DL\_ATTACH\_REQ** primitive.

# **DL\_INFO\_REQ** Primitive

# **Purpose**

Requests information about the Data Link Provider Interface (DLPI) stream.

### **Structure**

The message consists of one **M\_PCPROTO** message block, which contains the following structure:

```
typedef struct
{
    ulong dl_primitive;
} dl_info_req_t;
```

This structure is defined in /usr/include/sys/dlpi.h.

# **Description**

The **DL\_INFO\_REQ** primitive requests information from the data link service (DLS) provider about the DLPI stream. This information includes a set of provider–specific parameters, as well as the current state of the interface.

## **Parameters**

dl\_primitive Conveys the **DL\_INFO\_REQ** primitive.

### **States**

Valid The primitive is valid in any state in which a local acknowledgment is

not pending.

New The resulting state is unchanged.

# **Acknowledgments**

The DLS provider responds to the information request with a **DL INFO ACK** primitive.

# Implementation Specifics

This primitive is part of Base Operating System (BOS) Runtime.

## **Related Information**

The **DL INFO ACK** primitive.

# **DL\_OK\_ACK Primitive**

## **Purpose**

Acknowledges that a previously issued primitive was received successfully.

#### Structure

The message consists of one **M\_PCPROTO** message block, which contains the following structure:

```
typedef struct
{
    ulong dl_primitive;
    ulong dl_correct_primitive;
} dl ok ack t;
```

This structure is defined in /usr/include/sys/dlpi.h.

# Description

The **DL\_OK\_ACK** primitive acknowledges to the data link service (DLS) user that a previously issued primitive was received successfully. It is only initiated for the primitives listed in the "States" section.

#### **Parameters**

dl\_primitive Specifies the **DL\_OK\_ACK** primitive.

acknowledged.

#### **States**

Valid The primitive is valid in response to the following primitives:

- DL\_ATTACH\_REQ
- DL DETACH REQ
- DL UNBIND REQ
- DL SUBS UNBIND REQ
- DL PROMISCON REQ
- DL ENABMULTI REQ
- DL DISABMULTI REQ
- DL PROMISCOFF REQ

New

The resulting state depends on the current state and is fully defined in "Allowable Sequence of DLPI Primitives" in your copy of the AT&T DLPI Specifications.

# Implementation Specifics

This primitive is part of Base Operating System (BOS) Runtime.

#### **Related Information**

The DL\_ATTACH\_REQ primitive, DL\_DETACH\_REQ primitive, DL\_UNBIND\_REQ primitive, DL\_SUBS\_UNBIND\_REQ primitive, DL\_PROMISCON\_REQ primitive, DL\_ENABMULTI\_REQ primitive, DL\_DISABMULTI\_REQ primitive, DL\_PROMISCOFF\_REQ primitive.

# **DL\_PHYS\_ADDR\_ACK Primitive**

# **Purpose**

Returns the value for the physical address to the data link service (DLS) user in response to a **DL\_PHYS\_ADDR\_REQ** primitive.

#### **Structure**

The message consists of one **M\_PCPROTO** message block, which contains the following structure:

```
typedef struct
{
    ulong dl_primitive;
    ulong dl_addr_length;
    ulong dl_addr_offset;
} dl_phys_addr_req_t;
```

This structure is defined in /usr/include/sys/dlpi.h.

# **Description**

The **DL\_PHYS\_ADDR\_ACK** primitive returns the value for the physical address to the DLS user in response to a **DL\_PHYS\_ADDR\_REQ** primitive.

#### **Parameters**

 dl\_primitive
 Specifies the DL\_PHYS\_ADDR\_ACK primitive.

 dl\_addr\_length
 Specifies the length of the physical address.

 dl\_addr\_offset
 Indicates where the physical address begins. The value of this parameter is the offset from the beginning of the M\_PCPROTO block.

#### **States**

Valid The primitive is valid in any state in response to a

DL\_PHYS\_ADDR\_REQ primitive.

New The resulting state is unchanged.

# Implementation Specifics

This primitive is part of Base Operating System (BOS) Runtime.

## **Related Information**

The DL PHYS ADDR REQ primitive.

# **DL\_PHYS\_ADDR\_REQ Primitive**

## **Purpose**

Requests that the data link service (DLS) provider return the current value of the physical address associated with the stream.

## **Structure**

The message consists of one **M\_PROTO** message block, which contains the following structure:

```
typedef struct
{
    ulong dl_primitive;
    ulong dl_addr_type;
} dl_phys_addr_req_t;
```

This structure is defined in /usr/include/sys/dlpi.h.

# **Description**

The **DL\_PHYS\_ADDR\_REQ** primitive requests that the DLS provider return the current value of the physical address associated with the stream.

### **Parameters**

dl\_primitive Specifies the **DL\_PHYS\_ADDR\_REQ** primitive.

dl\_addr\_type

Specifies the requested address. The value is:

DL\_CURR\_PHYS\_ADDR

Current physical address.

#### **States**

Valid The primitive is valid in any attached state in which a local

acknowledgment is not pending. For a style 2 DLS provider, this is after

a PPA is attached using the **DL\_ATTACH\_REQ** provider.

New The resulting state is unchanged.

# **Acknowledgments**

Successful The **DL\_PHYS\_ADDR\_ACK** primitive is sent to the DLS user.

Unsuccessful The **DL\_ERROR\_ACK** primitive is returned to the DLS user.

## **Error Codes**

**DL\_NOTSUPPORTED** Indicates the primitive is known but not supported by the DLS

provider.

DL\_OUTSTATE Indicates the primitive was issued from an invalid state.

DL UNSUPPORTED Indicates the requested address type is not supplied by the

DLS provider.

**DL\_SYSERR** Indicates a system error occurred and the provider did not have

access to the physical address.

# **Implementation Specifics**

This primitive is part of Base Operating System (BOS) Runtime.

# **Related Information**

The **DL\_PHYS\_ADDR\_ACK** primitive, **DL\_ERROR\_ACK** primitive.

# **DL PROMISCOFF REQ Primitive**

# **Purpose**

Requests that the data link service (DLS) provider disable promiscuous mode on a per–stream basis, at either the physical level or the service access point (SAP) level.

## **Structure**

The message consists of one **M\_PROTO** message block, which contains the following structure:

```
typedef struct
{
    ulong dl_primitive;
    ulong dl_level;
} dl_promiscoff_req_t;
```

This structure is defined in /usr/include/sys/dlpi.h.

# Description

A device in promiscuous mode lets a user view *all* packets, not just those destined for the user.

The **DL\_PROMISCOFF\_REQ** primitive requests that the DLS provider disable promiscuous mode on a per–stream basis, at either the physical level or the SAP level.

If the DLS user disables the promiscuous mode at the physical level, the DLS user no longer receives a copy of every packet on the wire for all SAPs.

If the DLS user disables the promiscuous mode at the SAP level, the DLS user no longer receives a copy of every packet on the wire directed to that user for all SAPs.

If the DLS user disables the promiscuous mode for all multicast addresses, the DLS user no longer receives all packets on the wire that have either a multicast or group destination address. This includes broadcast.

An application issuing the **DL\_PROMISCOFF\_REQ** primitive must have root authority. Otherwise, the DLS provider returns the **DL\_ERROR\_ACK** primitive with an error code of **DL\_ACCESS**.

The DLS provider must not run in the interrupt environment. If it does, the system returns a **DL\_ERROR\_ACK** primitive with an error code of **DL\_SYSERR** and an operating system error code of 0.

### **Parameters**

dl\_primitive Specifies the **DL\_PROMISCOFF\_REQ** primitive. dl\_level

Indicates promiscuous mode at the physical or SAP level. Possible values include:

DL\_PROMISC\_PHYS

Indicates promiscuous mode at the physical level.

DL\_PROMISC\_SAP

Indicates promiscuous mode at the SAP level.

DL\_PROMISC\_MULTI

Indicates promiscuous mode for all multicast addresses.

## **States**

Valid The primitive is valid in any state in which an acknowledgement is not

pending, with the exception of **DL\_UNATTACH**.

New The resulting state is unchanged.

## **Acknowledgments**

Successful The **DL\_OK\_ACK** primitive is sent to the DLS user.

Unsuccessful The **DL ERROR ACK** primitive is returned, and the resulting state is

unchanged.

## **Error Codes**

**DL\_ACCESS** Indicates the DLS user does not have permission to issue the

primitive.

**DL\_NOTENAB** Indicates the mode is not enabled.

**DL\_NOTSUPPORTED** Indicates the primitive is known but not supported by the DLS

provider.

DL\_OUTSTATE Indicates the primitive was issued from an invalid state.

DL SYSERR Indicates a system error occurred. The system error is

indicated in the **DL\_ERROR\_ACK** primitive.

**DL\_UNSUPPORTED** Indicates the DLS provider does not supply the requested level.

# **Implementation Specifics**

This primitive is part of Base Operating System (BOS) Runtime.

## **Related Information**

The DL OK ACK primitive, DL ERROR ACK primitive.

# **DL PROMISCON REQ Primitive**

# **Purpose**

Requests that the data link service (DLS) provider enable promiscuous mode on a per stream basis, at either the physical level or the service access point (SAP) level.

## **Structure**

The message consists of one **M\_PROTO** message block, which contains the following structure:

```
typedef struct
{
    ulong dl_primitive;
    ulong dl_level;
} dl_promiscon_req_t;
```

This structure is defined in /usr/include/sys/dlpi.h.

# **Description**

A device in promiscuous mode lets a user view *all* packets, not just those destined for the user.

The **DL\_PROMISCON\_REQ** primitive requests that the DLS provider enable promiscuous mode on a per–stream basis, either at the physical level or at the SAP level.

The DLS provider routes all received messages on the media to the DLS user until either a **DL\_DETACH\_REQ** or a **DL\_PROMISCOFF\_REQ** primitive is received or the stream is closed.

If the DLS user enables the promiscuous mode at the physical level, the DLS user receives a copy of every packet on the wire for all SAPs.

If the DLS user enables the promiscuous mode at the SAP level, the DLS user receives a copy of every packet on the wire directed to that user for all SAPs.

If the DLS user enables the promiscuous mode for all multicast addresses, the DLS user receives all packets on the wire that have either a multicast or group destination address. This includes broadcast.

If the DLS user issues duplicate requests, the system returns a **DL\_OK\_ACK** primitive and does not perform the operation.

An application issuing the **DL\_PROMISCON\_REQ** primitive must have root authority. Otherwise, the DLS provider returns the **DL\_ERROR\_ACK** primitive with an error code of **DL\_ACCESS**.

The DLS provider must not run in the interrupt environment. If it does, the system returns a **DL\_ERROR\_ACK** primitive with an error code of **DL\_SYSERR** and an operating system error code of 0.

### **Parameters**

dl\_primitive
dl level

Specifies the DL PROMISCON REQ primitive.

Indicates promiscuous mode at the physical or SAP level. Possible values include:

**DL PROMISC PHYS** 

Indicates promiscuous mode at the physical level.

DL\_PROMISC\_SAP

Indicates promiscuous mode at the SAP level.

**DL PROMISC MULTI** 

Indicates promiscuous mode for all multicast

addresses.

## **States**

Valid The primitive is valid in any state in which an acknowledgement is not

pending, with the exception of **DL UNATTACH**.

New The resulting state is unchanged.

# **Acknowledgments**

Successful The **DL OK ACK** primitive is sent to the DLS user.

Unsuccessful The **DL\_ERROR\_ACK** primitive is returned, and the resulting state is

unchanged.

### **Error Codes**

DL\_ACCESS Indicates the DLS user does not have permission to issue the primitive.

DL\_NOTSUPP ORTED

Indicates the primitive is known but not supported by the DLS provider.

**DL\_OUTSTATE** Indicates the primitive was issued from an invalid state.

**DL\_SYSERR** Indicates a system error occurred. The system error is indicated in the

**DL\_ERROR\_ACK** primitive.

**DL\_UNSUPPO** Indicates the DLS provider does not support the requested service on

RTED this stream.

# Implementation Specifics

This primitive is part of Base Operating System (BOS) Runtime.

For binary compatibility purposes, a **DL\_UNITDATA\_IND** header is provided in the messages for promiscuous mode and raw mode. Be aware that this header will be removed in a future full release of AIX.

The following sample code fragment will work with the 4.1 version of dlpi and future releases of dlpi:

```
if (raw_mode) {
  if (mp->b_datap->db_type == M_PROTO) {
  union DL_primitives *p;
  p = (union DL_primitives *)mp->b_rptr;
  if (p->dl_primitive == DL_UNITDATA_IND) {
```

```
mblk_t *mpl = mp->b_cont;
freeb(mp);
mp = mpl;
}
```

The above code fragment simply discards the **DL\_UNITDATA\_IND** header.

For compatibility with future releases, it is recommended that you parse the frame yourself. The MAC and LLC headers are presented in the M\_DATA message for promiscuous mode.

## **Related Information**

The **DL\_OK\_ACK** primitive, **DL\_ERROR\_ACK** primitive, **DL\_DETACH\_REQ** primitive, **DL\_PROMISCOFF\_REQ** primitive.

## **DL\_RESET\_CON Primitive**

### **Purpose**

Informs the data link service (DLS) user that the reset has been completed.

#### **Structure**

The primitive consists of one  $\mathbf{M}$ **\_PROTO** message block, which contains the following structure:

```
typedef struct
{
    ulong dl_primitive;
} dl_reset_con_t;
```

## **Description**

The **DL\_RESET\_CON** primitive informs the DLS user initiating the reset that the reset has been completed.

**Note:** This primitive applies to connection mode.

### **Parameters**

dl\_primitive Specifies the **DL\_RESET\_CON** primitive.

### **States**

Valid The primitive is valid in the **DL\_USER\_RESET\_PENDING** state.

New The resulting state is **DL\_DATAXFER**.

## **Implementation Specifics**

This primitive is part of Base Operating System (BOS) Runtime.

### **Related Information**

**DL\_RESET\_IND** Primitive

## **DL\_RESET\_IND Primitive**

### **Purpose**

Indicates a data link service (DLS) connection has been reset.

#### Structure

The primitive consists of one **M\_PROTO** message block, which contains the following structure:

```
typedef struct
{
    ulong dl_primitive;
    ulong dl_originator;
    ulong dl_reason;
} dl_disconnect_ind_t;
```

## **Description**

The **DL\_RESET\_IND** primitive informs the DLS user that either the remote DLS user is resynchronizing the data link connection, or the DLS provider is reporting loss of data from which it can not recover. The primitive indicates the reason for the reset.

Note: This primitive applies to connection mode.

#### **Parameters**

dl\_primitive Specifies the **DL\_RESET\_IND** primitive.

dl\_originator Specifies whether the reset was originated by the DLS user or DLS

provider. The values are **DL\_USER** or **DL\_PROVIDER**, respectively.

dl reason

Indicates one of the following reasons for the reset:

DL\_RESET\_FLOW\_CONTROL

Indicates flow control congestion.

DL RESET LINK ERROR

Indicates the occurrence of a data link error.

DL RESET RESYNCH

Indicates a request for resynchronization of a data link

connection.

#### **States**

Valid The primitive is valid in the **DL\_DATAXFER** state.

New The resulting state is **DL\_PROV\_RESET\_PENDING**.

## **Acknowledgments**

The DLS user should issue a **DL\_RESET\_RES** primitive to continue the resynchronization procedure.

## **Implementation Specifics**

This primitive is part of Base Operating System (BOS) Runtime.

### **Related Information**

The **DL RESET RES** primitive.

## **DL\_RESET\_REQ Primitive**

## **Purpose**

Requests that the data link service (DLS) provider begin resynchronizing a data link connection.

### **Structure**

The primitive consists of one **M\_PROTO** message block, which contains the following structure:

```
typedef struct
{
    ulong dl_primitive;
} dl_reset_req_t;
```

## **Description**

The **DL\_RESET\_REQ** primitive requests that the DLS provider begin resynchronizing a data link connection.

#### Notes:

- 1. No guarantee exists that data in transit when the **DL\_RESET\_REQ** primitive is initiated will be delivered.
- 2. This primitive applies to connection mode.

### **Parameters**

dl primitive Specifies the **DL RESET REQ** primitive.

### **States**

Valid The primitive is valid in state **DL DATAXFER**.

New The resulting state is **DL USER RESET PENDING**.

## **Acknowledgments**

Successful There is no immediate response to the reset request. However, as

resynchronization completes, the **DL\_RESET\_CON** primitive is sent to

the initiating DLS user, resulting in the **DL\_DATAXFER** state.

Unsuccessful The **DL ERROR ACK** primitive is returned and the resulting state is

unchanged.

#### **Error Codes**

**DL OUTSTATE** Indicates the primitive was issued from an invalid state.

**DL\_SYSERR** Indicates a system error occurred. The system error is indicated in the

DL ERROR ACK primitive.

## Implementation Specifics

This primitive is part of Base Operating System (BOS) Runtime.

#### **Related Information**

The DL RESET CON primitive, DL ERROR ACK primitive.

## **DL\_RESET\_RES Primitive**

## **Purpose**

Directs the data link service (DLS) provider to complete resynchronizing the data link connection.

#### **Structure**

The primitive consists of one **M\_PROTO** message block, which contains the following structure:

```
typedef struct
{
    ulong dl_primitive;
} dl_reset_res_t;
```

## **Description**

The **DL\_RESET\_RES** primitive directs the DLS provider to complete resynchronizing the data link connection.

**Note:** This primitive applies to connection mode.

### **Parameters**

dl\_primitive Specifies the **DL\_RESET\_RES** primitive.

### **States**

Valid The primitive is valid in the **DL\_PROV\_RESET\_PENDING** state.

New The resulting state is **DL\_RESET\_RES\_PENDING**.

## **Acknowledgments**

Successful The **DL\_OK\_ACK** primitive is sent to the DLS user, and the resulting

state is **DL DATAXFER**.

Unsuccessful The **DL ERROR ACK** primitive is returned, and the resulting state is

unchanged.

### **Error Codes**

**DL OUTSTATE** Indicates the primitive was issued from an invalid state.

**DL SYSERR** Indicates a system error occurred. The system error is indicated in the

**DL\_ERROR\_ACK** primitive.

## **Implementation Specifics**

This primitive is part of Base Operating System (BOS) Runtime.

#### **Related Information**

**DL\_RESET\_IND** Primitive

## **DL\_SUBS\_BIND\_ACK Primitive**

## **Purpose**

Reports the successful bind of a subsequent data link service access point (DLSAP) to a stream and returns the bound DLSAP address to the data link service (DLS) user.

#### **Structure**

The message consists of one **M\_PCPROTO** message block, which contains the following structure:

```
typedef struct
{
    ulong dl_primitive;
    ulong dl_subs_sap_length;
    ulong dl_subs_sap_offset;
} dl_subs_bind_ack_t;
```

This structure is defined in /usr/include/sys/dlpi.h.

## **Description**

The **DL\_SUBS\_BIND\_ACK** primitive reports the successful bind of a subsequent DLSAP to a stream and returns the bound DLSAP address to the DLS user. This primitive is generated in response to a **DL\_BIND\_REQ** primitive.

### **Parameters**

dl\_primitiveSpecifies the DL\_SUBS\_BIND\_ACK primitive.dl\_subs\_sap\_lengthSpecifies the length of the specified DLSAP.dl\_subs\_sap\_offsetIndicates where the DLSAP begins. The value of this parameter is the offset from the beginning of the M\_PROTO message block.

#### **States**

Valid The primitive is valid in the **DL\_SUBS\_BIND\_PND** state.

New The resulting state is **DL IDLE**.

## Implementation Specifics

This primitive is part of Base Operating System (BOS) Runtime.

### **Related Information**

The **DL\_SUBS\_BIND\_REQ** primitive.

## **DL SUBS BIND REQ Primitive**

## **Purpose**

Requests that the data link service (DLS) provider bind a subsequent data link service access point (DLSAP) to the stream.

### **Structure**

The message consists of one **M\_PROTO** message block, which contains the following structure:

```
typedef struct
{
    ulong dl_primitive;
    ulong dl_subs_sap_offset;
    ulong dl_subs_sap_length;
    ulong dl_subs_bind_class;
} dl_subs_bind_req_t;
```

This structure is defined in /usr/include/sys/dlpi.h.

## **Description**

The **DL\_SUBS\_BIND\_REQ** primitive requests that the DLS provider bind a subsequent DLSAP to the stream. The DLS user must identify the address of the subsequent DLSAP to be bound to the stream.

The 802.2 networks accept either **DL\_HIERARCHICAL\_BIND** or **DL\_PEER\_BIND**. The *dl\_subs\_sap\_length* parameter must be 5 (sizeof snap) for hierarchical binds, and *dl\_subs\_sap\_offset* must point to a complete SNAP. For peer binds, *dl\_subs\_sap\_length* may be either 1 or 5, and *dl\_subs\_sap\_offset* must point to either a single byte SAP or a complete SNAP (as in hierarchical binds).

In the case of SNAP binds, **DL\_PEER\_BIND** and **DL\_HIERARCHICAL\_BIND** are synonymous, and fully interchangeable.

Several distinct SAPs/SNAPs may be bound on any single stream. Since a DSAP address field is limited to 8 bits, a maximum of 256 SAPS/SNAPS can be bound to a single stream. Closing the stream or issuing **DL\_UNBIND\_REQ** causes all SAPs and SNAPs to be unbound automatically, or each subs sap can be individually unbound.

DL\_ETHER supports only **DL\_PEER\_BIND**, and *dl\_subs\_sap\_offset* must point to an ethertype (dl\_subs\_sap\_length == sizeof(ushort)).

## **Examples:**

| request                                   | sap            |
|-------------------------------------------|----------------|
| (preferred)                               |                |
| DL_BIND_REQ                               | 0xaa           |
| DL_SUBS_BIND_REQ/DL_HIERARCHICA L_BIND    | 08.00.07.80.9b |
| DL_SUBS_BIND_REQ/DL_HIERARCHICA<br>L_BIND | 08.00.07.80.f3 |
| or                                        |                |
| (equivalent effect)                       |                |

| DL_BIND_REQ                               | 0xaa           |
|-------------------------------------------|----------------|
| DL_SUBS_BIND_REQ/DL_PEER_BIND             | 08.00.07.80.9b |
| DL_SUBS_BIND_REQ/DL_PEER_BIND             | 08.00.07.80.f3 |
| or                                        |                |
| (equivalent effect)                       |                |
| DL_BIND_REQ                               | 0xaa           |
| DL_SUBS_BIND_REQ/DL_HIERARCHICA<br>L_BIND | 08.00.07.80.9b |
| DL_SUBS_BIND_REQ/DL_PEER_BIND             | 08.00.07.80.f3 |

### **Parameters**

dl\_primitive Specifies the **DL\_SUBS\_BIND\_REQ** primitive.

dl\_subs\_sap\_length Specifies the length of the specified DLSAP.

dl\_subs\_sap\_offset Indicates where the DLSAP begins. The value of this

parameter is the offset from the beginning of the M\_PROTO

message block.

dl\_subs\_bind\_class

Specifies either peer or hierarchical addressing. Possible

values include:

DL\_PEER\_BIND

Specifies peer addressing. The DLSAP specified is used instead of the DLSAP bound

in the bind request.

DL HIERARCHICAL BIND

Specifies hierarchical addressing. The DLSAP specified is used in addition to the DLSAP

specified using the bind request.

#### **States**

Valid The primitive is valid in the **DL\_IDLE** state.

New The resulting state is **DL\_SUBS\_BIND\_PND**.

## **Acknowledgments**

Successful The **DL\_SUBS\_BIND\_ACK** primitive is sent to the DLS user, and the

resulting state is **DL\_IDLE**.

Unsuccessful The **DL\_ERROR\_ACK** primitive is returned, and the resulting state is

unchanged.

#### **Error Codes**

**DL ACCESS** Indicates the DLS user does not have proper permission to use

the requested DLSAP address.

**DL\_BADADDR** Indicates the DLSAP address information is invalid or is in an

incorrect format.

**DL\_OUTSTATE** Indicates the primitive was issued from an invalid state.

**DL\_SYSERR** Indicates a system error occurred. The system error is

indicated in the **DL\_ERROR\_ACK** primitive.

**DL\_TOOMANY** Indicates the limit has been exceeded for the maximum number

of DLSAPs per stream.

**DL\_UNSUPPORTED** Indicates the DLS provider does not support the requested

addressing class.

## **Implementation Specifics**

This primitive is part of Base Operating System (BOS) Runtime.

### **Related Information**

The  $DL\_ERROR\_ACK$  primitive,  $DL\_SUBS\_BIND\_ACK$  primitive.

## DL\_SUBS\_UNBIND\_REQ Primitive

## **Purpose**

Requests that the data link service (DLS) provider unbind the data link service access point (DLSAP) that was bound by a previous **DL\_SUBS\_BIND\_REQ** primitive from this stream.

#### **Structure**

The message consists of one **M\_PROTO** message block, which contains the following structure:

```
typedef struct
{
    ulong dl_primitive;
    ulong dl_subs_sap_length;
    ulong dl_subs_sap_offset;
} dl_subs_unbind_req_t;
```

This structure is defined in /usr/include/sys/dlpi.h.

## **Description**

The **DL\_SUBS\_UNBIND\_REQ** primitive requests that the DLS provider unbind the DLSAP that was bound by a previous **DL SUBS BIND REQ** primitive from this stream.

### **Parameters**

dl\_primitiveSpecifies the DL\_SUBS\_UNBIND\_REQ primitive.dl\_subs\_sap\_lengthSpecifies the length of the specified DLSAP.dl\_subs\_sap\_offsetIndicates where the DLSAP begins. The value of this

parameter is the offset from the beginning of the M\_PROTO

message block.

#### **States**

Valid The primitive is valid in the **DL\_IDLE** state.

New The resulting state is **DL\_SUBS\_UNBIND\_PND**.

## **Acknowledgments**

Successful The **DL OK ACK** primitive is sent to the DLS user. The resulting state

is DL\_IDLE.

Unsuccessful The **DL\_ERROR\_ACK** primitive is returned, and the resulting state is

unchanged.

### **Error Codes**

DL BADADDR Indicates the DLSAP address information is invalid or is in an incorrect

format.

**DL OUTSTATE** Indicates the primitive was issued from an invalid state.

**DL SYSERR** Indicates a system error occurred. The system error is indicated in the

**DL\_ERROR\_ACK** primitive.

## **Implementation Specifics**

This primitive is part of Base Operating System (BOS) Runtime.

## **Related Information**

The **DL\_OK\_ACK** primitive, **DL\_ERROR\_ACK** primitive, **DL\_SUBS\_BIND\_REQ** primitive.

## **DL\_TEST\_CON Primitive**

## **Purpose**

Conveys the test–response data link service data unit (DLSDU) from the data link service (DLS) provider to the DLS user in response to a **DL\_TEST\_REQ** primitive.

### **Structure**

The primitive consists of one **M\_PROTO** message block, which contains the following structure, followed by zero or more **M\_DATA** blocks containing zero or more bytes of data:

```
typedef struct
{
    ulong dl_primitive;
    ulong dl_flag;
    ulong dl_dest_addr_length;
    ulong dl_dest_addr_offset;
    ulong dl_src_addr_length;
    ulong dl_src_addr_offset;
}
dl_test_con_t;
```

## **Description**

The **DL\_TEST\_CON** primitive conveys the test–response DLSDU from the DLS provider to the DLS user in response to a **DL\_TEST\_REQ** primitive.

**Note:** This primitive applies to XID and test operations.

#### **Parameters**

| dl_primitive        | Specifies the <b>DL_TEST_CON</b> primitive.                                                                                                    |
|---------------------|----------------------------------------------------------------------------------------------------|
| dl_flag             |                                                                                                    |
|                     | Indicates flag values for the request as follows:                                                                                                    |
|                     | DL_POLL_FINAL Indicates whether the poll/final bit is set.                                                                                                    |
| dl_dest_addr_length | Specifies the length of the data link service access point (DLSAP) address of the destination DLS user. If the destination user is implemented using Data Link Provider Interface (DLPI), this address is the full DLSAP address returned on the <b>DL_BIND_ACK</b> primitive. |
| dl_dest_addr_offset | Indicates where the destination DLSAP address begins. The value of this parameter is the offset from the beginning of the <b>M_PROTO</b> message block.                                                                                                    |
| dl_src_addr_length  | Specifies the length of the DLSAP address of the source DLS user.                                                                                                    |
| dl_src_addr_offset  | Indicates where the source DLSAP address begins. The value of this parameter is the offset from the beginning of the <b>M_PROTO</b> message block.                                                                                                    |

#### **States**

Valid The primitive is valid in the **DL\_IDLE** or **DL\_DATAXFER** state.

New The resulting state is unchanged.

## **Implementation Specifics**

This primitive is part of Base Operating System (BOS) Runtime.

## **Related Information**

The **DL\_BIND\_ACK** primitive.

## **DL\_TEST\_IND** Primitive

## **Purpose**

Conveys the test–response indication data link service data unit (DLSDU) from the data link service (DLS) provider to the DLS user.

#### **Structure**

The primitive consists of one **M\_PROTO** message block, which contains the following structure, followed by zero or more **M\_DATA** blocks containing zero or more bytes of data:

```
typedef struct
{
    ulong dl_primitive;
    ulong dl_flag;
    ulong dl_dest_addr_length;
    ulong dl_dest_addr_offset;
    ulong dl_src_adr_length;
    ulong dl_src_addr_offset;
}
dl_test_ind_t;
```

## **Description**

The **DL\_TEST\_IND** primitive conveys the test–response indication DLSDU from the DLS provider to the DLS user.

**Note:** This primitive applies to XID and test operations.

### **Parameters**

| dl_primitive        | Specifies the <b>DL_TEST_IND</b> primitive.                                                                                                    |
|---------------------|----------------------------------------------------------------------------------------------------|
| dl_flag             |                                                                                                    |
|                     | Indicates flag values for the request as follows:                                                                                                    |
|                     | DL_POLL_FINAL Indicates whether the poll/final bit is set.                                                                                                    |
| dl_dest_addr_length | Specifies the length of the data link service access point (DLSAP) address of the destination DLS user. If the destination user is implemented using the Data Link Provider Interface (DLPI), this address is the full DLSAP address returned on the <b>DL_BIND_ACK</b> primitive. |
| dl_dest_addr_offset | Indicates where the destination DLSAP address begins. The value of this parameter is the offset from the beginning of the <b>M_PROTO</b> message block.                                                                                                    |
| dl_src_addr_length  | Specifies the length of the DLSAP address of the source DLS user.                                                                                                    |
| dl_src_addr_offset  | Indicates where the source DLSAP address begins. The value of this parameter is the offset from the beginning of the <b>M_PROTO</b> message block.                                                                                                    |

#### **States**

Valid The primitive is valid in the **DL\_IDLE** or **DL\_DATAXFER** state.

New The resulting state is unchanged.

## **Implementation Specifics**

This primitive is part of Base Operating System (BOS) Runtime.

## **Related Information**

The **DL\_BIND\_ACK** primitive.

## **DL\_TEST\_REQ** Primitive

## **Purpose**

Conveys one test-command data link service data unit (DLSDU) from the data link service (DLS) user to the DLS provider for transmission to a peer DLS provider.

### Structure

The message consists of one M PROTO message block, which contains the following structure, followed by zero or more M DATA blocks containing zero or more bytes of data:

```
typedef struct
   ulong dl_primitive;
   ulong dl_flag;
   ulong dl_dest_addr_length;
   ulong dl_dest_addr_offset;
} dl_test_req_t;
```

## **Description**

The DL TEST REQ primitive conveys one test-command DLSDU from the DLS user to the DLS provider for transmission to a peer DLS provider.

A DL ERROR ACK primitive is always returned.

**Note:** This primitive applies to XID and test operations.

#### **Parameters**

| dl_primitive<br>dl_flag | Specifies the <b>DL_TEST_REQ</b> primitive.                                                                                                    |
|-------------------------|----------------------------------------------------------------------------------------------------|
| u_nug                   | Indicates flag values for the request as follows:                                                                                                    |
|                         | DL_POLL_FINAL Indicates whether the poll/final bit is set.                                                                                                    |
| dl_dest_addr_length     | Specifies the length of the data link service access point (DLSAP) address of the destination DLS user. If the destination user is implemented using the Data Link Provider Interface (DLPI), this address is the full DLSAP address returned on the <b>DL_BIND_ACK</b> primitive. |
| dl_dest_addr_offset     | Indicates where the destination DLSAP address begins. The value of this parameter is the offset from the beginning of the                                                                                                    |

#### **States**

The primitive is valid in the **DL IDLE** or **DL DATAXFER** state. Valid

M PROTO message block.

New The resulting state is unchanged.

## **Acknowledgments**

Unsuccessful The DL ERROR ACK primitive is returned for an invalid

test-command request.

Note: It is recommended that the DLS user use a timeout procedure to recover from a situation when the peer DLS user does not respond.

### **Error Code**

**DL OUTSTATE** The primitive was issued from an invalid state.

**DL\_BADADDR** The DLSAP address information was invalid or was in an incorrect

format.

**DL\_BADDATA** The amount of data in the current DLSDU exceeded the DLS provider's

DLSDU limit.

**DL\_SYSERR** A system error has occurred. The system error is indicated in the

**DL\_ERROR\_ACK** primitive.

**DL\_TESTAUTO** Indicates the previous bind request specified automatic handling of test

responses.

## **Implementation Specifics**

This primitive is part of Base Operating System (BOS) Runtime.

### **Related Information**

The **DL\_BIND\_ACK** primitive, **DL\_ERROR\_ACK** primitive.

## **DL\_TEST\_RES Primitive**

## **Purpose**

Conveys the test–response data link service data unit (DLSDU) from the data link service (DLS) user to the DLS provider in response to a **DL\_TEST\_IND** primitive.

### **Structure**

The primitive consists of one **M\_PROTO** message block, which contains the following structure, followed by zero or more **M\_DATA** blocks containing zero or more bytes of data:

```
typedef struct
{
    ulong dl_primitive;
    ulong dl_flag;
    ulong dl_dest_addr_length;
    ulong dl_dest_addr_offset;
} dl_test_res_t;
```

## **Description**

The **DL\_TEST\_RES** primitive conveys the test–response DLSDU from the DLS user to the DLS provider in response to a **DL TEST IND** primitive.

**Note:** This primitive applies to XID and test operations.

### **Parameters**

| dl_primitive        | Specifies the <b>DL_TEST_RES</b> primitive.                                                                                                    |
|---------------------|----------------------------------------------------------------------------------------------------|
| dl_flag             |                                                                                                    |
|                     | Indicates flag values for the request as follows:                                                                                                    |
|                     | DL_POLL_FINAL Indicates whether the poll/final bit is set.                                                                                                    |
| dl_dest_addr_length | Specifies the length of the data link service access point (DLSAP) address of the destination DLS user. If the destination user is implemented using the Data Link Provider Interface (DLPI), this address is the full DLSAP address returned on the <b>DL_BIND_ACK</b> primitive. |
| dl_dest_addr_offset | Indicates where the destination DLSAP address begins. The value of this parameter is the offset from the beginning of the <b>M_PROTO</b> message block.                                                                                                    |

#### **States**

Valid The primitive is valid in the **DL\_IDLE** or **DL\_DATAXFER** state.

New The resulting state is unchanged.

## **Implementation Specifics**

This primitive is part of Base Operating System (BOS) Runtime.

### **Related Information**

The **DL\_BIND\_ACK** primitive.

## **DL\_TOKEN\_ACK Primitive**

## **Purpose**

Specifies the connection-response token assigned to a stream.

#### Structure

The primitive consists of one **M\_PCPROTO** message block, which contains the following structure:

```
typedef struct
{
    ulong dl_primitive;
    ulong dl_token;
} dl_token_req_t;
```

## **Description**

The **DL\_TOKEN\_ACK** primitive is sent in response to the **DL\_TOKEN\_REQ** primitive. The **DL\_TOKEN\_ACK** primitive specifies the connection–response token assigned to the stream.

**Note:** This primitive applies to connection mode.

#### **Parameters**

dl\_primitive Specifies the **DL\_TOKEN\_ACK** primitive.

*dl\_token* Specifies the connection–response token associated with a stream.

This value must be a nonzero value. After an initial **DL\_TOKEN\_REQ** primitive is issued on a stream, the data link service (DLS) provider

generates the same token value for each subsequent **DL\_TOKEN\_REQ** primitive issued on the stream.

The DLS provider generates a token value for each stream upon receipt of the first **DL\_TOKEN\_REQ** primitive issued on that stream. The same token value is returned in response to all subsequent **DL\_TOKEN\_REQ** 

primitives issued on a stream.

#### **States**

Valid The primitive is valid in any state in response to a **DL\_TOKEN\_REQ** 

primitive.

New The resulting state is unchanged.

## **Implementation Specifics**

This primitive is part of Base Operating System (BOS) Runtime.

#### **Related Information**

The **DL TOKEN REQ** primitive.

## **DL\_TOKEN\_REQ Primitive**

## **Purpose**

Requests that a connection–response token be assigned to the stream and returned to the data link service (DLS) user.

#### **Structure**

The primitive consists of one **M\_PCPROTO** message block, which contains the following structure:

```
typedef struct
{
    ulong dl_primitive;
} dl_token_req_t;
```

## **Description**

The **DL\_TOKEN\_REQ** primitive requests that a connection–response token be assigned to the stream and returned to the DLS user. This token can be supplied in the **DL\_CONNECT\_RES** primitive to indicate the stream on which a connection is to be established.

**Note:** This primitive applies to connection mode.

### **Parameters**

dl\_primitive Specifies the **DL\_TOKEN\_REQ** primitive.

### **States**

Valid The primitive is valid in any state in which a local acknowledgement is

not pending.

New The resulting state is unchanged.

## **Acknowledgments**

The DLS provider responds to the information request with a **DL\_TOKEN\_ACK** primitive.

## Implementation Specifics

This primitive is part of Base Operating System (BOS) Runtime.

### **Related Information**

The **DL\_CONNECT\_RES** primitive, **DL\_TOKEN\_ACK** primitive.

## **DL\_UDERROR\_IND Primitive**

## **Purpose**

Informs the data link service (DLS) user that a previously sent **DL\_UNITDATA\_REQ** primitive produced an error or could not be delivered.

### **Structure**

The message consists of either one **M\_PROTO** message block or one **M\_PCPROTO** message block, which contains the following structure:

```
typedef struct
{
    ulong dl_primitive;
    ulong dl_dest_addr_length;
    ulong dl_dest_addr_offset;
    ulong dl_unix_errno;
    ulong dl_errno;
}
dl_uderror_ind_t;
```

This structure is defined in /usr/include/sys/dlpi.h.

## **Description**

The **DL\_UDERROR\_IND** primitive informs the DLS user that a previously sent **DL\_UNITDATA\_REQ** primitive produced an error or could not be delivered. The primitive indicates the destination DLSAP address associated with the failed request, and returns an error value that specifies the reason for failure.

There is, however, no guarantee that such an error report will be generated for all undeliverable data units, because connectionless—mode data transfer is not a confirmed service.

### **Parameters**

| dl_primitive        | Specifies the <b>DL_UDERROR_IND</b> primitive.                                                                                                    |
|---------------------|----------------------------------------------------------------------------------------------------|
| dl_dest_addr_length | Specifies the length of the DLSAP address of the destination DLS user.                                                                                  |
| dl_dest_addr_offset | Indicates where the destination DLSAP address begins. The value of this parameter is the offset from the beginning of the <b>M_PROTO</b> message block. |

dl unix errno

Specifies the operating system code associated with the failure. This value should be nonzero only when the *dl\_errno* parameter is set to **DL\_SYSERR**. It is used to report operating system failures that prevent the processing of a given request or response.

dl\_errno

Indicates the Data Link Provider Interface (DLPI) error code associated with the failure. Possible values include:

**DL\_BADADDR** Indicates the DLSAP address information is invalid or is in an incorrect format.

**DL\_OUTSTATE** Indicates the primitive was issued from an invalid state.

### **DL\_UNSUPPORTED**

Indicates the DLS provider does not support the requested priority.

#### **DL UNDELIVERABLE**

Indicates the request was valid but for some reason the DLS provider could not deliver the data unit (for example, due to lack of sufficient local buffering to store the data unit).

### **States**

Valid The primitive is valid in the **DL\_IDLE** state.

New The resulting state is unchanged.

### Implementation Specifics

This primitive is part of Base Operating System (BOS) Runtime.

### **Related Information**

The **DL UNITDATA REQ** primitive.

## **DL\_UNBIND\_REQ Primitive**

### **Purpose**

Requests the data link service (DLS) provider to unbind a data link service access point (DLSAP).

### **Structure**

The message consists of one **M\_PROTO** message block, which contains the following structure:

```
typedef struct
{
    ulong dl_primitive;
} dl_unbind_req_t;
```

This structure is defined in /usr/include/sys/dlpi.h.

## **Description**

The **DL\_UNBIND\_REQ** primitive requests that the DLS provider unbind the DLSAP that had been bound by a previous **DL\_BIND\_REQ** primitive. If one or more DLSAPs were bound to the stream with a **DL\_SUBS\_BIND\_REQ** primitive and have not been unbound with a **DL\_SUBS\_UNBIND\_REQ** primitive, the **DL\_UNBIND\_REQ** primitive unbinds all the subsequent DLSAPs for that stream along with the DLSAP bound with the previous **DL\_BIND\_REQ** primitive.

At the successful completion of the request, the DLS user can issue a new **DL\_BIND\_REQ** primitive for a potentially new DLSAP.

### **Parameters**

dl primitive Specifies the **DL UNBIND REQ** primitive.

#### **States**

Valid The primitive is valid in the **DL\_IDLE** state.

New The resulting state is **DL UNBIND PENDING**.

## **Acknowledgments**

Successful The **DL\_OK\_ACK** primitive is sent to the DLS user, and the resulting

state is **DL UNBOUND**.

Unsuccessful The **DL\_ERROR\_ACK** primitive is returned, and the resulting state is

unchanged.

### **Error Codes**

**DL\_OUTSTATE** Indicates the primitive was issued from an invalid state.

**DL\_SYSERR** Indicates a system error occurred. The system error is indicated in the

**DL\_ERROR\_ACK** primitive.

## Implementation Specifics

This primitive is part of Base Operating System (BOS) Runtime.

## **Related Information**

The  $DL\_BIND\_REQ$  primitive,  $DL\_ERROR\_ACK$  primitive,  $DL\_OK\_ACK$  primitive,  $DL\_SUBS\_BIND\_REQ$  primitive,  $DL\_SUBS\_UNBIND\_REQ$  primitive.

## **DL\_UNITDATA\_IND Primitive**

## **Purpose**

Conveys one data link service data unit (DLSDU) from the data link service (DLS) provider to the DLS user.

### **Structure**

The message consists of one **M\_PROTO** message block, which contains the following structure, followed by one or more **M\_DATA** blocks containing at least one byte of data:

```
typedef struct
{
    ulong dl_primitive;
    ulong dl_dest_addr_length;
    ulong dl_dest_addr_offset;
    ulong dl_src_addr_length;
    ulong dl_src_addr_offset;
    ulong dl_group_address;
} dl_unitdata_ind_t;
```

This structure is defined in /usr/include/sys/dlpi.h.

## **Description**

The **DL\_UNITDATA\_IND** primitive conveys one DLSDU from the DLS provider to the DLS user.

**Note:** The amount of user data that may be transferred in a single DLSDU is limited. This limit is conveyed by the *dl\_max\_sdu* parameter of the **DL\_INFO\_ACK** primitive.

### **Parameters**

| dl_primitive        | Specifies the <b>DL_UNITDATA_IND</b> primitive.                                                                                                    |
|---------------------|----------------------------------------------------------------------------------------------------|
| dl_dest_addr_length | Specifies the length of the data link service access point (DLSAP) address of the destination DLS user. If the destination user is implemented using the Data Link Provider Interface (DLPI), the full DLSAP address is returned on the <b>DL_BIND_ACK</b> primitive. |
| dl_dest_addr_offset | Indicates where the destination DLSAP address begins. The value of this parameter is the offset from the beginning of the <b>M_PROTO</b> message block.                                                                                                    |
| dl_src_addr_length  | Specifies the length of the DLSAP address of the source DLS user.                                                                                                    |
| dl_src_addr_offset  | Indicates where the source DLSAP address begins. The value of this parameter is the offset from the beginning of the <b>M_PROTO</b> message block.                                                                                                    |
| dl_group_address    | Indicates the address set by the DLS provider upon receiving and passing upstream a data message when the destination address of the data message is a multicast or broadcast address.                                                                                |

### **States**

Valid The primitive is valid in the **DL\_IDLE** state.

New The resulting state is unchanged.

## **Implementation Specifics**

This primitive is part of Base Operating System (BOS) Runtime.

## **Related Information**

The DL\_INFO\_ACK primitive, DL\_BIND\_ACK primitive, DL\_UDERROR\_IND primitive.

## **DL\_UNITDATA\_REQ Primitive**

## **Purpose**

Conveys one data link service data unit (DLSDU) from the data link service (DLS) user to the DLS provider for transmission to a peer DLS user.

### **Structure**

The message consists of one **M\_PROTO** message block, which contains the following structure, followed by one or more **M\_DATA** blocks containing at least one byte of data:

```
typedef struct
{
    ulong dl_primitive;
    ulong dl_dest_addr_length;
    ulong dl_dest_addr_offset;
    dl_priority_t dl_priority;
} dl_unitdata_req_t;
```

This structure is defined in /usr/include/sys/dlpi.h.

## **Description**

The **DL\_UNITDATA\_REQ** primitive conveys one DLSDU from the DLS user to the DLS provider for transmission to a peer DLS user.

The amount of user data that may be transferred in a single DLSDU is limited. This limit is conveyed by the *dl\_max\_sdu* parameter of the **DL\_INFO\_ACK** primitive.

Because connectionless—mode data transfer is an unacknowledged service, the DLS provider makes no guarantees of delivery of connectionless DLSDUs. It is the responsibility of the DLS user to do any necessary sequencing or retransmissions of DLSDUs in the event of a presumed loss.

#### **Parameters**

| dl_primitive        | Specifies the <b>DL_UNITDATA_REQ</b> primitive.                                                                                                    |
|---------------------|----------------------------------------------------------------------------------------------------|
| dl_dest_addr_length | Specifies the length of the data link service access point (DLSAP) address of the destination DLS user. If the destination user is implemented using the Data Link Provider Interface (DLPI), the full DLSAP address is returned on the <b>DL_BIND_ACK</b> primitive. |
| dl_dest_addr_offset | Indicates where the destination DLSAP address begins. The value of this parameter is the offset from the beginning of the <b>M_PROTO</b> message block.                                                                                                    |
| dl_priority         | Indicates the priority value within the supported range for this particular DLSDU.                                                                                                    |

#### **States**

Valid The primitive is valid in the **DL\_IDLE** state.

New The resulting state is unchanged.

## **Acknowledgments**

If the DLS provider accepts the data for transmission, there is no response. This does not, however, guarantee that the data will be delivered to the destination DLS user, because the connectionless—mode data transfer is not a confirmed service.

If the request is erroneous, the **DL\_UDERROR\_IND** primitive is returned, and the resulting state is unchanged.

If for some reason the request cannot be processed, the DLS provider may generate a **DL\_UDERROR\_IND** primitive to report the problem. There is, however, no guarantee that such an error report will be generated for all undeliverable data units, because connectionless—mode data transfer is not a confirmed service.

#### **Error Codes**

**DL BADADDR** Indicates the DLSAP address information is invalid or is in an

incorrect format.

**DL\_BADDATA** Indicates the amount of data in the current DLSDU exceeds the

DLS provider's DLSDU limit.

DL\_OUTSTATE Indicates the primitive was issued from an invalid state.DL UNSUPPORTED Indicates the DLS provider does not support the requested

priority.

## **Implementation Specifics**

This primitive is part of Base Operating System (BOS) Runtime.

### **Related Information**

The DL\_INFO\_ACK primitive, DL\_BIND\_ACK primitive, DL\_UDERROR\_IND primitive.

## **DL\_XID\_CON** Primitive

## **Purpose**

Conveys an XID data link service data unit (DLSDU) from the data link service (DLS) provider to the DLS user in response to a **DL\_XID\_REQ** primitive.

### **Structure**

The primitive consists of one **M\_PROTO** message block, which contains the following structure, followed by zero or more **M\_DATA** blocks containing zero or more bytes of data:

```
typedef struct
{
    ulong dl_primitive;
    ulong dl_flag;
    ulong dl_dest_addr_length;
    ulong dl_dest_addr_offset;
    ulong dl_src_addr_length;
    ulong dl_src_addr_offset;
}
dl_xid_con_t;
```

### **Description**

The **DL\_XID\_CON** conveys an XID DLSDU from the DLS provider to the DLS user in response to a **DL\_XID\_REQ** primitive.

**Note:** This primitive applies to XID and test operations.

### **Parameters**

| dl_primitive        | Specifies the <b>DL_XID_CON</b> primitive.                                                                                                    |
|---------------------|----------------------------------------------------------------------------------------------------|
| dl_flag             |                                                                                                    |
|                     | Indicates flag values for the request as follows:                                                                                                    |
|                     | DL_POLL_FINAL                                                                                                    |
|                     | Indicates whether the poll/final bit is set.                                                                                                    |
| dl_dest_addr_length | Specifies the length of the data link service access point (DLSAP) address of the destination DLS user. If the destination user is implemented using the Data Link Provider Interface (DLPI), this address is the full DLSAP address returned on the <b>DL_BIND_ACK</b> primitive. |
| dl_dest_addr_offset | Indicates where the destination DLSAP address begins. The value of this parameter is the offset from the beginning of the <b>M_PROTO</b> message block.                                                                                                    |
| dl_src_addr_length  | Specifies the length of the DLSAP address of the source DLS user.                                                                                                    |
| dl_src_addr_offset  | Indicates where the source DLSAP address begins. The value of this parameter is the offset from the beginning of the <b>M_PROTO</b> message block.                                                                                                    |

#### **States**

Valid The primitive is valid in the **DL\_IDLE** or **DL\_DATAXFER** state.

New The resulting state is unchanged.

## **Implementation Specifics**

This primitive is part of Base Operating System (BOS) Runtime.

## **Related Information**

The  $DL\_BIND\_ACK$  primitive,  $DL\_XID\_REQ$  primitive.

## **DL\_XID\_IND** Primitive

### **Purpose**

Conveys an XID data link service data unit (DLSDU) from the DLS provider to the data link service (DLS) user.

### **Structure**

The primitive consists of one **M\_PROTO** message block, which contains the following structure, followed by zero or more **M\_DATA** blocks containing zero or more bytes of data:

```
typedef struct
{
    ulong dl_primitive;
    ulong dl_flag;
    ulong dl_dest_addr_length;
    ulong dl_dest_addr_offset;
    ulong dl_src_addr_length;
    ulong dl_src_addr_offset;
}
dl_xid_ind_t;
```

### **Description**

The **DL\_XID\_IND** primitive conveys an XID DLSDU from the DLS provider to the DLS user.

**Note:** This primitive applies to XID and test operations.

#### **Parameters**

| dl_primitive        | Specifies the <b>DL_XID_IND</b> primitive.                                                                                                    |
|---------------------|----------------------------------------------------------------------------------------------------|
| dl_flag             |                                                                                                    |
|                     | Indicates flag values for the request as follows:                                                                                                    |
|                     | DL_POLL_FINAL                                                                                                    |
|                     | Indicates whether the poll/final bit is set.                                                                                                    |
| dl_dest_addr_length | Specifies the length of the data link service access point (DLSAP) address of the destination DLS user. If the destination user is implemented using the Data Link Provider Interface (DLPI), this address is the full DLSAP address returned on the <b>DL_BIND_ACK</b> primitive. |
| dl_dest_addr_offset | Indicates where the destination DLSAP address begins. The value of this parameter is the offset from the beginning of the <b>M_PROTO</b> message block.                                                                                                    |
| dl_src_addr_length  | Specifies the length of the DLSAP address of the source DLS user.                                                                                                    |
| dl_src_addr_offset  | Indicates where the source DLSAP address begins. The value of this parameter is the offset from the beginning of the <b>M_PROTO</b> message block.                                                                                                    |

### **States**

Valid The primitive is valid in the **DL\_IDLE** or **DL\_DATAXFER** state.

New The resulting state is unchanged.

## **Implementation Specifics**

This primitive is part of Base Operating System (BOS) Runtime.

## **Related Information**

The **DL\_BIND\_ACK** primitive.

## **DL XID REQ Primitive**

## **Purpose**

Conveys one XID data link service data unit (DLSDU) from the data link service (DLS) user to the DLS provider for transmission to a peer DLS user.

### **Structure**

The message consists of one **M\_PROTO** message block, which contains the following structure, followed by zero or more **M\_DATA** blocks containing zero or more bytes of data:

```
typedef struct
{
    ulong dl_primitive;
    ulong dl_flag;
    ulong dl_dest_addr_length;
    ulong dl_dest_addr_offset;
} dl_xid_req_t;
```

This structure is defined in /usr/include/sys/dlpi.h.

## **Description**

Conveys one XID DLSDU from the DLS user to the DLS provider for transmission to a peer DLS user.

A **DL\_ERROR\_ACK** primitive is always returned.

**Note:** This primitive applies to XID and test operations.

#### **Parameters**

dl\_primitive

dl\_flag

Indicates flag values for the request as follows:

DL\_POLL\_FINAL

Indicates whether the poll/final bit is set.

dl\_dest\_addr\_length

Specifies the length of the data link service access point (DLSAP) address of the destination DLS user. If the destination user is implemented using the Data Link Provider Interface (DLPI), this address is the full DLSAP address returned on the DL\_BIND\_ACK primitive.

dl dest addr offset

Indicates where the destination DLSAP address begins. The

dl\_dest\_addr\_offset Indicates where the destination DLSAP address begins. The value of this parameter is the offset from the beginning of the

M PROTO message block.

### **States**

Valid The primitive is valid in the **DL\_IDLE** or **DL\_DATAXFER** state.

New The resulting state is unchanged.

## **Acknowledgments**

Unsuccessful The **DL ERROR ACK** primitive is returned for an invalid XID request.

**Note:** It is recommended that the DLS user use a timeout procedure to recover from a situation when there is no response from the peer DLS User.

### **Error Codes**

**DL OUTSTATE** The primitive was issued from an invalid state.

**DL BADADDR** The DLSAP address information was invalid or was in an incorrect

format.

**DL\_BADDATA** The amount of data in the current DLSDU exceeded the DLS provider's

DLSDU limit.

**DL\_SYSERR** A system error has occurred. The system error is indicated in the

DL ERROR ACK primitive.

**DL\_XIDAUTO** Indicates the previous bind request specified that the provider would

handle XID.

## **Implementation Specifics**

This primitive is part of Base Operating System (BOS) Runtime.

## **Related Information**

The **DL\_BIND\_ACK** primitive, **DL\_ERROR\_ACK** primitive.

## **DL\_XID\_RES** Primitive

### **Purpose**

Conveys an XID data link service data unit (DLSDU) from the data link service (DLS) user to the DLS provider in response to a **DL\_XID\_IND** primitive.

#### **Structure**

The primitive consists of one **M\_PROTO** message block, which contains the following structure, followed by zero or more **M\_DATA** blocks containing zero or more bytes of data:

```
typedef struct
{
    ulong dl_primitive;
    ulong dl_flag;
    ulong dl_dest_addr_length;
    ulong dl_dest_addr_offset;
} dl_xid_res_t;
```

## **Description**

The **DL\_XID\_RES** primitive conveys an XID DLSDU from the DLS user to the DLS provider in response to a **DL\_XID\_IND** primitive.

**Note:** This primitive applies to XID and test operations.

### **Parameters**

| dl_primitive        | Specifies the <b>DL_XID_RES</b> primitive.                                                                                                    |
|---------------------|----------------------------------------------------------------------------------------------------|
| dl_flag             |                                                                                                    |
|                     | Indicates flag values for the request as follows:                                                                                                    |
|                     | DL_POLL_FINAL                                                                                                    |
|                     | Indicates whether the poll/final bit is set.                                                                                                    |
| dl_dest_addr_length | Specifies the length of the data link service access point (DLSAP) address of the destination DLS user. If the destination user is implemented using the Data Link Provider Interface (DLPI), this address is the full DLSAP address returned on the <b>DL_BIND_ACK</b> primitive. |
| dl_dest_addr_offset | Indicates where the destination DLSAP address begins. The value of this parameter is the offset from the beginning of the <b>M_PROTO</b> message block.                                                                                                    |

### States

Valid The primitive is valid in the **DL\_IDLE** or **DL\_DATAXFER** state.

New The resulting state is unchanged.

## **Implementation Specifics**

This primitive is part of Base Operating System (BOS) Runtime.

### **Related Information**

The **DL\_BIND\_ACK** primitive.

# **Chapter 3. eXternal Data Representation**

## xdr\_accepted\_reply Subroutine

## **Purpose**

Encodes RPC reply messages.

## Library

C Library (libc.a)

## **Syntax**

```
#include <rpc/rpc.h>
int xdr_accepted_reply (xdrs, ar)
XDR *xdrs;
struct accepted_reply *ar;
```

### **Description**

The **xdr\_accepted\_reply** subroutine encodes Remote Procedure Call (RPC) reply messages. The routine generates message replies similar to RPC message replies without using the RPC program.

### **Parameters**

xdrsPoints to the eXternal Data Representation (XDR) stream handle.arSpecifies the address of the structure that contains the RPC reply.

### **Return Values**

Upon successful completion, this subroutine returns a value of 1. If unsuccessful, it returns a value of 0.

## **Implementation Specifics**

This subroutine is part of Base Operating System (BOS) Runtime.

### **Related Information**

eXternal Data Representation (XDR) Overview for Programming and Remote Procedure Call (RPC) Overview for Programming in *AIX Communications Programming Concepts*.

# xdr\_array Subroutine

### **Purpose**

Translates between variable–length arrays and their corresponding external representations.

### Library

C Library (libc.a)

## **Syntax**

```
#include <rpc/xdr.h>
xdr_array (xdrs, arrp, sizep, maxsize, elsize, elproc)
XDR *xdrs;
char **arrp;
u_int *sizep;
u_int maxsize;
u_int elsize;
xdrproc_t elproc;
```

# **Description**

The **xdr\_array** subroutine is a filter primitive that translates between variable—length arrays and their corresponding external representations. This subroutine is called to encode or decode each element of the array.

#### **Parameters**

| xdrs    | Points to the eXternal Data Representation (XDR) stream handle.                                                                                                    |
|---------|----------------------------------------------------------------------------------------------------|
| arrp    | Specifies the address of the pointer to the array. If the <i>arrp</i> parameter is null when the array is being deserialized, the XDR program allocates an array of the appropriate size and sets the parameter to that array. |
| sizep   | Specifies the address of the element count of the array. The element count cannot exceed the value for the <i>maxsize</i> parameter.                                                                                           |
| maxsize | Specifies the maximum number of array elements.                                                                                                    |
| elsize  | Specifies the byte size of each of the array elements.                                                                                                    |
| elproc  | Translates between the C form of the array elements and their external representations. This parameter is an XDR filter.                                                                                                    |

#### **Return Values**

Upon successful completion, this subroutine returns a value of 1. If unsuccessful, it returns a value of 0.

# Implementation Specifics

This subroutine is part of Base Operating System (BOS) Runtime.

### **Related Information**

# xdr\_bool Subroutine

# **Purpose**

Translates between Booleans and their external representations.

# Library

C Library (libc.a)

## **Syntax**

```
#include <rpc/xdr.h>
xdr_bool (xdrs, bp)
XDR *xdrs;
bool_t *bp;
```

# **Description**

The **xdr\_bool** subroutine is a filter primitive that translates between Booleans (C integers) and their external representations. When encoding data, this filter produces values of either 1 or 0.

### **Parameters**

xdrs Points to the eXternal Data Representation (XDR) stream handle.

bp Specifies the address of the Boolean data.

#### **Return Values**

Upon successful completion, this subroutine returns a value of 1. If unsuccessful, it returns a value of 0.

# **Implementation Specifics**

This subroutine is part of Base Operating System (BOS) Runtime.

### **Related Information**

# xdr\_bytes Subroutine

## **Purpose**

Translates between internal counted byte arrays and their external representations.

## Library

C Library (libc.a)

# **Syntax**

```
#include <rpc/xdr.h>
xdr_bytes (xdrs, sp, sizep, maxsize)
XDR *xdrs;
char **sp;
u_int *sizep;
u_int maxsize;
```

# **Description**

The **xdr\_bytes** subroutine is a filter primitive that translates between counted byte arrays and their external representations. This subroutine treats a subset of generic arrays, in which the size of array elements is known to be 1 and the external description of each element is built—in. The length of the byte array is explicitly located in an unsigned integer. The byte sequence is not terminated by a null character. The external representation of the bytes is the same as their internal representation.

#### **Parameters**

| xdrs    | Points to the eXternal Data Representation (XDR) stream handle.                                                             |
|---------|----------------------------------------------------------------------------------------------------|
| sp      | Specifies the address of the pointer to the byte array.                                                                     |
| sizep   | Points to the length of the byte area. The value of this parameter cannot exceed the value of the <i>maxsize</i> parameter. |
| maxsize | Specifies the maximum number of bytes allowed when XDR encodes or decodes messages.                                         |

#### **Return Values**

Upon successful completion, this subroutine returns a value of 1. If unsuccessful, it returns a value of 0.

# **Implementation Specifics**

This subroutine is part of Base Operating System (BOS) Runtime.

### **Related Information**

# xdr\_callhdr Subroutine

# **Purpose**

Describes RPC call header messages.

### Library

C Library (libc.a)

## **Syntax**

```
#include <rpc/rpc.h>
xdr_callhdr (xdrs, chdr)
XDR *xdrs;
struct rpc_msg *chdr;
```

## **Description**

The **xdr\_callhdr** subroutine describes Remote Procedure Call (RPC) call header messages. This subroutine generates call headers that are similar to RPC call headers without using the RPC program.

### **Parameters**

xdrsPoints to the eXternal Data Representation (XDR) stream handle.chdrPoints to the structure that contains the header for the call message.

#### **Return Values**

Upon successful completion, this subroutine returns a value of 1. If unsuccessful, it returns a value of 0.

# **Implementation Specifics**

This subroutine is part of Base Operating System (BOS) Runtime.

### **Related Information**

# xdr\_callmsg Subroutine

## **Purpose**

Describes RPC call messages.

# Library

C Library (libc.a)

### **Syntax**

```
#include <rpc/rpc.h>
xdr_callmsg (xdrs, cmsg)
XDR *xdrs;
struct rpc_msg *cmsg;
```

## **Description**

The **xdr\_callmsg** subroutine describes Remote Procedure Call (RPC) call messages. This subroutine generates messages similar to RPC messages without using the RPC program.

#### **Parameters**

xdrs Points to the eXternal Data Representation (XDR) stream handle.
cmsg Points to the structure that contains the text of the call message.

#### **Return Values**

Upon successful completion, this subroutine returns a value of 1. If unsuccessful, it returns a value of 0.

## **Implementation Specifics**

This subroutine is part of Base Operating System (BOS) Runtime.

#### **Related Information**

# xdr char Subroutine

## **Purpose**

Translates between C language characters and their external representations.

# Library

C Library (libc.a)

## **Syntax**

```
#include <rpc/xdr.h>
xdr_char (xdrs, cp)
XDR *xdrs;
char *cp;
```

# **Description**

The **xdr\_char** subroutine is a filter primitive that translates between C language characters and their external representations.

**Note:** Encoded characters are not packed and occupy 4 bytes each. For arrays of characters, the programmer should consider using the **xdr\_bytes**, **xdr\_opaque**, or **xdr string** routine.

#### **Parameters**

*xdrs* Points to the eXternal Data Representation (XDR) stream handle.

*cp* Points to the character.

#### **Return Values**

Upon successful completion, this subroutine returns a value of 1. If unsuccessful, it returns a value of 0.

# Implementation Specifics

This subroutine is part of Base Operating System (BOS) Runtime.

#### **Related Information**

# xdr\_destroy Macro

## **Purpose**

Destroys the XDR stream pointed to by the *xdrs* parameter.

# Library

C Library (libc.a)

### **Syntax**

```
#include <rpc/xdr.h>
void xdr_destroy (xdrs)
XDR *xdrs;
```

# **Description**

The **xdr\_destroy** macro invokes the destroy routine associated with the eXternal Data Representation (XDR) stream pointed to by the *xdrs* parameter and frees the private data structures allocated to the stream. The use of the XDR stream handle is undefined after it is destroyed.

#### **Parameters**

xdrs

Points to the XDR stream handle.

## Implementation Specifics

This macro is part of Base Operating System (BOS) Runtime.

#### **Related Information**

# xdr\_enum Subroutine

### **Purpose**

Translates between a C language enumeration (enum) and its external representation.

# Library

C Library (libc.a)

## **Syntax**

```
#include <rpc/xdr.h>
xdr_enum (xdrs, ep)
XDR *xdrs;
enum_t *ep;
```

# **Description**

The **xdr\_enum** subroutine is a filter primitive that translates between a C language enumeration (enum) and its external representation.

#### **Parameters**

xdrs Points to the eXternal Data Representation (XDR) stream handle.

*ep* Specifies the address of the enumeration data.

#### **Return Values**

Upon successful completion, this subroutine returns a value of 1. If unsuccessful, it returns a value of 0.

# **Implementation Specifics**

This subroutine is part of Base Operating System (BOS) Runtime.

#### **Related Information**

# xdr\_float Subroutine

## **Purpose**

Translates between C language floats and their external representations.

# Library

C Library (libc.a)

## **Syntax**

```
#include <rpc/xdr.h>
xdr_float (xdrs, fp)
XDR *xdrs;
float *fp;
```

## **Description**

The **xdr\_float** subroutine is a filter primitive that translates between C language floats (normalized single–precision floating–point numbers) and their external representations.

#### **Parameters**

xdrs Points to the eXternal Data Representation (XDR) stream handle.

fp Specifies the address of the float.

#### **Return Values**

Upon successful completion, this subroutine returns a value of 1. If unsuccessful, it returns a value of 0.

# **Implementation Specifics**

This subroutine is part of Base Operating System (BOS) Runtime.

#### **Related Information**

# xdr\_free Subroutine

## **Purpose**

Deallocates, or frees, memory.

# Library

C Library (libc.a)

# **Syntax**

```
#include <rpc/xdr.h>
void xdr_free (proc, objp)
xdrproc_t proc;
char *objp;
```

# **Description**

The **xdr\_free** subroutine is a generic freeing routine that deallocates memory. The *proc* parameter specifies the eXternal Data Representation (XDR) routine for the object being freed. The *objp* parameter is a pointer to the object itself.

**Note:** The pointer passed to this routine is *not* freed, but the object it points to *is* freed (recursively).

#### **Parameters**

procPoints to the XDR stream handle.objpPoints to the object being freed.

# **Implementation Specifics**

This subroutine is part of Base Operating System (BOS) Runtime.

#### **Related Information**

# xdr\_getpos Macro

## **Purpose**

Returns an unsigned integer that describes the current position in the data stream.

# Library

C Library (libc.a)

## **Syntax**

```
#include <rpc/xdr.h>
u_int xdr_getpos (xdrs)
XDR *xdrs;
```

# **Description**

The **xdr\_getpos** macro invokes the get–position routine associated with the eXternal Data Representation (XDR) stream pointed to by the *xdrs* parameter. This routine returns an unsigned integer that describes the current position in the data stream.

#### **Parameters**

xdrs

Points to the XDR stream handle.

#### **Return Values**

This macro returns an unsigned integer describing the current position in the stream. In some XDR streams, it returns a value of -1, even though the value has no meaning.

## Implementation Specifics

This macro is part of Base Operating System (BOS) Runtime.

#### **Related Information**

The xdr setpos macro.

# xdr inline Macro

## **Purpose**

Returns a pointer to the buffer of a stream pointed to by the *xdrs* parameter.

# Library

C Library (libc.a)

## **Syntax**

```
#include <rpc/xdr.h>
long *x_inline (xdrs, len)
XDR *xdrs;
int len;
```

### **Description**

The **xdr\_inline** macro invokes the inline subroutine associated with the eXternal Data Representation (XDR) stream pointed to by the *xdrs* parameter. The subroutine returns a pointer to a contiguous piece of the stream's buffer, whose size is specified by the *len* parameter. The buffer can be used for any purpose, but it is not data—portable. The **xdr\_inline** macro may return a value of null if it cannot return a buffer segment of the requested size.

#### **Parameters**

xdrs Points to the XDR stream handle.

len Specifies the size, in bytes, of the internal buffer.

### **Return Values**

This macro returns a pointer to a piece of the stream's buffer.

# Implementation Specifics

This macro is part of Base Operating System (BOS) Runtime.

#### **Related Information**

# xdr\_int Subroutine

## **Purpose**

Translates between C language integers and their external representations.

### Library

C Library (libc.a)

## **Syntax**

```
#include <rpc/xdr.h>
xdr_int (xdrs, ip)
XDR *xdrs;
int *ip;
```

# **Description**

The **xdr\_int** subroutine is a filter primitive that translates between C language integers and their external representations.

#### **Parameters**

*xdrs* Points to the eXternal Data Representation (XDR) stream handle.

*ip* Specifies the address of the integer.

#### **Return Values**

Upon successful completion, this subroutine returns a value of 1. If unsuccessful, it returns a value of 0.

## **Implementation Specifics**

This subroutine is part of Base Operating System (BOS) Runtime.

#### **Related Information**

# xdr\_long Subroutine

## **Purpose**

Translates between C language long integers and their external representations.

# Library

C Library (libc.a)

## **Syntax**

```
#include <rpc/xdr.h>
xdr_long
(xdrs, lp)
XDR *xdrs;
long *lp;
```

# **Description**

The **xdr\_long** filter primitive translates between C language long integers and their external representations. This primitive is characteristic of most eXternal Data Representation (XDR) library primitives and all client XDR routines.

#### **Parameters**

xdrs Points to the XDR stream handle. This parameter can be treated as an

opaque handler and passed to the primitive routines.

*Ip* Specifies the address of the number.

#### **Return Values**

Upon successful completion, this subroutine returns a value of 1. If unsuccessful, it returns a value of 0.

When in 64 BIT mode, if the value of the long integer can not be expressed in 32 BIT, **xdr\_long** will return a value of 0.

# Implementation Specifics

This subroutine is part of Base Operating System (BOS) Runtime.

#### **Related Information**

# xdr\_opaque Subroutine

## **Purpose**

Translates between fixed-size opaque data and its external representation.

# Library

C Library (libc.a)

## **Syntax**

```
#include <rpc/xdr.h>
xdr_opaque (xdrs, cp, cnt)
XDR *xdrs;
char *cp;
u_int cnt;
```

# **Description**

The **xdr\_opaque** subroutine is a filter primitive that translates between fixed—size opaque data and its external representation.

#### **Parameters**

| xdrs | Points to the eXternal Data Representation (XDR) stream handle.             |
|------|-----------------------------------------------------------------------------|
| ср   | Specifies the address of the opaque object.                                 |
| cnt  | Specifies the size, in bytes, of the object. By definition, the actual data |
|      | contained in the opaque object is not machine-portable.                     |

#### **Return Values**

Upon successful completion, this subroutine returns a value of 1. If unsuccessful, it returns a value of 0.

# Implementation Specifics

This subroutine is part of Base Operating System (BOS) Runtime.

## **Related Information**

# xdr\_opaque\_auth Subroutine

# **Purpose**

Describes RPC authentication messages.

# Library

C Library (libc.a)

## **Syntax**

```
#include <rpc/rpc.h>
xdr_opaque_auth (xdrs, ap)
XDR *xdrs;
struct opaque_auth *ap;
```

### **Description**

The **xdr\_opaque\_auth** subroutine describes Remote Procedure Call (RPC) authentication information messages. It generates RPC authentication message data without using the RPC program.

#### **Parameters**

xdrsPoints to the eXternal Data Representation (XDR) stream handle.apPoints to the structure that contains the authentication information.

#### **Return Values**

Upon successful completion, this subroutine returns a value of 1. If unsuccessful, it returns a value of 0.

# **Implementation Specifics**

This subroutine is part of Base Operating System (BOS) Runtime.

### **Related Information**

# xdr\_pmap Subroutine

## **Purpose**

Describes parameters for **portmap** procedures.

# Library

C Library (libc.a)

## **Syntax**

```
#include <rpc/rpc.h>
xdr_pmap (xdrs, regs)
XDR *xdrs;
struct pmap *regs;
```

## **Description**

The **xdr\_pmap** subroutine describes parameters for **portmap** procedures. This subroutine generates **portmap** parameters without using the **portmap** interface.

#### **Parameters**

xdrsPoints to the eXternal Data Representation (XDR) stream handle.regsPoints to the buffer or register where the **portmap** daemon stores information.

#### **Return Values**

Upon successful completion, this subroutine returns a value of 1. If unsuccessful, it returns a value of 0.

# **Implementation Specifics**

This subroutine is part of Base Operating System (BOS) Runtime.

### **Related Information**

The **portmap** daemon.

# xdr\_pmaplist Subroutine

# **Purpose**

Describes a list of port mappings externally.

### Library

C Library (libc.a)

## **Syntax**

```
#include <rpc/rpc.h>
xdr_pmaplist (xdrs, rp)
XDR *xdrs;
struct pmaplist **rp;
```

### **Description**

The **xdr\_pmaplist** subroutine describes a list of port mappings externally. This subroutine generates the port mappings to Remote Procedure Call (RPC) ports without using the **portmap** interface.

### **Parameters**

*xdrs* Points to the eXternal Data Representation (XDR) stream handle.

rp Points to the structure that contains the **portmap** listings.

#### **Return Values**

Upon successful completion, this subroutine returns a value of 1. If unsuccessful, it returns a value of 0.

# **Implementation Specifics**

This subroutine is part of Base Operating System (BOS) Runtime.

### **Related Information**

The **portmap** daemon.

# xdr\_pointer Subroutine

## **Purpose**

Provides pointer chasing within structures and serializes null pointers.

# Library

C Library (libc.a)

## **Syntax**

```
#include <rpc/xdr.h>
xdr_pointer (xdrs, objpp, objsize, xdrobj)
XDR *xdrs;
char **objpp;
u_int objsize;
xdrproc_t xdrobj;
```

# **Description**

The **xdr\_pointer** subroutine provides pointer chasing within structures and serializes null pointers. This subroutine can represent recursive data structures, such as binary trees or linked lists.

### **Parameters**

xdrs Points to the eXternal Data Representation (XDR) stream handle.

*objpp* Points to the character pointer of the data structure.

objsize Specifies the size of the structure.xdrobj Specifies the XDR filter for the object.

#### **Return Values**

Upon successful completion, this subroutine returns a value of 1. If unsuccessful, it returns a value of 0.

# Implementation Specifics

This subroutine is part of Base Operating System (BOS) Runtime.

#### **Related Information**

# xdr\_reference Subroutine

### **Purpose**

Provides pointer chasing within structures.

# Library

C Library (libc.a)

## **Syntax**

```
#include <rpc/xdr.h>
xdr_reference (xdrs, pp, size, proc)
XDR *xdrs;
char **pp;
u_int size;
xdrproc_t proc;
```

## **Description**

The **xdr\_reference** subroutine is a filter primitive that provides pointer chasing within structures. This primitive allows the serializing, deserializing, and freeing of any pointers within one structure that are referenced by another structure.

The **xdr\_reference** subroutine does not attach special meaning to a null pointer during serialization. Attempting to pass the address of a null pointer can cause a memory error. The programmer must describe data with a two–armed discriminated union. One arm is used when the pointer is valid; the other arm, when the pointer is null.

#### **Parameters**

| xdrs | Points to the eXternal Data Representation (XDR) stream handle.                                                                                |
|------|----------------------------------------------------------------------------------------------------|
| pp   | Specifies the address of the pointer to the structure. When decoding data, XDR allocates storage if the pointer is null.                       |
| size | Specifies the byte size of the structure pointed to by the pp parameter.                                                                       |
| proc | Translates the structure between its C form and its external representation. This parameter is the XDR procedure that describes the structure. |

#### **Return Values**

Upon successful completion, this subroutine returns a value of 1. If unsuccessful, it returns a value of 0.

# Implementation Specifics

This subroutine is part of Base Operating System (BOS) Runtime.

#### **Related Information**

# xdr\_rejected\_reply Subroutine

## **Purpose**

Describes RPC message rejection replies.

# Library

C Library (libc.a)

## **Syntax**

```
#include <rpc/rpc.h>
xdr_rejected_reply (xdrs, rr)
XDR *xdrs;
struct rejected_reply *rr;
```

### **Description**

The **xdr\_rejected\_reply** subroutine describes Remote Procedure Call (RPC) message rejection replies. This subroutine can be used to generate rejection replies similar to RPC rejection replies without using the RPC program.

#### **Parameters**

*xdrs* Points to the eXternal Data Representation (XDR) stream handle.

*rr* Points to the structure that contains the rejected reply.

#### **Return Values**

Upon successful completion, this subroutine returns a value of 1. If unsuccessful, it returns a value of 0.

# **Implementation Specifics**

This subroutine is part of Base Operating System (BOS) Runtime.

### **Related Information**

# xdr\_replymsg Subroutine

## **Purpose**

Describes RPC message replies.

### Library

C Library (libc.a)

## **Syntax**

```
#include <rpc/rpc.h>
xdr_replymsg (xdrs, rmsg)
XDR *xdrs;
struct rpc_msg *rmsg;
```

### **Description**

The **xdr\_replymsg** subroutine describes Remote Procedure Call (RPC) message replies. Use this subroutine to generate message replies similar to RPC message replies without using the RPC program.

### **Parameters**

xdrsPoints to the eXternal Data Representation (XDR) stream handle.rmsgPoints to the structure containing the parameters of the reply message.

#### **Return Values**

Upon successful completion, this subroutine returns a value of 1. If unsuccessful, it returns a value of 0.

# **Implementation Specifics**

This subroutine is part of Base Operating System (BOS) Runtime.

### **Related Information**

# xdr\_setpos Macro

## **Purpose**

Changes the current position in the XDR stream.

### Library

C Library (libc.a)

## **Syntax**

```
#include <rpc/xdr.h>
xdr_setpos (xdrs, pos)
XDR *xdrs;
u_int pos;
```

# Description

The **xdr\_setpos** macro invokes the set–position routine associated with the eXternal Data Representation (XDR) stream pointed to by the *xdrs* parameter. The new position setting is obtained from the **xdr\_getpos** macro. The **xdr\_setpos** macro returns a value of false if the set position is not valid or if the requested position is out of bounds.

A position cannot be set in some XDR streams. Trying to set a position in such streams causes the macro to fail. This macro also fails if the programmer requests a position that is not in the stream's boundaries.

#### **Parameters**

*xdrs* Points to the XDR stream handle.

pos Specifies a position value obtained from the **xdr\_getpos** macro.

#### **Return Values**

Upon successful completion (if the stream is positioned successfully), this macro returns a value of 1. If unsuccessful, it returns a value of 0.

# Implementation Specifics

This macro is part of Base Operating System (BOS) Runtime.

#### **Related Information**

The **xdr\_getpos** macro.

# xdr\_short Subroutine

### **Purpose**

Translates between C language short integers and their external representations.

# Library

C Library (libc.a)

## **Syntax**

```
#include <rpc/xdr.h>
xdr_short (xdrs, sp)
XDR *xdrs;
short *sp;
```

# **Description**

The **xdr\_short** subroutine is a filter primitive that translates between C language short integers and their external representations.

#### **Parameters**

xdrsPoints to the eXternal Data Representation (XDR) stream handle.spSpecifies the address of the short integer.

#### **Return Values**

Upon successful completion, this subroutine returns a value of 1. If unsuccessful, it returns a value of 0.

## **Implementation Specifics**

This subroutine is part of Base Operating System (BOS) Runtime.

#### **Related Information**

# xdr string Subroutine

## **Purpose**

Translates between C language strings and their external representations.

### Library

C Library (libc.a)

## **Syntax**

```
#include <rpc/xdr.h>
xdr_string (xdrs, sp, maxsize)
XDR *xdrs;
char **sp;
u_int maxsize;
```

# **Description**

The **xdr\_string** subroutine is a filter primitive that translates between C language strings and their corresponding external representations. Externally, strings are represented as sequences of ASCII characters, while internally, they are represented with character pointers.

#### **Parameters**

*xdrs* Points to the eXternal Data Representation (XDR) stream handle.

*sp* Specifies the address of the pointer to the string.

maxsize Specifies the maximum length of the string allowed during encoding or

decoding. This value is set in a protocol. For example, if a protocol specifies that a file name cannot be longer than 255 characters, then a

string cannot exceed 255 characters.

#### **Return Values**

Upon successful completion, this subroutine returns a value of 1. If unsuccessful, it returns a value of 0.

# **Implementation Specifics**

This subroutine is part of Base Operating System (BOS) Runtime.

#### **Related Information**

# xdr\_u\_char Subroutine

### **Purpose**

Translates between unsigned C language characters and their external representations.

# Library

C Library (libc.a)

## **Syntax**

```
#include <rpc/xdr.h>
xdr_u_char (xdrs, ucp)
XDR *xdrs;
char *ucp;
```

# **Description**

The **xdr\_u\_char** subroutine is a filter primitive that translates between unsigned C language characters and their external representations.

#### **Parameters**

*xdrs* Points to the eXternal Data Representation (XDR) stream handle.

*ucp* Points to an unsigned integer.

#### **Return Values**

Upon successful completion, this subroutine returns a value of 1. If unsuccessful, it returns a value of 0.

# **Implementation Specifics**

This subroutine is part of Base Operating System (BOS) Runtime.

#### **Related Information**

# xdr\_u\_int Subroutine

### **Purpose**

Translates between C language unsigned integers and their external representations.

# Library

C Library (libc.a)

## **Syntax**

```
#include <rpc/xdr.h>
xdr_u_int (xdrs, up)
XDR *xdrs;
u_int *up;
```

## **Description**

The **xdr\_u\_int** subroutine is a filter primitive that translates between C language unsigned integers and their external representations.

#### **Parameters**

*xdrs* Points to the eXternal Data Representation (XDR) stream handle.

*up* Specifies the address of the unsigned long integer.

#### **Return Values**

Upon successful completion, this subroutine returns a value of 1. If unsuccessful, it returns a value of 0.

# **Implementation Specifics**

This subroutine is part of Base Operating System (BOS) Runtime.

#### **Related Information**

# xdr\_u\_long Subroutine

### **Purpose**

Translates between C language unsigned long integers and their external representations.

# Library

C Library (libc.a)

## **Syntax**

```
#include <rpc/xdr.h>
xdr_u_long (xdrs, ulp)
XDR *xdrs;
u_long *ulp;
```

# **Description**

The **xdr\_u\_long** subroutine is a filter primitive that translates between C language unsigned long integers and their external representations.

#### **Parameters**

*xdrs* Points to the eXternal Data Representation (XDR) stream handle.

*ulp* Specifies the address of the unsigned long integer.

#### **Return Values**

Upon successful completion, this subroutine returns a value of 1. If unsuccessful, it returns a value of 0.

# **Implementation Specifics**

This subroutine is part of Base Operating System (BOS) Runtime.

#### **Related Information**

# xdr\_u\_short Subroutine

## **Purpose**

Translates between C language unsigned short integers and their external representations.

# Library

C Library (libc.a)

## **Syntax**

```
#include <rpc/xdr.h>
xdr_u_short (xdrs, usp)
XDR *xdrs;
u_short *usp;
```

# **Description**

The **xdr\_u\_short** subroutine is a filter primitive that translates between C language unsigned short integers and their external representations.

#### **Parameters**

*xdrs* Points to the eXternal Data Representation (XDR) stream handle.

*usp* Specifies the address of the unsigned short integer.

#### **Return Values**

Upon successful completion, this subroutine returns a value of 1. If unsuccessful, it returns a value of 0.

## **Implementation Specifics**

This subroutine is part of Base Operating System (BOS) Runtime.

#### **Related Information**

# xdr union Subroutine

### **Purpose**

Translates between discriminated unions and their external representations.

### Library

C Library (libc.a)

## **Syntax**

```
#include <rpc/xdr.h>
xdr_union (xdrs, dscmp, unp, armchoices, defaultarm)
XDR *xdrs;
enum_t *dscmp;
char *unp;
struct xdr_discrim *armchoices;
xdrproc_t (*defaultarm);
```

### **Description**

The **xdr\_union** subroutine is a filter primitive that translates between discriminated C unions and their corresponding external representations. It first translates the discriminant of the union located at the address pointed to by the *dscmp* parameter. This discriminant is always an **enum\_t** value. Next, this subroutine translates the union located at the address pointed to by the *unp* parameter.

The *armchoices* parameter is a pointer to an array of **xdr\_discrim** structures. Each structure contains an ordered pair of parameters [*value*, *proc*]. If the union's discriminant is equal to the associated value, then the specified process is called to translate the union. The end of the **xdr\_discrim** structure array is denoted by a routine having a null value. If the discriminant is not found in the choices array, then the *defaultarm* structure is called (if it is not null).

#### **Parameters**

xdrs Points to the eXternal Data Representation (XDR) stream handle.

dscmp Specifies the address of the union's discriminant. The discriminant is

an enumeration (enum\_t) value.

*unp* Specifies the address of the union.

armchoices Points to an array of **xdr\_discrim** structures.

defaultarm A structure provided in case no discriminants are found. This

parameter can have a null value.

### **Return Values**

Upon successful completion, this subroutine returns a value of 1. If unsuccessful, it returns a value of 0.

# Implementation Specifics

This subroutine is part of Base Operating System (BOS) Runtime.

#### **Related Information**

# xdr\_vector Subroutine

## **Purpose**

Translates between fixed-length arrays and their corresponding external representations.

# Library

C Library (libc.a)

## **Syntax**

```
#include <rpc/xdr.h>
xdr_vector (xdrs, arrp, size, elsize, elproc)
XDR *xdrs;
char *arrp;
u_int size, elsize;
xdrproc_t elproc;
```

# **Description**

The **xdr\_vector** subroutine is a filter primitive that translates between fixed—length arrays and their corresponding external representations.

#### **Parameters**

| xdrs   | Points to the eXternal Data Representation (XDR) stream handle.                                               |
|--------|----------------------------------------------------------------------------------------------------|
| arrp   | Specifies the pointer to the array.                                                                           |
| size   | Specifies the element count of the array.                                                                     |
| elsize | Specifies the size of each of the array elements.                                                             |
| elproc | Translates between the C form of the array elements and their external representation. This is an XDR filter. |

#### **Return Values**

Upon successful completion, this routine returns a value of 1. If unsuccessful, it returns a value of 0.

# **Implementation Specifics**

This subroutine is part of Base Operating System (BOS) Runtime.

#### **Related Information**

# xdr\_void Subroutine

## **Purpose**

Supplies an XDR subroutine to the RPC system without transmitting data.

# Library

C Library (libc.a)

## **Syntax**

```
#include <rpc/xdr.h>
xdr_void ()
```

# **Description**

The **xdr\_void** subroutine has no function parameters. It is passed to other Remote Procedure Call (RPC) subroutines that require a function parameter, but does not transmit data.

#### **Return Values**

This subroutine always returns a value of 1.

# **Implementation Specifics**

This subroutine is part of Base Operating System (BOS) Runtime.

#### **Related Information**

# xdr\_wrapstring Subroutine

# **Purpose**

Calls the xdr\_string subroutine.

### Library

C Library (libc.a)

## **Syntax**

```
#include <rpc/xdr.h>
xdr_wrapstring (xdrs, sp)
XDR *xdrs;
char **sp;
```

## **Description**

The **xdr\_wrapstring** subroutine is a primitive that calls the **xdr\_string** subroutine (*xdrs, sp, MAXUN.UNSIGNED*), where the *MAXUN.UNSIGNED* value is the maximum value of an unsigned integer. The **xdr\_wrapstring** subroutine is useful because the Remote Procedure Call (RPC) package passes a maximum of two eXternal Data Representation (XDR) subroutines as parameters, and the **xdr\_string** subroutine requires three.

#### **Parameters**

*xdrs* Points to the XDR stream handle.

*sp* Specifies the address of the pointer to the string.

### **Return Values**

Upon successful completion, this subroutine returns a value of 1. If unsuccessful, it returns a value of 0.

# Implementation Specifics

This subroutine is part of Base Operating System (BOS) Runtime.

#### **Related Information**

The **xdr string** subroutine.

eXternal Data Representation (XDR) Overview for Programming in *AIX Communications Programming Concepts*.

Understanding XDR Library Filter Primitives in *AIX Communications Programming Concepts*.

# xdr\_authunix\_parms Subroutine

### **Purpose**

Describes UNIX-style credentials.

# Library

C Library (libc.a)

## **Syntax**

```
#include <rpc/rpc.h>
xdr_authunix_parms (xdrs, app)
XDR *xdrs;
struct authunix_parms *app;
```

## **Description**

The **xdr\_authunix\_parms** subroutine describes UNIX-style credentials. This subroutine generates credentials without using the Remote Procedure Call (RPC) authentication program.

### **Parameters**

xdrsPoints to the eXternal Data Representation (XDR) stream handle.appPoints to the structure that contains the UNIX-style authentication credentials.

#### **Return Values**

Upon successful completion, this subroutine returns a value of 1. If unsuccessful, it returns a value of 0.

# **Implementation Specifics**

This subroutine is part of Base Operating System (BOS) Runtime.

#### **Related Information**

# xdr\_double Subroutine

### **Purpose**

Translates between C language double—precision numbers and their external representations.

# Library

C Library (**libc.a**)

## **Syntax**

```
#include <rpc/xdr.h>
xdr_double (xdrs, dp)
XDR *xdrs;
double *dp;
```

# **Description**

The **xdr\_double** subroutine is a filter primitive that translates between C language double—precision numbers and their external representations.

### **Parameters**

| xdrs | Points to the eXternal Data Representation (XDR) stream handle. |
|------|-----------------------------------------------------------------|
| dp   | Specifies the address of the double-precision number.           |

#### **Return Values**

Upon successful completion, this subroutine returns a value of 1. If unsuccessful, it returns a value of 0.

# **Implementation Specifics**

This subroutine is part of Base Operating System (BOS) Runtime.

### **Related Information**

# xdrmem\_create Subroutine

## **Purpose**

Initializes in local memory the XDR stream pointed to by the *xdrs* parameter.

# Library

C Library (libc.a)

## **Syntax**

```
#include <rpc/xdr.h>
void
xdrmem_create (xdrs, addr, size, op)
XDR *xdrs;
char *addr;
u_int size;
enum xdr_op op;
```

# **Description**

The **xdrmem\_create** subroutine initializes in local memory the eXternal Data Representation (XDR) stream pointed to by the *xdrs* parameter. The XDR stream data is written to or read from a chunk of memory at the location specified by the *addr* parameter.

#### **Parameters**

| xdrs | Points to the XDR stream handle.                                                                                   |
|------|----------------------------------------------------------------------------------------------------|
| addr | Points to the memory where the XDR stream data is written to or read from.                                         |
| size | Specifies the length of the memory in bytes.                                                                       |
| ор   | Specifies the XDR direction. The possible choices are <b>XDR_ENCODE</b> , <b>XDR_DECODE</b> , or <b>XDR_FREE</b> . |

# Implementation Specifics

This subroutine is part of Base Operating System (BOS) Runtime.

### **Related Information**

eXternal Data Representation (XDR) Overview for Programming in *AIX Communications Programming Concepts*.

Understanding XDR Non–Filter Primitives in AIX Communications Programming Concepts.

## xdrrec\_create Subroutine

## **Purpose**

Provides an XDR stream that can contain long sequences of records.

### Library

C Library (libc.a)

## **Syntax**

```
#include <rpc/xdr.h>
void
xdrrec_create (xdrs, sendsize, recvsize, handle, readit, writeit)
XDR *xdrs;
u_int sendsize;
u_int recvsize;
char *handle;
int (*readit) (), (*writeit) ();
```

## **Description**

The **xdrrec\_create** subroutine provides an eXternal Data Representation (XDR) stream that can contain long sequences of records and handle them in both the encoding and decoding directions. The record contents contain data in XDR form. The routine initializes the XDR stream object pointed to by the *xdrs* parameter.

**Note:** This XDR stream implements an intermediate record stream. As a result, additional bytes are in the stream to provide record boundary information.

#### **Parameters**

| xdrs     | Points to the XDR stream handle.                                                                                           |
|----------|----------------------------------------------------------------------------------------------------|
| sendsize | Sets the size of the input buffer to which data is written. If 0 is specified, the buffers are set to the system defaults. |
| recvsize | Sets the size of the output buffer from which data is read. If 0 is specified, the buffers are set to the system defaults. |
| handle   | Points to the input/output buffer's handle, which is opaque.                                                               |
| readit   | Points to the subroutine to call when a buffer needs to be filled. Similar to the <b>read</b> system call.                 |
| writeit  | Points to the subroutine to call when a buffer needs to be flushed. Similar to the <b>write</b> system call.               |

## Implementation Specifics

This subroutine is part of Base Operating System (BOS) Runtime.

#### **Related Information**

eXternal Data Representation (XDR) Overview for Programming in *AIX Communications Programming Concepts*.

## xdrrec\_endofrecord Subroutine

## **Purpose**

Causes the current outgoing data to be marked as a record.

### Library

C Library (libc.a)

## **Syntax**

```
#include <rpc/xdr.h>
xdrrec_endofrecord (xdrs, sendnow)
XDR *xdrs;
bool_t sendnow;
```

## **Description**

The **xdrrec\_endofrecord** subroutine causes the current outgoing data to be marked as a record and can only be invoked on streams created by the **xdrrec\_create** subroutine. If the value of the *sendnow* parameter is nonzero, the data in the output buffer is marked as a completed record and the output buffer is optionally written out.

#### **Parameters**

xdrs Points to the eXternal Data Representation (XDR) stream handle.

sendnow Specifies whether the record should be flushed to the output tcp stream.

#### **Return Values**

Upon successful completion, this subroutine returns a value of 1. If unsuccessful, it returns a value of 0.

## Implementation Specifics

This subroutine is part of Base Operating System (BOS) Runtime.

#### **Related Information**

The xdrrec\_create subroutine.

eXternal Data Representation (XDR) Overview for Programming in *AIX Communications Programming Concepts*.

## xdrrec\_eof Subroutine

## **Purpose**

Checks the buffer for an input stream that indicates the end of file (EOF).

## Library

C Library (libc.a)

## **Syntax**

```
#include <rpc/xdr.h>
xdrrec_eof (xdrs)
XDR *xdrs;
```

## **Description**

The **xdrrec\_eof** subroutine checks the buffer for an input stream to see if the stream reached the end of the file. This subroutine can only be invoked on streams created by the **xdrrec create** subroutine.

#### **Parameters**

xdrs

Points to the eXternal Data Representation (XDR) stream handle.

#### **Return Values**

After consuming the rest of the current record in the stream, this subroutine returns a value of 1 if the stream has no more input, and a value of 0 otherwise.

## Implementation Specifics

This subroutine is part of Base Operating System (BOS) Runtime.

#### **Related Information**

The xdrrec create subroutine.

eXternal Data Representation (XDR) Overview for Programming in *AIX Communications Programming Concepts*.

## xdrrec\_skiprecord Subroutine

### **Purpose**

Causes the position of an input stream to move to the beginning of the next record.

## Library

C Library (libc.a)

## **Syntax**

```
#include <rpc/xdr.h>
xdrrec_skiprecord (xdrs)
XDR *xdrs;
```

## **Description**

The xdrrec skiprecord subroutine causes the position of an input stream to move past the current record boundary and onto the beginning of the next record of the stream. This subroutine can only be invoked on streams created by the xdrrec create subroutine. The xdrrec\_skiprecord subroutine tells the eXternal Data Representation (XDR) implementation that the rest of the current record in the stream's input buffer should be discarded.

#### **Parameters**

xdrs

Points to the XDR stream handle.

#### **Return Values**

Upon successful completion, this subroutine returns a value of 1. If unsuccessful, it returns a value of 0.

## **Implementation Specifics**

This subroutine is part of Base Operating System (BOS) Runtime.

#### **Related Information**

The xdrrec create subroutine.

eXternal Data Representation (XDR) Overview for Programming in AIX Communications Programming Concepts.

## xdrstdio\_create Subroutine

### **Purpose**

Initializes the XDR data stream pointed to by the *xdrs* parameter.

### Library

C Library (libc.a)

## **Syntax**

```
#include <stdio.h>
#include <rpc/xdr.h>
void xdrstdio_create (xdrs, file, op)
XDR *xdrs;
FILE *file;
enum xdr_op op;
```

## **Description**

The **xdrstdio\_create** subroutine initializes the eXternal Data Representation (XDR) data stream pointed to by the *xdrs* parameter. The XDR stream data is written to or read from the standard input/output stream pointed to by the *file* parameter.

**Note:** The destroy routine associated with such an XDR stream calls the **fflush** function on the *file* stream, but never calls the **fclose** function.

#### **Parameters**

xdrs Points to the XDR stream handle to initialize.

file Points to the standard I/O device that data is written to or read from.

op Specifies an XDR direction. The possible choices are XDR\_ENCODE,

XDR\_DECODE, or XDR\_FREE.

## Implementation Specifics

This subroutine is part of Base Operating System (BOS) Runtime.

#### **Related Information**

eXternal Data Representation (XDR) Overview for Programming in *AIX Communications Programming Concepts*.

# Chapter 4. AIX 3270 Host Connection Program (HCON)

### cfxfer Function

## **Purpose**

Checks the status of the programmatic File Transfer.

### Library

```
File Transfer Library (libfxfer.a)
```

## **C** Syntax

```
#include <fxfer.h>
cfxfer (sxfer)
struct fxs *sxfer;
```

### **Pascal Syntax**

```
%include fxfer.inc
%include fxhfile.inc
function pcfxfer (var Sxfer : fxs) : integer; external;
```

## **FORTRAN Syntax**

```
INTEGER FCFXFER
```

```
EXTERNAL FCFXFER
```

```
CHARACTER*XX SRC, DST, TIME

INTEGER BYTCNT, STAT

INTEGER ERRNO

RC = FCFXFER (SRC, DST, BYTCNT,

+ STAT, ERRNO, TIME, RC)
```

## **Description**

The **cfxfer** function returns the status of the file transfer request made by the **fxfer** function. This function must be called once for each file transfer request. The **cfxfer** function places the status in the structure specified by the *sxfer* parameter for C and Pascal. For FORTRAN, status is placed in each corresponding parameter.

Each individual file transfer and file transfer status completes the requests in the order the requests are made. If multiple asynchronous requests are made:

- To a single host session, the **cfxfer** function returns the status of each request in the same order the requests are made.
- To more than one host session, the **cfxfer** function returns the status of each request in the order it is completed.

If the file transfer is run asynchronously and the **cfxfer** function is immediately called, the function returns a status not available –2 code. An application performing a file transfer should not call the **cfxfer** function until an error –1 or ready status 0 is returned. The application program can implement the status check in a **FOR LOOP** or a **WHILE LOOP** and wait for a –1 or 0 to occur.

#### **C** Parameters

sxfer

Specifies an **fxs** structure as defined in the **fxfer.h** file. The **fxs** C structure is:

```
int fxs_bytcnt;
char *fxs_src;
char *fxs_dst;
char *fxs_ctime;
int fxs_stat;
int fxs_errno;
}
```

#### **Pascal Parameters**

Sfxfer

Specifies a record of type **fxs** as defined within the **fxfer.inc** file. The Pascal **fxs** record format is:

```
fxs = record
    fxs_bytcnt : integer;
    fxs_src : stringptr;
    fxs_dst : stringptr;
    fxs_ctime : stringptr;
    fxs_stat : integer;
    fxs_errno : integer;
end;
```

## C and Pascal fxs Field Descriptions

| fxc_bytcnt | Indicates the number of bytes transferred.                                                                            |
|------------|----------------------------------------------------------------------------------------------------|
| fxc_src    | Points to a static buffer containing the source file name.<br>The static buffer is overwritten by each call.          |
| fxc_dst    | Points to a static buffer containing the destination file name. The static buffer is overwritten by each call.        |
| fxs_ctime  | Specifies the time the destination file is created relative to Greenwich Mean Time (GMT) midnight on January 1, 1970. |
| fxs_stat   | Specifies the status of the file transfer request.                                                                    |
| fxs_errno  | Specifies the error number that results from an error in a system call.                                               |

#### FORTRAN Parameters

SPC Specifies a character array of XX length containing the source file name.

DST Specifies a character array of XX length containing the destination file

name.

BYTCNT Indicates the number of bytes transferred.

STAT Specifies the status of the file transfer request.

ERRNO Specifies the error number that results from an error in a system call.

TIME Specifies the time the destination file is created.

#### **Return Values**

The **cfxfer** function returns the following:

Ready status—success. The structure member fxs.fxs\_stat contains status of fxfer function.

-1 Error status. Failure of cfxfer function. The fxs structure has NOT been set.

Status is not yet available.

The **fx\_stat**xxxxxx status file contains the status of each file transfer request made by the application program. The **fxfer** function fills in the xxxxxx portion of the **fx\_stat** file based on random letter generation and places the file in the **\$HOME** directory.

## **Examples**

For examples of using the **cfxfer** function see:

- "Example VM/CMS File Transfer Program" in *Host Connection Program Guide and Reference*
- "Example Pascal File Transfer Program" in Host Connection Program Guide and Reference
- "Example FORTRAN File Transfer Program" in *Host Connection Program Guide and Reference*

## Implementation Specifics

The **cfxfer** function is part of the Host Connection Program (HCON).

#### **Files**

**\$HOME/fx\_stat**xxxxxx Temporary file used for status

/usr/lib/libfxfer.a Library containing C, FORTRAN, and Pascal interface

file-transfer functions

/usr/include/fxfer.h C file-transfer include file with structures and definitions

/usr/include/fxfer.inc Pascal file—transfer include file with structure

/usr/include/fxconst.inc Pascal file—transfer function constants
/usr/include/fxhfile.inc Pascal file—transfer invocation include file

#### **Related Information**

The fxfer command.

The fxfer function, g32\_fxfer function.

### fxfer Function

### **Purpose**

Initiates a file transfer from within a program.

### Library

File Transfer Library (libfxfer.a)

## **C** Syntax

```
#include <fxfer.h>
fxfer (xfer, sessionname)
struct fxc *xfer;
char *sessionname;
```

## **Pascal Syntax**

```
%include /usr/include/fxfer.inc
%include /usr/include/fxhfile.inc
%include /usr/include/fxconst.inc
function pfxfer
(var xfer : fxc; sessionname : stringptr) :
integer; external;
```

## **FORTRAN Syntax**

**INTEGER FFXFER** 

**EXTERNAL** FFXFER

CHARACTER\*XX SRCF, DSTF, LOGID, INPUTFLD, CODESET, SESSIONNAME

INT FLAGS, RECL, BLKSIZE, SPACE, INCR, UNIT, RC

RC = FFXFER (SRCF, DSTF, LOGID, FLAGS, RECL, BLKSIZE,

+ SPACE, INCR, UNIT, INPUTFLD, CODESET, SESSIONNAME)

## **Description**

The **fxfer** function transfers a file from a specified source to a specified destination. The file transfer is accomplished as follows:

- In the C or Pascal language, the fxfer or pfxfer function transfers a file specified by the fxc\_src variable to the file specified by the fxc\_dst variable. Both variables are defined in the fxc structure.
- In the FORTRAN language, the **FFXFER** function transfers a file specified by the *SRCF* variable to the file specified by the *DSTF* variable.

The file names are character strings. The local—system file names must be in operating system format. The host file names must conform to the host naming convention, which must be one of the following formats:

VM/CMS FileName FileType FileMode

MVS/TSO DataSetName [(MemberName)][/Password]

CICS/VS VSE/ESA FileName (up to 8 characters)
FileName (up to 8 characters)

**Note:** The VSE host is not supported in a double—byte character set (DBCS) environment.

#### **C Parameters**

xfer

Specifies a pointer to the  $\mathbf{fxc}$  structure defined in the

fxfer.h file.

sessionname Points to the name of a session. The session profile for

that session specifies the host connectivity to be used by the file transfer programming interface. The session name is a single character in the range of a through z. Capital letters are interpreted as lowercase letters. Session variables are defined in a HCON session profile. If the value of the *sessionname* parameter is set to a null value, the **fxfer** function assumes you are running in an **e789** 

subshell.

#### **Pascal Parameters**

xfer Specifies a record of fxc type within the fxfer.inc file.

sessionname Points to the name of a session. The session profile

indicated by the *sessionname* parameter defines the host connectivity to be used by the file transfer programming interface. The session name is a single character in the range of a through z. Capital letters are interpreted as lowercase letters. Session variables are defined in an HCON session profile. If the *sessionname* parameter is set to char (0), the **pfxfer** function assumes you are running

in an e789 subshell.

#### **FORTRAN Parameters**

SRCF Specifies a character array of XX length containing the

source file name.

DSTF Specifies a character array of XX length containing the

destination file name.

LOGID Specifies a character array of XX length containing the

host logon ID.

SESSIONNAME Points to the name of a session. The SESSIONNAME

parameter names a session profile that defines the host connectivity to be used by the file transfer programming interface. The session name is a single character in the range of a through z. Capital letters are interpreted as lowercase letters. Session variables are defined in a HCON session profile. If the SESSIONNAME parameter is set to char (0), the FFXFER function assumes you are running

in an e789 subshell.

Contains the option flags value, which is the sum of the desired option values:

| 1                                    | Upload                              |  |
|--------------------------------------|-------------------------------------|--|
| 2                                    | Download                            |  |
| 4                                    | Translate on                        |  |
| 8                                    | Translate carriage return line feed |  |
| 16                                   | Replace                             |  |
| 32                                   | Append                              |  |
| 64                                   | Queue                               |  |
| 128                                  | Fixed-length records                |  |
| 256                                  | Variable-length records             |  |
| 512                                  | Undefined length (TSO only)         |  |
| 1024                                 | Host system TSO                     |  |
| 2048                                 | Host system CMS                     |  |
| 4096                                 | Host system CICS/VS                 |  |
| 8192                                 | Host system VSE/ESA                 |  |
| Specifies the logical record length. |                                     |  |
| Specifies the block size             |                                     |  |

RECL

**BLKSIZE** Specifies the block size.

**SPACE** Specifies the allocation space.

**INCR** Specifies the allocation space increment.

**UNIT** 

Specifies the unit of allocation:

-1 Specifies the number of TRACKS.

**-2** Specifies the number of CYLINDERS.

A positive number indicates the number of bytes to allocate.

Specifies the host input table field.

Specifies an alternate code set to use for ASCII to EBCDIC and EBCDIC to ASCII translations:

| CHAR(0) | Uses current operating-system ASCII |
|---------|-------------------------------------|
|---------|-------------------------------------|

code page.

**IBM–850** Uses IBM code page 850 for translation in

an SBCS environment.

**IBM–932** Uses IBM code page 932 for translation in

a DBCS environment.

**ISO8859–1** Uses ISO 8859–1 Latin alphabet number 1

code page.

ISO8859–7 Uses ISO 8859–7 Greek alphabet.
ISO8859–9 Uses ISO 8859–9 Turkish alphabet.

**IBM-eucJP** Uses IBM Extended UNIX code for

translation in the Japanese Language

environment.

**IBM**—**eucKR** Translates Korean language.

**IBM**—**eucTW** Translates traditional Chinese language.

#### Notes:

 All FORTRAN character array strings must be terminated by a null character, as in the following example:

SRCF = 'rtfile'//CHAR(0)

- 2. The VSE host system is not supported in a DBCS environment.
- 3. The unique DBCS file-transfer flags are not supported by this function.

#### **Return Values**

If the **fxfer** function is called synchronously, it returns a value of 0 when the transfer is completed. The application program can then issue a **cfxfer** function call to obtain the status of the file transfer.

If the **fxfer** function is called asynchronously, it returns 0. The application program can issue a **cfxfer** function call to determine when the file transfer is completed and to obtain the status of the file transfer. If the status cannot be reported by the **cfxfer** function due to an I/O error on the **fx\_stat**xxxxxx status file, the **cfxfer** function returns a -1. If the status is not ready, the **cfxfer** function returns a -2.

The **fx\_stat**xxxxxx status file contains the status of each file transfer request made by the application program. The **fxfer** function fills in the xxxxxx portion of the **fx\_stat** file based on random letter generation and places the file in the **\$HOME** directory.

## **Implementation Specifics**

The **fxfer** function is part of the Host Connection Program (HCON).

The fxfer function requires one or more adapters used to connect to a host.

This function requires one of the following operating system environments be installed on the mainframe host: VM/SP CMS, VM/XA CMS, MVS/SP TSO/E, MVS/XA, TSO/E, CICS/VS, VSE/ESA, or VSE/SP.

This function requires that the System/370 Host–Supported File Transfer Program (**IND\$FILE** or its equivalent) be installed on the mainframe host.

#### **Files**

**\$HOME**/fx\_statxxxxxx Temporary file used for status information.

/usr/lib/libfxfer.a Library containing C, FORTRAN, and Pascal interface

file-transfer functions.

/usr/include/fxfer.h

C file-transfer include file with structures and definitions.

/usr/include/fxfer.inc

Pascal file-transfer include file with structures.

/usr/include/fxconst.inc

Pascal file-transfer function constants.

/usr/include/fxhfile.inc

Pascal file-transfer invocation include file.

#### **Related Information**

The file-transfer check status function is the **cfxfer** function.

## g32\_alloc Function

## **Purpose**

Initiates interaction with a host application.

#### Libraries

```
HCON Library
C (libg3270.a)
Pascal (libg3270p.a)
FORTRAN (libg3270f.a)
```

## **C** Syntax

```
#include <g32_api.h>
g32_alloc (as, applname, mode)
struct g32_api *as;
char *applname;
int mode;
```

## **Pascal Syntax**

```
function g32allc (var as : g32_api;
    applname : stringptr;
    mode : integer): integer; external;
```

## **FORTRAN Syntax**

```
EXTERNAL G32ALLOC

INTEGER RC, MODE, AS(9), G32ALLOC

CHARACTER* XX NAME

RC = G32ALLOC (AS, NAME, MODE)
```

## Description

The **g32\_alloc** function initiates interaction with a host application and sets the API mode. The host application program is invoked by entering its name, using the 3270 operatorless interface.

If invocation of the host program is successful and the mode is API/API, control of the session is passed to the application. If the mode is API/3270, the emulator retains control of the session. The application communicates with the session by way of the 3270 operatorless interface.

The **g32\_alloc** function may be used only after a successful open using the **g32\_open** or **g32\_openx** function. The **g32\_alloc** function must be issued before using any of the message or 3270 operatorless interface functions.

HCON application programs using the Pascal language interface must include and link both the C and Pascal libraries. Applications programs using the FORTRAN language for the HCON API must include and link both the C and FORTRAN libraries.

#### **C** Parameters

as Specifies a pointer to a **g32\_api** structure. Status information is returned

in this structure.

applname Specifies a pointer to the name of the host application to be executed.

This string should be the entire string necessary to start the application, including any necessary parameters or options. When specifying an applname parameter, place the host application name in double quotes

("Testload") or specify a pointer to a character string.

mode

Specifies the API mode. The types of modes that can be used are contained in the **g32** api.h file and are defined as follows:

MODE\_3270 The API/3270 mode lets local system applications act like

a 3270 operatorless interface. Applications in this mode use the 3270 operatorless interface to communicate with the host application. In API/3270 mode, if the value of the *applname* parameter is a null pointer, no host application

is started.

**MODE\_API** The API/API mode is a private protocol for communicating

with host applications that assume they are communicating with a program. Applications in this mode use the message interface to communicate with host applications using the host API. The API program must use HCON's API and must have a corresponding host API

program that uses HCON's host API for the programs to

communicate.

**Note:** When a session is in this mode, all activity to the screen is stopped until this mode is exited. API/3270 mode functions cannot be used while in the API/API mode. The keyboard is locked.

MODE\_API\_T The API\_T mode is the same as the MODE\_API type except this mode translates messages received from the host from EBCDIC to ASCII, and translates messages sent to the host from ASCII to EBCDIC. The translation tables used are determined by the language characteristic

in the HCON session profile.

**Note:** A host application started in API/API or API/API\_T mode must issue a **G32ALLOC** function as the API waits for an acknowledgment from the host application, when starting an API/API mode session.

#### **Pascal Parameters**

as Specifies the **g32** api structure.

applname Specifies a **stringptr** containing the name of the host

application to be executed. This string should be the entire string necessary to start the host application, including any necessary parameters and options. A null application name

is valid in 3270 mode.

mode Specifies the mode desired for the session.

#### **FORTRAN Parameters**

AS Specifies the g32 api equivalent structure as an array of

integers.

NAME Specifies the name of the application that is to execute on

the host.

MODE Specifies the desired mode for the API.

#### **Return Values**

Indicates successful completion.

-1 Indicates an error has occurred.

> • The errcode field in the g32\_api structure is set to an error code identifying the error.

 The xerrinfo field can be set to give more information about the error.

## **Examples**

The following example illustrates the use of the **g32\_alloc** function in C language:

```
#include <g32_api.h>
                                   /* API include file
                                                                 * /
main ()
struct g32_api *as, asx; /* API status */
int session_mode = MODE_API /* api session mode. Ot
                                  /* api session mode. Other
                                     modes are MODE_API_T
                                      and MODE_3270 */
                                  /* name of the application to
char appl_name [20]
                                      run on the host */
                                   /* return code
int return;
strcpy (appl_name, "APITESTN"); /* name of host application */
return = g32_alloc(as, appl_name, session_mode);
return = g32_dealloc(as);
```

## **Implementation Specifics**

The g32\_alloc function is part of the Host Connection Program (HCON).

The **g32** alloc function requires one or more adapters used to connect to a host.

CICS and VSE do not support API/API or API/API T modes.

#### **Files**

/usr/include/g32\_api.h Contains data structures and associated symbol

definitions.

/usr/include/g32const.inc Defines Pascal API constants.

/usr/include/g32hfile.inc Defines Pascal API external definitions.

/usr/include/g32types.inc Defines Pascal API data types.

## g32\_close Function

## **Purpose**

Detaches from a session.

#### Libraries

```
HCON Library
C (libg3270.a)
Pascal (libg3270p.a)
FORTRAN (libg3270f.a)
```

## **C** Syntax

```
#include <g32_api.h>
g32_close (as)
struct g32_api *as;
```

## **Pascal Syntax**

```
function g32clse (var as : g32_api) : integer; external;
```

## **FORTRAN Syntax**

```
EXTERNAL G32CLOSE INTEGER AS(9), G32CLOSE RC = G32CLOSE(AS)
```

## Description

The g32\_close function disconnects from a 3270 session. If the g32\_open or g32\_openx function created a session, the g32\_close function logs off from the host and terminates the session. A session must be terminated (using the g32\_dealloc function) before issuing the g32\_close function.

HCON application programs using the Pascal language interface must include and link both the C and Pascal libraries. Application programs using the FORTRAN language for the HCON API must include and link both the C and FORTRAN libraries.

#### **C** Parameters

as Specifies a pointer to a **g32\_api** structure. Status is returned in this

structure.

#### **Pascal Parameters**

as Specifies a **g32\_api** structure.

### **FORTRAN Parameters**

AS Specifies the **g32** api equivalent structure as an array of integers.

#### **Return Values**

Indicates successful completion.

-1 Indicates an error has occurred.

- The errcode field in the **g32\_api** structure is set to an error code identifying the error.
- The xerrinfo field can be set to give more information about the error.

## **Examples**

The following example fragment illustrates the use of the **g32\_close** function in C language:

## **Implementation Specifics**

The g32\_close function is part of the Host Connection Program (HCON).

The **g32\_close** function requires one or more adapters used to connect to a host.

### **Files**

/usr/include/g32\_api.h Contains data structures and associated symbol definitions.

/usr/include/g32const.inc Defines Pascal API constants.

/usr/include/g32hfile.inc Defines Pascal API external definitions.

/usr/include/g32types.inc Defines Pascal API data types.

## g32\_dealloc Function

## **Purpose**

Ends interaction with a host application.

#### Libraries

```
HCON Library
C (libg3270.a)
Pascal (libg3270p.a)
FORTRAN (libg3270f.a)
```

## **C** Syntax

```
#include <g32_api.h>
g32_dealloc(as)
struct g32_api *as;
```

## **Pascal Syntax**

```
function g32deal (var as : g32_api) : integer; external;
```

## **FORTRAN Syntax**

```
EXTERNAL G32DEALLOC
INTEGER AS(9), G32DEALLOC
RC = G32DEALLOC(AS)
```

## Description

The **g32\_dealloc** function ends interaction with the operating system application and the host application. The function releases control of the session.

HCON application programs using the Pascal language interface must include and link both the C and Pascal libraries. Application programs using the FORTRAN language for the HCON API must include and link both the C and FORTRAN libraries.

#### **C** Parameters

as Specifies a pointer to a **g32\_api** structure. Status is returned in this

structure.

#### **Pascal Parameters**

as Specifies the **g32\_api** structure.

#### **FORTRAN Parameters**

AS Specifies the **g32\_api** equivalent structure as an array of integers.

#### **Return Values**

Indicates successful completion.

-1 Indicates an error has occurred.

- The errcode field in the **g32\_api** structure is set to an error code identifying the error.
- The xerrinfo field can be set to give more information about the error.

## **Examples**

The following example illustrates the use of the **g32\_dealloc** function in C language:

## **Implementation Specifics**

The **g32** dealloc function is part of the Host Connection Program (HCON).

The **g32** dealloc function requires one or more adapters used to connect to a host.

#### **Files**

| /usr/include/g32_api.h    | Contains data structures and associated symbol definitions. |
|---------------------------|-------------------------------------------------------------|
| /usr/include/g32const.inc | Defines Pascal API constants.                               |
| /usr/include/g32hfile.inc | Defines Pascal API external definitions.                    |
| /usr/include/g32types.inc | Defines Pascal API data types.                              |

## g32\_fxfer Function

## **Purpose**

Invokes a file transfer.

#### Libraries

```
HCON Library
File Transfer Library (libfxfer.a)
C (libg3270.a)
Pascal (libg3270p.a)
Fortran (libg3270f.a)
```

### **C** Syntax

```
#include <g32_api.h>
#include <fxfer.h>
g32_fxfer (as, xfer)
struct g32_api *as;
struct fxc *xfer;
```

### Pascal Syntax

```
const
%include /usr/include/g32const.inc
%include /usr/include/g32fxconst.inc
type
%include /usr/include/g32types.inc
%include /usr/include/fxhfile.inc
function g32fxfer(var as : g32_api; var xfer : fxc) : integer;
external;
```

## **FORTRAN Syntax**

```
INTEGER G32FXFER, RC, AS(9)
EXTERNAL G32FXFER
CHARACTER*XX SRCF, DSTF, INPUTFLD, CODESET
INTEGER FLAGS, RECL, BLKSIZE, SPACE, INCR, UNIT
RC = G32FXFER(AS, SCRF, DSTF, FLAGS, RECL, BLKSIZE, SPACE, + INCR, UNIT, INPUTFLD, CODESET)
```

## Description

The **g32\_fxfer** function allows a file transfer to take place within an API program without the API program having to invoke a **g32\_close** and relinquish the link. The file transfer is run in a programmatic fashion, meaning the user must set up the flag options, the source file name, and the destination file name using either the programmatic **fxfer fxc** structure for C and Pascal or the numerous variables for FORTRAN. The **g32\_fxfer** function will detach from the session without terminating it, run the specified file transfer, and then reattach to the session.

If a **g32\_alloc** function has been issued before invoking the **g32\_fxfer** command, be sure that the corresponding **g32\_dealloc** function is incorporated into the program before the **g32\_fxfer** function is called.

The status of the file transfer can be checked by using the **cfxfer** file—transfer status check function after the **g32\_fxfer** function has been invoked.

HCON application programs using the Pascal language interface must include and link both the C and Pascal libraries. Application programs using the FORTRAN language for the HCON API must include and link both the C and FORTRAN libraries.

#### **C Parameters**

as Specifies a pointer to the q32 api structure. Status is returned in this

structure.

xfer Specifies a pointer to the fxc structure defined in the fxfer.h file.

#### **Pascal Parameters**

as Specifies a record of type **g32\_api**.

xfer Specifies a record of type **fxc** within the **fxfer.inc** file.

#### **FORTRAN Parameters**

AS Specifies the **g32\_api** equivalent structure as an array of integers.

SRCF Specifies a character array of XX length containing the source file

name.

DSTF Specifies a character array of XX length containing the destination file

name.

**FLAGS** 

Contains the option flags value, which is the sum of the desired option values listed below:

1 Upload

2 Download

4 Translate On

8 Translate Carriage Return Line Feed

16 Replace

32 Append

Queue. This option may be specified by the user, but it

is blocked by the G32FXFER command.

**128** Fixed Length Records

256 Variable Length Records

512 Undefined Length (TSO only)

1024 Host System TSO

2048 Host System CMS

4096 Host System CICS/VS

8192 Host System VSE/ESA

RECL Specifies the logical record length.

BLKSIZE Specifies the block size (TSO only).

SPACE Specifies the allocation space (TSO only).

INCR Specifies the allocation space increment (TSO only).

Specifies the unit of allocation (TSO only), which is:

-1 Number of TRACKS

–2 Number of CYLINDERS.

A positive number indicates the number of blocks to be allocated.

#### INPUTFLD CODESET

Specifies the host input table field.

Specifies an alternate code set to use for ASCII to EBCDIC and EBCDIC to ASCII translations. The following code sets are supported:

Uses current operating system ASCII code page.
 Uses IBM code page 850 for translation in a single byte code set (SBCS) environment.

**IBM932** Uses IBM code page 932 for translation in a double

byte code set (DBCS) environment.

**ISO8859–1** Uses ISO 8859–1 Latin alphabet number 1 code page.

ISO8859–7 Uses ISO 8859–7 Greek alphabet.
ISO8859–9 Uses ISO 8859–9 Turkish alphabet.

**IBMeucJP** Uses IBM Extended UNIX Code for translation in the

Japanese Language environment.

**IBMeucKR** Korean language.

**IBMeucTW** Traditional Chinese language.

#### Notes:

1. All FORTRAN character array strings must be null-terminated. For

2. example:

-1

```
SRCF = 'rtfile'//CHAR(0)
```

- 3. The Host System VSE is not supported in the DBCS environment.
- 4. The unique DBCS file transfer flags are not supported by this function.

#### **Return Values**

Indicates successful completion. The user may call the cfxfer function to get the status of the file transfer.

1 Indicates the file transfer did not complete successfully. The user may

call the **cfxfer** function to get the status of the file transfer.

Indicates the **g32\_fxfer** command failed while accessing the link. The errcode field in the **g32\_api** structure is set to an error code identifying the error. The xerrinfo field can be set to give more information about the error.

## **Examples**

The following example fragment illustrates the use of the **g32\_fxfer** function in an **api\_3270** mode program in C language:

```
\#include <g32_api.h> /* API include file */
#include <fxfer.h> /* file transfer include file */
main()
  struct g32_api *as,asx;
  struct fxc *xfer; struct fxs sxfer;
  int session mode=MODE 3270;
  char *aixfile="/etc/motd";
  char *hostfile="test file a";
  char sessionname[30], uid[30], pw[30];
  int mlog=0, ret=0;
  as = \&asx;
  sessionname = ' \setminus 0'; /* We are assuming SNAME is set */
  ret=g32_open(as,mlog,uid,pw,sessionname);
  printf("The g32_open return code = %d\n", ret);
  /* Malloc space for the file transfer structure */
  xfer = (struct fxc *) malloc(2048);
  /* Set the file transfer flags to upload,
     replace, translate and Host CMS */
  xfer->fxc_opts.f_flags = FXC_UP | FXC_REPL | FXC_TNL |
    FXC CMS;
  xfer->fxc_opts.f_lrecl = 80; /* Set the Logical Record length
                                  to 80 */
   xfer->fxc_opts.f_inputfld = (char *)0;
                                            /* Set Input Field
                                               to NULL
   xfer->fxc_opts.f_aix_codepg = (char *)0; /* Set Alternate
                                               Codepg to NULL */
                              /* Set the Source file name to
   xfer->fxc_src = aixfile;
                                   aixfile */
  xfer->fxc dst = hostfile; /* Set the Destination file name
                                   to hostfile */
  ret=g32_fxfer(as,xfer);
  printf("The g32_fxfer return code = %d\n", ret);
  /* If the file transfer completed then get the status code of
     the file transfer */
  if ((ret == 0) || (ret == 1)) {
     ret = cfxfer(&sxfer);
     if (ret == 0) {
       printf("Source file: %s\n", sxfer.fxs_src);
       printf("Destination file:
                                    %s\n", \
      sxfer.fxs_dst);
       printf("Byte Count:
                                %d\n", sxfer.fxs bytcnt);
       printf("File transfer time: %d\n", sxfer.fxs ctime);
       printf("Status Message Number: %d\n", sxfer.fxs_stat);
        printf("System Call error number:%d\n", sxfer.fxs_errno);
  }
 ret=g32_close(as);
 printf("The g32_close return code = d\n", ret);
 return(0);
}
```

The following example fragment illustrates the use of the **g32\_fxfer** function in an **api\_3270** mode program in Pascal language.

```
program test1(input,output);
const%include /usr/include/g32const.inc
```

```
%include /usr/include/fxconst.inc
type
%include /usr/include/g32hfile.inc
%include /usr/include/g32types.inc
%include /usr/include/fxhfile.inc
 as:g32_api;
 xfer:fxc;
 sxfer:fxs;
 ret, sess_mode, flag:integer;
  session, timeout, uid, pw:stringptr;
  source, destination: stringptr;
begin
  sess_mode = MODE_3270;
  flag := 0;
  { Initialize API stringptrs and create space }
 new (uid, 8);
 uid@ := chr(0);
 new(pw,8);
 pw@ := chr(0);
 new(session, 2);
 session@ := 'a'; { Open session a }
 new(timout, 8);
 timeout := '60';
  { Call g32openx and open session a }
  ret := q32openx(as, flag, uid, pw, session, timeout);
 writeln('The g32openx return code = ', ret:4);
  { Set up the file transfer options and file names }
  new (source, 1024);
   source := 'testfile'; { Source file, assumes testfile exists
            in the current directory }
  new (destination, 1024);
   destination := 'testfile'; { Destination file, TSO file
       testfile }
  { Set flags to Upload, Replace, Translate and Host TSO
  xfer.fxc_opts.f_flags := FXC_UP + FXC_TSO + FXC_REPL + \
       FXC_TNL;
  xfer.fxc_src := source;
 xfer.fxc_dst := destination;
  {Call the g32_fxfer using the specified flags and file names}
 ret := q32fxfer(as,xfer);
 writeln('The g32fxfer return code = ',ret:4);
  { If q32 fxfer returned with 1 or 0 call the file transfer \setminus
       status check function }
  if (ret >= 0) then begin
     ret := pcfxfer(sxfer);
     if (ret = 0) then begin
        writeln('Source file: ',sxfer.fxs_src0);
writeln('Destination file: ',sxfer.fxs_dst0);
        writeln('File Transfer Time: ',sxfer.fxs_ctime@);
        writeln('Byte Count: ',sxfer.fxs_bytcnt);
        writeln('Status Message Number: ',sxfer.fxs_stat);
        writeln('System Call Error Number: ',sxfer.fxs_errno);
     end;
  end;
  { Close the session using the g32close function }
  ret := q32close(as);
  writeln('The g32close return code = ', ret:4);
```

The following example fragment illustrates the use of the **g32\_fxfer** function in an **api\_3270** mode program in FORTRAN language:

```
INTEGER G320PENX, G32FXFER, G32CLOSE, FCFXFER
   INTEGER RET, 'AS (9) FLAG
   EXTERNAL G320PENX
   EXTERNAL G32FXFER
   EXTERNAL G32CLOSE
   EXTERNAL FCFXFER
   CHARACTER*8 UID
   CHARACTER*8 PW
   CHARACTER*2 SESSION
   CHARACTER*8 TIMEOUT
   CHARACTER*256 SRCF
   CHARACTER*256 DSTF
   CHARACTER*256
   CHARACTER*256 DST
   CHARACTER*64 INPUTFLD
                CODESET
   CHARACTER*8
   CHARACTER*40 TIME
   INTEGER BYTCHT, STAT, ERRNO, TIME
   INTEGER FLAGS, RECL, BLKSIZE, SPACE, INCR, UNIT
  Set up all FORMAT statement
  FORMAT ("THE G320PENX RETURN CODE = ", I4)
1
   FORMAT ("THE G32FXFER RETURN CODE = ", 14)
2
   FORMAT ("THE G32CLOSE RETURN CODE = ", I4)
3
   FORMAT ("THE FCFXFER RETURN CODE = ", 14)
4
   FORMAT ("----")
5
   FORMAT ("SOURCE FILE: ", A)
10
   FORMAT ("DESTINATION FILE: ", A)
11
12
   FORMAT ("BYTE COUNT: ", I10)
13
   FORMAT ("TIME: ", A)
14 FORMAT ("STATUS MESSAGE NUMBER: ", I10)
15
   FORMAT ("SYSTEM CALL ERROR NUMBER: ", I10)
C
   Set up all character values for the G320PENX command
   UID = CHAR(0)
   PW = CHAR(0)
   SESSION = 'z'//CHAR(0)
   TIMEOUT = '60'//CHAR(0)
   FLAG = 0
   SRCF = 'testcase1'//CHAR(0)
   DSTF = '/home/test.case1'//CHAR(0)
   Source and Destination files for the fcfxfer status
   check command
   SRC = CHAR(0)
   DST = CHAR(0)
   Set Input Field to NULL
  INPUTFLD = CHAR(0)
   Set Alternate AIX codeset to NULL
  CODESET = CHAR(0)
С
   Set the G32FXFER file transfer flags and options
С
   Take the defaults for Logical Record Length, Block Size,
   and Space
   RECL = 0
   BLKSIZE = 0
   SPACE = 0
  Set FLAGS to download (2), translate(4), and Host
TSO(1024)
  FLAGS = 1030
   Call G320PENX
   RET = G32OPENX(AS, FLAG, UID, PW, sessionname, TIMEOUT)
   WRITE(*,1) RET
```

Call G32FXFER RET = G32FXFER(AS, SRCF, DSTF, FLAGS, RECL, BLKSIZE, SPACE + INCR, UNIT, INPUTFLD, CODESET) WRITE(\*,2) RET Call G32CLOSE RET = G32CLOSE(AS)WRITE(\*,3) RET Call FCFXFER for file transfer status output RET = FCFXFER(SRC,DST,BYTCNT,STAT,ERRNO,TIME) WRITE(\*,4) RET WRITE(\*,5) WRITE(\*,10) SRC WRITE (\*, 11) DST WRITE (\*, 12) BYTCNT WRITE(\*,13) TIME WRITE(\*,14) STAT WRITE(\*,15) ERRNO WRITE(\*,5) STOP END

## Implementation Specifics

The **g32\_fxfer** function is part of the Host Connection Program (HCON).

The **g32** fxfer function requires one or more adapters used to connect to a host.

This function requires that the Host–Supported File Transfer Program (**IND\$FILE** or its equivalent) be installed on the host.

#### **Files**

| /usr/include/fxfer.h      | Contains the file–transfer include file with structures and definitions for C. |
|---------------------------|--------------------------------------------------------------------------------|
| /usr/include/fxconst.inc  | Contains the Pascal fxfer function constants.                                  |
| /usr/include/fxhfile.inc  | Contains Pascal file-transfer invocation include file.                         |
| /usr/include/g32_api.h    | Contains data structures and associated symbol definitions.                    |
| /usr/include/g32const.inc | Defines Pascal API constants.                                                  |
| /usr/include/g32hfile.inc | Defines Pascal API external definitions.                                       |
| /usr/include/g32types.inc | Defines Pascal API data types.                                                 |

## g32\_get\_cursor Function

## **Purpose**

Sets the row and column components of the **g32\_api** structure to the current cursor position in a presentation space.

#### Libraries

```
HCON Library
C (libg3270.a)
Pascal (libg3270p.a)
FORTRAN (libg3270f.a)
```

## C Syntax

```
#include <g32_api.h>
g32_get_cursor (as)
struct g32_api as
```

## **Pascal Syntax**

```
function g32curs (var as : g32_api) : integer; external;
```

## **FORTRAN Syntax**

```
EXTERNAL G32GETCURSOR INTEGER AS(9), G32GETCURSOR RC = G32GETCURSOR(AS)
```

## **Description**

The **g32\_get\_cursor** function obtains the row and column address of the cursor and places these values in the *as* structure. An application can only use the **g32\_get\_cursor** function in API/3270 mode.

HCON application programs using the Pascal language interface must include and link both the C and Pascal libraries. Applications programs using the FORTRAN language for the HCON API must include and link both the C and FORTRAN libraries.

#### **C** Parameters

as

Specifies a pointer to the **g32\_api** structure. This structure contains the row (**row**) and column (**column**) address of the cursor. Status information is also set in this structure.

### **Pascal Parameters**

as

Specifies the g32\_api structure.

#### **FORTRAN Parameters**

AS

Specifies the **g32\_api** equivalent structure as an array of integers.

#### **Return Values**

0 Indicates successful completion.

- The corresponding **row** element of the as structure is the row position of the cursor.
- The corresponding **column** element of the as structure is the column position of the cursor.
- -1 Indicates an error has occurred.
  - The errcode field in the g32\_api structure is set to the error code identifying the error.
  - The xerrinfo field can be set to give more information about the error.

## **Examples**

Note: The following example is missing the required g32 open and g32 alloc functions which are necessary for every HCON Workstation API program.

The following example fragment illustrates, in C language, the use of the g32 get cursor function in an api 3270 mode program:

```
#include <g32_api.h>
                     /* API include file */
#include <g32_keys.h>
main()
return = g32_notify(as,1); /* Turn notification on */
buffer = malloc(10);
return = g32_get_cursor(as);  /* get location of cursor */
printf ("The cursor position is row: %d col: %d/n",
  as -> row, as -> column);
/* Get data from host starting at the current row and column */
as -> length = 10; /* length of a pattern on host */
return = g32_get_data(as,buffer); /* get data from host */
printf("The data returned is <%s>\n", buffer);
/* Try to search for a particular pattern on host */
return = g32_search(as,"PATTERN");
/*Send a clear key to the host */
return = g32_send_keys(as,CLEAR);
/* Turn notification off */
return = q32 notify(as,0);
```

## Implementation Specifics

The g32 get\_cursor function is part of the Host Connection Program (HCON).

The g32\_get\_cursor function requires one or more adapters used to connect to a host.

#### **Files**

/usr/include/g32\_api.h Contains data structures and associated symbol

definitions.

/usr/include/g32const.inc Defines Pascal API constants.

/usr/include/g32hfile.inc Defines Pascal API external definitions.

/usr/include/g32types.inc Defines Pascal API data types.

## g32\_get\_data Function

## **Purpose**

Obtains current specified display data from the presentation space.

#### Libraries

```
HCON Library
C (libg3270.a)
Pascal (libg3270p.a)
FORTRAN (libg3270f.a)
```

## **C** Syntax

```
#include <g32_api.h>
g32_get_data (as, buffer)
struct g32_api *as;
char *buffer;
```

## **Pascal Syntax**

```
function g32data (var as : g32_api;
  buffer : integer) : integer; external;
```

## **FORTRAN Syntax**

```
EXTERNAL G32GETDATA

INTEGER AS(9), G32GETDATA

CHARACTER *XX Buffer

RC = G32GETDATA(AS, Buffer)
```

## **Description**

The **g32\_get\_data** function obtains current display data from the presentation space. The transfer continues until either the transfer length is exhausted or the starting point is reached. If the transfer length is greater than the presentation space, then the **g32\_get\_data** function only reads data that equals one presentation space and leaves the rest of the buffer unchanged.

The **g32** get data function can only be used in API/3270 session mode.

HCON application programs using the Pascal language interface must include and link both the C and Pascal libraries. Applications programs using the FORTRAN language for the HCON API must include and link both the C and FORTRAN libraries.

#### **C Parameters**

as Specifies a pointer to the **g32\_api** structure containing the row (**row**) and column (**column**) address where the data begins, and the length

(length) of data to return. Status information is also returned in this

structure.

buffer Specifies a pointer to a buffer where the data is placed.

#### **Pascal Parameters**

as Specifies the **g32\_api** structure.

buffer Specifies an address of a character–packed array. The array must be

the same length or greater than the length field in the g32\_api

structure.

 $\ensuremath{\textbf{Note:}}$  The address of a packed array can be obtained by using the

addr() system call:

buffer := addr (<message array name> [1]).

#### **FORTRAN Parameters**

AS Specifies the **g32\_api** equivalent structure as an array of integers.

buffer Specifies the character array that receives the retrieved data. The array

must be the same length or greater than the length field in the **g32\_api** 

structure.

Note: If the size of the buffer is smaller than AS(LENGTH), a

memory fault may occur.

#### **Return Values**

Indicates successful completion.

-1 Indicates an error has occurred.

• The errcode field in the **g32\_api** structure is set to the error code identifying the error.

 The xerrinfo field can be set to give more information about the error.

## **Examples**

The following example fragment illustrates the use of the **g32\_get\_data** function in an **api\_3270** mode program in C language.

**Note:** The following example is missing the required **g32\_open** and **g32\_alloc** functions which are necessary for every HCON Workstation API program.

```
#include <g32_api.h> /* API include file */
#include <g32_keys.h>
main()
return = g32_notify(as,1); /* Turn notification on */
buffer = malloc(10);
return = g32_get_cursor(as);  /* get location of cursor */
printf (" The cursor position is row: %d col: %d/n",
  as -> row, as -> column);
/* Get data from host starting at the current row and column */
as -> length = 10; /* length of a pattern on host */
return = q32_qet_data(as,buffer); /* qet data from host */
printf("The data returned is <%s>\n", buffer);
/* Try to search for a particular pattern on host */
as ->row =1; /* row to start search */
as ->column =1; /* column to start search */
return = g32_search(as,"PATTERN");
/*Send a clear key to the host */
return = g32_send_keys(as,CLEAR);
/* Turn notification off */
return = g32_notify(as,0);
```

## Implementation Specifics

The g32\_get\_data function is part of the Host Connection Program (HCON).

The g32\_get\_data function requires one or more adapters used to connect to a host.

In a double-byte character set (DBCS) environment, the g32\_get\_data function only obtains SBCS data from the presentation space even if Kanji or Katakana characters are displayed on the screen. The DBCS data are not available.

### **Files**

/usr/include/g32\_api.h Contains data structures and associated symbol definitions. /usr/include/g32const.inc Defines Pascal API constants. /usr/include/g32hfile.inc Defines Pascal API external definitions. /usr/include/g32types.inc Defines Pascal API data types.

## g32\_get\_status Function

### **Purpose**

Returns status information of the logical path.

#### Libraries

```
HCON Library
C (libg3270.a)
Pascal (libg3270p.a)
FORTRAN (libg3270f.a)
```

### **C** Syntax

```
#include <g32_api.h>
g32_get_status (as)
struct g32_api *as;
```

### **Pascal Syntax**

```
function g32stat (var as: g32_api) : integer; external;
```

## **FORTRAN Syntax**

```
EXTERNAL G32GETSTATUS 
INTEGER AS (9), G32GETSTATUS 
RC = G32GETSTATUS (AS)
```

## **Description**

The **g32\_get\_status** function obtains status information about the communication path. The function is called after an API application determines that an error has occurred while reading from or writing to the communication path or after a time out. The HCON session profile specifies the communication path.

The **g32\_get\_status** function can only be used in API/API, API/API\_T, and API/3270 modes.

HCON application programs using the Pascal language interface must include and link both the C and Pascal libraries. Application programs using the FORTRAN language for the HCON API must include and link both the C and FORTRAN libraries.

#### **C** Parameters

as Specifies a pointer to a **g32\_api** structure; status is returned in this

structure.

### **Pascal Parameters**

as Specifies the **g32\_api** structure.

#### **FORTRAN Parameters**

AS Specifies a **g32 api** equivalent structure as an array of integers.

Note: This function is used to determine the condition or status of the link. It should not be used to determine whether the previous I/O operation was successful or unsuccessful (the return code will provide this information).

#### **Return Values**

Indicates successful completion.

### **Error Codes**

The values of errcode are as follows:

| G32_NO_ERROR    | 0, indicates no error has occurred.                                                   |
|-----------------|---------------------------------------------------------------------------------------|
| G32_COMM_CHK    | -1, indicates a communications check has occurred.                                    |
| G32_PROG_CHK    | <ul><li>-2, indicates a program check has occurred within the<br/>emulator.</li></ul> |
| G32_MACH_CHK    | -3, indicates a machine check has occurred.                                           |
| G32_FATAL_ERROR | -4, indicates a fatal error has occurred within the emulator.                         |
| G32_COMM_REM    | -5, indicates a communications check reminder has occurred.                           |

If errcode is anything other than G32 NO ERROR, then xerrinfo contains an emulator program error code.

-1 Indicates an error has occurred.

- The errcode field in the g32 api structure is set to the error code identifying the error.
- The xerrinfo field can be set to give more information about the error.

### **Examples**

The following example fragment illustrates the use of the g32\_get\_status function in C language:

```
#include <g32_api.h> /* API include file */
main()
{
struct g32_api *as; /* g32 structure */
int return;
return = g32_write(as, mssg, length);
           /* see if unsuccessful */
if (return < 0) {
  return = g32_get_status(as);
  printf("Return from g32_get_status = %d \n", return);
  printf("errcode = %d xerrinfor = %d \n",
     as -> errcode , as -> xerrinfo);
```

## **Implementation Specifics**

The **q32 get status** function is part of the Host Connection Program (HCON).

The **q32 get status** function requires one or more adapters used to connect to a host.

### **Files**

/usr/include/g32\_api.h Contains data structures and associated symbol

definitions.

/usr/include/g32const.inc Defines Pascal API constants.

/usr/include/g32hfile.inc Defines Pascal API external definitions.

/usr/include/g32types.inc Defines Pascal API data types.

# g32\_notify Function

### **Purpose**

Turns data notification on or off.

### Libraries

```
HCON Library
C (libg3270.a)
Pascal (libg3270p.a)
FORTRAN (libg3270f.a)
```

### **C** Syntax

```
#include <g32_api.h>
g32_notify (as, note)
struct g32_api *as;
int note;
```

## **Pascal Syntax**

```
subroutine g32note (var as : g32_api;
note : integer) : integer; external;
```

## **FORTRAN Syntax**

EXTERNAL G32NOTIFY

INTEGER AS(9), Note, G32NOTIFY

### **Description**

The **g32\_notify** subroutine is used to turn notification of data arrival on or off. The **g32\_notify** subroutine may be used only by applications in an API/3270 session mode.

If an application wants to know when the emulator receives data from the host, it turns notification on. This causes the emulator to send a message to the application whenever it receives data from the host. The message is sent to the IPC message queue whose file pointer is stored in the <code>eventf</code> field of the <code>as</code> data structure. The application may then use the <code>poll</code> system call to wait for data from the host. Once notified the application should clear notification messages from the IPC queue, using the <code>msgrcv</code> subroutine. When the application no longer wants to be notified, it should turn notification off with another <code>g32\_notify</code> call.

HCON application programs using the Pascal language interface must include and link both the C and Pascal libraries. Application programs using the FORTRAN language for the HCON API must include and link both the C and FORTRAN libraries.

### **C Parameters**

as Specifies a pointer to the **g32\_api** structure. Status is

returned in this structure.

note Specifies to turn notification off (if the note parameter is

zero) or on (if the *note* parameter is nonzero).

#### **Pascal Parameters**

as Specifies a **g32\_api** structure.

note Specifies an integer that signals whether to turn notification

off (if the *note* parameter is zero) or on (if the *note* 

parameter is nonzero).

#### **FORTRAN Parameters**

AS Specifies a **g32\_api** equivalent structure as an array of

integers.

Note Specifies to turn notification off (if the Note parameter is

zero) or on (if the Note parameter is nonzero).

#### **Return Values**

Indicates successful completion.

-1 Indicates an error has occurred.

 The errcode field in the g32\_api structure is set to the error code identifying the error.

• The xerrinfo field can be set to give more information about the error.

### **Examples**

**Note:** The following example is missing the required **g32\_open** and **g32\_alloc** functions, which are necessary for every HCON Workstation API program.

The example fragment illustrates, in C language, the use of the g32 notify function in an api 3270 mode program:

```
#include <sys/types.h>
#include <sys/ipc.h>
#include <sys/poll.h>
#include <sys/msg.h>
#include "g32_api.h"
```

\*\*\*\*\*\*\*\*\*\*\*\*\*\*\*\*\* Note that the following function is an example of g32\_notify function use. It is meant to be called from an API application program that has already performed a g32\_open()or g32\_openx() and a g32\_alloc() function call. The function will accept the as structure, a search pattern, and a (in seconds) as arguments. The purpose for calling this function is to search for a certain pattern on the "screen" within a given amount of time. As soon as the host updates the screen (presentation space), the notification is sent (the poll returns with a success). This data not be your desired pattern, so this routine will retry until the timeout is reached. The function will poll on the message queue and search the presentation space each time the API is notified. If the pattern is found, a success is returned. If the pattern is not found in the specified timeout period, a failure (-1) is returned. The application should pass the timeout value in seconds.

\*\*\*\*\*\*\*\*\*\*\*\*\*\*\*\*\*\*\*\*\*\*\*\*

```
search_pres_space (as,pattern,timeout)
  struct g32_api *as; /* Pointer to api structure */
 char *pattern;
                             /* Pattern to search for in
                               presentation space */
                            /* The maximum time to wait before
 int timeout;
                               returning a failure */
{
                            /* Flag used to test if loop is
 char done=0;
                               finished */
                             /* return code */
  int rc;
                             /* message buffer */
  long smsg;
                             /* Specified number of file
  unsigned long nfdmsgs;
                                descriptors and number of
                                message queues to check. Low
                                order 16 bits is the number of
                                elements in array of pollfd.
                                High order 16 bits is number of
                                elements in array of pollmsg.*/
                             /* structure defined in poll.h
  struct pollmsq msqlstptr;
                                contains message queue id,
                                requested events, and returned
                                events */
                              /* convert to milliseconds for
  timeout *= 1000
                                poll call */
  g32_notify (as, 1); /* turn on the notify */
  rc = g32_search(as,pattern); /* search the presentation space
                               for the pattern */
  if (rc == 0) {
    done = 1;
  /*Loop while the pattern not found and the timeout has not been
    reached */
  /\star Note that this is done in 500 ms. increments \star/
  while ( !(done) && (timeout > 0) ) {
   /* wait a max of 500 ms for a response from the host */
   nfdmsgs = (1 << 16);
                                /\star One element in the msglstptr
                                  array. Since the low order
                                  bits are zero, they will be
                                  ignored by the poll */
   msglstptr.msgid = as->eventf; /* The message queue id */
   msglstptr.reqevents = POLLIN; /*Set flag to check if input is
                                   present on message queue */
     /* poll on the message queue. A return code of 1 signifies
        data from the host. An rc of 0 signifies a timeout. An
        rc < 0 signifies an error */</pre>
     rc = poll (&msglstptr,nfdmsgs,(long)500);
                                /* shift return code into low
     rc = rc >> 16;
                                   order bits */
```

```
/* If the poll found something, do another search */
      if (rc = 1) {
        /* call msgrcv system call, retrying until success */
         /\star This is done to flush the IPC queue \star/
           rc = msqrcv(as->eventf, (struct msqbuf *)&smsq,
(size_t)0, (long)1, IPC_NOWAIT | IPC_NOERROR);
         while ( rc == G32ERROR);
         rc = g32_search (as,pattern); /* Search for pattern */
         /* if pattern is found, set done flag to exit loop */
         if (rc == 0) {
             done = 1;
          }
     timeout -= 500; /* decrement the timeout by 500ms */
    } /* end while */
    g32_notify (as,0); /* turn the notify off again */
    if (done) {
     return (0);
                      /* search was successful */
   else {
     return (-1); /* failure */
}
```

### Implementation Specifics

The **g32 notify** function is part of the Host Connection Program (HCON).

The **g32\_notify** function requires one or more adapters used to connect to a host.

#### **Files**

/usr/include/g32\_api.h Contains data structures and associated symbol definitions. Defines Pascal API constants. /usr/include/g32const.inc Defines Pascal API external definitions. /usr/include/g32hfile.inc Defines Pascal API data types. /usr/include/g32types.inc

## g32\_open Function

### **Purpose**

Attaches to a session. If the session does not exist, the session is started.

### Libraries

```
HCON Library
C (libg3270.a)
Pascal (libg3270p.a)
FORTRAN (libg3270f.a)
```

### **C** Syntax

```
#include <g32_api.h>
g32_open (as, flag, uid, pw, sessionname)
struct g32_api *as;
int flag;
char * uid;
char * pw;
char * sessionname;
```

## **Pascal Syntax**

```
function g32open(var as : g32_api; flag : integer;

uid : stringptr;

pw : stringptr;

sessionname : stringptr) : integer; external;
```

## **FORTRAN Syntax**

```
INTEGER G32OPEN, RC, AS(9), FLAG

EXTERNAL G32OPEN

CHARACTER*XX UID, PW, SESSIONNAME

RC = G32OPEN(AS, FLAG, UID, PW, SESSIONNAME)
```

### **Description**

The **g32\_open** function attaches to a session with the host. If the session does not exist, the session is started automatically. The user is logged on to the host if requested. This

function is a subset of the capability provided by the **g32\_openx** function. An application program must call the **g32\_open** or **g32\_openx** function before calling any other API function. If an API application is running implicitly, an automatic login is performed.

The **g32\_open** function can be nested for multiple opens as long as a distinct *as* structure is created and passed to each open. Corresponding API functions will map to each open session according to the *as* structure passed to each.

HCON application programs using the Pascal language interface must include and link both the C and Pascal libraries. Application programs using the FORTRAN language for the HCON API must include and link both the C and FORTRAN libraries.

#### **C** Parameters

as Specifies a pointer to the **g32\_api** structure. Status is returned in this structure.

Signals whether the login procedure should be performed. Flag values are as follows:

- If the emulator is running and the user is logged in to the host, the value of the *flag* parameter must be 0.
- If the emulator is running, the user is not logged in to the host, and the API logs in to the host, the value of the flag parameter must be set to 1.
- If the emulator is not running and the API application executes an automatic login/logoff procedure, the value of the flag parameter is ignored.

Specifies a pointer to the login ID string if the **g32\_open** function logs in to the host. If the login ID is a null string, the login procedure prompts the user for both the login ID and the password unless the host login ID is specified in the session profile in which case the user is prompted only for a password. The login ID is a string consisting of the host user ID and, optionally, a list of comma—separated AUTOLOG variables, which is passed to the implicit procedure. The following is a sample list of AUTOLOG variables:

```
userid, node_id, trace, time=n,...
```

Specifies a pointer to the password string associated with the login ID string. The following usage considerations apply to the *pw* parameter:

- If no password is to be specified, the user can specify a null string.
- If no value is provided and the program is running implicitly, the login procedure prompts the user for the password.
- If the *uid* parameter is a null string, the *pw* parameter is ignored.

sessionname Specifies a pointer to the name of a session. The session name is a single character in the range of a through z. Capital letters are interpreted as lowercase letters.

uid

flag

pw

#### **Pascal Parameters**

as Specifies the **g32** api structure.

flag Signals whether the login procedure should be performed.

- If the emulator is running, the user is logged in to the host, and the API application executes as a subshell of the emulator, the value of the flag parameter must be 0.
- If the emulator is running, the user is not logged in to the host, and the API application executes as a subshell of the emulator and the application is to perform an automatic login/logoff procedure, the value of the flag parameter must be set to 1.
- If the emulator is not running and the API application executes an automatic login/logoff procedure, the value of the flag parameter is ignored.

uid Specifies a pointer to the login ID string. If the user ID is a null string, the

login procedure prompts the user for both the user ID and the password unless the host login ID is specified in the session profile. In the latter case,

the user is prompted only for a password.

pw Specifies a pointer to the password string associated with the login ID

string. If it points to a null string, the login procedure prompts the user for the password. This parameter is ignored if the *uid* parameter is a null

string.

sessionname Specifies a pointer to the name of a session, which indicates the host

connectivity to be used by the API application. The session name is a single character in the range of a through z. Capital letters are interpreted

as lowercase letters.

#### **FORTRAN Parameters**

When creating strings in FORTRAN that are to be passed as parameters, the strings must be terminated by with a null character, CHAR(0).

AS Specifies the **g32** api equivalent structure as an array of integers.

FLAG Signals whether the login procedure should be performed.

UID Specifies a pointer to the login ID string. If the user ID is a null string,

the login procedure prompts the user for both the user ID and the password unless the host login ID is specified in the session profile.

In the latter case, the user is prompted only for a password.

PW Specifies a pointer to the password string associated with the login

ID string. If the parameter specifies a null string, the login procedure prompts the user for the password. This parameter is ignored if the

uid parameter is a null string.

SESSIONNAME Specifies the name of a session, which indicates the host

connectivity to be used by the API application. The session name is a single character in the range of a through z. Capital letters are

interpreted as lowercase letters.

#### **Return Values**

Upon successful completion:

- · A value of 0 is returned.
- The lpid field in the **g32\_api** structure is set to the session ID.

Upon unsuccessful completion:

- A value of -1 is returned.
- The errcode field in the g32 api structure is set to an error code identifying the error.
- The xerrinfo field can be set to give more information about the error.

### **Examples**

The following example fragment illustrates the use of the g32\_open function in an api\_3270 mode program in C language:

```
#include <g32_api.h>
main()
  struct g32_api *as, asx; /* asx is statically
              declared*/
  int flag=0;
  int ret;
               /* as points to an
  as = \&asx;
             allocated structure */
  ret=q32_open(as,flag,"mike","mypassword","a");
}
```

The following example fragment illustrates the use of the g32\_open function in an api\_3270 mode program in Pascal language:

```
program apitest (input, output);
const
%include /usr/include/g32const.inc
type
%include /usr/include/g32types.inc
var
  as : g32_api;
  rc : integer;
  flag : integer;
  sn : stringptr;
  ret : integer;
   uid, pw : stringptr;
%include /usr/include/g32hfile.inc
begin
   flag := 0;
   new (uid, 20);
   uid@ := chr(0);
   new (pw, 20);
   pw@ := chr(0);
   new (sn, 1);
   sn@ := 'a';
   ret := g32open(as,flag,uid,pw,sn);
end.
```

The following example fragment illustrates the use of the g32\_open function in an api\_3270 mode program in FORTRAN language:

```
INTEGER G32OPEN
INTEGER RC, AS(9), FLAG
CHARACTER*20 UID
CHARACTER*10 PW
CHARACTER*2 SN
EXTERNAL G32OPEN
UID = CHAR(0)
PW = CHAR(0)
SN = 'a'//CHAR(0)
FLAG = 0
RC = G32OPEN(AS, FLAG, UID, PW, SN)
.
.
```

## **Implementation Specifics**

The **g32\_open** function is part of the Host Connection Program (HCON).

The **g32\_open** function requires one or more adapters used to connect to a host.

CICS/VS and VSE/ESA do not support API/API or API/API\_T modes.

#### **Files**

| /usr/include/g32_api.h    | Contains data structures and associated symbol definitions. |
|---------------------------|-------------------------------------------------------------|
| /usr/include/g32const.inc | Defines Pascal API constants.                               |
| /usr/include/g32hfile.inc | Contains Pascal API external definitions.                   |
| /usr/include/g32types.inc | Defines Pascal API data types.                              |

# g32\_openx Function

### **Purpose**

Attaches to a session and provides extended open capabilities. If the session does not exist, the session is started.

### Libraries

```
C (libg3270.a)
Pascal (libg3270p.a)
FORTRAN (libg3270f.a)
```

**HCON** Library

## **C** Syntax

```
#include <g32_api.h>
g32_openx (as, flag, uid, pw, sessionname, timeout)
struct g32_api *as;
int flag;
char * uid;
char * pw;
char * sessionname;
char * timeout;
```

## **Pascal Syntax**

```
function g32openx(var as : g32_api; flag: integer;

uid : stringptr;

pw : stringptr;

sessionname : stringptr;

timeout : stringptr) : integer; external;
```

## **FORTRAN Syntax**

```
EXTERNAL G320PENX

CHARACTER* XX UID, PW, SESSIONNAME
```

INTEGER G32OPENX, RC, AS (9), FLAG

### **Description**

The g32\_openx function attaches to a session. If the session does not exist, the session is started. This is an automatic login. The user is logged in to the host if requested. The g32 openx function provides additional capability beyond that of the g32 open function. An application program must call **g32 openx** or **g32 open** before any other API function.

If an API application is run automatically, the function performs an automatic login.

The g32 openx function can be nested for multiple opens as long as a distinct as structure is created and passed to each open. Corresponding API functions will map to each open session according to the as structure passed to each.

HCON application programs using the Pascal language interface must include and link both the C and Pascal libraries. Applications programs using the FORTRAN language for the HCON API must include and link both the C and FORTRAN libraries.

#### **C** Parameters

The **q32** openx function allows for a varying number of parameters after the *flag* parameter. The as and flag parameters are required; the uid, pw, session, and timeout parameters are optional.

With the **g32 open** function, the *timeout* parameter does not exist and the parameters for uid, pw, and session are not optional. The reason for making the last four parameters optional is that the system either prompts for the needed information (uid and pw) or defaults with valid information (session or timeout).

Unless all of the parameters are defined for this function, the parameter list in the calling statement must be terminated with the integer 0 (like the exec function). Providing an integer of 1 forces a default on a parameter. Use the default to provide a placeholder for optional parameters that you do not need to supply.

as Specifies a pointer to the **q32** api structure.

Requires one of the following: flag

- Set the *flag* parameter to 0, if the emulator is running and the user is logged on to host.
- Set the *flag* parameter to 1 if the emulator is running, the user is not logged on to host, and the API application is to perform the login/logoff procedure.

The **q32** openx function ignores the *flag* parameter, if the emulator is not running and the API application executes an automatic login/logoff procedure.

Specifies a pointer to the login ID string. If the login ID is a null string, the login procedure prompts the user for both the login ID and the password, unless the host login ID is specified in the session profile. In the latter case

the user is prompted only for a password. The login ID is a string consisting of the host user ID and an optional list of additional variables separated by commas, as shown in the example:

```
userid, var1, var2, ...
```

In this example, var1 is the login script name (when using AUTOLOG) and var2 is the optional trace and time values. The list is passed to the automatic procedure.

uid

pw

Specifies a pointer to the password string associated with the login ID string. The following usage considerations apply to the *pw* parameter:

- If no password is to be specified, the user can specify a null string.
- If no value is provided and the program is running automatically, the login procedure prompts the user for the password.
- If the *uid* parameter is a null string, the *pw* parameter is ignored.

sessionname Points to the name of a session. The session name is a single character in the range of a through z. Capital letters are interpreted as lowercase letters. Parameters for each session are specified in a per session profile.

timeout

Specifies a pointer to a numerical string that specifies the amount of nonactive time in seconds allowed to occur between the workstation and the host operations (that is, g32\_read and G32WRITE). This parameter is optional. If no value is provided in the calling statement, the default value is 15. The minimum value allowed is 1. There is no maximum value limitation.

#### **Pascal Parameters**

When using C as a programming language, you can make use of the feature of variable numbered parameters. In Pascal, however, this feature is not allowed. Therefore, calls to the **g32** openx function must contain all six parameters.

To use defaults for the four optional parameters of C, provide a variable whose value is a null string.

Note: The use of the integer 1 is not allowed in the Pascal version of the q32 openx function. Space must be allocated for any string pointers prior to calling the g32\_openx function.

Specifies the **g32** api structure. as

flag Signals whether the login procedure should be performed:

- Set the *flag* parameter to 0. If the emulator is running, the user is logged on to host.
- Set the *flag* parameter to 1. If the emulator is running, the user is not logged on to host, and the API application performs the login/logoff procedure.
- · If the emulator is not running and the API application executes an automatic login/logoff procedure, the value of *flag* is ignored.

uid

Specifies a pointer to the login ID string. If the login ID is a null string, the login procedure prompts the user for both the login ID and the password. unless the host login ID is specified in the session profile. In the latter case the user is prompted only for a password.

pw

Specifies a pointer to the password string associated with the login ID string. The following usage considerations apply to the *pw* parameter:

- If no password is to be specified, the user can specify a null string.
- If no value is provided and the program is running automatically, the login procedure prompts the user for the password.
- If the *uid* parameter is a null string, the *pw* parameter is ignored.

sessionname Points to the name of a session. The session name is a single character in the range of a through z. Capital letters are interpreted as lowercase letters. Parameters for each session are specified in a per session profile.

timeout

Specifies a pointer to a numerical string that specifies the amount of nonactive time in seconds allowed to occur between the workstation and the host operations (that is, g32\_read and g32WRITE). This parameter is optional. If no value is provided in the calling statement, the default value is 15. The minimum value allowed is 1. There is no maximum value limitation.

#### **FORTRAN Parameters**

FORTRAN calls to G32 OPENX must contain all six parameters. To use defaults for the four optional parameters of C language, provide a variable whose value is a null string. Note that the use of the integer 1 is not allowed in the FORTRAN version of this function. When creating strings in FORTRAN that are to pass as parameters, the strings must be linked with a null character, CHAR (0) .

AS Specifies the **q32** api equivalent structure as an array of integers. **FLAG** Signals that the login procedure should be performed:

- Set the FLAG parameter to 0, if the emulator is running, the user is logged on to host.
- Set the FLAG parameter to 1, if the emulator is running, the user is not logged on to host.
- If the emulator is not running and the API application executes an automatic login/logoff procedure, the value of the FLAG parameter is ignored.

UID

Specifies a pointer to the login ID string. If the login ID is a null string, the login procedure prompts the user for both the login ID and the password, unless the host login ID is specified in the session profile. In the latter case the user is prompted only for a password.

PW

Specifies a pointer to the password string associated with the login ID string. The following usage considerations apply to the pw parameter:

- If no password is to be specified, the user can specify a null string.
- If no value is provided and the program is running automatically, the login procedure prompts the user for the password.
- If the *uid* parameter is a null string, the *pw* parameter is ignored.

**SESSIONNAME** 

Specifies the name of a session. The session name is a single character in the range of a through z. Capital letters are interpreted as lowercase letters. Parameters for each session are specified in a per session profile.

**TIMEOUT** 

Specifies a numerical string that specifies the amount of nonactive time in seconds allowed to occur between the workstation and the host operations (that is, **g32\_read/g32WRITE**). There is no maximum to this, but the minimum is 1.

#### **Return Values**

Indicates successful completion. The lpid field in the q32 api structure is set to the session ID.

**–1** Indicates an error has occurred.

- The errcode field in the g32\_api structure is set to an error code identifying the error.
- The xerrinfo field can be set to give more information about the error.

### **Examples**

1. To use the **g32\_openx** function with fewer than four optional string constant parameters specified and with AUTOLOG, enter:

```
g32_openx (AS, 0, "john, tso, trace", "j12hn");
```

2. To use the **g32\_openx** function with fewer than four optional string constant parameters specified and with the automatic login facility, enter:

```
g32_openx (AS, 1, "john", "j12hn", "Z", 0);
```

3. To use the **q32 openx** function with all optional parameters not specified, enter:

```
g32_openx (AS, 1, 0);
OR
g32_openx (AS, 0, 0);
```

4. To use the **g32\_openx** function with four variable optional parameters, enter:

```
g32_openx (AS, 0, UID, Pw, Sessionname, TimeOut);
```

5. To use the **g32\_openx** function with fewer than four variable optional parameters, enter:

```
g32_openx (AS, 1, UID, Pw, 0);
```

6. To use the **g32 openx** function with two default optional parameters, enter:

```
g32_openx (AS, 0, 1, 1, 1, "60");
```

7. To use the **g32 openx** function with a mixture:

```
g32_openx (AS, 0, 1, 1, Session, 0);
```

8. To use the **g32\_openx** function within a program segment in the C language:

**Note:** Only the first two parameters are mandatory. The remaining parameters can be terminated with a 0 . For example:

```
ret = g32_{openx}(as.flag,0);
```

Null characters may be substituted for any of the string values if profile or command values are desired.

9. To use the **g32\_openx** function within a program segment in the Pascal language:

```
program apitest (input, output);
const
%include /usr/include/g32const.inc
%include /usr/include/g32types.inc
  as : g32_api;
  rc : integer;
  flag : integer;
   sn : stringptr;
   timeout : stringptr;
   ret : integer;
   uid, pw : stringptr;
%include /usr/include/g32hfile.inc
begin
   flag := 0;
   new(uid, 20);
  uid@ := chr(0);
  new (pw, 20);
  pw@ := chr(0);
  new (sn, 1);
   sn@ := 'a';
   new (timeout, 32);
   timeout@ := '60';
   ret := g32openx(as,flag,uid,pw,sn,timeout);
end.
```

#### 10. To use the **g32** openx function within a program segment in the FORTRAN language:

```
INTEGER G32OPENX
INTEGER RC, AS(9), FLAG
CHARACTER*20 UID
CHARACTER*10 PW
CHARACTER*10 TIMEOUT
CHARACTER*1 SN
EXTERNAL G32OPENX
UID = CHAR(0)
TIMEOUT = CHAR(0)
MODEL = CHAR(0)
PW = CHAR(0)
SN = 'a'//CHAR(0)
TIMEOUT = '60'/CHAR(0)
FLAG = 0
RC = G32OPENX(AS, FLAG, UID, PW, SN, TIMEOUT)
```

### Implementation Specifics

The **g32\_openx** function is part of the Host Connection Program (HCON).

The g32\_openx function requires one or more adapters used to connect to a host.

CICS and VSE do not support API/API or API/API\_T modes.

#### **Files**

/usr/include/g32\_api.h Contains data structures and associated symbol

definitions.

/usr/include/g32const.inc Defines Pascal API constants.

Defines Pascal API external definitions. /usr/include/g32hfile.inc

/usr/include/g32types.inc Defines Pascal API data types.

#### **Related Information**

List of HCON Programming References in Host Connection Program Guide and Reference.

Programming HCON Overview in Host Connection Program Guide and Reference.

## g32\_read Function

### **Purpose**

Receives a message from a host application.

#### Libraries

```
HCON Library

C (libg3270.a)

Pascal (libg3270p.a)

FORTRAN (libg3270f.a)
```

### **C** Syntax

```
#include <g32_api.h>
g32_read (as, msgbuf, msglen)
struct g32_api *as;
char **msgbuf;
int *msglen;
```

### **Pascal Syntax**

```
function g32read (var as : g32_api;
  var buffer : stringptr;
  var msglen : integer) : integer; external;
```

### **FORTRAN Syntax**

```
EXTERNAL G32READ

INTEGER AS (9), BUFLEN, G32READ

CHARACTER *XX MSGBUF

RC= G32READ (AS, MSGBUF, BUFLEN)
```

## **Description**

The **g32\_read** function receives a message from a host application. The **g32\_read** function may only be used by those applications having API/API or API/API\_T mode specified with the **g32\_alloc** function.

- In C or Pascal, a buffer is obtained, a pointer to the buffer is saved, and the message from the host is read into the buffer. The length of the message and the address of the buffer are returned to the user application.
- In FORTRAN, the calling procedure must pass a buffer large enough for the incoming message. The BUFLEN parameter must be the actual size of the buffer. The G32READ function uses the BUFLEN parameter as the upper array bound. Therefore, any messages larger than BUFLEN are truncated to fit the buffer.

HCON application programs using the Pascal language interface must include and link both the C and Pascal libraries. Application programs using the FORTRAN language for the HCON API must include and link both the C and FORTRAN libraries.

#### **C** Parameters

Specifies a pointer to a **q32** api structure.

msgbuf Specifies a pointer to a buffer where a message from the

> host is placed. The API obtains space for this buffer by using the malloc library subroutine, and the user is responsible for releasing it by issuing a free call after the

g32\_read function.

msglen Specifies a pointer to an integer where the length, in bytes,

> of the *msgbuf* parameter is placed. The message length must be greater than 0 but less than or equal to the maximum I/O buffer size parameter specified in the HCON

session profile.

#### **Pascal Parameters**

Specifies the g32 api structure. as

buffer Specifies a **stringptr** structure. The API obtains space for

> this buffer by using the malloc C library subroutine, and the user is responsible for releasing it by issuing a dispose

subroutine after the **g32** read function.

Specifies an integer where the number of bytes read is msalen

placed. The message length must be greater than 0 (zero) but less than or equal to the maximum I/O buffer size parameter specified in the HCON session profile.

#### **FORTRAN Parameters**

AS Specifies the **g32** api equivalent structure.

**BUFLEN** Specifies the size, in bytes, of the value contained in the

MSGBUF parameter. The message length must be greater than 0 and less than or equal to the maximum I/O buffer size parameter specified in the HCON session profile.

**MSGBUF** Specifies the storage area for the character data read from

the host.

#### **Return Values**

> 0 (greater than or equal

to zero)

Indicates successful completion.

-1 Indicates an error has occurred.

> • The errcode field in the g32\_api structure is set to the error code identifying the error.

• The xerrinfo field can be set to give more information about the error.

### **Examples**

The following example illustrates the use of the **g32 read** function in C language.

### **Implementation Specifics**

The g32\_read function is part of the Host Connection Program (HCON).

The **g32\_read** function requires one or more adapters used to connect to a host.

In a DBCS environment, the **g32\_read** function only reads SBCS data from a host in the **MODE\_API\_T** mode.

### **Files**

| /usr/include/g32_api.h    | Contains data structures and associated symbol definitions. |
|---------------------------|-------------------------------------------------------------|
| /usr/include/g32const.inc | Defines Pascal API constants.                               |
| /usr/include/g32hfile.inc | Defines Pascal API external definitions.                    |
| /usr/include/g32types.inc | Defines Pascal API data types.                              |

#### **Related Information**

List of HCON Programming References in Host Connection Program Guide and Reference.

Programming HCON Overview in Host Connection Program Guide and Reference.

## g32\_search Function

### **Purpose**

Searches for a character pattern in a presentation space.

### Libraries

```
HCON Library
C (libg3270.a)
Pascal (libg3270p.a)
FORTRAN (libg3270f.a)
```

### **C** Syntax

```
#include <g32_api.h>
g32_search (as, pattern)
struct g32_api *as;
char *pattern;
```

### **Pascal Syntax**

```
function g32srch(var as : g32_api;
  pattern : stringptr) : integer; external;
```

### **FORTRAN Syntax**

```
EXTERNAL G32SEARCH

INTEGER AS(9), G32SEARCH

CHARACTER *XX PATTERN

RC = G32SEARCH(AS, PATTERN)
```

## **Description**

The **g32\_search** function searches for the specified byte pattern in the presentation space associated with the application.

Note: The g32\_search function can only be used in API/3270 mode.

The search is performed from the row and column given in the **g32\_api** structure to the end of the presentation space. Note that the row and column positions start at 1 (one) and not 0. If you start at 0 for row and column, an invalid position error will result.

### **Pattern Matching**

In any given search pattern, the following characters have special meaning:

- ? The question mark is the arbitrary character, matching any one character.
- The asterisk is the wildcard character, matching any sequence of zero or more characters.
- \ The backslash is the escape character meaning the next character is to be interpreted literally.

**Note:** The pattern cannot contain two consecutive wildcard characters.

#### **Pattern Matching Example**

The string AB?DE matches any of ABCDE, AB9DE, ABxDE, but does not match ABCD, ABCCDE, or ABDE.

The string AB\*DE matches any of ABCDE, AB9DE, ABCCDE, ABDE, but does not match ABCD, ABCDF, or ABC.

### Pattern Matching in C and Pascal

If the pattern needs to contain either a question mark or an asterisk as a literal character, these symbols must be preceded by two escape characters (\\? or \\\*). For example, to search for the string, How are you today? , the pattern might be:

```
How are you today \\?
```

The backslash can be used as a literal character by specifying four backslash characters (\\\\) in the pattern. For example, to search for the string, We found the \ ., the pattern might be:

```
We found the \\\.
```

### **Pattern Matching in FORTRAN**

If the pattern needs to contain either a question mark or an asterisk as a literal character, these symbols must be preceded by one escape character (\? or \\*). For example, to search for the string, How are you today? , the pattern might be:

```
How are you today\?
```

The backslash can be used as a literal character by specifying two backslash characters (\\) in the pattern. For example, to search for the string, We found the \ ., the pattern might be:

```
We found the \backslash \backslash.
```

HCON application programs using the Pascal language interface must include and link both the C and Pascal libraries. Application programs using the FORTRAN language for the HCON API must include and link both the C and FORTRAN libraries.

#### C Parameters

| as      | Specifies a pointer to a <b>g32_api</b> structure. It also contains the row and column where the search should begin. Status information is returned in this structure. |
|---------|----------------------------------------------------------------------------------------------------|
| pattern | Specifies a pointer to a byte pattern, which is searched for in the presentation space.                                                                                 |

#### **Pascal Parameters**

Specifies the g32 api structure. as

Specifies a pointer to a string containing the pattern to pattern

search for in the presentation space. The string must be at least as long as the length indicated in the g32\_api

structure.

#### **FORTRAN Parameters**

AS Specifies a g32\_api equivalent structure as an array of

integers.

**PATTERN** Specifies a string that is searched for in the presentation

space.

### **Return Values**

0 Indicates successful completion.

- The corresponding row field of the as structure is the row position of the beginning of the matched string.
- The corresponding column field of the as structure is the column position of the beginning of the matched string.
- The corresponding length field of the as structure is the length of the matched string.
- -1 Indicates an error has occurred.
  - The errcode field in the g32\_api structure is set to the error code identifying the error.
  - The xerrinfo field can be set to give more information about the error.

### **Examples**

Note: The following example is missing the required g32 open and g32 alloc functions which are necessary for every HCON Workstation API program.

The following example fragment illustrates the use of the g32\_search function in an api 3270 mode program in C language:

```
/* API include file */
#include <g32_api.h>
#include <g32_keys.h>
main()
struct g32_api *as; /* g32 structure */
char *buffer; /* pointer to char string */
int return; /* return code */
char *malloc(); /* C memory allocation
char *malloc();
                                       function */
return = g32_notify(as,1); /* Turn notification on */
buffer = malloc(10);
return = g32_get_cursor(as); /* get location of cursor */
printf (" The cursor position is row: %d col: %d/n",
   as -> row, as -> column);
/* Get data from host starting at the current row and column */
as -> length = 10; /* length of a pattern on host */
return = g32_get_data(as,buffer); /* get data from host */
printf("The data returned is <%s>\n", buffer);
/* Try to search for a particular pattern on host */
               /* row to start search */
/* column to start search
as ->row =1;
as ->column =1;
                                   /* column to start search */
return = g32_search(as,"PATTERN");
/*Send a clear key to the host */
return = g32_send_keys(as,CLEAR);
/* Turn notification off */
return = g32_notify(as,0);
```

## Implementation Specifics

The **g32 search** function is part of the Host Connection Program (HCON).

The **g32 search** function requires one or more adapters used to connect to a host.

In a DBCS environment, the **g32\_search** function only searches the presentation space for an SBCS character pattern. This function does not support Katakana or DBCS characters.

#### **Files**

/usr/include/g32\_api.h Contains data structures and associated symbol definitions.

/usr/include/g32const.inc Defines Pascal API constants.

/usr/include/g32types.inc Defines Pascal API data types.

#### **Related Information**

List of HCON Programming References in Host Connection Program Guide and Reference.

Programming HCON Overview in Host Connection Program Guide and Reference.

# g32\_send\_keys Function

### **Purpose**

Sends key strokes to the terminal emulator.

### Libraries

```
HCON Library
C (libg3270.a)
Pascal (libg3270p.a)
FORTRAN (libg3270f.a)
```

## **C** Syntax

```
#include <g32_api.h>
#include <g32_keys.h>
g32_send_keys (as, buffer)
struct g32_api *as;
char *buffer;
```

## **Pascal Syntax**

```
%include /usr/include/g32keys.inc

function g32sdky (var as : g32_api;
  buffer : stringptr) : integer; external;
```

### **FORTRAN Syntax**

```
EXTERNAL G32SENDKEYS

INTEGER AS(9), G32SENDKEYS

CHARACTER *XX BUFFER

RC = G32SENDKEYS(AS, BUFFER)
```

## **Description**

The **g32\_send\_keys** function sends one or more key strokes to a terminal emulator as though they came from the keyboard. ASCII characters are sent by coding their ASCII value. Other keys (such as Enter and the cursor—movement keys) are sent by coding their values from the **g32\_keys.h** file (for C programs) or **g32keys.inc** file (for Pascal programs).

FORTRAN users send other keys by passing the name of the key through the **G32SENDKEYS** buffer.

**Note:** The **g32\_send\_keys** function can only send 128 characters per call. The **g32\_send\_keys** function can be chained when more than 128 characters must be sent.

The **g32\_send\_keys** function can only be used in API/3270 mode.

#### **C Parameters**

as Specifies a pointer to the **g32\_api** structure. Status is

returned in this structure.

buffer Specifies a pointer to a buffer of key stroke data.

#### **Pascal Parameters**

as Specifies the **g32\_api** structure. Status is returned in this

structure.

buffer Specifies a pointer to a string containing the keys to be

sent to the host. The string must be at least as long as

indicated in the g32\_api structure.

#### **FORTRAN Parameters**

AS Specifies the **g32\_api** equivalent structure as an array of

integers.

BUFFER The character array containing the key sequence to send

to the host. A special emulator key can be sent by the

g32\_send\_keys function as follows:

BUFFER = 'ENTER'//CHAR(0)
RC = G32SENDKEYS (AS, BUFFER)

The special emulator strings recognized by the **g32 send keys** function are as follows:

| CLEAR  | DELETE  | DUP   | ENTER  |
|--------|---------|-------|--------|
| EOF    | ERASE   | FMARK | HOME   |
| INSERT | NEWLINE | RESET | SYSREQ |
| LEFT   | RIGHT   | UP    | DOWN   |
| LLEFT  | RRIGHT  | UUP   | DDOWN  |
| TAB    | BTAB    | ATTN  |        |
| PA1    | PA2     | PA3   |        |
| PF1    | PF2     | PF3   | PF4    |
| PF5    | PF6     | PF7   | PF8    |
| PF9    | PF10    | PF11  | PF12   |
| PF13   | PF14    | PF15  | PF16   |
| PF17   | PF18    | PF19  | PF20   |
| PF21   | PF22    | PF23  | PF24   |
|        |         |       | CURSEL |
|        |         |       |        |

#### Return Values

0

Indicates successful completion.

-1

Indicates an error has occurred.

- The errcode field in the g32\_api structure is set to the error code identifying the error.
- The xerrinfo field can be set to give more information about the error.

### **Examples**

**Note:** The following example is missing the required **g32\_open** and **g32\_alloc** functions which are necessary for every HCON workstation API program.

The following example fragment illustrates, in C language, the use of the **g32\_send\_keys** function in an **api 3270** mode program:

```
#include <q32_api.h>
                            /* API include file */
*include <g32_keys.h>
main()
{
/* pointer to char string */
                           /* return code */
/* C memory allocation
char *malloc();
                                 function */
return = g32_notify(as,1);
                           /* Turn notification on */
buffer = malloc(10);
printf (" The cursor position is row: %d col: %d/n",
      as -> row, as -> column);
/* Get data from host starting at the current row and column */
as -> length = 10; /* length of a pattern on host */
return = g32_get_data(as,buffer); /* get data from host */
printf("The data returned is <%s>\n", buffer);
/* Try to search for a particular pattern on host */
as ->row =1;
                            /* row to start search */
as ->column =1;
                             /* column to start search */
return = g32_search(as,"PATTERN");
/*Send a clear key to the host */
return = q32_send_keys(as,CLEAR);
/* Turn notification off */
return = g32_notify(as,0);
```

### Implementation Specifics

The **g32\_send\_keys** function is part of the Host Connection Program (HCON).

The g32\_send\_keys function requires one or more adapters used to connect to a host.

In a DBCS environment, the **g32\_send\_keys** function only sends SBCS keystrokes, including ASCII characters, to a terminal emulator. DBCS characters are ignored.

#### **Files**

/usr/include/g32\_api.h Contains data structures and associated symbol

definitions.

/usr/include/g32\_keys.h Defines key values for C language use.

/usr/include/g32keys.inc Defines key values for Pascal language use.

/usr/include/g32const.inc Defines Pascal API constants.

/usr/include/g32hfile.inc Defines Pascal API external definitions.

/usr/include/g32types.inc Defines Pascal API data types.

### **Related Information**

List of HCON Programming References in *Host Connection Program Guide and Reference*.

Programming HCON Overview in Host Connection Program Guide and Reference.

## g32\_write Function

### **Purpose**

Sends a message to a host application.

#### Libraries

```
HCON Library
C (libg3270.a)
Pascal (libg3270p.a)
FORTRAN (libg3270f.a)
```

### **C** Syntax

```
#include <g32_api.h>
g32_write (as, msgbuf, msglen)
struct g32_api *as;
char *msgbuf;
int msglen;
```

## **Pascal Syntax**

```
function g32wrte (var as : g32_api;
  buffer : integer;
  msglen : integer) : integer; external;
```

## **FORTRAN Syntax**

```
INTEGER AS(9), MSGLEN, G32WRITE
CHARACTER* XX MSGBUF
RC = G32WRITE(AS, MSGBUF, MSGLEN)
```

EXTERNAL G32WRITE

## **Description**

The **g32\_write** function sends the message pointed to by the *msgbuf* parameter to the host. This function may only be used by those applications having API/API or API/API\_T mode specified by the **g32\_alloc** command.

HCON application programs using the Pascal language interface must include and link both the C and Pascal libraries. Applications programs using the FORTRAN language for the HCON API must include and link both the C and FORTRAN libraries.

#### **C Parameters**

as Specifies the pointer to a **g32** api structure.

msgbuf Specifies a pointer to a message, which is a byte string.

msglen Specifies the length, in bytes, of the message pointed to by

the *msgbuf* parameter. The value of the *msglen* parameter must be greater than 0 and and less than or equal to the maximum I/O buffer size specified in the HCON session

profile.

#### **Pascal Parameters**

as Specifies the **g32\_api** structure.

buffer Specifies an address of a character–packed array.

**Note:** The address of a packed array can be obtained by the **addr()** function call: buffer := addr (<msg array

name> [1]).

msglen Specifies an integer indicating the length of the message to

send to the host. The *msglen* parameter must be greater than 0 and less than or equal to the maximum I/O buffer

size specified in the HCON session profile.

### **FORTRAN Parameters**

AS Specifies the **g32\_api** equivalent structure as an array of

integers.

MSGBUF Specifies a character array containing the data to be sent

to the host.

MSGLEN Specifies the number of bytes to be sent to the host. The

 $\it MSGLEN$  parameter must be greater than 0 and less than or equal to the maximum I/O buffer size specified in the

HCON session profile.

#### **Return Values**

> 0 (greater than or equal Indicates successful completion. to zero)

-1 Indicates an error has occurred.

• The errcode field in the g32\_api structure is set to the error code

identifying the error.

 The xerrinfo field can be set to give more information about the error.

## **Examples**

The following example illustrates, in C language, the use of the **g32 write** function:

```
#include <g32_api> /* API include */
main()
send to the host */
int length; /* Number of bytes sent */
char *malloc(); /* C memory allocation function */
int return; /* return code is no. of bytes sent */
messg = malloc(30); /* allocate 30 bytes for the string */
 /* initialize message string with information */
strcpy(messg,"string to be sent to host/0");
length = strlen(messg);  /* length of the message */
return = g32_write(as, messg, length);
```

### Implementation Specifics

The **q32** write function is part of the Host Connection Program (HCON).

The q32 write function requires one or more adapters used to connect to a host.

In a DBCS environment, the g32 write function only sends SBCS data to a host in the MODE\_API\_T mode.

### **Files**

| /usr/include/g32_api.h    | Contains data structures and associated symbol definitions. |
|---------------------------|-------------------------------------------------------------|
| /usr/include/g32const.inc | Defines Pascal API constants.                               |
| /usr/include/g32hfile.inc | Defines Pascal API external definitions.                    |
| /usr/include/g32types.inc | Defines Pascal API data types.                              |

#### **Related Information**

List of HCON Programming References in Host Connection Program Guide and Reference.

Programming HCON Overview in Host Connection Program Guide and Reference.

### **G32ALLOC Function**

### **Purpose**

Starts interaction with an API application running simultaneously on the local system.

### **Syntax**

G32ALLOC

### **Description**

The **G32ALLOC** function starts a session with an application program interface (API) application by sending a message to the **g32\_alloc** system call indicating that the allocation is complete. The **G32ALLOC** function is a HCON API function that can be called by a 370 Assembler application program.

#### **Return Values**

This call sets register 0 to the following values:

> 0 Indicates a normal return or a successful call. The value returned indicates the maximum number of bytes that may be transferred to an operating system application by way of G32WRITE or received from an operating systems application by way of G32READ.

< 0 Indicates less than 0. Host API error condition.

### **Examples**

The following 370 Assembler code example illustrates the use of the host **G32ALLOC** function:

### Implementation Specifics

The G32ALLOC function is part of the Host Connection Program (HCON).

The **G32ALLOC** function requires one or more adapters used to connect to a mainframe host.

### **Related Information**

Session control subroutines are the **g32\_alloc** subroutine, **g32\_close** subroutine, **g32\_open** subroutine, and **g32\_openx** subroutine.

Message interface subroutines are the  $g32\_get\_status$  subroutine,  $g32\_read$  subroutine, and  $g32\_write$  subroutine.

Additional host interface functions are the G32DLLOC function, G32READ function, and **G32WRITE** function.

### **G32DLLOC Function**

#### **Purpose**

Terminates interaction with an API application running simultaneously on the local system.

#### **Syntax**

G32DLLOC

#### **Description**

The **G32DLLOC** function ends interaction with an API application. The **G32DLLOC** function is a HCON API function that can be called by a 370 Assembler applications program.

#### **Return Values**

This call sets register 0 (zero) to the following values:

Indicates a normal return or a successful call.

< 0 Indicates less than zero. An error condition exists.

#### **Examples**

The following 370 Assembler code example illustrates the use of the host **G32DLLOC** function:

```
L R11,=v(G32DATA)
USING G32DATAD,R11
G32DLLOC /* Deallocate a session. */
C R0, G32ESESS /* Check for G32 error. */
BE SESSERR /* Branch if error. */
C R0, G32ESYS /* Check for system error. */
BE SYSERR /* Branch if error. */
. . . .
```

### Implementation Specifics

The **G32DLLOC** function is part of the Host Connection Program (HCON).

The **G32DLLOC** function requires one or more adapters used to connect to a mainframe host.

#### **Related Information**

Session control subroutines are the **g32\_alloc** subroutine, **g32\_close** subroutine, **g32\_open** subroutine, and **g32\_openx** subroutine.

Message interface subroutines are the **g32\_read** subroutine, **g32\_get\_status** subroutine, and **g32\_write** subroutine.

Additional host interface functions are the **G32ALLOC** function, **G32READ** function, and **G32WRITE** function in *Host Connection Program Guide and Reference*.

#### **G32READ Function**

#### **Purpose**

Receives a message from the API application running simultaneously on the local system.

#### **Syntax**

G32READ

#### **Description**

The **G32READ** function receives a message from an application programming interface (API) application. The **G32READ** function returns when a message is received. The status of the transmission is returned in register zero (R0).

The **G32READ** function returns the following information:

**R0** Indicates the number of bytes read.

R1 Indicates the address of the message buffer.

In VM/CMS, storage for the **read** command is obtained using the **DMSFREE** macro. R0 contains the number of bytes read. R1 contains the address of the buffer. It is the responsibility of the host application to release the buffer with a **DMSFRET** call. Assuming the byte count and address are in R0 and R1, respectively, the following code fragment should be used to free the buffer:

```
SRL R0,3
A R0,=F'1'
DMSFRET DWORDS=(0),LOC=(1)
```

In MVS/TSO, storage for the **READ** command is obtained using the **GETMAIN** macro. R0 contains the number of bytes read. R1 contains the address of the buffer. The host application must release the buffer with a **FREEMAIN** call.

**Attention:** In MVS/TSO, when programming an API assembly language application, you must be careful with the **TPUT** macro. If it is used in a sequence of **G32READ** and **G32WRITE** subroutines, it will interrupt the API/API mode and switch the host to the API/3270 mode to exit. You will not be able to get the API/API mode back until you send the Enter key.

#### **Return Values**

The G32READ function sets register zero (R0) to the following values:

> 0 Normal return. Indicates the length of the message as the number of bytes read.

< 0 Less than zero. Indicates a host API error condition.

### **Examples**

The following 370 Assembler code example illustrates the use of the host **G32READ** function:

```
MEMORY L 12,=v(G32DATA) /* SET POINTER TO API DATA AREA */

L 2,=F'2'
G32READ /* RECEIVE MESSAGE FROM AIX */
ST 1,ADDR /* STORE ADDRESS OF MESSAGE */
ST 0,LEN /* STORE LENGTH OF MESSAGE */
BAL 14,CHECK

.
```

### **Implementation Specifics**

The G32READ function is part of the Host Connection Program (HCON).

The **G32READ** function requires one or more adapters used to connect to a mainframe host.

#### **Related Information**

For documentation on the **DMSFREE** and **DMSFRET** macros, consult the *VM/SP Entry System Programmer's Guide*.

For documentation on the **GETMAIN** and **FREEMAIN** macros, consult the *MVS/XA System Macros and Facilities*, *Volume 2* or *MVS/XA Supervisor Services and Macros*.

#### **G32WRITE Function**

#### **Purpose**

Sends a message to an API application running simultaneously on the local system.

#### **Syntax**

**G32WRITE** MSG, LEN

### **Description**

The **G32WRITE** function sends a message to an API application. The maximum number of bytes that may be transferred is specified by the value returned in register zero (R0) after a successful completion of the **G32ALLOC** function.

The **G32 WRITE** function is a HCON API function that can be called by a 370 Assembler applications program.

#### **Parameters**

MSG

Gives the address of the message to be sent. It may be:

Label A label on a DC or DS statement declaring the

message.

*O(reg)* A register containing the address of the message.

LEN

Specifies the length, in bytes, of the message. It is a full word, whose contents cannot exceed the value returned by the **G32ALLOC** function in R0. It must be:

Label The address of a full word containing the length of the

message.

#### **Return Values**

The **G32WRITE** function sets register 0 to the following values:

**0** Indicates a normal return; call successful.

< 0 Less than 0. Indicates a host API error condition.

### **Examples**

The following 370 Assembler code example illustrates the use of the host **G32WRITE** function:

### **Implementation Specifics**

The **G32WRITE** function is part of the Host Connection Program (HCON).

The **G32WRITE** function requires one or more adapters used to connect to a mainframe host.

#### **Related Information**

List of HCON Programming References, Programming HCON Overview in *Host Connection Program Guide and Reference*.

# Chapter 5. Network Computing System (NCS)

## lb\_\$lookup\_interface Library Routine (NCS)

#### **Purpose**

Looks up information about an interface in the Global Location Broker (GLB) database.

### **Syntax**

```
void lb_$lookup_interface (object_interface, lookup_handle)
void lb_$lookup_interface (max_results, num_results, 1results,
status)
uuid_$t *object_interface;
lb_$lookup_handle_t *lookup_handle;
unsigned long max_results;
unsigned long *num_results;
lb_$entry_t results [ ];
status_$t *status;
```

#### **Description**

The **lb\_\$lookup\_interface** routine returns GLB database entries whose fields in the *object\_interface* parameters match the specified interface. It returns information about all replicas of all objects that can be accessed through that interface.

The **Ib\_\$lookup\_interface** routine cannot return more than the number of matching entries specified by the *max\_results* parameter at one time. The *lookup\_handle* parameter directs this routine to do sequential lookup calls to find all matching entries.

#### Notes:

- The Location Broker does not prevent modification of the database between lookup calls, which can cause the locations of entries relative to a *lookup\_handle* value to change. If multiple calls are made to find all matching results in the database, the returned information may skip or duplicate entries from the database.
- It is also possible for the results of a single lookup call to skip or duplicate entries. This can occur if the size of the results exceeds the size of a remote procedure call (RPC) packet (64KB).

#### **Parameters**

Input

object\_interface Points to the Universal Unique Identifier (UUID) of the interface being looked up.

max\_results Specifies the maximum number of matching entries that can be

returned by a single call. This should be the number of elements in the

results parameter array.

Input/Output

lookup handle

Specifies a location in the database. On input, the *lookup\_handle* value indicates the location in the database where the search begins. An input value of **lb\_\$default\_lookup\_handle** specifies that the search starts at the beginning of the database.

On return, the *lookup\_handle* parameter indicates the next unsearched part of the database (that is, the point at which the next search should begin). A return value of **lb\_\$default\_lookup\_handle** indicates that the search reached the end of the database. Any other value indicates that the search found the number of matching entries specified by the *max\_results* parameter before it reached the end of the database.

#### Output

num\_results Points to the number of entries that are returned in the results

parameter array.

results Specifies the array that contains the matching GLB database entries,

up to the number specified in the *max\_results* parameter. If the array contains any entries for servers on the local network, those entries

appear first.

status Points to the completion status.

#### **Examples**

To look up information in the GLB database about a matrix multiplication interface, enter:

```
lb_$lookup_interface (&matrix_if_id, &lookup_handle,
    results_array_size, &num_results,
    &matrix_if_results_array, &status);
```

### **Implementation Specifics**

This Library Routine is part of Network Computing System in Network Support Facilities in Base Operating System (BOS) Runtime.

#### **Related Information**

## lb\_\$lookup\_object Library Routine (NCS)

#### **Purpose**

Looks up information about an object in the Global Location Broker (GLB) database.

#### **Syntax**

```
void lb_$lookup_object (object, lookup_handle)
void lb_$lookup_object (max_results, num_results, results,
status)
uuid_$t *object;
lb_$lookup_handle_t *lookup_handle;
unsigned long max_results;
unsigned long *num_results;
lb_$entry_t results [ ];
status_$t *status;
```

#### **Description**

The **Ib\_\$lookup\_object** routine returns GLB database entries whose fields in the *object* parameter match the specified object. It returns information about all replicas of an object and all interfaces to the object.

The **lb\_\$lookup\_object** routine cannot return more than the number of matching entries specified by *max\_results* parameter at one time. The *lookup\_handle* parameter directs this routine to do sequential lookup calls to find all matching entries.

#### Notes:

- The Location Broker does not prevent modification of the database between lookup calls, which can cause the locations of entries relative to a value of the *lookup\_handle* parameter to change. If multiple calls are made to find all matching results in the database, the returned information may skip or duplicate entries from the database.
- It is also possible for the results of a single lookup call to skip or duplicate entries. This can occur if the size of the results exceeds the size of a remote procedure call (RPC) packet (64KB).

#### **Parameters**

Input

object Points to the Universal Unique Identifier (UUID) of the object being

looked up.

max\_results Specifies the maximum number of matching entries that can be

returned by a single call. This should be the number of elements in the

results parameter array.

Input/Output

lookup handle Specifies a location in the database. On input, the value of the

lookup\_handle parameter indicates the location in the database where the search begins. An input value of Ib\_\$default\_lookup\_handle specifies that the search starts at the beginning of the database.

On return, the *lookup\_handle* parameter indicates the next unsearched part of the database (that is, the point at which the next search should begin). A return value of **lb\_\$default\_lookup\_handle** indicates that the search reached the end of the database. Any other value indicates that the search found at most the number of matching entries specified by the *max\_results* parameter before it reached the end of the database.

Output

num\_results Points to the number of entries that were returned in the results

parameter array.

results Specifies the array that contains the matching GLB database entries,

up to the number specified in the *max\_results* parameter. If the array contains any entries for servers on the local network, those entries

appear first.

status Points to the completion status.

### **Examples**

To look up GLB database entries for the bank **bank\_id**, enter:

```
lb_$lookup_object(&bank_id, &lookup_handle, MAX_LOCS, &n_locs, bank_loc, &st);
```

## **Implementation Specifics**

This Library Routine is part of Network Computing System in Network Support Facilities in Base Operating System (BOS) Runtime.

#### **Related Information**

## lb\_\$lookup\_object\_local Library Routine

#### **Purpose**

Looks up information about an object in a Local Location Broker (LLB) database.

### **Syntax**

```
void lb_$lookup_object_local (object, sockaddr, slength,
lookup_handle)
void lb_$lookup_object_local (max_results, num_results, results,
status)
uuid_$t *object;
socket_$addr_t *sockaddr;
unsigned long slength;
lb_$lookup_handle_t *lookup_handle;
unsigned long max_results;
unsigned long *num_results;
lb_$entry_t results [];
status_$t *status;
```

#### **Description**

The **Ib\_\$lookup\_object\_local** routine searches the specified LLB database and returns all entries whose fields in the *object* parameter match the specified object. It returns information about all replicas of an object and all interfaces to the object that are located on the specified host.

The **lb\_\$lookup\_interface** routine cannot return more than the number of matching entries specified by the *max\_results* parameter at one time. The *lookup\_handle* parameter directs this routine to do sequential lookup calls to find all matching entries.

#### Notes:

- The Location Broker does not prevent modification of the database between lookup calls.
   This can cause the locations of entries relative to a value of the lookup\_handle parameter to change. If multiple calls are made to find all matching results in the database, the returned information may skip or duplicate entries from the database.
- 2. It is also possible for the results of a single lookup call to skip or duplicate entries. This can occur if the size of the results exceeds the size of a remote procedure call (RPC) packet (64KB).

#### **Parameters**

| Input       |                                                                                                    |
|-------------|----------------------------------------------------------------------------------------------------|
| object      | Points to the Universal Unique Identifier (UUID) of the object being looked up.                                                                                                    |
| sockaddr    | Specifies the location of the LLB database to be searched. The socket address must specify the network address of a host. However, the port number in the socket address is ignored. The lookup request is always sent to the host's LLB port. |
| slength     | Specifies the length, in bytes, of the socket address specified by the sockaddr parameter.                                                                                                    |
| max_results | Specifies the maximum number of matching entries that can be returned by a single call. This should be the number of elements in the <i>results</i> parameter array.                                                                           |

#### Input/Output

lookup\_handle Specifies a location in the database. On input, the value of the

<code>lookup\_handle</code> parameter indicates the location in the database where the search begins. An input value of <code>lb\_\$default\_lookup\_handle</code> specifies that the search starts at the beginning of the database.

On return, the *lookup\_handle* indicates the next unsearched part of the database (that is, the point at which the next search should begin). A return value of **lb\_\$default\_lookup\_handle** indicates that the search reached the end of the database. Any other value indicates that the search found at most the number of matching entries specified by the *max\_results* parameter before it reached the end of the database.

Output

num results Points to the number of entries that were returned in the results

parameter array.

results Specifies the array that contains the matching GLB database entries,

up to the number specified in the *max\_results* parameter. If the array contains any entries for servers on the local network, those entries

appear first.

status Points to the completion status.

### **Examples**

In the following example, the **repob** object is replicated, with only one replica located on any host. To look up information about the **repob** object, enter:

```
lb_$lookup_object_local (&repob_id, &location, location_length, &lookup_handle, 1, &num_results, myob_entry, &st);
```

Since there is only one replica located on any host, the routine returns at most one result.

### **Implementation Specifics**

This Library Routine is part of Network Computing System in Network Support Facilities in Base Operating System (BOS) Runtime.

#### **Related Information**

## lb\_\$lookup\_range Library Routine

#### **Purpose**

Looks up information in a Global Location Broker (GLB) or Local Location Broker (LLB) database.

### **Syntax**

```
void lb_$lookup_range (object, object_type, object_interface,
location, lookup_handle)
void lb_$lookup_range (location_length, max_results, num_results,
results, 2status)
uuid_$t *object;
uuid_$t *object_type;
uuid_$t *object_interface;
socket_$addr_t *location;
unsigned long location_length;
lb_$lookup_handle_t *lookup_handle;
unsigned long max_results;
unsigned long *num_results;
lb_$entry_t results [];
status_$t *status;
```

#### **Description**

The **lb\_\$lookup\_range** routine returns database entries that contain matching **object**, **obj\_type**, and **obj\_interface** identifiers. A value of **uuid\_\$nil** in any of these input parameters acts as a wildcard and matches all values in the corresponding entry field. You can include wild cards in any combination of these parameters.

The **lb\_\$lookup\_interface** routine cannot return more than the number of matching entries specified by the *max\_results* parameter at one time. The *lookup\_handle* parameter directs this routine to do sequential lookup calls to find all matching entries.

#### Notes:

- 1. The Location Broker does not prevent modification of the database between lookup calls, which can cause the locations of entries relative to a value of the *lookup\_handle* parameter value to change. If multiple calls are made to find all matching results in the database, the returned information may skip or duplicate entries from the database.
- 2. The results of a single lookup call can possibly skip or duplicate entries. This can occur if the size of the results exceeds the size of a remote procedure call (RPC) packet (64KB).

#### **Parameters**

Input

object Points to the Universal Unique Identifier (UUID) of the object being

looked up.

object\_type Points to the UUID of the type being looked up.object\_interface Points to the UUID of the interface being looked up.

location Points to the location of the database to be searched. If the value of the

location\_length parameter is 0, the GLB database is searched. Otherwise, the LLB database at the host specified by the socket address is searched. If the LLB database is searched, the port number in the socket address is ignored, and the lookup request is sent to the

LLB port.

location\_length Specifies the length, in bytes, of the socket address indicated by the

location parameter. A value of 0 indicates that the GLB database is to

be searched.

max\_results Specifies the maximum number of matching entries that can be

returned by a single call. This should be the number of elements in the

results array.

Input/Output

lookup\_handle Specifies a location in the database. On input, the value of the

lookup\_handle parameter indicates the location in the database where the search begins. An input value of **Ib\_\$default\_lookup\_handle** specifies that the search starts at the beginning of the database.

On return, the *lookup\_handle* parameter indicates the next unsearched part of the database (that is, the point at which the next search should begin). A return value of **lb\_\$default\_lookup\_handle** indicates that the search reached the end of the database. Any other value indicates that the search found the number of matching entries specified by the *max\_results* parameter before it reached the end of the database.

Output

num\_results Points to the number of entries that were returned in the results

parameter array.

results Specifies the array that contains the matching GLB database entries,

up to the number specified in the *max\_results* parameter. If the array contains any entries for servers on the local network, those entries

appear first.

status Points to the completion status.

### **Examples**

To look up information in the GLB database about the **change\_if** interface to the **proc\_db2** object (which is of the **proc\_db** type), enter:

The name glb is defined elsewhere as a null pointer. The *results* parameter is a 10-element array of the **lb\_\$entry\_t** type.

## Implementation Specifics

This Library Routine is part of Network Computing System in Network Support Facilities in Base Operating System (BOS) Runtime.

#### **Related Information**

## lb\_\$lookup\_type Library Routine

#### **Purpose**

Looks up information about a type in the Global Location Broker (GLB) database.

#### **Syntax**

```
void lb_$lookup_type (object_type, lookup_handle, max_results)
void lb_$lookup_type (num_results, results, status)
uuid_$t *object_type;
lb_$lookup_handle_t *lookup_handle;
unsigned long max_results;
unsigned long *num_results;
lb_$entry_t results [ ];
status $t *status;
```

#### **Description**

The **lb\_\$lookup\_type** routine returns GLB database entries whose fields in the *object\_type* parameter match the specified type. It returns information about all replicas of all objects of that type and about all interfaces to each object.

The **lb\_\$lookup\_type** routine cannot return more than the number of matching entries specified by the *max\_results* parameter at one time. The *lookup\_handle* parameter directs this routine to do sequential lookup calls to find all matching entries.

#### Notes:

- The Location Broker does not prevent modification of the database between lookup calls, which can cause the locations of entries relative to a value of the *lookup\_handle* parameter to change. If multiple calls are made to find all matching results in the database, the returned information may skip or duplicate entries from the database.
- It is also possible for the results of a single lookup call to skip or duplicate entries. This can occur if the size of the results exceeds the size of a remote procedure call (RPC) packet (64KB).

#### **Parameters**

Input

object\_type Points to the Universal Unique Identifier (UUID) of the type being

looked up.

max\_results Specifies the maximum number of matching entries that can be

returned by a single call. This should be the number of elements in the

results parameter array.

Input/Output

lookup\_handle Specifies a location in the database. On input, the value of the

<code>lookup\_handle</code> parameter indicates the location in the database where the search begins. An input value of <code>lb\_\$default\_lookup\_handle</code> specifies that the search starts at the beginning of the database.

On return, the *lookup\_handle* parameter indicates the next unsearched part of the database (that is, the point at which the next search should begin). A return value of **lb\_\$default\_lookup\_handle** indicates that the search reached the end of the database. Any other value indicates that the search found at most the number of matching entries specified by the *max results* parameter before it reached the end of the database.

Output

Points to the number of entries that were returned in the *results* num\_results

parameter array.

results Specifies the array that contains the matching GLB database entries,

> up to the number specified in the *max results* parameter. If the array contains any entries for servers on the local network, those entries

appear first.

status Points to the completion status.

### **Examples**

To look up information in the GLB database about the **array\_proc** type, enter:

```
lb_$lookup_type (&array_proc_id, &lookup_handle, 10,
     &num_results, &results, &st)
```

The *results* parameter is a 10-element array of the **lb\_\$entry\_t** type.

### **Implementation Specifics**

This Library Routine is part of Network Computing System in Network Support Facilities in Base Operating System (BOS) Runtime.

#### **Related Information**

## lb\_\$register Library Routine (NCS)

#### **Purpose**

Registers an object and an interface with the Location Broker.

#### **Syntax**

```
void lb_$register (object, object_type, object_interface, flags,
annotation)
void lb_$register (sockaddr, slength, entry, status)
uuid_$t *object;
uuid_$t *object_type;
uuid_$t *object_interface;
b_$server_flag_t *flags;
char annotation [ ];
socket_$addr_t *sockaddr;
unsigned long slength;
lb_$entry_t *entry;
status_$t *status;
```

### **Description**

The **Ib\_\$register** routine registers with the Location Broker a specific interface to an object and the location of a server that exports that interface. This routine replaces an existing entry in the Location Broker database that matches the *object*, *object\_type*, and *object\_interface* parameters as well as both the address family and host in the socket address specified by the *sockaddr* parameter. If no such entry exists, the routine adds a new entry to the database.

If the *flags* parameter has a value of **Ib\_\$server\_flag\_local**, the entry is registered only in the Local Location Broker (LLB) database at the host where the call is issued. Otherwise, the entry is registered in both the LLB and the Global Location Broker (GLB) databases.

#### **Parameters**

| Input            |                                                                                                    |
|------------------|----------------------------------------------------------------------------------------------------|
| object           | Points to the Universal Unique Identifier (UUID) of the object being looked up.                                         |
| object_type      | Points to the UUID of the type being looked up.                                                                         |
| object_interface | Points to the UUID of the interface being looked up.                                                                    |
| flags            | Points to the server that implements the interface. The value must be 0 or <b>lb_\$server_flag_local</b> .              |
| annotation       | Specifies information, such as textual descriptions of the object and the interface. It is set in a 64–character array. |
| sockaddr         | Points to the socket address of the server that exports the interface to the object.                                    |
| slength          | Specifies the length, in bytes, of the socket address (sockaddr) parameter.                                             |
| Output           |                                                                                                    |
| entry            | Points to the copy of the entry that was entered in the Location Broker database.                                       |
| status           | Points to the completion status.                                                                                        |

#### **Examples**

To register the **bank** interface to the **bank\_id** object, enter:

```
lb_$register (&bank_id, &bank_$uuid, &bank_$if_spec.id, 0,
   BankName, &saddr, slen, &entry, &st);
```

## **Implementation Specifics**

This Library Routine is part of Network Computing System in Network Support Facilities in Base Operating System (BOS) Runtime.

#### **Related Information**

## **Ib\_\$unregister Library Routine**

### **Purpose**

Removes an entry from the Location Broker database.

#### **Syntax**

```
void lb_$unregister (entry, status)
lb_$entry_t *entry;
status $t *status;
```

#### Description

The **Ib\_\$unregister** routine removes from the Location Broker database the entry that matches the value supplied in the *entry* parameter. The value of the *entry* parameter should be identical to that returned by the **Ib\_\$register** routine when the database entry was created. However, the **Ib\_\$unregister** routine does not compare all of the fields in the *entry* parameter. It ignores the flags field, the annotation field, and the port number in the saddr field.

This routine removes the entry from the Local Location Broker (LLB) database on the local host (the host that issues the call). If the **flags** field of the *entry* parameter is not the value **lb\_\$server\_flag\_local**, this routine also removes the entry from all replicas of the Global Location Broker (GLB) database.

#### **Parameters**

Input

*entry* Points to the entry being removed from the Location Broker database.

Output

status Points to the completion status.

### **Examples**

To unregister the entry specified by the **BankEntry** results structure, which was obtained from a previous call to the **Ib \$register** routine, enter:

```
lb_$unregister (&BankEntry, &st);
```

## **Implementation Specifics**

This Library Routine is part of Network Computing System in Network Support Facilities in Base Operating System (BOS) Runtime.

#### **Related Information**

## pfm\_\$cleanup Library Routine

#### **Purpose**

Establishes a cleanup handler.

### **Syntax**

```
#include <idl/c/base.h>
#include <idl/c/pfm.h>
status $t
pfm_$cleanup(cleanup_record)
pfm $cleanup rec *cleanup record;
```

#### **Description**

The **pfm** \$cleanup routine establishes a cleanup handler that is executed when a fault occurs. A cleanup handler is a piece of code executed before a program exits when a signal is received by the process. The cleanup handler begins with a call to the pfm \$cleanup routine. This routine registers an entry point with the system where program execution resumes when a fault occurs. When a fault occurs, execution resumes after the most recent call to the **pfm** \$cleanup routine.

There can be more than one cleanup handler in a program. Multiple cleanup handlers are executed consecutively on a last-in-first-out basis (LIFO), starting with the most recently established handler and ending with the first cleanup handler. The system provides a default cleanup handler established at program invocation. The default cleanup handler is always called last, just before a program exits, and releases any system resources still held before returning control to the process that invoked the program.

When called to establish a cleanup handler, the pfm\_\$cleanup routine returns the pfm \$cleanup set status to indicate that the cleanup handler was successfully established. When the cleanup handler is entered in response to a fault signal, the **pfm** \$cleanup routine effectively returns the value of the fault that triggered the handler.

**Note:** Cleanup handler code runs with asynchronous faults inhibited. When the pfm \$cleanup routine returns something other than pfm \$cleanup set status, which indicates that a fault has occurred, there are four possible ways to leave the cleanup code:

- The program can call the **pfm** \$signal routine to start the next cleanup handler with a different fault signal.
- The program can call the pfm \$exit routine to start the next cleanup handler with the same fault signal.
- The program can continue with the code following the cleanup handler. It should generally call the pfm \$enable routine to re-enable asynchronous faults. Execution continues from the end of the cleanup handler code; it does not resume where the fault signal was received.
- The program can re—establish the handler by calling the pfm \$reset cleanup routine before proceeding.

#### **Parameters**

Input

cleanup\_record

A record of the context in which the **pfm\_\$cleanup** routine is called. A program should treat this as an opaque data structure and not try to alter or copy its contents. It is needed by the **pfm\_\$cleanup** and pfm\_\$reset\_cleanup routines to restore the context of the calling process at the cleanup handler entry point.

#### **Examples**

To establish a cleanup handler for a routine, use the following:

```
fst = pfm_cleanup(crec)
```

where fst is of type status\_\$t and crec is of type pfm\_\$cleanup\_crec.

#### **Implementation Specifics**

This Library Routine is part of Network Computing System in Network Support Facilities in Base Operating System (BOS) Runtime.

#### **Related Information**

## pfm\_\$enable Library Routine

### **Purpose**

Enables asynchronous faults.

### **Syntax**

```
#include <idl/c/base.h>
#include <idl/c/pfm.h>
pfm_$enable (void)
```

### **Description**

The **pfm\_\$enable** routine enables asynchronous faults after they have been inhibited by a call to the pfm\_\$inhibit routine. The pfm\_\$enable routine causes the operating system to pass asynchronous faults on to the calling process.

While faults are inhibited, the operating system holds at most one asynchronous fault. Consequently, when the **pfm \$enable** subroutine returns, there can be at most one fault waiting on the process. If more than one fault was received between calls to the pfm \$inhibit and pfm \$enable routines, the process receives the first asynchronous fault received while faults were inhibited.

## **Examples**

To enable asynchronous interrupts to occur after a call to the **pfm** \$inhibit routine, use the following:

```
pfm_$enable();
```

### Implementation Specifics

This Library Routine is part of Network Computing System in Network Support Facilities in Base Operating System (BOS) Runtime.

#### **Related Information**

## pfm\_\$enable\_faults Library Routine

#### **Purpose**

Enables asynchronous faults.

### **Syntax**

```
#include <idl/c/base.h>
#include <idl/c/pfm.h>
void
pfm_$enable_faults (void)
```

#### **Description**

The **pfm\_\$enable\_faults** routine enables asynchronous faults after they have been inhibited by a call to the **pfm\_\$inhibit\_faults** routine. The **pfm\_\$enable\_faults** routine causes the operating system to pass asynchronous faults on to the calling process.

While faults are inhibited, the operating system holds at most one asynchronous fault. Consequently, when **pfm\_\$enable\_faults** returns, there can be at most one fault waiting on the process. If more than one fault was received between calls to the **pfm\_\$inhibit\_faults** and **pfm\_\$enable\_faults** routines, the process receives the first asynchronous fault received while faults were inhibited.

### **Examples**

To enable faults to occur after a call to **pfm\_\$inhibit\_faults**, use the following:

```
pfm_$enable_faults();
```

### **Implementation Specifics**

This Library Routine is part of Network Computing System in Network Support Facilities in Base Operating System (BOS) Runtime.

#### **Related Information**

## pfm\_\$inhibit Library Routine

#### **Purpose**

Inhibits asynchronous faults.

### **Syntax**

```
#include <idl/c/base.h>
#include <idl/c/pfm.h>
pfm_$inhibit (void)
```

#### **Description**

The pfm\_\$inhibit routine prevents asynchronous faults from being passed to the calling process. While faults are inhibited, the operating system holds at most one asynchronous fault. Consequently, a call to the **pfm\_\$inhibit** routine can result in the loss of some signals. For that and other reasons, it is good practice to inhibit faults only when absolutely necessary.

Note: This routine has no effect on the processing of synchronous faults, such as access violations or floating-point and overflow exceptions.

### **Examples**

To prevent asynchronous interrupts from occurring in a critical portion of a routine, use the following:

```
pfm_$inhibit();
```

#### Implementation Specifics

This Library Routine is part of Network Computing System in Network Support Facilities in Base Operating System (BOS) Runtime.

#### **Related Information**

## pfm\_\$inhibit\_faults Library Routine

### **Purpose**

Inhibits asynchronous faults, but allows task switching.

### **Syntax**

```
#include <idl/c/base.h>
#include <idl/c/pfm.h>
void
pfm_$inhibit_faults (void)
```

#### **Description**

The **pfm\_\$inhibit** routine prevents asynchronous faults, except for time—sliced task switching, from being passed to the calling process. While faults are inhibited, the operating system holds at most one asynchronous fault. Consequently, a call to the **pfm\_\$inhibit\_faults** routine can result in the loss of some signals. For that and other reasons, it is good practice to inhibit faults only when absolutely necessary.

**Note:** This routine has no effect on the processing of synchronous faults, such as access violations or floating—point and overflow exceptions.

## **Examples**

To prevent faults from occurring in a critical portion of a routine, use the following:

```
pfm_$inhibit_faults();
```

#### Implementation Specifics

This Library Routine is part of Network Computing System in Network Support Facilities in Base Operating System (BOS) Runtime.

#### **Related Information**

## pfm\_\$init Library Routine

#### **Purpose**

Initializes the program fault management (PFM) package.

### **Syntax**

```
#include <idl/c/base.h>
#include <idl/c/pfm.h>
void
pfm_$init (flags)
unsigned long flags;
```

#### **Description**

The **pfm** \$init routine initializes the PFM package. Applications that use the PFM package should invoke the pfm\_\$init routine before invoking any other Network Computing System (NCS) routines.

#### **Parameters**

Input

flags Indicates which initialization activities to perform. Currently only one

value is valid: pfm \$init signal handlers. This causes C signals to be intercepted and converted to PFM signals. The signals intercepted are SIGINT, SIGILL, SIGFPE, SIGTERM, SIGHUP, SIGQUIT, SIGTRAP,

SIGBUS, SIGSEGV, and SIGSYS.

#### **Examples**

To initialize the PFM subsystem, enter:

```
pfm_$init(pfm_$init_signal_handlers);
```

### **Implementation Specifics**

This Library Routine is part of Network Computing System in Network Support Facilities in Base Operating System (BOS) Runtime.

#### **Related Information**

## pfm\_\$reset\_cleanup Library Routine

### **Purpose**

Resets a cleanup handler.

#### **Syntax**

```
#include <idl/c/base.h>
#include <idl/c/pfm.h>
pfm_$reset_cleanup (cleanup_record, status)
pfm_$cleanup_rec *cleanup_record;
status $t *status;
```

### **Description**

The **pfm** \$reset cleanup routine re-establishes the cleanup handler last entered so that any subsequent errors enter it first. This procedure should only be used within cleanup handler code.

#### **Parameters**

Input

cleanup record Indicates a record of the context at the cleanup handler entry point. It is supplied by the **pfm** \$cleanup routine when the cleanup handler is first

established.

Output

status

Points to the completion status.

### **Examples**

To re-establish a cleanup handler, enter:

```
pfm_$reset_cleanup(crec, st);
```

where the crec cleanup record is a valid cleanup handler.

## **Implementation Specifics**

This Library Routine is part of Network Computing System in Network Support Facilities in Base Operating System (BOS) Runtime.

#### **Related Information**

## pfm\_\$rls\_cleanup Library Routine

#### **Purpose**

Releases cleanup handlers.

### **Syntax**

```
#include <idl/c/base.h>
#include <idl/c/pfm.h>
pfm_$rls_cleanup(cleanup_record, status)
pfm_$cleanup_rec *cleanup_record;
status $t *status;
```

### **Description**

The **pfm \$rls cleanup** routine releases the cleanup handler associated with the cleanup\_record parameter and all cleanup handlers established after it.

#### **Parameters**

Input

Indicates the cleanup record for the first cleanup handler to release. cleanup\_record

Output

status

Points to the completion status. If the status parameter has a value of pfm \$bad rls order, it means that the caller attempted to release a cleanup handler before releasing all handlers established after it. This status is only a warning. The intended cleanup handler is released, along with all cleanup handlers established after it.

### **Examples**

To release an established cleanup handler, enter:

```
pfm_$rls_cleanup(crec, st);
```

where crec is a valid cleanup record established by the **pfm\_\$cleanup** routine.

## Implementation Specifics

This Library Routine is part of Network Computing System in Network Support Facilities in Base Operating System (BOS) Runtime.

#### **Related Information**

## pfm\_\$signal Library Routine (NCS)

#### **Purpose**

Signals the calling process.

#### **Syntax**

```
#include <idl/c/base.h>
#include <idl/c/pfm.h>
void
pfm_$signal (fault_signal)
status_$t *fault_signal;
```

### **Description**

The **pfm\_\$signal** routine signals the fault specified by the *fault\_signal* parameter to the calling process. It is usually called to leave cleanup handlers.

Note: This routine does not return when successful.

#### **Parameters**

```
Input fault_signal Indicates a fault code.
```

### **Examples**

To send the calling process a fault signal, enter:

```
pfm_$signal(fst);
where fst is a valid PFM fault.
```

### Implementation Specifics

This Library Routine is part of Network Computing System in Network Support Facilities in Base Operating System (BOS) Runtime.

#### **Related Information**

## rpc\_\$alloc\_handle Library Routine

#### **Purpose**

Creates a Remote Procedure Call (RPC) handle.

#### **Syntax**

```
handle_t rpc_$alloc_handle
(object_id, family, status)
uuid_$t *object_id;
unsigned long family;
status_$t *status;
```

#### **Description**

The rpc \$alloc handle routine creates an unbound RPC handle that identifies a particular object but not a particular server or host. A remote procedure call made using an unbound handle is broadcast to all Local Location Brokers (LLBs) on the local network. If the call's interface and the object identified by the handle are both registered with any LLB, that LLB forwards the request to the registering server. The client RPC runtime library returns the first response that it receives and binds the handle to the server.

**Note:** This routine is used by clients only.

#### **Parameters**

Input

object\_id Points to the Universal Unique Identifier (UUID) of the object to be

accessed. If there is no specific object, specify uuid \$nil as the value.

Specifies the address family to use in communications to access the family

object.

Output

status Points to the completion status.

#### **Return Values**

Upon successful completion, the rpc \$alloc handle routine returns an RPC handle identifying the remote object in the form handle t. This handle is used as the first input parameter to remote procedure calls with explicit handles.

### **Examples**

The following statement allocates a handle that identifies the Acme company's payroll database object:

```
handle = rpc_$alloc_handle (&acme_pay_id, socket_$dds, &st);
```

## Implementation Specifics

This Library Routine is part of Network Computing System in Network Support Facilities in Base Operating System (BOS) Runtime.

#### Related Information

## rpc\_\$bind Library Routine

#### **Purpose**

Allocates an Remote Procedure Call (RPC) handle and sets its binding to a server.

#### **Syntax**

```
handle_t rpc_$bind (object_id, sockaddr, slength, status)
uuid_$t *object_id;
socket_$addr_t *sockaddr;
unsigned long slength;
us_$t *status;
```

#### **Description**

The **rpc\_\$bind** function creates a fully bound RPC handle that identifies a particular object and server. This routine is equivalent to an **rpc\_\$alloc\_handle** routine followed by an **rpc\_\$set\_binding** routine.

Note: This routine is used by clients only.

#### **Parameters**

| Input     |                                                                                                    |
|-----------|----------------------------------------------------------------------------------------------------|
| object_id | Points to the Universal Unique Identifier (UUID) of the object to be accessed. If there is no specific object, specify <b>uuid_\$nil</b> as the value. |
| sockaddr  | Points to the socket address of the server.                                                                                                    |
| slength   | Specifies the length, in bytes, of the socket address (sockaddr) parameter.                                                                            |
| Output    |                                                                                                    |
| status    | Points to the completion status.                                                                                                    |

#### **Return Values**

Upon successful completion, this routine returns an RPC handle (handle\_t) that identifies the remote object. This handle is used as the first input parameter to remote procedure calls with explicit handles.

## **Examples**

The following example binds a banking client program to the specified object and socket address:

The **bank loc** structure is the *results* parameter of a previous Location Broker lookup call.

## Implementation Specifics

This Library Routine is part of Network Computing System in Network Support Facilities in Base Operating System (BOS) Runtime.

#### **Related Information**

## rpc\_\$clear\_binding Library Routine

#### **Purpose**

Unsets the binding between a Remote Procedure Call (RPC) handle and a host and server.

### **Syntax**

```
void rpc_$clear_binding (handle, status)
handle t handle;
status $t *status;
```

### **Description**

The rpc \$clear binding routine removes any association between an RPC handle and a particular server and host, but does not remove the association between the handle and an object. This routine saves the RPC handle so that it can be reused to access the same object, either by broadcasting or after resetting the binding to another server.

A remote procedure call made using an unbound handle is broadcast to all Local Location Brokers (LLBs) on the local network. If the call's interface and the object identified by the handle are both registered with any LLB, that LLB forwards the request to the registering server. The client RPC runtime library returns the first response that it receives and binds the handle to the server.

The **rpc \$clear binding** routine reverses an **rpc \$set binding** routine.

#### **Parameters**

Input

handle Specifies the RPC handle from which the binding is being cleared.

Output

Points to the completion status. status

**Note:** This routine is used by clients only.

### **Examples**

To clear the binding represented in a handle, enter:

```
rpc_$clear_binding(handle, &st);
```

### **Implementation Specifics**

This Library Routine is part of Network Computing System in Network Support Facilities in Base Operating System (BOS) Runtime.

#### **Related Information**

## rpc\_\$clear\_server\_binding Library Routine

#### **Purpose**

Unsets the binding between a Remote Procedure Call (RPC) handle and a server.

#### **Syntax**

```
void rpc_$clear_server_binding (handle, status)
handle_t handle;
status $t *status;
```

#### Description

The **rpc\_\$clear\_server\_binding** routine removes the association between an RPC handle and a particular server (which is a particular port number), but does not remove the associations with an object and a host. For example, the routine unmaps the handle to the port number, but it leaves the object and host associated through a network address.

This routine replaces a fully bound handle with a bound—to—host handle. A bound—to—host handle identifies an object located on a particular host, but does not identify a server exporting an interface to the object.

If a client uses a bound—to—host handle to make a remote procedure call, the call is sent to the Local Location Broker (LLB) forwarding port at the host identified by the handle. If the call's interface and the object identified by the handle are both registered with the host's LLB, the LLB forwards the request to the registering server. When the client RPC runtime library receives a response, it binds the handle to the server. Subsequent remote procedure calls that use this handle are then sent directly to the bound server's port.

The **rpc\_\$clear\_server\_binding** routine is used for client error recovery when a server terminates. The port that a server uses when it restarts is not necessarily the same port that it used previously. Therefore, the binding that the client was using may not be correct. This routine enables the client to unbind from the nonfunctioning server while retaining the binding to the host. When the client sends a request, the binding is automatically set to the server's new port.

Note: This routine is used by clients only.

#### **Parameters**

Input

handle Specifies the RPC handle from which the server binding is being

cleared.

Output

status Points to the completion status.

## **Examples**

To clear the server binding represented in a handle, enter:

```
rpc $clear server binding(handle, &st);
```

## Implementation Specifics

This Library Routine is part of Network Computing System in Network Support Facilities in Base Operating System (BOS) Runtime.

### **Related Information**

## rpc\_\$dup\_handle Library Routine

#### **Purpose**

Makes a copy of a Remote Procedure Call (RPC) handle.

### **Syntax**

```
handle_t rpc_$dup_handle (handle, status)
handle_t handle;
status_$t *status;
```

### Description

The **rpc\_\$dup\_handle** routine returns a copy of an existing RPC handle. Both handles can then be used in the client program for concurrent multiple accesses to a binding. Because all duplicates of a handle reference the same data, a call to the **rpc\_\$set\_binding**, **rpc\_\$clear\_binding**, or **rpc\_\$clear\_server\_binding** routine made on any one duplicate affects all duplicates. However, an RPC handle is not freed until the **rpc\_\$free\_handle** routine is called on all copies of the handle.

**Note:** This routine is used by clients only.

#### **Parameters**

Input

handle Specifies the RPC handle to be copied.

Output

status Points to the completion status.

#### **Return Values**

Upon successful completion, this routine returns the duplicate handle (handle\_t).

### **Examples**

To create a copy of a handle, enter:

```
thread_2_handle = rpc_$dup_handle(handle, &st);
The copy is called thread 2 handle.
```

## Implementation Specifics

This Library Routine is part of Network Computing System in Network Support Facilities in Base Operating System (BOS) Runtime.

#### **Related Information**

## rpc\_\$free\_handle Library Routine

## **Purpose**

Frees a Remote Procedure Call (RPC) handle.

## **Syntax**

```
void rpc_$free_handle (handle, status)
handle t handle;
status $t *status;
```

## Description

The rpc \$free handle routine frees an RPC handle by clearing the association between the handle and a server or an object, and then releasing the resources identified by the RPC handle. The client program cannot use a handle after it is freed.

To make multiple RPC calls using the same interface but different socket addresses, replace the binding in an existing handle with the **rpc** \$set binding routine instead of creating a new handle with the rpc \$free handle and rpc \$bind routines.

To free copies of RPC handles created by the rpc \$dup handle routine, use the rpc\_\$free\_handle routine once for each copy of the handle. However, the RPC runtime library does not differentiate between calling the rpc \$free handle routine several times on one copy of a handle and calling it one time for each of several copies of a handle. Therefore, if you use duplicate handles, you must ensure that no thread inadvertently makes multiple rpc \$free handle calls on a single handle.

Note: This routine is used by clients only.

#### **Parameters**

Input

handle Specifies the RPC handle to be freed.

Output

Points to the completion status. status

## **Examples**

To free two copies of a handle, enter:

```
rpc_$free_handle(handle, &st);
rpc_$free_handle(thread_2_handle, &st);
```

## Implementation Specifics

This Library Routine is part of Network Computing System in Network Support Facilities in Base Operating System (BOS) Runtime.

#### **Related Information**

## rpc\_\$inq\_binding Library Routine (NCS)

### **Purpose**

Returns the socket address represented by a Remote Procedure Call (RPC) handle.

## **Syntax**

```
void rpc_$inq_binding (handle, sockaddr, slength, status)
handle_t handle;
socket_$addr_t *sockaddr;
unsigned long *slength;
status_$t *status;
```

## **Description**

The **rpc\_\$inq\_binding** routine enables a client to determine the socket address, and therefore the server, identified by an RPC handle. It can be used to determine which server is responding to a remote procedure call when a client uses an unbound handle in the call.

Note: This routine is used by clients only.

#### **Parameters**

Input

handle Specifies an RPC handle.

Output

sockaddr Points to the socket address represented by the handle parameter.

slength Points to the length, in bytes, of the socket address (sockaddr).

status Points to the completion status.

#### **Return Values**

The **rpc\_\$inq\_binding** routine fails if the following is true:

**rpc\_\$unbound** The handle is not bound and does not represent a specific host address.

## **Examples**

The Location Broker administrative tool, **Ib\_admin**, uses the following statement to determine the particular GLB that responded to a lookup request:

## **Implementation Specifics**

This Library Routine is part of Network Computing System in Network Support Facilities in Base Operating System (BOS) Runtime.

#### **Related Information**

## rpc\_\$inq\_object Library Routine (NCS)

## **Purpose**

Returns the object Universal Unique Identifier (UUID) represented by a Remote Procedure Call (RPC) handle.

## **Syntax**

```
void rpc_$inq_object (handle, object_id, status)
handle_t handle;
uuid_$t *object_id;
status_$t *status;
```

## **Description**

The **rpc** \$inq object routine enables a server to determine the particular object that a client is accessing. A server must use the rpc\_\$inq\_object routine if it exports an interface through which multiple objects may be accessed.

A server can make this call only if the interface uses explicit handles (that is, if each operation in the interface has a handle argument). If the interface uses an implicit handle, the handle identifier is not passed to the server.

**Note:** This routine is used by servers only.

#### **Parameters**

Input

handle Specifies an RPC handle.

Output

object\_id Points to the UUID of the object identified by the handle parameter.

status Points to the completion status.

## **Examples**

A database server that manages multiple databases must determine the particular database to be accessed whenever it receives a remote procedure call. Each manager routine therefore makes the following call:

```
rpc_$inq_object(handle, &db_uuid, &st);
```

The routine then uses the returned UUID to identify the database to be accessed.

## Implementation Specifics

This Library Routine is part of Network Computing System in Network Support Facilities in Base Operating System (BOS) Runtime.

#### **Related Information**

## rpc\_\$listen Library Routine

### **Purpose**

Listens for and handles remote procedure call packets.

## **Syntax**

```
void rpc_$listen (max_calls, status)
unsigned long max_calls;
status $t *status;
```

## **Description**

The **rpc\_\$listen** routine dispatches incoming remote procedure call requests to manager procedures and returns the responses to the client. You must issue an **rpc\_\$use\_family** or **rpc\_\$use\_family\_wk** routine before you use the **rpc\_\$listen** routine.

Note: This routine is used by servers only.

#### **Parameters**

Input

max\_calls Specifies the maximum number of calls (in the range 1 through 10) that

a server is allowed to process concurrently. Although concurrent processes are not supported in this operating system's implementation of Network Computing System (NCS), this parameter is provided for

compatibility with other NCS implementations.

Output

status Points to the completion status.

#### **Return Values**

This routine normally does not return.

## **Examples**

To have a server listen for incoming remote procedure call requests, enter:

```
rpc_$listen(5, &status);
```

**Note:** The *max\_calls* parameter, which is set at 5 in the example, is insignificant because this implementation of NCS does not support concurrent processes. The parameter is provided for compatibility with other implementations.

## Implementation Specifics

This Library Routine is part of Network Computing System in Network Support Facilities in Base Operating System (BOS) Runtime.

#### **Related Information**

## rpc \$name to sockaddr Library Routine

## **Purpose**

Converts a host name and port number to a socket address.

## **Syntax**

```
void rpc_$name_to_sockaddr (name, nlength, port, family,
sockaddr, slength, status)
char *name;
unsigned long nlength;
unsigned long port;
unsigned long family;
socket_$addr_t *sockaddr;
unsigned long *slength;
status_$t *status;
```

## **Description**

The rpc \$name to sockaddr routine provides the socket address for a socket, given the host name, the port number, and the address family.

You can specify the socket address information either as one text string in the name parameter, or by passing each of the three elements as a separate parameter. When three separate elements are passed, the *name* parameter should contain only the host name.

#### **Parameters**

| Input |
|-------|
|-------|

Points to a host name, and optionally, a port and an address family, in name

> the form: family:host[port]. The family: and [port] parameters are optional. If you specify a *family* variable as part of the *name* parameter, you must specify **socket\_\$unspec** in the *family* parameter. The only supported value for the family variable is ip. The host parameter specifies the host name, and port specifies a port number in integer

form.

nlength Specifies the number of characters in the *name* parameter.

port Specifies the socket port number. If you are not specifying a well-known port, this parameter should have the value

**socket \$unspec port**. The returned socket address will specify the Local Location Broker (LLB) forwarding port at the host. If you specify the port number in the *name* parameter, this parameter is ignored.

Specifies the address family to use for the socket address. This value family

> corresponds to the communications protocol used to access the socket and determines how the socket address (sockaddr) parameter is

> expressed. If you specify the address family in the *name* parameter, this

parameter must have the value **socket\_\$unspec**.

Output

sockaddr Points to the socket address corresponding to the *name*, *port*, and

family parameters.

Points to the length, in bytes, of the socket address (specified by the slength

sockaddr parameter).

status Points to the completion status.

## **Examples**

To place in the **sockaddr** structure a socket address that specifies the LLB forwarding port at the host identified by host\_name, enter:

```
rpc_$name_to_sockaddr(host_name, strlen(host_name),
  socket_$unspec_port, socket_$dds, &sockaddr, &slen, &st);
```

## **Implementation Specifics**

This Library Routine is part of Network Computing System in Network Support Facilities in Base Operating System (BOS) Runtime.

### **Related Information**

## rpc \$register Library Routine

## **Purpose**

Registers an interface at a server.

## **Syntax**

```
void rpc_$register (if_spec, epv, status)
rpc $if_spec_t *if_spec;
rpc_$epv_t epv;
status_$t *status;
```

## **Description**

The rpc \$register routine registers an interface with the Remote Procedure Call (RPC) runtime library. After an interface is registered, the RPC runtime library passes requests for that interface to the server.

You can call rpc \$register multiple times with the same interface (for example, from various subroutines of the same server), but each call must specify the same entry point vector (EPV). Each registration increments a reference count for the registered interface. An equal number of calls to the rpc \$unregister routine are then required to unregister the interface.

#### **Parameters**

Input

Points to the interface being registered. if\_spec

epv Specifies the EPV for the operations in the interface.

Output

Points to the completion status. status

**Note:** This routine is used by servers only.

#### **Return Values**

The **rpc\_\$register** routine fails if one or more of the following is true:

rpc\_\$too\_many\_ifs The maximum number of interfaces is already registered with

the server.

rpc \$illegal register You are trying to register an interface that is already registered,

and you are using an EPV different from the one used when the

interface was first registered.

## **Examples**

To register a **bank** interface with the bank server host's RPC runtime library, enter:

```
rpc_$register(&bank_$if_spec, bank_$server_epv, &st);
```

## Implementation Specifics

This Library Routine is part of Network Computing System in Network Support Facilities in Base Operating System (BOS) Runtime.

## **Related Information**

## rpc\_\$set\_binding Library Routine

## **Purpose**

Associates a Remote Procedure Call (RPC) handle with a server.

## **Syntax**

```
rpc_$set_binding (handle, sockaddr, slength, status)
struct handle t *handle;
struct socket $addr t *sockaddr;
int slength;
struct status $t *status;
```

## **Description**

The **rpc** \$set binding routine sets the binding of an RPC handle to the specified server. The handle then identifies a specific object at a specific server. Any subsequent remote procedure calls that a client makes using the handle are sent to this destination. This routine can also replace an existing binding in a fully bound handle, or set the binding in an unbound handle.

**Note:** This routine is used by clients only.

#### **Parameters**

Input

handle Specifies an RPC handle.

sockaddr Specifies the socket address of the server with which the handle is

being associated.

Specifies the length, in bytes, of the socket address (*sockaddr*) slength

parameter.

Output

status Specifies the completion status.

## **Examples**

To set the binding on the **m** handle handle to the first server in the **results** array, which was returned by a previous Location Broker lookup call, enter:

```
rpc_$set_binding(m_handle, &lb_reslts[0].saddr,
     lb_reslts[0].saddr_len, &st);
```

## Implementation Specifics

This Library Routine is part of Network Computing System in Network Support Facilities in Base Operating System (BOS) Runtime.

#### **Related Information**

## rpc\_\$sockaddr\_to\_name Library Routine

## **Purpose**

Converts a socket address to a host name and port number.

## **Syntax**

```
void rpc_$sockaddr_to_name (sockaddr, slength, name, nlength,
port, status)
socket_$addr_t *sockaddr;
unsigned long slength;
unsigned long *nlength;
char *name;
unsigned long *port;
status $t *status;
```

### **Description**

The **rpc\_\$sockaddr\_to\_name** routine provides the address family, the host name, and the port number identified by the specified socket address.

#### **Parameters**

Input

sockaddr Points to a socket address.

slength Specifies the length, in bytes, of socket address (sockaddr) parameter.

Input/Output

nlength On input, points to the length of the name parameter in the buffer. On

output, points to the number of characters returned in the name

parameter.

Output

name Points to a character string that contains the host name and the

address family in the format: family:host. The value of the family

parameter must be ip.

port Points to the socket port number. status Points to the completion status.

## **Examples**

To take the bank server's socket address, return the server's host name and port, and then print the information, enter:

```
rpc_$sockaddr_to_name(&saddr, slen, name, &namelen, &port, &st);
  printf("(bankd) name=\"%.*s\", port=%d\n", name, namelen, port;
```

## Implementation Specifics

This Library Routine is part of Network Computing System in Network Support Facilities in Base Operating System (BOS) Runtime.

#### Related Information

## rpc\_\$unregister Library Routine

## **Purpose**

Unregisters an interface.

## **Syntax**

```
void rpc_$unregister (if_spec, status)
rpc_$if_spec_t *if_spec;
status $t *status;
```

## **Description**

The rpc \$unregister routine unregisters an interface that the server previously registered with the Remote Procedure Call (RPC) runtime library. After an interface is unregistered, the RPC runtime library does not pass requests for that interface to the server.

If a server uses multiple calls to the rpc \$register routine to register an interface more than once, then the server must call the rpc\_\$unregister routine an equal number of times to unregister the interface.

#### **Parameters**

Input

if\_spec Points to the interface being unregistered.

Output

status Points to the completion status.

**Note:** This routine is used by servers only.

## **Examples**

To unregister a matrix arithmetic interface, use the following:

```
rpc_$unregister (&matrix_$if_spec, &st);
```

## Implementation Specifics

This Library Routine is part of Network Computing System in Network Support Facilities in Base Operating System (BOS) Runtime.

#### **Related Information**

## rpc\_\$use\_family Library Routine

## **Purpose**

Creates a socket of a specified address family for a Remote Procedure Call (RPC) server.

## **Syntax**

```
void rpc_$use_family (family, sockaddr, slength, status)
unsigned long family;
socket_$addr_t *sockaddr;
unsigned long *slength;
status $t *status;
```

## **Description**

The **rpc\_\$use\_family** routine creates a socket for a server without specifying its port number. (The RPC runtime software assigns the port number.) Use this routine to create the server socket unless the server must listen on a particular well–known port. If the socket must listen on a specific well–known port, use the **rpc\_\$use\_family\_wk** routine to create the socket.

A server can listen on more than one socket. However, a server normally does not listen on more than one socket for each address family, regardless of the number of interfaces that it exports. Therefore, most servers should make this call once for each supported address family.

**Note:** This routine is used by servers only.

#### **Parameters**

Input

family Specifies the address family of the socket to be created. This value

corresponds to the communications protocol used to access the socket and determines how the socket address (*sockaddr*) parameter is

expressed.

Output

sockaddr Points to the socket address of the socket on which the server listens.

slength Points to the length, in bytes, of the socket address (sockaddr)

parameter.

status Points to the completion status.

#### **Return Values**

The **rpc\_\$use\_family** routine can fail if one or more of the following is true:

rpc\_\$cant\_create\_sock The RPC runtime library is unable to create a socket.

rpc\_\$cant\_bind\_sock The RPC runtime library created a socket but is unable to

bind it to a socket address.

**rpc\_\$too\_many\_sockets**The server is trying to use more than the maximum

number of sockets allowed. The server has called the rpc\_\$use\_family or rpc\_\$use\_family\_wk routines too

many times.

## **Examples**

To create the bank server's socket, enter:

```
rpc_$use_family(atoi(argv[1]), &saddr, &slen, &st);
```

The numeric value of the address family to be used is supplied as an argument to the program.

## **Implementation Specifics**

This Library Routine is part of Network Computing System in Network Support Facilities in Base Operating System (BOS) Runtime.

### **Related Information**

## rpc\_\$use\_family\_wk Library Routine

## **Purpose**

Creates a socket with a well-known port for a Remote Procedure Call (RPC) server.

## **Syntax**

```
void rpc_$use_family_wk (family, if_spec, sockaddr, slength,
status)
unsigned long family;
rpc_$if_spec_t *if_spec;
socket_$addr_t *sockaddr;
unsigned long *slength;
status_$t *status;
```

### **Description**

The **rpc\_\$use\_family\_wk** routine creates a socket that uses the port specified with the *if\_spec* parameter. Use this routine to create a socket if a server must listen on a particular well–known port. Otherwise, create the socket with the **rpc\_\$use\_family** routine.

A server can listen on more than one socket. However, a server normally does not listen on more than one socket for each address family, regardless of the number of interfaces that it exports. Therefore, most servers that use well–known ports should make this call once for each supported address family.

**Note:** This routine is used by servers only.

#### **Parameters**

family Specifies the address family of the socket to be created. This value corresponds to the communications protocol used to access the socket

and determines how the socket address (sockaddr) parameter is

expressed.

*if\_spec* Points to the interface that will be registered by the server. The

well-known port is specified as an interface attribute.

Output

sockaddr Points to the socket address of the socket on which the server listens.

slength Points to the length, in bytes, of the socket address (sockaddr)

parameter.

status Points to the completion status.

## **Return Values**

The **rpc\_\$use\_family\_wk** routine fails if one of the following is true:

rpc\_\$cant\_create\_sockrpc\_\$cant\_bind\_sockThe RPC runtime library created a socket but is unable to

bind it to a socket address.

rpc \$too many sockets The server is trying to use more than the maximum

> number of sockets allowed. The server has called the rpc\_\$use\_family or rpc\_\$use\_family\_wk routines too

many times.

rpc \$addr in use The specified address and port are already in use. This is

caused by multiple calls to the rpc\_\$use\_family\_wk

routine with the same well-known port.

## **Examples**

To create a well–known socket for an array processor server, enter:

```
rpc_$use_family_wk (socket_$internet, &matrix_$if_spec,
&sockaddr, slen, &st);
```

## Implementation Specifics

This Library Routine is part of Network Computing System in Network Support Facilities in Base Operating System (BOS) Runtime.

#### **Related Information**

## uuid\_\$decode Library Routine (NCS)

### **Purpose**

Converts a character-string representation of a Universal Unique Identifier (UUID) into a UUID.

## **Syntax**

```
void uuid_$decode (uuid_string, uuid, status)
char *uuid_string;
uuid_$t *uuid;
status_$t *status;
```

## **Description**

The **uuid\_\$decode** routine returns the UUID corresponding to a valid character–string representation of a UUID.

#### **Parameters**

Input

uuid\_string Points to the character–string representation of a UUID in the form

uuid\_\$string\_t.

Output

*uuid* Points to the UUID that corresponds to the character string represented

in the *uuid\_string* parameter.

status Points to the completion status.

## **Examples**

The following call returns as  $my\_uuid$  the UUID corresponding to the character-string representation in  $my\_uuid\_rep$ :

```
uuid_$decode (my_uuid_rep, &my_uuid, &status);
```

## **Implementation Specifics**

This Library Routine is part of Network Computing System in Network Support Facilities in Base Operating System (BOS) Runtime.

#### **Related Information**

## uuid\_\$encode Library Routine (NCS)

## **Purpose**

Converts a Universal Unique Identifier (UUID) into its character-string representation.

## **Syntax**

```
void uuid_$encode (uuid, uuid_string)
uuid $t *uuid;
char *uuid string;
```

## **Description**

The **uuid \$encode** call returns the character–string representation of a UUID.

#### **Parameters**

Input

uuid Points to the UUID.

Output

uuid string Points to the character-string representation of a UUID, in the form

uuid\_\$string\_t.

## **Examples**

The following call returns as my\_uuid\_rep the character-string representation for the UUID my\_uuid:

```
uuid_$encode (&my_uuid, my_uuid_rep);
```

## **Implementation Specifics**

This Library Routine is part of Network Computing System in Network Support Facilities in Base Operating System (BOS) Runtime.

## **Related Information**

## uuid\_\$gen Library Routine (NCS)

### **Purpose**

Generates a new Universal Unique Identifier (UUID).

## **Syntax**

```
void uuid_$gen (uuid)
uuid_$t *uuid;
```

## **Description**

The **uuid\_\$gen** routine returns a new UUID.

#### **Parameters**

Output

uuid

Points to the new UUID in the form of **uuid\_\$t**.

## **Examples**

The following call returns as my\_uuid a new UUID:

```
uuid_$gen (&my_uuid);
```

## **Implementation Specifics**

This Library Routine is part of Network Computing System in Network Support Facilities in Base Operating System (BOS) Runtime.

## **Related Information**

# Chapter 6. Network Information Service (NIS)

## yp\_all Subroutine

## **Purpose**

Transfers all of the key-value pairs from the Network Information Service (NIS) server to the client as the entire map.

### Library

C Library (libc.a)

## **Syntax**

```
#include <rpcsvc/ypclnt.h>
#include <rpcsvc/yp_prot.h>
yp_all (indomain, inmap, incallback)
char *indomain;
char *inmap;
struct ypall_CallBack *incallback {
int (* foreach) ();
char *data;
};
foreach (instatus, inkey, inkeylen, inval, invallen, indata)
int instatus;
char *inkey;
int inkeylen;
char *inval;
int invallen;
char *indata;
```

## **Description**

The **yp\_all** subroutine provides a way to transfer an entire map from the server to the client in a single request. The routine uses Transmission Control Protocol (TCP) rather than User Datagram Protocol (UDP) used by other NIS subroutines. This entire transaction takes place as a single Remote Procedure Call (RPC) request and response. The **yp\_all** subroutine is used like any other NIS procedure, identifying a subroutine and map in the normal manner, and supplying a subroutine to process each key–value pair within the map.

The memory pointed to by the *inkey* and *inval* parameters is private to the **yp\_all** subroutine. This memory is overwritten with each new key–value pair processed. The **foreach** function uses the contents of the memory but does not own the memory itself. Key and value objects presented to the **foreach** function look exactly as they do in the server's map. Objects not terminated by a new–line or null character in the server's map are not terminated by a new–line or null character in the client's map.

**Note:** The remote procedure call is returned to the **yp\_all** subroutine only after the transaction is completed (successfully or unsuccessfully) or after the **foreach** function rejects any more key–value pairs.

#### **Parameters**

| data       | Specifies state information between the <b>foreach</b> function and the mainline code (see also the <i>indata</i> parameter).     |
|------------|----------------------------------------------------------------------------------------------------|
| indomain   | Points to the name of the domain used as input to the subroutine.                                                                 |
| inmap      | Points to the name of the map used as input to the subroutine.                                                                    |
| incallback | Specifies the structure containing the user-defined <b>foreach</b> function, which is called for each key-value pair transferred. |

instatus Specifies either a return status value of the form **NIS\_TRUE** or an error

code. The error codes are defined in the rpcsvc/yp prot.h file.

inkey Points to the current key of the key-value pair as returned from the

server's database.

*inkeylen* Returns the length, in bytes, of the *inkey* parameter.

inval Points to the current value of the key-value pair as returned from the

server's database.

invallen Specifies the size of the value in bytes.

indata Specifies the contents of the incallback->data element passed to the

**yp\_all** subroutine. The **data** element shares state information between the **foreach** function and the mainline code. The *indata* parameter is optional because no part of the NIS client package inspects its contents.

#### **Return Values**

The **foreach** subroutine returns a value of 0 when it is ready to be called again for additional received key–value pairs. It returns a nonzero value to stop the flow of key–value pairs. If the **foreach** function returns a nonzero value, it is not called again, and the **yp\_all** subroutine returns a value of 0.

## Implementation Specifics

This subroutine is part of Base Operating System (BOS) Runtime.

#### **Related Information**

Network Information Service (NIS) Overview for System Management and TCP/IP Protocols in *AIX 4.3 System Management Guide: Communications and Networks*.

## yp bind Subroutine

## **Purpose**

Used in programs to call the **ypbind** daemon directly for processes that use backup strategies when Network Information Service (NIS) is not available.

## Library

C Library (libc.a)

## **Syntax**

```
#include <rpcsvc/ypclnt.h>
#include <rpcsvc/yp_prot.h>
yp_bind (indomain)
char *indomain;
```

## **Description**

In order to use NIS, the client process must be bound to an NIS server that serves the appropriate domain. That is, the client must be associated with a specific NIS server that services the client's requests for NIS information. The NIS lookup processes automatically use the **ypbind** daemon to bind the client, but the **yp\_bind** subroutine can be used in programs to call the daemon directly for processes that use backup strategies (for example, a local file) when NIS is not available.

Each NIS binding allocates, or uses up, one client process socket descriptor, and each bound domain uses one socket descriptor. Multiple requests to the same domain use the same descriptor.

**Note:** If a Remote Procedure Call (RPC) failure status returns from the use of the **yp\_bind** subroutine, the domain is unbound automatically. When this occurs, the NIS client tries to complete the operation if the **ypbind** daemon is running and either of the following is true:

- The client process cannot bind a server for the proper domain.
- · RPCs to the server fail.

#### **Parameters**

indomain Points to the name of the domain for which to attempt the bind.

#### **Return Values**

The NIS client returns control to the user with either an error or a success code if any of the following occurs:

- The error is not related to RPC.
- The ypbind daemon is not running.
- The **ypserv** daemon returns the answer.

## **Implementation Specifics**

This subroutine is part of Base Operating System (BOS) Runtime.

#### **Related Information**

The **ypbind** daemon, **ypserv** daemon.

Network Information Service (NIS) Overview for System Management in AIX 4.3 System Management Guide: Communications and Networks.

## yp\_first Subroutine

### **Purpose**

Returns the first key-value pair from the named Network Information Service (NIS) map in the named domain.

## Library

C Library (libc.a)

## **Syntax**

```
#include <rpcsvc/ypclnt.h>
#include <rpcsvc/yp_prot.h>

yp_first (indomain, inmap, outkey, outkeylen, outval, outvallen)
char *indomain;
char *inmap;
char **outkey;
int *outkeylen;
char **outval;
int *outvallen;
```

## **Description**

The **yp\_first** routine returns the first key-value pair from the named NIS map in the named domain.

#### **Parameters**

| indomain  | Points to the name of the domain used as input to the subroutine.                                                                                                    |
|-----------|----------------------------------------------------------------------------------------------------|
| inmap     | Points to the name of the map used as input to the subroutine.                                                                                                    |
| outkey    | Specifies the address of the uninitialized string pointer where the first key is returned. Memory is allocated by the NIS client using the <b>malloc</b> subroutine, and may be freed by the application.                     |
| outkeylen | Returns the length, in bytes, of the outkey parameter.                                                                                                    |
| outval    | Specifies the address of the uninitialized string pointer where the value associated with the key is returned. Memory is allocated by the NIS client using the <b>malloc</b> subroutine, and may be freed by the application. |
| outvallen | Returns the length, in bytes, of the outval parameter.                                                                                                    |

#### **Return Values**

Upon successful completion, this subroutine returns a value of 0. If unsuccessful, it returns an error as described in the **rpcsvc/yp\_prot.h** file.

## Implementation Specifics

This subroutine is part of Base Operating System (BOS) Runtime.

#### **Related Information**

The malloc subroutine.

Network Information Service (NIS) Overview for System Management in AIX 4.3 System Management Guide: Communications and Networks.

Remote Procedure Call (RPC) Overview for Programming and List of NIS Programming References in *AIX Communications Programming Concepts*.

## yp\_get\_default\_domain Subroutine

## **Purpose**

Gets the default domain of the node.

### Library

C Library (libc.a)

## **Syntax**

```
#include <rpcsvc/ypclnt.h>
#include <rpcsvc/yp_prot.h>

yp_get_default_domain (outdomain)
char **outdomain;
```

## **Description**

Network Information Service (NIS) lookup calls require both a map name and a domain name. Client processes can get the default domain of the node by calling the **yp\_get\_default\_domain** routine and using the value returned in the *outdomain* parameter as the input domain (*indomain*) parameter for NIS remote procedure calls.

#### **Parameters**

outdomain

Specifies the address of the uninitialized string pointer where the default domain is returned. Memory is allocated by the NIS client using the **malloc** subroutine and should not be freed by the application.

#### **Return Values**

Upon successful completion, this routine returns a value of 0. If unsuccessful, it returns an error as described in the **rpcsvc/ypcInt.h** file.

## Implementation Specifics

This subroutine is part of Base Operating System (BOS) Runtime.

#### **Related Information**

The malloc subroutine.

Network Information Service (NIS) Overview for System Management in AIX 4.3 System Management Guide: Communications and Networks.

## yp\_master Subroutine

## **Purpose**

Returns the machine name of the Network Information Service (NIS) master server for a map.

## Library

C Library (libc.a)

## **Syntax**

```
#include <rpcsvc/ypclnt.h>
#include <rpcsvc/yp_prot.h>

yp_master (indomain, inmap, outname)
char *indomain;
char *inmap;
char **outname;
```

## **Description**

The **yp\_master** subroutine returns the machine name of the NIS master server for a map.

#### **Parameters**

indomain Points to the name of the domain used as input to the subroutine.

Points to the name of the map used as input to the subroutine.

outname Specifies the address of the uninitialized string pointer where the name

of the domain's **yp\_master** server is returned. Memory is allocated by the NIS client using the **malloc** subroutine, and may be freed by the

application.

#### **Return Values**

Upon successful completion, this subroutine returns a value of 0. If unsuccessful, it returns one of the error codes described in the **rpcsvc/yp\_prot.h** file.

## **Implementation Specifics**

This subroutine is part of Base Operating System (BOS) Runtime.

#### **Related Information**

The malloc subroutine.

Network Information Service (NIS) Overview for System Management in AIX 4.3 System Management Guide: Communications and Networks.

## yp match Subroutine

## **Purpose**

Searches for the value associated with a key.

### Library

C Library (libc.a)

## **Syntax**

```
#include <rpcsvc/ypclnt.h>
#include <rpcsvc/yp_prot.h>

yp_match (indomain, inmap, inkey, inkeylen, outval, outvallen)
char *indomain;
char *inmap;
char *inkey;
int inkeylen;
char **outval;
int *outvallen;
```

### Description

The **yp\_match** subroutine searches for the value associated with a key. The input character string entered as the key must match a key in the Network Information Service (NIS) map exactly because pattern matching is not available in NIS.

#### **Parameters**

indomain
 inmap
 inkey
 inkeylen
 Points to the name of the map used as input to the subroutine.
 inkey used as input to the subroutine.
 Specifies the length, in bytes, of the key.

Specifies the address of the uninitialized string pointer where the values associated with the key are returned. Memory is allocated by the

NIS client using the **malloc** subroutine, and may be freed by the

application.

outvallen Returns the length, in bytes, of the outval parameter.

#### **Return Values**

Upon successful completion, this subroutine returns a value of 0. If unsuccessful, it returns one of the error codes described in the **rpcsvc/yp prot.h** file.

## Implementation Specifics

outval

This subroutine is part of Base Operating System (BOS) Runtime.

#### **Related Information**

The malloc subroutine.

Network Information Service (NIS) Overview for System Management in AIX 4.3 System Management Guide: Communications and Networks.

## yp\_next Subroutine

## **Purpose**

Returns each subsequent value it finds in the named Network Information Service (NIS) map until it reaches the end of the list.

## Library

C Library (libc.a)

## **Syntax**

```
#include <rpcsvc/ypclnt.h>
#include <rpcsvc/yp_prot.h>

yp_next (indomain, inmap, inkey, inkeylen, outkey, outkeylen,
outval, outvallen)
char *indomain;
char *inmap;
char *inkey;
int inkeylen;
char **outkey;
int *outkeylen;
char **outval;
int *outvallen;
```

## **Description**

The **yp\_next** subroutine returns each subsequent value it finds in the named NIS map until it reaches the end of the list.

The **yp\_next** subroutine must be preceded by an initial **yp\_first** subroutine. Use the *outkey* parameter value returned from the initial **yp\_first** subroutine as the value of the *inkey* parameter for the **yp\_next** subroutine. This will return the second key–value pair associated with the map. To show every entry in the NIS map, the **yp\_first** subroutine is called with the **yp\_next** subroutine called repeatedly. Each time the **yp\_next** subroutine returns a key–value, use it as the *inkey* parameter for the next call.

The concepts of *first* and *next* depend on the structure of the NIS map being processed. The routines do not retrieve the information in a specific order, such as the lexical order from the original, non–NIS database information files or the numerical sorting order of the keys, values, or key–value pairs. If the **yp\_first** subroutine is called on a specific map with the **yp\_next** subroutine called repeatedly until the process returns a **YPERR\_NOMORE** message, every entry in the NIS map is seen once. If the same sequence of operations is performed on the same map at the same server, the entries are seen in the same order.

**Note:** If a server operates under a heavy load or fails, the domain can become unbound and then bound again while a client is running. If it binds itself to a different server, entries may be seen twice or not at all. The domain rebinds itself to protect the enumeration process from being interrupted before it completes. Avoid this situation by returning all of the keys and values with the **yp\_all** subroutine.

#### **Parameters**

| indomain | Points to the name of the domain used as input to the subroutine. |
|----------|-------------------------------------------------------------------|
| inmap    | Points to the name of the map used as input to the subroutine.    |
| inkey    | Points to the key that is used as input to the subroutine.        |
| inkeylen | Returns the length, in bytes, of the inkey parameter.             |

outkey Specifies the address of the uninitialized string pointer where the first

key is returned. Memory is allocated by the NIS client using the malloc

subroutine, and may be freed by the application.

outkeylen Returns the length, in bytes, of the outkey parameter.

outval Specifies the address of the uninitialized string pointer where the

values associated with the key are returned. Memory is allocated by the

NIS client using the malloc subroutine, and may be freed by the

application.

outvallen Returns the length, in bytes, of the outval parameter.

#### **Return Values**

Upon successful completion, this routine returns a value of 0. If unsuccessful, it returns one of the error codes described in the **rpcsvc/yp\_prot.h** file.

## **Implementation Specifics**

This subroutine is part of Base Operating System (BOS) Runtime.

#### **Related Information**

The **malloc** subroutine, **yp\_all** subroutine, **yp\_first** subroutine.

Network Information Service (NIS) Overview for System Management in AIX 4.3 System Management Guide: Communications and Networks.

## yp\_order Subroutine

## **Purpose**

Returns the order number for an Network Information Service (NIS) map that identifies when the map was built.

## Library

C Library (libc.a)

## **Syntax**

```
#include <rpcsvc/ypclnt.h>
#include <rpcsvc/yp_prot.h>
yp_order (indomain, inmap, outorder)
char *indomain;
char *inmap;
int *outorder;
```

## **Description**

The **yp\_order** subroutine returns the order number for a NIS map that identifies when the map was built. The number determines whether the local NIS map is more current than the master NIS database.

#### **Parameters**

indomain
 inmap
 Points to the name of the domain used as input to the subroutine.
 outorder
 Points to the name of the map used as input to the subroutine.
 Points to the returned order number, which is a 10-digit ASCII integer that represents the operating system time, in seconds, when the map was built.

#### **Return Values**

Upon successful completion, this routine returns a value of 0. If unsuccessful, it returns one of the error codes described in the **rpcsvc/yp\_prot.h** file.

## **Implementation Specifics**

This subroutine is part of Base Operating System (BOS) Runtime.

#### **Related Information**

Network Information Service (NIS) Overview for System Management in AIX 4.3 System Management Guide: Communications and Networks.

## yp\_unbind Subroutine

## **Purpose**

Manages socket descriptors for processes that access multiple domains.

### Library

C Library (libc.a)

## **Syntax**

```
#include <rpcsvc/ypclnt.h>
#include <rpcsvc/yp_prot.h>
void yp_unbind (indomain)
char *indomain;
```

## Description

The **yp\_unbind** subroutine is available to manage socket descriptors for processes that access multiple domains. When the **yp\_unbind** subroutine is used to free a domain, all per–process and per–node resources that were used to bind the domain are also freed.

#### **Parameters**

indomain

Points to the name of the domain used as input to the subroutine.

#### **Return Values**

Upon successful completion, this routine returns a value of 0. If unsuccessful, it returns one of the error codes described in the **rpcsvc/yp\_prot.h** file.

## Implementation Specifics

This subroutine is part of Base Operating System (BOS) Runtime.

#### **Related Information**

The **yp** bind subroutine.

The **ypbind** daemon.

Network Information Service (NIS) Overview for System Management in AIX 4.3 System Management Guide: Communications and Networks.

## yp\_update Subroutine

## **Purpose**

Makes changes to an Network Information Service (NIS) map.

### Library

C Library (libc.a)

## **Syntax**

```
#include <rpcsvc/ypclnt.h>
#include <rpcsvc/yp_prot.h>

yp_update (indomain, inmap, ypop, inkey, inkeylen, indata, indatalen)
char *indomain;
char *inmap;
unsigned ypop;
char *inkey;
int inkeylen;
char *indata;
int indatalen;
```

## **Description**

**Note:** This routine depends upon the secure Remote Procedure Call (RPC) protocol, and will not work unless the network is running it.

The **yp\_update** subroutine is used to make changes to a NIS map. The syntax is the same as that of the **yp\_match** subroutine except for the additional *ypop* parameter, which may take on one of the following four values:

ypop \_INSERT Inserts the key-value pair into the map. If the key already exists in the

map, the **yp\_update** subroutine returns a value of **YPERR\_KEY**.

ypop\_CHANGE Changes the data associated with the key to the new value. If the key

is not found in the map, the **yp\_update** subroutine returns a value of

YPERR\_KEY.

**ypop STORE** Stores an item in the map regardless of whether the item already

exists. No error is returned in either case.

**ypop DELETE** Deletes an entry from the map.

#### **Parameters**

indomain Points to the name of the domain used as input to the subroutine.inmap Points to the name of the map used as input to the subroutine.ypop Specifies the update operation to be used as input to the subroutine.

inkey Points to the input key to be used as input to the subroutine.

inkeylen Specifies the length, in bytes, of the inkey parameter.

Points to the data used as input to the subroutine.

indatalen Specifies the length, in bytes, of the data used as input to the

subroutine.

#### **Return Values**

Upon successful completion, this routine returns a value of 0. If unsuccessful, it returns one of the error codes described in the **rpcsvc/yp\_prot.h** file.

## **Implementation Specifics**

This subroutine is part of Base Operating System (BOS) Runtime.

## **Files**

/var/yp/updaters A makefile for updating NIS maps.

### **Related Information**

The **yp\_match** subroutine.

Network Information Service (NIS) Overview for System Management in AIX 4.3 System Management Guide: Communications and Networks.

## yperr\_string Subroutine

## **Purpose**

Returns a pointer to an error message string.

## Library

C Library (libc.a)

## **Syntax**

```
#include <rpcsvc/ypclnt.h>
#include <rpcsvc/yp_prot.h>
char *yperr_string (incode)
int incode;
```

## **Description**

The yperr\_string routine returns a pointer to an error message string. The error message string is null-terminated but contains no period or new-line escape characters.

#### **Parameters**

incode

Contains Network Information Service (NIS) error codes as described in the rpcsvc/yp\_prot.h file.

#### **Return Values**

This subroutine returns a pointer to an error message string corresponding to the *incode* parameter.

## Implementation Specifics

This subroutine is part of Base Operating System (BOS) Runtime.

#### **Related Information**

Network Information Service (NIS) Overview for System Management in AIX 4.3 System Management Guide: Communications and Networks.

List of NIS Programming References in AIX Communications Programming Concepts.

## ypprot\_err Subroutine

## **Purpose**

Takes an Network Information Service NIS protocol error code as input and returns an error code to be used as input to a **yperr\_string** subroutine.

## Library

C Library (libc.a)

## **Syntax**

```
#include <rpcsvc/ypclnt.h>
#include <rpcsvc/yp_prot.h>
ypprot_err (incode)
u_int incode;
```

## **Description**

The **ypprot\_err** subroutine takes a NIS protocol error code as input and returns an error code to be used as input to a **yperr\_string** subroutine.

#### **Parameters**

incode

Specifies the NIS protocol error code used as input to the subroutine.

### **Return Values**

This subroutine returns a corresponding error code to be passed to the **yperr\_string** subroutine.

## **Implementation Specifics**

This subroutine is part of Base Operating System (BOS) Runtime.

#### **Related Information**

The **yperr string** subroutine.

Network Information Service (NIS) Overview for System Management in AIX 4.3 System Management Guide: Communications and Networks.

# Chapter 7. New Database Manager (NDBM)

# dbm\_close Subroutine

## **Purpose**

Closes a database.

# Library

C Library (libc.a)

# **Syntax**

```
#include <ndbm.h>
void dbm_close (db)
DBM *db;
```

# **Description**

The **dbm\_close** subroutine closes a database.

#### **Parameters**

db

Specifies the database to close.

## **Implementation Specifics**

This subroutine is part of Base Operating System (BOS) Runtime.

## **Related Information**

The **dbmclose** subroutine.

# dbm\_delete Subroutine

## **Purpose**

Deletes a key and its associated contents.

# Library

C Library (libc.a)

## **Syntax**

```
#include <ndbm.h>
int dbm_delete (db, key)
DBM *db;
datum key;
```

# **Description**

The **dbm\_delete** subroutine deletes a key and its associated contents.

#### **Parameters**

db Specifies a database.key Specifies the key to delete.

## **Return Values**

Upon successful completion, this subroutine returns a value of 0. If unsuccessful, the subroutine returns a negative value.

# **Implementation Specifics**

This subroutine is part of Base Operating System (BOS) Runtime.

#### **Related Information**

The **delete** subroutine.

# dbm\_fetch Subroutine

## **Purpose**

Accesses data stored under a key.

# Library

C Library (libc.a)

## **Syntax**

```
#include <ndbm.h>
datum dbm_fetch (db, key)
DBM *db;
datum key;
```

# **Description**

The **dbm\_fetch** subroutine accesses data stored under a key.

#### **Parameters**

db Specifies the database to access.

key Specifies the input key.

#### **Return Values**

Upon successful completion, this subroutine returns a **datum** structure containing the value returned for the specified key. If the subroutine is unsuccessful, a null value is indicated in the dptr field of the **datum** structure.

# **Implementation Specifics**

This subroutine is part of Base Operating System (BOS) Runtime.

## **Related Information**

The **fetch** subroutine.

# dbm\_firstkey Subroutine

## **Purpose**

Returns the first key in a database.

# Library

C Library (libc.a)

## **Syntax**

```
#include <ndbm.h>
datum dbm_firstkey (db)
DBM *db;
```

# **Description**

The **dbm\_firstkey** subroutine returns the first key in a database.

## **Parameters**

db

Specifies the database to access.

## **Return Values**

Upon successful completion, this subroutine returns a **datum** structure containing the value returned for the specified key. If the subroutine is unsuccessful, a null value is indicated in the dptr field of the **datum** structure.

## Implementation Specifics

This subroutine is part of Base Operating System (BOS) Runtime.

## **Related Information**

The firstkey subroutine.

# dbm\_nextkey Subroutine

## **Purpose**

Returns the next key in a database.

# Library

C Library (libc.a)

## **Syntax**

```
#include <ndbm.h>
datum dbm_nextkey (db)
DBM *db;
```

## **Description**

The **dbm\_nextkey** subroutine returns the next key in a database.

#### **Parameters**

db

Specifies the database to access.

### **Return Values**

Upon successful completion, this subroutine returns a **datum** structure containing the value returned for the specified key. If the subroutine is unsuccessful, a null value is indicated in the dptr field of the **datum** structure.

## **Implementation Specifics**

This subroutine is part of Base Operating System (BOS) Runtime.

## **Related Information**

The **nextkey** subroutine.

# dbm\_open Subroutine

## **Purpose**

Opens a database for access.

# Library

C Library (libc.a)

# **Syntax**

```
#include <ndbm.h>
DBM *dbm_open (file, flags, mode)
char *file;
int flags, mode;
```

## **Description**

The **dbm\_open** subroutine opens a database for access. The subroutine opens or creates the *file*.**dir** and *file*.**pag** files, depending on the *flags* parameter. The returned DBM structure is used as input to other NDBM routines.

## **Parameters**

file Specifies the path to open a database.

flags Specifies the flags required to open a subroutine.

mode Specifies the mode required to open a subroutine.

For more information about the *flags* and *mode* parameters, see the **open**, **openx**, or **creat** subroutine.

## **Return Values**

Upon successful completion, this subroutine returns a pointer to the DBM structure. If unsuccessful, it returns a null value.

# **Implementation Specifics**

This subroutine is part of Base Operating System (BOS) Runtime.

#### **Related Information**

The **dbminit** subroutine, **open**, **openx**, or **creat** subroutine.

# dbm store Subroutine

## **Purpose**

Places data under a key.

## Library

C Library (libc.a)

## **Syntax**

```
#include <ndbm.h>
int dbm_store (db, key, content, flags)
DBM *db;
datum key, content;
int flags;
```

# **Description**

The **dbm** store subroutine places data under a key.

#### **Parameters**

db Specifies the database to store.

key Specifies the input key.

content Specifies the value associated with the key to store.

flags Contains either the DBM\_INSERT or DBM\_REPLACE flag.

## **Return Values**

Upon successful completion, this subroutine returns a value of 0. If unsuccessful, the subroutine returns a negative value. When the **dbm\_store** subroutine is called with the *flags* parameter set to the **DBM\_INSERT** flag and an existing entry is found, it returns a value of 1. If the *flags* parameter is set to the **DBM\_REPLACE** flag, the entry will be replaced, even if it already exists.

# Implementation Specifics

This subroutine is part of Base Operating System (BOS) Runtime.

#### **Related Information**

The **store** subroutine.

# dbmclose Subroutine

# **Purpose**

Closes a database.

# Library

DBM Library (**libdbm.a**)

# **Syntax**

```
#include <dbm.h>
void dbmclose (db)
DBM *db;
```

# **Description**

The **dbmclose** subroutine closes a database.

## **Parameters**

db Specifies the database to close.

# Implementation Specifics

This subroutine is part of Base Operating System (BOS) Runtime.

## **Related Information**

The **dbm\_close** subroutine.

## dbminit Subroutine

## **Purpose**

Opens a database for access.

## Library

DBM Library (libdbm.a)

## **Syntax**

```
#include <dbm.h>
dbminit (file)
char *file;
```

## **Description**

The **dbminit** subroutine opens a database for access. At the time of the call, the *file.dir* and *file.pag* files must exist.

Note: To build an empty database, create zero-length .dir and .pag files.

### **Parameters**

file

Specifies the path name of the database to open.

## **Return Values**

Upon successful completion, this subroutine returns a value of 0. If unsuccessful, the subroutine returns a negative value.

## **Implementation Specifics**

This subroutine is part of Base Operating System (BOS) Runtime.

## **Related Information**

The dbm\_open subroutine.

## delete Subroutine

## **Purpose**

Deletes a key and its associated contents.

# Library

DBM Library (**libdbm.a**)

## **Syntax**

```
#include <dbm.h>
delete (key)
datum key;
```

# **Description**

The **delete** subroutine deletes a key and its associated contents.

## **Parameters**

key

Specifies the key to delete.

### **Return Values**

Upon successful completion, this subroutine returns a value of 0. If unsuccessful, the subroutine returns a negative value.

## Implementation Specifics

This subroutine is part of Base Operating System (BOS) Runtime.

## **Related Information**

The **dbm\_delete** subroutine.

## fetch Subroutine

## **Purpose**

Accesses data stored under a key.

## Library

DBM Library (libdbm.a)

## **Syntax**

```
#include <dbm.h>
datum fetch (key)
datum key;
```

# **Description**

The **fetch** subroutine accesses data stored under a key.

### **Parameters**

key Specifies the input key.

#### **Return Values**

Upon successful completion, this subroutine returns data corresponding to the specified key. If the subroutine is unsuccessful, a null value is indicated in the dptr field of the returned datum structure.

## Implementation Specifics

This subroutine is part of Base Operating System (BOS) Runtime.

## **Related Information**

The **dbm\_fetch** subroutine.

# firstkey Subroutine

## **Purpose**

Returns the first key in the database.

# Library

DBM Library (**libdbm.a**)

# **Syntax**

```
#include <dbm.h>
datum firstkey ()
```

# **Description**

The **firstkey** subroutine returns the first key in the database.

## **Return Values**

Returns a datum structure containing the first key value pair.

# Implementation Specifics

This subroutine is part of Base Operating System (BOS) Runtime.

## **Related Information**

The dbm\_firstkey subroutine.

# nextkey Subroutine

## **Purpose**

Returns the next key in a database.

## Library

DBM Library (libdbm.a)

## **Syntax**

```
#include <dbm.h>
datum nextkey (key)
datum key;
```

## **Description**

The **nextkey** subroutine returns the next key in a database.

#### **Parameters**

key Specifies the input key. This value has no effect on the return value, but

must be present.

## **Return Values**

Returns a datum structure containing the next key-value pair.

## **Implementation Specifics**

This subroutine is part of Base Operating System (BOS) Runtime.

## **Related Information**

The **dbm\_nextkey** subroutine.

## store Subroutine

## **Purpose**

Places data under a key.

# Library

DBM Library (**libdbm.a**)

## **Syntax**

```
#include <dbm.h>
int store (key, content)
datum key, content;
```

# **Description**

The **store** subroutine places data under a key.

### **Parameters**

Specifies the input key.

Specifies the value associated with the key to store. content

### **Return Values**

Upon successful completion, this subroutine returns a value of 0. If unsuccessful, the subroutine returns a negative value.

# **Implementation Specifics**

This subroutine is part of Base Operating System (BOS) Runtime.

# **Related Information**

The **dbm\_store** subroutine.

# **Chapter 8. Remote Procedure Calls (RPC)**

# auth\_destroy Macro

## **Purpose**

Destroys authentication information.

# Library

C Library (libc.a)

## **Syntax**

```
#include <rpc/rpc.h>
void auth_destroy (auth)
auth *auth;
```

# **Description**

The **auth\_destroy** macro destroys the authentication information structure pointed to by the *auth* parameter. Destroying the structure deallocates private data structures. The use of the *auth* parameter is undefined after calling this macro.

## **Parameters**

auth

Points to the authentication information structure to be destroyed.

# **Implementation Specifics**

This macro is part of Base Operating System (BOS) Runtime.

### **Related Information**

# authdes create Subroutine

## **Purpose**

Enables the use of Data Encryption Standard (DES) from the client side.

## Library

C Library (libc.a)

## **Syntax**

```
#include <rpc/rpc.h>
AUTH *authdes_create (name, window, syncaddr, ckey)
char *name;
u_int window;
struct sockaddr *syncaddr;
des_block *ckey;
```

## **Description**

The **authdes\_create** subroutine interfaces to the secure authentication system, known as DES. This subroutine, used from the client side, returns the authentication handle that allows use of the secure authentication system.

Note: The keyserv daemon must be running for the DES authentication system to work.

#### **Parameters**

| name | Specifies the network name (or netname) of the server process owner. |
|------|----------------------------------------------------------------------|
|      | The name parameter can be either the host name derived from the      |
|      | host2netname subroutine or the user name derived from the            |

user2netname subroutine.

window Specifies the confirmation of the client credentials, given in seconds. A

small value for the *window* parameter is more secure than a large one. However, choosing too small a value for the *window* parameter

increases the frequency of resynchronizations due to clock drift.

syncaddr Identifies clock synchronization. If the syncaddr parameter has a null

value, then the authentication system assumes that the local clock is always in sync with the server's clock. The authentication system will not attempt resynchronizations. However, if an address is supplied, the system uses the address for consulting the remote time service whenever resynchronization is required. This parameter usually

contains the address of the RPC server itself.

ckey Specifies the DES key. If the value of the ckey parameter is null, the

authentication system generates a random DES key to be used for the encryption of credentials. However, if a DES key is supplied, the

supplied key is used.

#### **Return Values**

This subroutine returns a pointer to a DES authentication object.

# **Implementation Specifics**

This subroutine is part of Base Operating System (BOS) Runtime.

## **Related Information**

# authdes\_getucred Subroutine

## **Purpose**

Maps a Data Encryption Standard (DES) credential into a UNIX credential.

## Library

C Library (libc.a)

## **Syntax**

```
#include <rpc/rpc.h>
authdes_getucred (adc, uid, gid, grouplen, groups)
struct authdes_cred *adc;
short *uid;
short *gid;
short *grouplen;
int *groups;
```

## **Description**

The **authdes\_getucred** subroutine interfaces to the secure authentication system known as DES. The server uses this subroutine to convert a DES credential, which is the independent operating system, into a UNIX credential. The **authdes\_getucred** subroutine retrieves necessary information from a cache instead of using the network information service (NIS).

Note: The keyserv daemon must be running for the DES authentication system to work.

### **Parameters**

adc
 vid
 Specifies the caller's effective user ID (UID).
 gid
 Specifies the caller's effective group ID (GID).
 grouplen
 groups
 Points to the group's array.

## **Return Values**

Upon successful completion, this subroutine returns a value of 1. If unsuccessful, it returns a value of 0.

# Implementation Specifics

This subroutine is part of Base Operating System (BOS) Runtime.

## **Related Information**

The keyserv daemon.

Network Information Service (NIS) Overview for System Management in AIX 4.3 System Management Guide: Communications and Networks.

# authnone\_create Subroutine

## **Purpose**

Creates null authentication.

# Library

C Library (libc.a)

## **Syntax**

```
#include <rpc/rpc.h>
AUTH *authnone_create ( )
```

## **Description**

The **authnone\_create** subroutine creates and returns a default Remote Procedure Call (RPC) authentication handle that passes null authentication information with each remote procedure call.

### **Return Values**

This subroutine returns a pointer to an RPC authentication handle.

## **Implementation Specifics**

This subroutine is part of Base Operating System (BOS) Runtime.

## **Related Information**

The authunix\_create subroutine, authunix\_create\_default subroutine, svcerr\_auth subroutine.

The auth\_destroy macro.

# authunix\_create Subroutine

## **Purpose**

Creates an authentication handle with operating system permissions.

## Library

C Library (libc.a)

## **Syntax**

```
#include <rpc/rpc.h>
AUTH *authunix_create (host, uid, gid, len, aupgids)
char *host;
int uid, gid;
int len, *aupgids;
```

## **Description**

The **authunix\_create** subroutine creates and returns a Remote Procedure Call (RPC) authentication handle with operating system permissions.

## **Parameters**

| host    | Points to the name of the machine on which the permissions were created. |  |
|---------|--------------------------------------------------------------------------|--|
| uid     | Specifies the caller's effective user ID (UID).                          |  |
| gid     | Specifies the caller's effective group ID (GID).                         |  |
| len     | en Specifies the length of the groups array.                             |  |
| aupgids | Points to the counted array of groups to which the user belongs.         |  |

## **Return Values**

This subroutine returns an RPC authentication handle.

# Implementation Specifics

This subroutine is part of Base Operating System (BOS) Runtime.

## **Related Information**

The authnone\_create subroutine, authunix\_create\_default subroutine, svcerr\_auth subroutine.

The auth destroy macro.

# authunix\_create\_default Subroutine

## **Purpose**

Sets the authentication to default.

# Library

C Library (libc.a)

## **Syntax**

```
#include <rpc/rpc.h>
AUTH *authunix_create_default()
```

## **Description**

The **authunix\_create\_default** subroutine calls the **authunix\_create** subroutine to create and return the default operating system authentication handle.

## **Return Values**

Upon successful completion, this subroutine returns an authentication handle.

## **Implementation Specifics**

This subroutine is part of Base Operating System (BOS) Runtime.

### **Related Information**

The authnone\_create subroutine, authunix\_create subroutine, svcerr\_auth subroutine.

The auth\_destroy macro.

# callrpc Subroutine

## **Purpose**

Calls the remote procedure on the machine specified by the *host* parameter.

## Library

C Library (libc.a)

## **Syntax**

```
#include <rpc/rpc.h>
callrpc (host, prognum, versnum, procnum, inproc, in, outproc,
out)
char *host;
u_long prognum, versnum, procnum;
xdrproc_t inproc;
char * in;
xdrproc_t outproc;
char *out;
```

## **Description**

The **callrpc** subroutine calls a remote procedure identified by the *prognum* parameter, the *versnum* parameter, and the *procnum* parameter on the machine pointed to by the *host* parameter.

This subroutine uses User Datagram Protocol/Internet Protocol (UDP/IP) as a transport to call a remote procedure. No connection will be made if the server is supported by Transmission Control Protocol/Internet Protocol (TCP/IP). This subroutine does not control time outs or authentication.

### **Parameters**

| host    | Points to the program name of the remote machine.                                      |  |
|---------|----------------------------------------------------------------------------------------|--|
| prognum | Specifies the number of the remote program.                                            |  |
| versnum | Specifies the version number of the remote program.                                    |  |
| procnum | Specifies the number of the procedure associated with the remote program being called. |  |
| inproc  | Specifies the name of the XDR procedure that encodes the procedure parameters.         |  |
| in      | Specifies the address of the procedure arguments.                                      |  |
| outproc | Specifies the name of the XDR procedure that decodes the procedure results.            |  |
| out     | Specifies the address where results are placed.                                        |  |

### **Return Values**

This subroutine returns a value of **enum clnt\_stat**. Use the **clnt\_perrno** subroutine to translate this failure status into a displayed message.

# **Implementation Specifics**

This subroutine is part of Base Operating System (BOS) Runtime.

## **Related information**

The cint\_broadcast subroutine, cinttcp\_create subroutine, cintudp\_create subroutine, **cInt\_perrno** subroutine, **registerrpc** subroutine, **svc\_run** subroutine.

The cint\_call macro.

TCP/IP Protocols in AIX 4.3 System Management Guide: Communications and Networks.

# cbc\_crypt, des\_setparity, or ecb\_crypt Subroutine

## **Purpose**

Implements Data Encryption Standard (DES) encryption routines.

## Library

DES library (libdes.a)

## **Syntax**

```
# include <des_crypt.h>
int ecb_crypt (key, data, datalen, mode)
char *key;
char *data;
unsigned datalen;
unsigned mode;
int cbc_crypt(key, data, datalen, mode, ivec)
char *key;
char *data;
unsigned datalen;
unsigned mode;
char ivec;
void des setparity(key)
char *key;
```

# **Description**

The ecb\_crypt and cbc\_crypt subroutines implement DES encryption routines, set by the National Bureau of Standards.

- The ecb\_crypt subroutine encrypts in ECB (Electronic Code Book) mode, which encrypts blocks of data independently.
- The cbc crypt subroutine encrypts in CBC (Cipher Block Chaining) mode, which chains together successive blocks. CBC mode protects against insertions, deletions, and substitutions of blocks. Also, regularities in the clear text will not appear in the cipher text.

Note: The DES library must be installed to use these subroutines.

/usr/include/des crypt.h file.

#### **Parameters**

| data    | Specifies that the data is to be either encrypted or decrypted.                                                                                                    |  |
|---------|----------------------------------------------------------------------------------------------------|--|
| datalen | Specifies the length in bytes of data. The length must be a multiple of 8.                                                                                                    |  |
| key     | Specifies the 8-byte encryption key with parity. To set the parity for the key, which for DES is in the low bit of each byte, use the <b>des_setparity</b> subroutine.                                                                                                    |  |
| ivec    | Initializes the vector for the chaining in 8-byte. This is updated to the next initialization vector upon return.                                                                                                    |  |
| mode    | Specifies whether data is to be encrypted or decrypted. This parameter is formed by logically ORing the <b>DES_ENCRYPT</b> or <b>DES_DECRYPT</b> symbols. For software versus hardware encryption, logically OR the <b>DES_HW</b> or <b>DES_SW</b> symbols. These four symbols are defined in the |  |

## **Return Values**

**DESERR BADPARAM** Specifies that a bad parameter was passed to routine. **DESERR HWERR** Specifies that an error occurred in the hardware or driver. **DESERR NOHWDEVICE** Specifies that encryption succeeded, but was done in

software instead of the requested hardware.

**DESERR NONE** Specifies no error.

Note: Given the stat variable, for example, which contains the return value for either the ecb\_crypt or cbc\_crypt subroutine, the DES\_FAILED(stat) macro is false only for the **DESERR NONE** and **DESERR NOHWDEVICE** return values.

# **Implementation Specifics**

These subroutines are not available for export outside the United States.

## **Files**

/usr/include/de Defines macros and needed symbols for the *mode* parameter. s\_crypt.h

### **Related Information**

Secure NFS in AIX 4.3 System Management Guide: Communications and Networks. Example Using DES Authentication in AIX Communications Programming Concepts.

# cInt broadcast Subroutine

## **Purpose**

Broadcasts a remote procedure call to all locally connected networks.

## Library

C Library (libc.a)

# **Syntax**

```
#include <rpc/rpc.h>
enum clnt_stat clnt_broadcast (prognum, versnum, procnum, inproc)
enum clnt stat clnt broadcast (in, outproc, out, eachresult)
u_long prognum, versnum, procnum;
xdrproc_t inproc;
char *in;
xdrproc_t outproc;
char *out;
resultproc_t eachresult;
```

## **Description**

The cint broadcast subroutine broadcasts a remote procedure call to all locally connected networks. The remote procedure is identified by the prognum, versnum, and procnum parameters on the workstation identified by the *host* parameter.

Broadcast sockets are limited in size to the maximum transfer unit of the data link. For Ethernet, this value is 1500 bytes.

When a client broadcasts a remote procedure call over the network, a number of server processes respond. Each time the client receives a response, the clnt broadcast subroutine calls the eachresult routine. The eachresult routine takes the following form:

```
eachresult (out, *addr)
char *out;
struct sockaddr_in *addr;
```

#### **Parameters**

prognum Specifies the number of the remote program.

versnum Specifies the version number of the remote program.

Identifies the procedure to be called. procnum

inproc Specifies the procedure that encodes the procedure's parameters.

in Specifies the address of the procedure's arguments.

Specifies the procedure that decodes the procedure results. outproc

Specifies the address where results are placed. out

eachresult Specifies the procedure to call when clients respond.

addr Specifies the address of the workstation that sent the results.

#### **Return Values**

If the eachresult subroutine returns a value of 0, the clnt broadcast subroutine waits for more replies. Otherwise, the **clnt broadcast** subroutine returns with the appropriate results.

# **Implementation Specifics**

This subroutine is part of Base Operating System (BOS) Runtime.

## **Related Information**

The **callrpc** subroutine.

Remote Procedure Call (RPC) Overview for Programming and Sockets Overview in AIX Communications Programming Concepts.

# cint call Macro

## **Purpose**

Calls the remote procedure associated with the *clnt* parameter.

## Library

C Library (libc.a)

# **Syntax**

```
#include <rpc/rpc.h>
enum clnt_stat clnt_call (clnt,
procnum, inproc, in, outproc, out, tout)
CLIENT *clnt;
u_long procnum;
xdrproc_t inproc;
char *in;
xdrproc_t outproc;
char *out;
struct timeval tout;
```

# **Description**

The cint call macro calls the remote procedure associated with the client handle pointed to by the clnt parameter.

## **Parameters**

| clnt Points to the structure of the client handle that results from a Remote |
|------------------------------------------------------------------------------|
|------------------------------------------------------------------------------|

Procedure Call (RPC) client creation subroutine, such as the cintudp create subroutine that opens a User Datagram

Protocol/Internet Protocol (UDP/IP) socket.

procnum Identifies the remote procedure on the host machine.

inproc Specifies the procedure that encodes the procedure's parameters.

Specifies the address of the procedure's arguments. in

Specifies the procedure that decodes the procedure's results. outproc

Specifies the address where results are placed. out

Sets the time allowed for results to return. tout

# **Implementation Specifics**

This macro is part of Base Operating System (BOS) Runtime.

#### **Related Information**

The **callrpc** subroutine, **clnt\_perror** subroutine, **clnttcp\_create** subroutine, cIntudp\_create subroutine.

Remote Procedure Call (RPC) Overview for Programming and Sockets Overview in AIX Communications Programming Concepts.

# cInt\_control Macro

## **Purpose**

Changes or retrieves various information about a client object.

# Library

C Library (libc.a)

## **Syntax**

```
#include <rpc/rpc.h>
bool_t clnt_control (cI, req, info)
CLIENT *cl;
int req;
char *info;
```

## **Description**

The **clnt\_control** macro is used to change or retrieve various information about a client object.

User Datagram Protocol (UDP) and Transmission Control Protocol (TCP) have the following supported values for the *req* parameter's argument types and functions:

| Values for the req<br>Parameter | Argument Type   | Function               |
|---------------------------------|-----------------|------------------------|
| CLSET_TIMEOUT                   | struct timeval  | Sets total time out.   |
| CLGET_TIMEOUT                   | struct timeval  | Gets total time out.   |
| CLGET_SERVER_ADDR               | struct sockaddr | Gets server's address. |

The following operations are valid for UDP only:

| Values for the req<br>Parameter | Argument Type  | Function                 |
|---------------------------------|----------------|--------------------------|
| CLSET_RETRY_TIMEOUT             | struct timeval | Sets the retry time out. |
| CLGET_RETRY_TIMEOUT             | struct timeval | Gets the retry time out. |

#### Notes:

- 1. If the time out is set using the **clnt\_control** subroutine, the time—out parameter passed to the **clnt\_call** subroutine will be ignored in all future calls.
- 2. The retry time out is the time that User Datagram Protocol/Remote Procedure Call (UDP/RPC) waits for the server to reply before retransmitting the request.

### **Parameters**

cl Points to the structure of the client handle.

req Indicates the type of operation.

*info* Points to the information for request type.

#### **Return Values**

Upon successful completion, this subroutine returns a value of 1. If unsuccessful, it returns a value of 0.

## **Implementation Specifics**

This macro is part of Base Operating System (BOS) Runtime.

## **Related Information**

The clnttcp\_create subroutine, clntudp\_create subroutine.

The cint\_call macro.

TCP/IP Protocols in AIX 4.3 System Management Guide: Communications and Networks.

# cInt create Subroutine

## **Purpose**

Creates and returns a generic client handle.

## Library

C Library (libc.a)

## **Syntax**

```
#include <rpc/rpc.h>
CLIENT *clnt_create (host, prognum, versnum, protocol)
char *host;
unsigned prognum, versnum;
char *protocol;
```

## **Description**

Creates and returns a generic client handle.

Remote Procedure Calls (RPC) messages transported by User Datagram Protocol/Internet Protocol (UDP/IP) can hold up to 8KB of encoded data. Use this transport for procedures that take arguments or return results of less than 8KB.

**Note:** When the **clnt\_create** subroutine is used to create a RPC client handle, the timeout value provided on subsequent calls to **clnttcp\_call** are ignored. Using the **clnt\_create** subroutine has the same effect as using **clnttcp\_create** followed by a call to **clnt\_control** to set the timeout value for the RPC client handle. If the timeout paramater is used on the **clnttcp\_call** interface, use the **clnttcp\_create** interface to create the client handle.

## **Parameters**

host Identifies the name of the remote host where the server is located.

prognum Specifies the program number of the remote program.

versnum Specifies the version number of the remote program.

protocol Identifies which data transport protocol the program is using, either

UDP or Transmission Control Protocol (TCP).

#### **Return Values**

Upon successful completion, this subroutine returns a client handle.

# Implementation Specifics

This subroutine is part of Base Operating System (BOS) Runtime.

## **Related Information**

The **cinttcp\_create** subroutine, **cintudp\_create** subroutine.

The cint\_control macro, cint\_destroy macro.

TCP/IP Protocols in AIX 4.3 System Management Guide: Communications and Networks.

# clnt\_destroy Macro

## **Purpose**

Destroys the client's Remote Procedure Call (RPC) handle.

# Library

C Library (libc.a)

## **Syntax**

```
#include <rpc/rpc.h>
void clnt_destroy (clnt)
CLIENT *clnt;
```

# **Description**

The clnt destroy macro destroys the client's RPC handle. Destroying the client's RPC handle deallocates private data structures, including the cInt parameter itself. The use of the *clnt* parameter becomes undefined upon calling the **clnt destroy** macro.

## **Parameters**

clnt

Points to the structure of the client handle.

## Implementation Specifics

This macro is part of Base Operating System (BOS) Runtime.

### **Related Information**

The **cintudp\_create** subroutine, **cint\_create** subroutine.

Remote Procedure Call (RPC) Overview for Programming and Sockets Overview in AIX Communications Programming Concepts.

# clnt freeres Macro

## **Purpose**

Frees data that was allocated by the Remote Procedure Call/eXternal Data Representation (RPC/XDR) system.

## Library

C Library (libc.a)

# **Syntax**

```
#include <rpc/rpc.h>
clnt_freeres (clnt, outproc, out)
CLIENT *clnt;
xdrpoc_t outproc;
char *out;
```

# **Description**

The **clnt\_freeres** macro frees data allocated by the RPC/XDR system. This data was allocated when the RPC/XDR system decoded the results of an RPC call.

#### **Parameters**

*clnt* Points to the structure of the client handle.

outproc Specifies the XDR subroutine that describes the results in simple

decoding primitives.

out Specifies the address where the results are placed.

# Implementation Specifics

This macro is part of Base Operating System (BOS) Runtime.

### **Related Information**

eXternal Data Representation (XDR) Overview for Programming and Remote Procedure Call (RPC) Overview for Programming in *AIX Communications Programming Concepts*.

# cInt\_geterr Macro

## **Purpose**

Copies error information from a client handle.

## Library

C Library (libc.a)

## **Syntax**

```
#include <rpc/rpc.h>
void clnt_geterr (clnt, errp)
CLIENT *clnt;
struct rpc_err *errp;
```

## **Description**

The **cint\_geterr** macro copies error information from a client handle to an error structure.

### **Parameters**

clnt Points to the structure of the client handle. Specifies the address of the error structure. errp

## **Implementation Specifics**

This macro is part of Base Operating System (BOS) Runtime.

### **Related Information**

## cInt\_pcreateerror Subroutine

## **Purpose**

Indicates why a client Remote Procedure Call (RPC) handle was not created.

## Library

C Library (libc.a)

## **Syntax**

```
#include <rpc/rpc.h>
void clnt_pcreateerror (s)
char *s;
```

## **Description**

The **clnt\_pcreateerror** subroutine writes a message to standard error output, indicating why a client RPC handle could not be created. The message is preceded by the string pointed to by the *s* parameter and a colon.

Use this subroutine if one of the following calls fails: the **clntraw\_create** subroutine, **clnttcp\_create** subroutine, or **clntudp\_create** subroutine.

### **Parameters**

s Points to a character string that represents the error text.

## Implementation Specifics

This subroutine is part of Base Operating System (BOS) Runtime.

### **Related Information**

The clnt\_create subroutine, clnt\_spcreateerror subroutine, clntraw\_create subroutine, clnttcp\_create subroutine, clntudp\_create subroutine.

## cInt perrno Subroutine

## **Purpose**

Specifies the condition of the stat parameter.

### Library

C Library (libc.a)

## **Syntax**

```
#include <rpc/rpc.h>
void clnt_perrno (stat)
enum clnt_stat stat;
```

## **Description**

The **clnt perrno** subroutine writes a message to standard error output, corresponding to the condition specified by the *stat* parameter.

This subroutine is used after a **callrpc** subroutine fails. The **clnt\_perrno** subroutine translates the failure status (the **enum clnt stat** subroutine) into a message.

If the program does not have a standard error output, or the programmer does not want the message to be output with the printf subroutine, or the message format used is different from that supported by the cint perrno subroutine, then the cint sperrno subroutine is used instead of the **clnt perrno** subroutine.

### **Parameters**

Specifies the client error status of the remote procedure call. stat

### **Return Values**

The cint perrno subroutine translates and displays the following enum cint stat error status codes:

**RPC SUCCESS** = 0Call succeeded.

**RPC CANTENCODEARGS** = 1 Cannot encode arguments. RPC CANTDECODERES = 2 Cannot decode results. **RPC CANTSEND** = 3 Failure in sending call. **RPC CANTRECV** = 4 Failure in receiving result.

**RPC TIMEDOUT** = 5Call timed out.

## Implementation Specifics

This subroutine is part of Base Operating System (BOS) Runtime.

#### **Related Information**

The **callrpc** subroutine, **clnt sperrno** subroutine.

# cInt\_perror Subroutine

## **Purpose**

Indicates why a remote procedure call failed.

## Library

C Library (libc.a)

## **Syntax**

```
#include <rpc/rpc.h>
clnt_perror (clnt, s)
CLIENT *clnt;
char *s;
```

### **Description**

The **clnt\_perror** subroutine writes a message to standard error output indicating why a remote procedure call failed. The message is preceded by the string pointed to by the *s* parameter and a colon.

This subroutine is used after the **clnt\_call** macro.

### **Parameters**

*clnt* Points to the structure of the client handle.

s Points to a character string that represents the error text.

### **Return Values**

This subroutine returns an error string to standard error output.

## **Implementation Specifics**

This subroutine is part of Base Operating System (BOS) Runtime.

### **Related Information**

The **clnt\_sperror** subroutine.

The **cint\_call** macro.

# cInt\_spcreateerror Subroutine

## **Purpose**

Indicates why a client Remote Procedure Call (RPC) handle was not created.

## Library

C Library (libc.a)

## **Syntax**

```
#include <rpc/rpc.h>
char *clnt_spcreateerror (s)
char *s;
```

## **Description**

The cint spcreateerror subroutine returns a string indicating why a client RPC handle was not created.

Note: This subroutine returns the pointer to static data that is overwritten on each call.

## **Parameters**

Points to a character string that represents the error text. s

## **Implementation Specifics**

This subroutine is part of Base Operating System (BOS) Runtime.

### **Related Information**

The **cint\_pcreateerror** subroutine.

## cInt sperrno Subroutine

## **Purpose**

Specifies the condition of the *stat* parameter by returning a pointer to a string containing a status message.

### Library

C Library (libc.a)

## **Syntax**

```
#include <rpc/rpc.h>
char *clnt_sperrno (stat)
enum clnt_stat stat;
```

## **Description**

The **clnt\_sperrno** subroutine specifies the condition of the *stat* parameter by returning a pointer to a string containing a status message. The string ends with a new–line character.

Whenever one of the following conditions exists, the **cInt\_sperrno** subroutine is used instead of the **cInt\_perrno** subroutine when a **callrpc** routine fails:

- The program does not have a standard error output. This is common for programs running as servers.
- The programmer does not want the message to be output with the printf subroutine.
- A message format differing from that supported by the clnt\_perrno subroutine is being used.

**Note:** The **clnt\_sperrno** subroutine does not return the pointer to static data, so the result is not overwritten on each call.

### **Parameters**

stat

Specifies the client error status of the remote procedure call.

#### **Return Values**

The **clnt\_sperrno** subroutine translates and displays the following **enum clnt\_stat** error status messages:

```
RPC_SUCCESS = 0

RPC_CANTENCODEARGS = 1

RPC_CANTDECODERES = 2

RPC_CANTSEND = 3

RPC_CANTRECV = 4

RPC_TIMEDOUT = 5

Call succeeded.

Cannot encode arguments.

Cannot decode results.

Failure in sending call.

Failure in receiving result.

Call timed out.
```

## Implementation Specifics

This subroutine is part of Base Operating System (BOS) Runtime.

### **Related Information**

The **clnt perrno** subroutine.

# cInt\_sperror Subroutine

## **Purpose**

Indicates why a remote procedure call failed.

## Library

C Library (libc.a)

## **Syntax**

```
#include <rpc/rpc.h>
char *clnt_sperror (c1, s)
CLIENT *cl;
char *s;
```

## **Description**

The cint\_sperror subroutine returns a string to standard error output indicating why a Remote Procedure Call (RPC) call failed. This subroutine also returns the pointer to static data overwritten on each call.

#### **Parameters**

Points to the structure of the client handle. cl

Points to a character string that represents the error text. s

### **Return Values**

This subroutine returns an error string to standard error output.

## **Implementation Specifics**

This subroutine is part of Base Operating System (BOS) Runtime.

#### **Related Information**

The **clnt perror** subroutine.

## cIntraw\_create Subroutine

### **Purpose**

Creates a toy Remote Procedure Call (RPC) client for simulation.

## Library

C Library (libc.a)

## **Syntax**

```
#include <rpc/rpc.h>
CLIENT *clntraw_create (prognum, versnum)
u_long prognum, versnum;
```

### **Description**

The **cIntraw\_create** subroutine creates a toy RPC client for simulation of a remote program. This toy client uses a buffer located within the address space of the process for the transport to pass messages to the service. If the corresponding RPC server lives in the same address space, simulation of RPC and acquisition of RPC overheads, such as round—trip times, are done without kernel interference.

#### **Parameters**

prognum Specifies the program number of the remote program.

versnum Specifies the version number of the remote program.

### **Return Values**

Upon successful completion, this subroutine returns a pointer to a valid RPC client. If unsuccessful, it returns a value of NULL.

## Implementation Specifics

This subroutine is part of Base Operating System (BOS) Runtime.

#### **Related Information**

The cint\_pcreateerror subroutine, svcraw\_create subroutine.

## cInttcp\_create Subroutine

### **Purpose**

Creates a Transmission Control Protocol/Internet Protocol (TCP/IP) client transport handle.

### Library

C Library (libc.a)

## **Syntax**

```
CLIENT *clnttcp_create (addr, prognum, versnum, sockp, sendsz,
recvsz)
struct sockaddr_in *addr;
u_long prognum, versnum;
int *sockp;
u_int sendsz, recvsz;
```

## **Description**

The cinttcp\_create subroutine creates a Remote Procedure Call (RPC) client transport handle for a remote program. This client uses TCP/IP as the transport to pass messages to the service.

The TCP/IP remote procedure calls use buffered input/output (I/O). Users can set the size of the send and receive buffers with the sendsz and recvsz parameters. If the size of either buffer is set to a value of 0, the **svctcp\_create** subroutine picks suitable default values.

### **Parameters**

| addr | Points to the Internet address of the remote program. If the port number for this Internet address ( <b>addr</b> -> <b>sin_port</b> ) is a value of 0, then the <i>addr</i> parameter is set to the actual port on which the remote program is listening. The client making the remote procedure call |
|------|----------------------------------------------------------------------------------------------------|
|      | consults the remote <b>portmap</b> daemon to obtain the port information.                                                                                                    |
|      |                                                                                                    |

Specifies the program number of the remote program. prognum versnum Specifies the version number of the remote program.

Specifies a pointer to a socket. If the value of the *sockp* parameter is sockp

RPC\_ANYSOCK, the cinttcp\_create subroutine opens a new socket

and sets the sockp pointer to the new socket.

Sets the size of the send buffer. sendsz recvsz Sets the size of the receive buffer.

#### **Return Values**

Upon successful completion, this routine returns a valid TCP/IP client handle. If unsuccessful, it returns a value of null.

## Implementation Specifics

This subroutine is part of Base Operating System (BOS) Runtime.

#### **Related Information**

The callrpc subroutine, clnt pcreateerror subroutine, clntudp create subroutine, svctcp\_create subroutine.

The **portmap** daemon.

The **clnt** call macro.

TCP/IP Protocols in AIX 4.3 System Management Guide: Communications and Networks.

Remote Procedure Call (RPC) Overview for Programming and Sockets Overview in AIX Communications Programming Concepts.

## cIntudp create Subroutine

## **Purpose**

Creates a User Datagram Protocol/Internet Protocol (UDP/IP) client transport handle.

### Library

C Library (libc.a)

## **Syntax**

```
#include <rpc/rpc.h>
CLIENT *clntudp_create (addr, prognum, versnum, wait, sockp)
struct sockaddr in *addr;
u_long prognum, versnum;
struct timeval wait;
int *sockp;
```

## **Description**

The cintudp\_create subroutine creates a Remote Procedure Call (RPC) client transport handle for a remote program. The client uses UDP as the transport to pass messages to the service.

RPC messages transported by UDP/IP can hold up to 8KB of encoded data. Use this subroutine for procedures that take arguments or return results of less than 8KB.

#### **Parameters**

| addr | Points to the Internet address of the remote program. If the port      |
|------|------------------------------------------------------------------------|
|      | number for this internet address (addr air . next) is 0 then the value |

number for this Internet address (**addr–>sin port**) is 0, then the value of the *addr* parameter is set to the port that the remote program is listening on. The **cintudp create** subroutine consults the remote

portmap daemon for this information.

prognum Specifies the program number of the remote program. Specifies the version number of the remote program. versnum

wait Sets the amount of time that the UDP/IP transport waits to receive a

> response before the transport sends another remote procedure call or the remote procedure call times out. The total time for the call to time

out is set by the cint call macro.

sockp Specifies a pointer to a socket. If the value of the *sockp* parameter is

RPC ANYSOCK, the cintudp create subroutine opens a new socket

and sets the sockp pointer to that new socket.

#### **Return Values**

Upon successful completion, this subroutine returns a valid UDP client handle. If unsuccessful, it returns a value of null.

## Implementation Specifics

This subroutine is part of Base Operating System (BOS) Runtime.

#### Related Information

The **callrpc** subroutine, **clnt\_pcreateerror** subroutine, **clnttcp\_create** subroutine, svcudp create subroutine.

The **portmap** daemon.

The **cint\_call** macro.

Remote Procedure Call (RPC) Overview for Programming and Sockets Overview in AIX Communications Programming Concepts.

# get\_myaddress Subroutine

## **Purpose**

Gets the user's Internet Protocol (IP) address.

## Library

C Library (libc.a)

### **Syntax**

```
#include <rpc/rpc.h>
void
get_myaddress (addr)
struct sockaddr_in *addr;
```

## **Description**

The get\_myaddress subroutine gets the machine's IP address without consulting the library routines that access the /etc/hosts file.

#### **Parameters**

addr

Specifies the address where the machine's IP address is placed. The port number is set to a value of htons (PMAPPORT).

## Implementation Specifics

This subroutine is part of Base Operating System (BOS) Runtime.

### **Related Information**

The /etc/hosts file.

Understanding the Internet Protocol (IP) in AIX 4.3 System Management Guide: Communications and Networks.

## getnetname Subroutine

## **Purpose**

Installs the network name of the caller in the array specified by the name parameter.

## Library

C Library (libc.a)

## **Syntax**

```
#include <rpc/rpc.h>
getnetname (name)
char name [MAXNETNAMELEN];
```

## **Description**

The **getnetname** subroutine installs the caller's unique, operating—system—independent network name in the fixed—length array specified by the *name* parameter.

### **Parameters**

name Specifies the network name (or netname) of the server process owner.

The *name* parameter can be either the host name derived from the **host2netname** subroutine or the user name derived from the

user2netname subroutine.

### **Return Values**

Upon successful completion, this subroutine returns a value of 1. If unsuccessful, it returns a value of 0.

## Implementation Specifics

This subroutine is part of Base Operating System (BOS) Runtime.

#### Related Information

The host2netname subroutine, user2netname subroutine.

### host2netname Subroutine

### **Purpose**

Converts a domain-specific host name to an operating-system-independent network name.

### Library

C Library (libc.a)

## **Syntax**

```
#include <rpc/rpc.h>
host2netname (name, host, domain)
char *name;
char *host;
char *domain;
```

## **Description**

The **host2netname** subroutine converts a domain–specific host name to an operating-system-independent network name.

This subroutine is the inverse of the **netname2host** subroutine.

#### **Parameters**

name Points to the network name (or netname) of the server process owner.

> The *name* parameter can be either the host name derived from the host2netname subroutine or the user name derived from the

user2netname subroutine.

host Points to the name of the machine on which the permissions were

created.

domain Points to the domain name.

#### **Return Values**

Upon successful completion, this subroutine returns a value of 1. If unsuccessful, it returns a value of 0.

## **Implementation Specifics**

This subroutine is part of Base Operating System (BOS) Runtime.

#### **Related Information**

The **netname2host** subroutine, **user2netname** subroutine.

## key\_decryptsession Subroutine

## **Purpose**

Decrypts a server network name and a Data Encryption Standard (DES) key.

### Library

C Library (libc.a)

## **Syntax**

```
#include <rpc/rpc.h>
key_decryptsession (remotename, deskey)
char *remotename;
des_block *deskey;
```

## **Description**

The **key\_decryptsession** subroutine interfaces to the **keyserv** daemon, which is associated with the secure authentication system known as DES. The subroutine takes a server network name and a DES key and decrypts the DES key by using the public key of the server and the secret key associated with the effective user number (UID) of the calling process. User programs rarely need to call this subroutine. System commands such as **keylogin** and the Remote Procedure Call (RPC) library are the main clients.

This subroutine is the inverse of the **key\_encryptsession** subroutine.

#### **Parameters**

remotename Points to the remote host name.

deskey Points to the des block structure.

#### **Return Values**

Upon successful completion, this subroutine returns a value of 0. If unsuccessful, it returns a value of –1.

## Implementation Specifics

This subroutine is part of Base Operating System (BOS) Runtime.

### **Related Information**

The **key\_encryptsession** subroutine.

The **keylogin** command.

The keyserv daemon.

## key\_encryptsession Subroutine

## **Purpose**

Encrypts a server network name and a Data Encryption Standard (DES) key.

### Library

C Library (libc.a)

## **Syntax**

```
#include <rpc/rpc.h>
key_encryptsession (remotename, deskey)
char *remotename;
des_block *deskey;
```

## **Description**

The **key encryptsession** subroutine interfaces to the **keyserv** daemon, which is associated with the secure authentication system known as DES. This subroutine encrypts a server network name and a DES key. To do so, the routine uses the public key of the server and the secret key associated with the effective user number (UID) of the calling process. System commands such as keylogin and the Remote Procedure Call (RPC) library are the main clients. User programs rarely need to call this subroutine.

This subroutine is the inverse of the **key decryptsession** subroutine.

### **Parameters**

Points to the remote host name. remotename deskev Points to the **des block** structure.

#### **Return Values**

Upon successful completion, this subroutine returns a value of 0. If unsuccessful, it returns a value of -1.

## Implementation Specifics

This subroutine is part of Base Operating System (BOS) Runtime.

#### **Related Information**

The **key decryptsession** subroutine.

The **keylogin** command.

The **keyserv** daemon.

## key\_gendes Subroutine

## **Purpose**

Asks the keyserv daemon for a secure conversation key.

## Library

C Library (libc.a)

## **Syntax**

```
#include <rpc/rpc.h>
key_gendes (deskey)
des_block *deskey;
```

## **Description**

The **key\_gendes** subroutine interfaces to the **keyserv** daemon, which is associated with the secure authentication system known as Data Encryption Standard (DES). This subroutine asks the **keyserv** daemon for a secure conversation key. Choosing a key at random is not recommended because the common ways of choosing random numbers, such as the current time, are easy to guess. User programs rarely need to call this subroutine. System commands such as **keylogin** and the Remote Procedure Call (RPC) library are the main clients.

### **Parameters**

deskey

Points to the **des\_block** structure.

### **Return Values**

Upon successful completion, this subroutine returns a value of 0. If unsuccessful, it returns a value of –1.

## Implementation Specifics

This subroutine is part of Base Operating System (BOS) Runtime.

### **Related Information**

The keylogin command.

The **keyserv** daemon.

# key\_setsecret Subroutine

## **Purpose**

Sets the key for the effective user number (UID) of the calling process.

## Library

C Library (libc.a)

## **Syntax**

```
#include <rpc/rpc.h>
key_setsecret (key)
char *key;
```

## **Description**

The **key setsecret** subroutine interfaces to the **keyserv** daemon, which is associated with the secure authentication system known as Data Encryption Standard (DES). This subroutine is used to set the key for the effective UID of the calling process. User programs rarely need to call this subroutine. System commands such as keylogin and the Remote Procedure Call (RPC) library are the main clients.

#### **Parameters**

key

Points to the key name.

### **Return Values**

Upon successful completion, this subroutine returns a value of 0. If unsuccessful, it returns a value of -1.

## Implementation Specifics

This subroutine is part of Base Operating System (BOS) Runtime.

#### **Related Information**

The keylogin command.

The keyserv daemon.

## netname2host Subroutine

### **Purpose**

Converts an operating–system–independent network name to a domain–specific host name.

## Library

C Library (libc.a)

## **Syntax**

```
#include <rpc/rpc.h>
netname2host (name, host, hostlen)
char *name;
char *host;
int hostlen;
```

## **Description**

The **netname2host** subroutine converts an operating—system—independent network name to a domain—specific host name.

This subroutine is the inverse of the **host2netname** subroutine.

### **Parameters**

name Specifies the network name (or netname) of the server process owner.

The *name* parameter can be either the host name derived from the **host2netname** subroutine or the user name derived from the

user2netname subroutine.

host Points to the name of the machine on which the permissions were

created.

hostlen Specifies the size of the host name.

#### **Return Values**

Upon successful completion, this subroutine returns a value of 1. If unsuccessful, it returns a value of 0.

## Implementation Specifics

This subroutine is part of Base Operating System (BOS) Runtime.

### **Related Information**

The host2netname subroutine, user2netname subroutine.

### netname2user Subroutine

### **Purpose**

Converts from an operating-system-independent network name to a domain-specific user number (UID).

### Library

C Library (libc.a)

## **Syntax**

```
#include <rpc/rpc.h>
netname2user (name, uidp, gidp, gidlenp, gidlist)
char *name;
int *uidp;
int *gidp;
int *gidlenp;
int *gidlist;
```

## **Description**

The netname2user subroutine converts from an operating-system-independent network name to a domain-specific UID. This subroutine is the inverse of the user2netname subroutine.

### **Parameters**

The name parameter can be either the host name derived from the host2netname subroutine or the user name derived from the

user2netname subroutine.

uidp Points to the user ID. gidp Points to the group ID.

gidlenp Points to the size of the group ID.

gidlist Points to the group list.

### **Return Values**

Upon successful completion, this subroutine returns a value of 1. If unsuccessful, it returns a value of 0.

## **Implementation Specifics**

This subroutine is part of Base Operating System (BOS) Runtime.

### **Related Information**

The host2netname subroutine, user2netname subroutine.

## pmap\_getmaps Subroutine

## **Purpose**

Returns a list of the current Remote Procedure Call (RPC) program-to-port mappings on the host.

## Library

C Library (libc.a)

## **Syntax**

```
#include <rpc/rpc.h>
struct pmaplist *pmap_getmaps (addr)
struct sockaddr_in *addr;
```

## **Description**

The **pmap\_getmaps** subroutine acts as a user interface to the **portmap** daemon. The subroutine returns a list of the current RPC program—to—port mappings on the host located at the Internet Protocol (IP) address pointed to by the *addr* parameter.

Note: The rpcinfo -p command calls this subroutine.

### **Parameters**

addr

Specifies the address where the machine's IP address is placed.

#### **Return Values**

If there is no list of current RPC programs, this procedure returns a value of null.

## **Implementation Specifics**

This subroutine is part of Base Operating System (BOS) Runtime.

#### **Related Information**

The pmap\_set subroutine, pmap\_unset subroutine, svc\_register subroutine.

The rpcinfo command.

The **portmap** daemon.

## pmap\_getport Subroutine

## **Purpose**

Requests the port number on which a service waits.

### Library

C Library (libc.a)

## **Syntax**

```
#include <rpc/rpc.h>
u_short pmap_getport (addr, prognum, versnum, protocol)
struct sockaddr in *addr;
u_long prognum, versnum, protocol;
```

## **Description**

The pmap getport subroutine acts as a user interface to the portmap daemon in order to return the port number on which a service waits.

#### **Parameters**

Points to the Internet Protocol (IP) address of the host where the addr

remote program supporting the waiting service resides.

Specifies the program number of the remote program. prognum versnum Specifies the version number of the remote program. Specifies the transport protocol the service recognizes. protocol

### **Return Values**

If the mapping does not exist or the Remote Procedure Call (RPC) system could not contact the remote **portmap** daemon, this subroutine returns a value of 0. If the remote **portmap** daemon could not be contacted, the **rpc createerr** subroutine contains the RPC status.

## Implementation Specifics

This subroutine is part of Base Operating System (BOS) Runtime.

#### **Related Information**

The **portmap** daemon.

TCP/IP Protocols in AIX 4.3 System Management Guide: Communications and Networks.

## pmap\_rmtcall Subroutine

## **Purpose**

Instructs the **portmap** daemon to make a remote procedure call.

## Library

C Library (libc.a)

## **Syntax**

```
#include <rpc/rpc.h>
enum clnt_stat pmap_rmtcall (addr, prognum, versnum, procnum)
enum clnt_stat pmap_rmtcall (inproc, in, outproc, out, tout, port
p)
struct sockaddr_in *addr;
u_long prognum, versnum, procnum;
xdrproc_t inproc;
char *in;
xdrproc_t outproc;
char *out;
struct timeval tout;
u_long *portp;
```

## **Description**

The **pmap\_rmtcall** subroutine is a user interface to the **portmap** daemon. The routine instructs the host **portmap** daemon to make a remote procedure call (RPC). Clients consult the **portmap** daemon when sending out RPC calls for given program numbers. The **portmap** daemon tells the client the ports to which to send the calls.

### **Parameters**

| addr    | Points to the Internet Protocol (IP) address of the host where the remote program that supports the waiting service resides. |
|---------|----------------------------------------------------------------------------------------------------|
|         | remote program that supports the waiting service resides.                                                                    |
| prognum | Specifies the program number of the remote program.                                                                          |
| versnum | Specifies the version number of the remote program.                                                                          |
| procnum | Identifies the procedure to be called.                                                                                       |
| inproc  | Specifies the eXternal Data Representation (XDR) routine that encodes the remote procedure parameters.                       |
| in      | Points to the address of the procedure arguments.                                                                            |
| outproc | Specifies the XDR routine that decodes the remote procedure results.                                                         |
| out     | Points to the address where the results are placed.                                                                          |
| tout    | Sets the time the routine waits for the results to return before sending the call again.                                     |
| portp   | Points to the program port number if the procedure succeeds.                                                                 |

## Implementation Specifics

This subroutine is part of Base Operating System (BOS) Runtime.

### **Related Information**

The cint\_broadcast subroutine.

The portmap daemon.

Internet Protocol (IP) in AIX 4.3 System Management Guide: Communications and Networks.

eXternal Data Representation (XDR) Overview for Programming and Remote Procedure Call (RPC) Overview for Programming in AIX Communications Programming Concepts.

## pmap set Subroutine

### **Purpose**

Maps a remote procedure call to a port.

### Library

C Library (libc.a)

## **Syntax**

```
#include <rpc/rpc.h>
pmap_set (prognum, versnum, protocol, port)
u_long prognum, versnum, protocol;
u_short port;
```

## **Description**

The **pmap\_set** subroutine acts as a user interface to the **portmap** daemon to map the program number, version number, and protocol of a remote procedure call to a port on the machine **portmap** daemon.

**Note:** The **pmap\_set** subroutine is called by the **svc\_register** subroutine.

### **Parameters**

prognum Specifies the program number of the remote program.

versnum Specifies the version number of the remote program.

protocol Specifies the transport protocol that the service recognizes. The values

for this parameter can be IPPROTO UDP or IPPROTO TCP.

port Specifies the port on the machine's **portmap** daemon.

### **Return Values**

Upon successful completion, this routine returns a value of 1. If unsuccessful, it returns a value of 0.

## **Implementation Specifics**

This subroutine is part of Base Operating System (BOS) Runtime.

#### Related Information

The **portmap** daemon.

The pmap\_getmaps subroutine, pmap\_unset subroutine, svc\_register subroutine.

TCP/IP Protocols in AIX 4.3 System Management Guide: Communications and Networks.

## pmap\_unset Subroutine

## **Purpose**

Destroys the mappings between a remote procedure call and the port.

## Library

C Library (libc.a)

## **Syntax**

```
#include <rpc/rpc.h>
pmap_unset (prognum, versnum)
u_long prognum, versnum;
```

## **Description**

The pmap unset subroutine destroys mappings between the program number and version number of a remote procedure call and the ports on the host **portmap** daemon.

### **Parameters**

Specifies the program number of the remote program. prognum Specifies the version number of the remote program. versnum

## **Implementation Specifics**

This subroutine is part of Base Operating System (BOS) Runtime.

### **Related Information**

The pmap\_getmaps subroutine, pmap\_set subroutine, svc\_unregister subroutine.

The **portmap** daemon.

# registerrpc Subroutine

### **Purpose**

Registers a procedure with the Remote Procedure Call (RPC) service package.

### Library

C Library (libc.a)

## **Syntax**

```
#include <rpc/rpc.h>
registerrpc (prognum, versnum, procnum, procname, inproc,
outproc)
u_long prognum, versnum, procnum;
char * (*procname) ();
xdrproc_t inproc, outproc;
```

## **Description**

The **registerrpc** subroutine registers a procedure with the RPC service package.

If a request arrives that matches the values of the *prognum* parameter, the *versnum* parameter, and the *procnum* parameter, then the *procname* parameter is called with a pointer to its parameters, after which it returns a pointer to its static results.

**Note:** Remote procedures registered in this form are accessed using the User Datagram Protocol/Internet Protocol (UDP/IP) transport protocol only.

#### **Parameters**

prognum Specifies the program number of the remote program.

versnum Specifies the version number of the remote program.

procnum Identifies the procedure number to be called.

procname Identifies the procedure name.

inproc Specifies the eXternal Data Representation (XDR) subroutine that

decodes the procedure parameters.

outproc Specifies the XDR subroutine that encodes the procedure results.

#### **Return Values**

Upon successful completion, this subroutine returns a value of 1. If unsuccessful, it returns a value of –1.

## Implementation Specifics

This subroutine is part of Base Operating System (BOS) Runtime.

#### **Related Information**

The callrpc subroutine, svcudp\_create subroutine.

eXternal Data Representation (XDR) Overview for Programming and Remote Procedure Call (RPC) Overview for Programming in *AIX Communications Programming Concepts*.

### rtime Subroutine

## **Purpose**

Gets remote time.

### Library

C Library (libc.a)

## **Syntax**

```
#include <rpc/rpc.h>
#include <sys/types.h>
#include <sys/time.h>
#include <netinet/in.h>
int rtime (addrp, timep, timeout)
struct sockaddr_in *addrp;
struct timeval *timep;
struct timeval *timeout;
```

## **Description**

The **rtime** subroutine consults the Internet Time Server (TIME) at the address pointed to by the addrp parameter and returns the remote time in the timeval structure pointed to by the timep parameter. Normally, the User Datagram Protocol (UDP) protocol is used when consulting the time server. If the timeout parameter is specified as null, however, the routine instead uses Transmission Control Protocol (TCP) and blocks until a reply is received from the time server.

#### **Parameters**

Points to the Internet Time Server. addrp Points to the timeval structure. timep

timeout Specifies how long the routine waits for a reply before terminating.

### **Return Values**

Upon successful completion, this subroutine returns a value of 0. If unsuccessful, it returns a value of -1, and the **errno** global variable is set to reflect the cause of the error.

## Implementation Specifics

This subroutine is part of Base Operating System (BOS) Runtime.

### **Related Information**

TCP/IP Protocols in AIX 4.3 System Management Guide: Communications and Networks.

## svc\_destroy Macro

## **Purpose**

Destroys a Remote Procedure Call (RPC) service transport handle.

## Library

C Library (libc.a)

## **Syntax**

```
#include <rpc/rpc.h>
void svc_destroy (xprt)
SVCXPRT *xprt;
```

## **Description**

The **svc\_destroy** macro destroys an RPC service transport handle. Destroying the service transport handle deallocates the private data structures, including the handle itself. After the **svc\_destroy** macro is used, the handle pointed to by the *xprt* parameter is no longer defined.

### **Parameters**

xprt

Points to the RPC service transport handle.

## **Implementation Specifics**

This macro is part of Base Operating System (BOS) Runtime.

### **Related Information**

The  $cint\_destroy$  macro,  $svc\_freeargs$  macro.

## svc\_freeargs Macro

### **Purpose**

Frees data allocated by the Remote Procedure Call/eXternal Data Representation (RPC/XDR) system.

### Library

C Library (libc.a)

## **Syntax**

```
#include <rpc/rpc.h>
svc_freeargs (xprt, inproc, in)
SVCXPRT *xprt;
xdrproc_t inproc;
char *in;
```

## **Description**

The svc freeargs macro frees data allocated by the RPC/XDR system. This data is allocated when the RPC/XDR system decodes the arguments to a service procedure with the **svc\_getargs** macro.

### **Parameters**

Points to the RPC service transport handle. xprt

inproc Specifies the XDR routine that decodes the arguments.

in Specifies the address where the procedure arguments are placed.

## **Implementation Specifics**

This macro is part of Base Operating System (BOS) Runtime.

### **Related Information**

The svc getargs macro, svc destroy macro.

eXternal Data Representation (XDR) Overview for Programming and Remote Procedure Call (RPC) Overview for Programming in AIX Communications Programming Concepts.

## svc\_getargs Macro

## **Purpose**

Decodes the arguments of a Remote Procedure Call (RPC) request.

## Library

C Library (libc.a)

## **Syntax**

```
#include <rpc/rpc.h>
svc_getargs (xprt, inproc, in)
SVCXPRT *xprt;
xdrproc_t inproc;
char *in;
```

## **Description**

The svc getargs macro decodes the arguments of an RPC request associated with the RPC service transport handle.

#### **Parameters**

Points to the RPC service transport handle. xprt

Specifies the eXternal Data Representation (XDR) routine that decodes inproc

the arguments.

in Specifies the address where the arguments are placed.

### **Return Values**

Upon successful completion, this subroutine returns a value of 1. If unsuccessful, it returns a value of 0.

## **Implementation Specifics**

This subroutine is part of Base Operating System (BOS) Runtime.

### **Related Information**

The svc\_freeargs macro.

eXternal Data Representation (XDR) Overview for Programming and Remote Procedure Call (RPC) Overview for Programming in AIX Communications Programming Concepts.

# svc\_getcaller Macro

## **Purpose**

Gets the network address of the caller of a procedure.

## Library

C Library (libc.a)

## **Syntax**

```
#include <rpc/rpc.h>
struct sockaddr_in *
svc_getcaller (xprt)
SVCXPRT *xprt;
```

## **Description**

The **svc\_getcaller** macro retrieves the network address of the caller of a procedure associated with the Remote Procedure Call (RPC) service transport handle.

#### **Parameters**

xprt

Points to the RPC service transport handle.

## **Implementation Specifics**

This macro is part of Base Operating System (BOS) Runtime.

### **Related Information**

The **svc\_register** subroutine, **svc\_run** subroutine.

## svc\_getreqset Subroutine

## **Purpose**

Services a Remote Procedure Call (RPC) request.

## Library

C Library (libc.a)

## **Syntax**

```
#include <sys/types.h>
#include <sys/select.h>
#include <rpc/rpc.h>
void svc_getreqset (rdfds)
fd_set *rdfds;
```

### **Description**

The **svc\_getreqset** subroutine is only used if a service implementor does not call the **svc\_run** subroutine, but instead implements custom asynchronous event processing. The subroutine is called when the **select** subroutine has determined that an RPC request has arrived on any RPC sockets. The **svc\_getreqset** subroutine returns when all sockets associated with the value specified by the *rdfds* parameter have been serviced.

### **Parameters**

rdfds

Specifies the resultant read-file descriptor bit mask.

## Implementation Specifics

This subroutine is part of Base Operating System (BOS) Runtime.

#### **Related Information**

The **select** subroutine, **svc\_run** subroutine.

## svc\_register Subroutine

### **Purpose**

Maps a remote procedure.

### Library

C Library (libc.a)

## **Syntax**

```
#include <rpc/rpc.h>
svc_register (xprt, prognum, versnum, dispatch, protocol)
SVCXPRT *xprt;
u_long prognum, versnum;
void (*dispatch) ();
int protocol;
```

## **Description**

The svc\_register subroutine maps a remote procedure with a service dispatch procedure pointed to by the *dispatch* parameter. If the *protocol* parameter has a value of 0, the service is not registered with the **portmap** daemon. If the *protocol* parameter does not have a value of 0 (or if it is IPPROTO\_UDP or IPPROTO\_TCP), the remote procedure triple (prognum, *versnum*, and *protocol* parameters) is mapped to the **xprt->xp\_port** port.

The dispatch procedure takes the following form:

```
dispatch (request, xprt)
struct svc_req *request;
SVCXPRT *xprt;
```

#### **Parameters**

Points to a Remote Procedure Call (RPC) service transport handle. xprt

Specifies the program number of the remote program. prognum versnum Specifies the version number of the remote program.

dispatch Points to the service dispatch procedure.

Specifies the data transport used by the service. protocol

### **Return Values**

Upon successful completion, this subroutine returns a value of 1. If unsuccessful, it returns a value of 0.

## Implementation Specifics

This subroutine is part of Base Operating System (BOS) Runtime.

#### **Related Information**

The pmap\_set subroutine, pmap\_getmaps subroutine, svc\_unregister subroutine.

The **portmap** daemon.

TCP/IP Protocols in AIX 4.3 System Management Guide: Communications and Networks.

## svc\_run Subroutine

## **Purpose**

Waits for a Remote Procedure Call service request to arrive.

## Library

C Library (libc.a)

## **Syntax**

```
#include <rpc/rpc.h>
void svc_run (void);
```

## **Description**

The **svc\_run** subroutine waits for a Remote Procedure Call (RPC) service request to arrive. When a request arrives, the **svc\_run** subroutine calls the appropriate service procedure with the **svc\_getreqset** subroutine. This procedure is usually waiting for a **select** subroutine to return.

## **Implementation Specifics**

This subroutine is part of Base Operating System (BOS) Runtime.

### **Related Information**

The **callrpc** subroutine, **registerrpc** subroutine, **select** subroutine, **svc\_getreqset** subroutine.

## svc\_sendreply Subroutine

#### **Purpose**

Sends back the results of a remote procedure call.

## Library

C Library (libc.a)

#### **Syntax**

```
#include <rpc/rpc.h>
svc_sendreply (xprt, outproc, out)
SVCXPRT *xprt;
xdrproc_t outproc;
char *out;
```

#### **Description**

The svc sendreply subroutine sends back the results of a remote procedure call. This subroutine is called by a Remote Procedure Call (RPC) service dispatch subroutine.

#### **Parameters**

Points to the RPC service transport handle of the caller. xprt

Specifies the eXternal Data Representation (XDR) routine that encodes outproc

the results.

Points to the address where results are placed. out

#### **Return Values**

Upon successful completion, this subroutine returns a value of 1. If unsuccessful, it returns a value of 0.

## **Implementation Specifics**

This subroutine is part of Base Operating System (BOS) Runtime.

#### **Related Information**

eXternal Data Representation (XDR) Overview for Programming and Remote Procedure Call (RPC) Overview for Programming in AIX Communications Programming Concepts.

## svc\_unregister Subroutine

#### **Purpose**

Removes mappings between procedures and objects.

## Library

C Library (libc.a)

#### **Syntax**

```
#include <rpc/rpc.h>
void svc_unregister (prognum, versnum)
u_long prognum, versnum;
```

#### **Description**

The **svc\_unregister** subroutine removes mappings between dispatch subroutines and the service procedure identified by the *prognum* parameter and the *versnum* parameter. It also removes the mapping between the port number and the service procedure which is identified by the *prognum* parameter and the *versnum* parameter.

#### **Parameters**

prognum Specifies the program number of the remote program.

versnum Specifies the version number of the remote program.

## **Implementation Specifics**

This subroutine is part of Base Operating System (BOS) Runtime.

#### **Related Information**

The pmap\_unset subroutine, svc\_register subroutine.

## svcerr\_auth Subroutine

#### **Purpose**

Indicates that the service dispatch routine cannot complete a remote procedure call due to an authentication error.

## Library

RPC Library (libcrpc.a)

#### **Syntax**

```
#include <rpc/rpc.h>
void svcerr_auth (xprt, why)
SVCXPRT *xprt;
enum auth_stat why;
```

## **Description**

The **sycerr** auth subroutine is called by a service dispatch subroutine that refuses to perform a remote procedure call (RPC) because of an authentication error. This subroutine sets the status of the RPC reply message to AUTH ERROR.

#### **Parameters**

Points to the RPC service transport handle. xprt

why Specifies the authentication error.

## **Implementation Specifics**

This subroutine is part of Base Operating System (BOS) Runtime.

#### **Related Information**

## svcerr\_decode Subroutine

#### **Purpose**

Indicates that the service dispatch routine cannot decode the parameters of a request.

## Library

C Library (libc.a)

#### **Syntax**

```
#include <rpc/rpc.h>
void svcerr_decode (xprt)
SVCXPRT *xprt;
```

#### **Description**

The **svcerr\_decode** subroutine is called by a service dispatch subroutine that cannot decode the parameters specified in a request. This subroutine sets the status of the Remote Procedure Call (RPC) reply message to the **GARBAGE\_ARGS** condition.

#### **Parameters**

xprt

Points to the RPC service transport handle.

## **Implementation Specifics**

This subroutine is part of Base Operating System (BOS) Runtime.

#### **Related Information**

The svc\_getargs macro.

## svcerr\_noproc Subroutine

#### **Purpose**

Indicates that the service dispatch routine cannot complete a remote procedure call because the program cannot support the requested procedure.

## Library

C Library (libc.a)

#### **Syntax**

```
#include <rpc/rpc.h>
void svcerr_noproc (xprt)
SVCXPRT *xprt;
```

## **Description**

The **svcerr noproc** subroutine is called by a service dispatch routine that does not implement the procedure number the caller has requested. This subroutine sets the status of the Remote Procedure Call (RPC) reply message to the PROC\_UNAVAIL condition, which indicates that the program cannot support the requested procedure.

Note: Service implementors do not usually need this subroutine.

#### **Parameters**

xprt

Points to the RPC service transport handle.

#### Implementation Specifics

This subroutine is part of Base Operating System (BOS) Runtime.

#### **Related Information**

## svcerr\_noprog Subroutine

#### **Purpose**

Indicates that the service dispatch routine cannot complete a remote procedure call because the requested program is not registered.

## Library

C Library (libc.a)

#### **Syntax**

```
#include <rpc/rpc.h>
void svcerr_noprog (xprt)
SVCXPRT *xprt;
```

## **Description**

The **svcerr\_noprog** subroutine is called by a service dispatch routine when the requested program is not registered with the Remote Procedure Call (RPC) package. This subroutine sets the status of the RPC reply message to the **PROG\_UNAVAIL** condition, which indicates that the remote server has not exported the program.

Note: Service implementors do not usually need this subroutine.

#### **Parameters**

xprt Points to the RPC service transport handle.

#### **Implementation Specifics**

This subroutine is part of Base Operating System (BOS) Runtime.

#### **Related Information**

## svcerr\_progvers Subroutine

#### **Purpose**

Indicates that the service dispatch routine cannot complete the remote procedure call because the requested program version is not registered.

#### Library

C Library (libc.a)

#### **Syntax**

```
#include <rpc/rpc.h>
void svcerr_progvers (xprt)
SVCXPRT *xprt; u_long
```

## **Description**

The svcerr progvers subroutine is called by a service dispatch routine when the requested version of a program is not registered with the Remote Procedure Call (RPC) package. This subroutine sets the status of the RPC reply message to the PROG MISMATCH condition, which indicates that the remote server cannot support the client's version number.

Note: Service implementors do not usually need this subroutine.

#### **Parameters**

xprt

Points to the RPC service transport handle.

#### Implementation Specifics

This subroutine is part of Base Operating System (BOS) Runtime.

#### Related Information

## svcerr\_systemerr Subroutine

#### **Purpose**

Indicates that the service dispatch routine cannot complete the remote procedure call due to an error that is not covered by a protocol.

## Library

C Library (libc.a)

#### **Syntax**

```
#include <rpc/rpc.h>
void svcerr_systemerr (xprt)
SVCXPRT *xprt;
```

#### **Description**

The **svcerr\_systemerr** subroutine is called by a service dispatch subroutine that detects a system error not covered by a protocol. For example, a service dispatch subroutine calls the **svcerr\_systemerr** subroutine if the first subroutine can no longer allocate storage. The routine sets the status of the Remote Procedure Call (RPC) reply message to the **SYSTEM\_ERR** condition.

#### **Parameters**

xprt

Points to the RPC service transport handle.

## Implementation Specifics

This subroutine is part of Base Operating System (BOS) Runtime.

#### **Related Information**

## svcerr weakauth Subroutine

#### **Purpose**

Indicates that the service dispatch routine cannot complete the remote procedure call due to insufficient authentication security parameters.

#### Library

C Library (libc.a)

#### **Syntax**

```
#include <rpc/rpc.h>
void svcerr_weakauth (xprt)
SVCXPRT *xprt;
```

## **Description**

The svcerr weakauth subroutine is called by a service dispatch routine that cannot make the remote procedure call (RPC) because the supplied authentication parameters are insufficient for security reasons.

The svcerr\_weakauth subroutine calls the svcerr\_auth subroutine with the correct RPC service transport handle (the xprt parameter). The subroutine also sets the status of the RPC reply message to the AUTH TOOWEAK condition as the authentication error (AUTH\_ERR).

#### **Parameters**

xprt

Points to the RPC service transport handle.

## Implementation Specifics

This subroutine is part of Base Operating System (BOS) Runtime.

#### **Related Information**

The **svcerr auth** subroutine, **svcerr decode** subroutine.

## svcfd\_create Subroutine

#### **Purpose**

Creates a service on any open file descriptor.

## Library

C Library (libc.a)

## **Syntax**

```
#include <rpc/rpc.h>
SVCXPRT *svcfd_create (fd, sendsize, recvsize)
int fd;
u_int sendsize;
u_int recvsize;
```

#### **Description**

The **svcfd\_create** subroutine creates a service on any open file descriptor. Typically, this descriptor is a connected socket for a stream protocol such as Transmission Control Protocol (TCP).

#### **Parameters**

fd Identifies the descriptor.

sendsize Specifies the size of the send buffer.

recvsize Specifies the size of the receive buffer.

#### **Return Values**

Upon successful completion, this subroutine returns a TCP-based transport handle. If unsuccessful, it returns a value of null.

## Implementation Specifics

This subroutine is part of Base Operating System (BOS) Runtime.

#### **Related Information**

TCP/IP Protocols in AIX 4.3 System Management Guide: Communications and Networks.

## svcraw create Subroutine

#### **Purpose**

Creates a toy Remote Procedure Call (RPC) service transport handle for simulation.

## Library

C Library (libc.a)

#### **Syntax**

```
#include <rpc/rpc.h>
SVCXPRT *svcraw_create ( )
```

## **Description**

The svcraw create subroutine creates a toy RPC service transport handle. The service transport handle is located within the address space of the process. If the corresponding RPC server resides in the same address space, then simulation of RPC and acquisition of RPC overheads, such as round-trip times, are done without kernel interference.

#### **Return Values**

Upon successful completion, this subroutine returns a pointer to a valid RPC transport handle. If unsuccessful, it returns a value of null.

#### **Implementation Specifics**

This subroutine is part of Base Operating System (BOS) Runtime.

#### **Related Information**

The cintraw create subroutine.

## svctcp\_create Subroutine

#### **Purpose**

Creates a Transmission Control Protocol/Internet Protocol (TCP/IP) service transport handle.

#### Library

C Library (libc.a)

#### **Syntax**

```
#include <rpc/rpc.h>
SVCXPRT *svctcp_create (sock, sendsz, recvsz)
int sock;
u_int sendsz, rcvcsz;
```

#### **Description**

The **svctcp\_create** subroutine creates a Remote Procedure Call (RPC) service transport handle based on TCP/IP and returns a pointer to it.

Since TCP/IP remote procedure calls use buffered I/O, users can set the size of the send and receive buffers with the *sendsz* and *recvsz* parameters, respectively. If the size of either buffer is set to a value of 0, the **svctcp\_create** subroutine picks suitable default values.

#### **Parameters**

sock Specifies the socket associated with the transport. If the value of the

sock parameter is RPC\_ANYSOCK, the svctcp\_create subroutine creates a new socket. The service transport handle socket number is set to xprt->xp\_sock. If the socket is not bound to a local TCP/IP port, then this routine binds the socket to an arbitrary port. Its port number is

set to xprt->xp\_port.

sendsz Specifies the size of the send buffer.

recvsz Specifies the size of the receive buffer.

#### **Return Values**

Upon successful completion, this subroutine returns a valid RPC service transport handle. If unsuccessful, it returns a value of null.

## **Implementation Specifics**

This subroutine is part of Base Operating System (BOS) Runtime.

#### **Related Information**

The **registerrpc** subroutine, **svcudp\_create** subroutine.

TCP/IP Protocols in AIX 4.3 System Management Guide: Communications and Networks.

Remote Procedure Call (RPC) Overview for Programming in *AIX Communications Programming Concepts*.

Sockets Overview in AIX Communications Programming Concepts.

## svcudp\_create Subroutine

#### **Purpose**

Creates a User Datagram Protocol/Internet Protocol (UDP/IP) service transport handle.

#### Library

C Library (libc.a)

#### **Syntax**

```
#include <rpc/rpc.h>
SVCXPRT *svcudp_create (sock)
int sock;
```

#### **Description**

The svcudp create subroutine creates a Remote Procedure Call (RPC) service transport handle based on UDP/IP and returns a pointer to it.

The UDP/IP service transport handle is used only for procedures that take up to 8KB of encoded arguments or results.

#### **Parameters**

sock

Specifies the socket associated with the service transport handle. If the value specified by the sock parameter is RPC\_ANYSOCK, the svcudp create subroutine creates a new socket and sets the service transport handle socket number to xprt->xp sock. If the socket is not bound to a local UDP/IP port, then the svcudp create subroutine binds the socket to an arbitrary port. The port number is set to

xprt->xp\_port.

#### **Return Values**

Upon successful completion, this subroutine returns a valid RPC service transport. If unsuccessful, it returns a value of null.

## Implementation Specifics

This subroutine is part of Base Operating System (BOS) Runtime.

#### **Related Information**

The **registerrpc** subroutine, **svctcp create** subroutine.

TCP/IP Protocols in AIX 4.3 System Management Guide: Communications and Networks.

#### user2netname Subroutine

#### **Purpose**

Converts from a domain—specific user ID to a network name that is independent from the operating system.

#### Library

C Library (libc.a)

## **Syntax**

```
#include <rpc/rpc.h>
int user2netname (name, uid, domain)
char *name;
int uid;
char *domain;
```

#### **Description**

The **user2netname** subroutine converts from a domain–specific user ID to a network name that is independent from the operating system.

This subroutine is the inverse of the **netname2user** subroutine.

#### **Parameters**

name Points to the network name (or netname) of the server process owner.

uid Points to the caller's effective user ID (UID).

domain Points to the domain name.

#### **Return Values**

Upon successful completion, this subroutine returns a value of 1. If unsuccessful, it returns a value of 0.

## Implementation Specifics

This subroutine is part of Base Operating System (BOS) Runtime.

#### **Related Information**

The host2netname subroutine, netname2user subroutine.

## xprt\_register Subroutine

#### **Purpose**

Registers a Remote Procedure Call (RPC) service transport handle.

#### Library

C Library (libc.a)

#### **Syntax**

```
#include <rpc/svc.h>
void xprt_register (xprt)
SVCXPRT *xprt;
```

## **Description**

The xprt register subroutine registers an RPC service transport handle with the RPC program after the transport has been created. This subroutine modifies the svc fds global variable.

**Note:** Service implementors do not usually need this subroutine.

#### **Parameters**

xprt

Points to the newly created RPC service transport handle.

#### Implementation Specifics

This subroutine is part of Base Operating System (BOS) Runtime.

#### **Related Information**

eXternal Data Representation (XDR) Overview for Programming in AIX Communications Programming Concepts.

## xprt\_unregister Subroutine

#### **Purpose**

Removes a Remote Procedure Call (RPC) service transport handle.

## Library

C Library (libc.a)

#### **Syntax**

```
void xprt_unregister (xprt)
SVCXPRT *xprt;
```

#### **Description**

The **xprt\_unregister** subroutine removes an RPC service transport handle from the RPC service program before the transport handle can be destroyed. This subroutine modifies the **svc\_fds** global variable.

**Note:** Service implementors do not usually need this subroutine.

#### **Parameters**

xprt Points to the RPC service transport handle to be destroyed.

## Implementation Specifics

This subroutine is part of Base Operating System (BOS) Runtime.

#### **Related Information**

eXternal Data Representation (XDR) Overview for Programming in *AIX Communications Programming Concepts*.

## Index

| A                                                      | clnt_freeres macro, 8-20                                                    |
|--------------------------------------------------------|-----------------------------------------------------------------------------|
| allocated data, freeing, 8-20, 8-51                    | cInt_geterr macro, 8-21 cInt_pcreateerror subroutine, 8-22                  |
| API applications                                       | clnt_perrno subroutine, 8-23                                                |
| receiving messages from, 4-68                          | clnt_perror subroutine, 8-24                                                |
| sending messages to, 4-70                              | clnt_spcreateerror subroutine, 8-25                                         |
| starting interaction with, 4-65                        | clnt sperrno subroutine, 8-26                                               |
| terminating interactions, 4-67                         | clnt_sperror subroutine, 8-27                                               |
| arrays                                                 | clntraw_create subroutine, 8-28                                             |
| installing network name, 8-34                          | cInttcp_create subroutine, 8-29                                             |
| translating into external representations, 3-3,        | cIntudp_create subroutine, 8-31                                             |
| 3-5, 3-33                                              | close subroutine interface for DLC devices, 1-17                            |
| asynchronous faults                                    | connection–response token, 2-68                                             |
| enabling, 5-17, 5-18                                   | connection–response token assigned, 2-69                                    |
| inhibiting, 5-19, 5-20                                 | conversation key, secure, 8-38                                              |
| auth_destroy macro, 8-2 authdes_create subroutine, 8-3 | cursor position setting column components, 4-25                             |
| authdes_getucred subroutine, 8-5                       | setting commonents, 4-25                                                    |
| authentication information, destroying, 8-2            | _                                                                           |
| authentication messages, 3-18                          | D                                                                           |
| authnone create subroutine, 8-6                        | data, marking outgoing as records, 3-40                                     |
| authunix create subroutine, 8-7                        | Data Encryption Standard, 8-11                                              |
| authunix_create_default subroutine, 8-8                | Data Link Control, 1-17                                                     |
| В                                                      | Data Link Provider Interface (DLPI), 2-41                                   |
| <b>-</b>                                               | data link service (DLS), 2-15, 2-17, 2-19, 2-20,                            |
| Booleans, translating, 3-4                             | 2-22, 2-23, 2-25, 2-31, 2-33, 2-37, 2-44, 2-46,                             |
| buffers, checking for end of file, 3-41                | 2-48, 2-52, 2-53, 2-54, 2-55, 2-56, 2-59, 2-61,                             |
| C                                                      | 2-63, 2-65, 2-67, 2-69, 2-70, 2-72, 2-74, 2-78,                             |
|                                                        | 2-84                                                                        |
| C language, translating                                | data link service (DLS) user, 2-76, 2-80                                    |
| characters, 3-8                                        | data link service access point (DLSAP), 2-55, 2-56,                         |
| discriminated unions, 3-32                             | 2-59, 2-72<br>data link service data unit (DLSDU), 2-19, 2-20,              |
| enumerations, 3-10                                     | 2-61, 2-63, 2-65, 2-67, 2-74, 2-76, 2-78, 2-80,                             |
| floats, 3-11<br>integers, 3-4, 3-15                    | 2-84                                                                        |
| long integers, 3-16                                    | data notification, toggling, 4-34                                           |
| numbers, 3-37                                          | data streams, getting position of, 3-13                                     |
| short integers, 3-26                                   | data types, receiving GDLC, 1-30, 1-33                                      |
| strings, 3-27, 3-35                                    | databases                                                                   |
| unsigned characters, 3-28                              | closing, 7-2, 7-9                                                           |
| unsigned integers, 3-29                                | opening for access, 7-7, 7-10                                               |
| unsigned long integers, 3-30, 3-31                     | returning first key, 7-5, 7-13                                              |
| call header messages, 3-6                              | returning next key, 7-6, 7-14<br>datagram data received routine (DLC), 1-35 |
| call messages, 3-7                                     | DBM subroutines                                                             |
| calling processes, setting keys, 8-39                  | dbmclose, 7-9                                                               |
| callrpc subroutine, 8-9 cbc_crypt subroutine, 8-11     | dbminit, 7-10                                                               |
| cfxfer function, 4-2                                   | delete, 7-11                                                                |
| cleanup handlers                                       | fetch, 7-12                                                                 |
| establishing, 5-15                                     | firstkey, 7-13                                                              |
| releasing, 5-23                                        | nextkey, 7-14                                                               |
| resetting, 5-22                                        | store, 7-15                                                                 |
| client objects, changing or retrieving, 8-16           | dbm_close subroutine, 7-2                                                   |
| clnt parameter, calling remote procedure, 8-15         | dbm_delete subroutine, 7-3                                                  |
| clnt_broadcast subroutine, 8-13                        | dbm_fetch subroutine, 7-4                                                   |
| cint_call macro, 8-15                                  | dbm_firstkey subroutine, 7-5<br>dbm_nextkey subroutine, 7-6                 |
| clnt_control macro, 8-16                               | dbm_nextkey subroutine, 7-6 dbm_open subroutine, 7-7                        |
| clnt_create subroutine, 8-18                           | dbm_store subroutine, 7-7                                                   |
| clnt destroy macro, 8-19                               |                                                                             |

| abmclose subroutine, 7-9                           | parameter blocks, 1-43                  |
|----------------------------------------------------|-----------------------------------------|
| dbminit subroutine, 7-10                           | receive address, 1-45                   |
| default domains, getting, 6-7                      | receiving data                          |
| delete subroutine, 7-11                            | data packet, 1-37                       |
| DES, enabling use of, 8-3                          | datagram packet, 1-35                   |
| DES encryption routines, starting, 8-11            | network-specific, 1-38                  |
| DES keys                                           | XID packet, 1-39                        |
| decrypting, 8-36                                   | DLC ioctl operations                    |
| encrypting, 8-37                                   | DLC_ADD_FUNC_ADDR, 1-44                 |
| des_setparity subroutine, 8-11                     | DLC ADD GRP, 1-45                       |
|                                                    |                                         |
| device handlers, decoding name, 1-7                | DLC_ALTER, 1-46                         |
| disconnect an active link, 2-28                    | DLC_CONTACT, 1-51                       |
| discriminated unions, translating, 3-32            | DLC_DEL_FUNC_ADDR, 1-52                 |
| DL_ATTACH_REQ, 2-2                                 | DLC_DEL_GRP, 1-53                       |
| DL_BIND_ACK, 2-4                                   | DLC_DISABLE_SAP, 1-54                   |
| DL_BIND_REQ, 2-6                                   | DLC_ENABLE_SAP, 1-55                    |
| DL CONNECT REQ Primitive, 2-15                     | DLC ENTER LBUSY, 1-58                   |
| DL_CONNECT_RES Primitive, 2-17                     | DLC_ENTER_SHOLD, 1-59                   |
| DL_DATA_IND Primitive, 2-19                        | DLC_EXIT_LBUSY, 1-60                    |
| DL DATA REQ Primitive, 2-20                        | DLC_EXIT_SHOLD, 1-61                    |
| DL_DETACH_REQ Primitive, 2-22                      | DLC_GET_EXCEP, 1-62                     |
| DL DISABMULTI REQ Primitive, 2-23                  | DLC HALT LS, 1-68                       |
| <del>-</del> - · · · · · · · · · · · · · · · · · · |                                         |
| DL_DISCONNECT_IND Primitive, 2-25                  | DLC_QUERY_LS, 1-69                      |
| DL_DISCONNECT_REQ Primitive, 2-28                  | DLC_QUERY_SAP, 1-72                     |
| DL_ENABMULTI_REQ Primitive, 2-31                   | DLC_STARTS_LS, 1-73                     |
| DL_ERROR_ACK Primitive, 2-33                       | DLC_TEST, 1-77                          |
| DL_GET_STATISTICS_ACK Primitive, 2-35              | DLC_TRACE, 1-78                         |
| DL_GET_STATISTICS_REQ, 2-37                        | IOCINFO, 1-79                           |
| DL_GET_STATISTICS_REQ Primitive, 2-35              | DLC kernel routines                     |
| DL INFO ACK Primitive, 2-38                        | datagram data received, 1-35            |
| DL_INFO_REQ Primitive, 2-38, 2-41                  | exception condition, 1-36               |
| DL_OK_ACK Primitive, 2-42                          | I–frame data received, 1-37             |
| DL_PHYS_ADDR_ACK Primitive, 2-43                   | network data received, 1-38             |
| DL PHYS ADDR REQ Primitive, 2-43, 2-44             | XID data received, 1-39                 |
|                                                    |                                         |
| DL_PROMISCOFF_REQ Primitive, 2-46                  | DLC subroutine interfaces               |
| DL_PROMISCON_REQ Primitive, 2-48                   | close, 1-17                             |
| DL_RESET_IND Primitive, 2-52                       | ioctl, 1-18                             |
| DL_RESET_REQ Primitive, 2-53                       | open, 1-20                              |
| DL_RESET_RES Primitive, 2-54                       | readx, 1-22                             |
| DL_SUBS_BIND_ACK Primitive, 2-55                   | select, 1-24                            |
| DL_SUBS_BIND_REQ Primitive, 2-56, 2-59             | writex, 1-26                            |
| DL_SUBS_UNBIND_REQ Primitive, 2-59                 | DLC_ADD_FUNC_ADDR ioctl operation, 1-44 |
| DL_TEST_CON Primitive, 2-61                        | DLC_ADD_GRP ioctl operation, 1-45       |
| DL TEST IND Primitive, 2-63, 2-67                  | DLC ALTER ioctl operation, 1-46         |
| DL_TEST_REQ Primitive, 2-61, 2-65                  | DLC CONTACT joctl operation, 1-51       |
| DL_TEST_RES Primitive, 2-67                        | DLC_DEL_FUNC_ADDR ioctl operation, 1-52 |
| DL TOKEN ACK Primitive, 2-68                       | DLC_DEL_GRP, 1-53                       |
| DL_TOKEN_REQ Primitive, 2-69                       | DLC_DISABLE_SAP ioctl operation, 1-54   |
| DL UDERROR IND Primitive, 2-70                     | DLC_ENABLE_SAP ioctl operation, 1-55    |
|                                                    |                                         |
| DL_UNBIND_REQ Primitive, 2-72                      | DLC_ENTER_LBUSY ioctl operation, 1-58   |
| DL_UNITDATA_IND Primitive, 2-74                    | DLC_ENTER_SHOLD ioctl operation, 1-59   |
| DL_UNITDATA_REQ Primitive, 2-70, 2-76              | DLC_EXIT_LBUSY ioctl operation, 1-60    |
| DL_XID_CON Primitive, 2-78                         | DLC_EXIT_SHOLD ioctl operation, 1-61    |
| DL_XID_IND Primitive, 2-80, 2-84                   | DLC_GET_EXCEP ioctl operation, 1-62     |
| DL_XID_REQ, 2-82                                   | DLC_HALT_LS ioctl operation, 1-68       |
| DL_XID_REQ Primitive, 2-78                         | DLC_QUERY_LS ioctl operation, 1-69      |
| DL_XID_RES Primitive, 2-84                         | DLC_QUERY_SAP ioctl operation, 1-72     |
| DLC                                                | DLC_START_LS ioctl operation, 1-73      |
| asynchronous event notification, 1-36              | DLC_TEST ioctl operation, 1-77          |
| asynchronous exception notification, 1-62          | DLC_TRACE ioctl operation, 1-78         |
| device descriptor structures, 1-79                 | dlcclose entry point, 1-2               |
|                                                    |                                         |
| extended parameters, 1-28, 1-30, 1-33              | dicconfig entry point, 1-3              |
| functional address masks, 1-44, 1-52               | dlcioctl entry point, 1-5               |
| ioctl operations, 1-40                             | dlcmpx entry point, 1-7                 |

| dlcopen entry point, 1-9                                         | GDLC                                                           |
|------------------------------------------------------------------|----------------------------------------------------------------|
| dlcread entry point, 1-11                                        | asynchronous criteria, 1-13                                    |
| dlcselect entry point, 1-13                                      | descriptor readiness, 1-24                                     |
| dlcwrite entry point, 1-15                                       | ioctl operations, 1-40                                         |
| DLPI, DL_ATTACH_REQ, 2-2                                         | providing data link control, 1-33                              |
| DLPI Primitive                                                   | providing generic, 1-30                                        |
| DL_BIND_ACK, 2-4<br>DL_BIND_REQ, 2-6                             | reading receive application data, 1-22                         |
| DL_BIND_REQ, 2-80<br>DL_XID_REQ, 2-82                            | reading receive data from, 1-11 sending application data, 1-26 |
|                                                                  | transferring commands to, 1-18                                 |
| E                                                                | writing transmit data to, 1-15                                 |
| ecb crypt subroutine, 8-11                                       | GDLC channels                                                  |
| error codes, using as input to NIS subroutines,                  | allocating, 1-7                                                |
| 6-17                                                             | closing, 1-2                                                   |
| error strings, returning pointer, 6-16                           | disabling, 1-17                                                |
| exception condition routine (DLC), 1-36                          | opening, 1-9                                                   |
| external representations, translating from                       | GDLC device manager                                            |
| arrays, 3-3, 3-5, 3-33                                           | closing, 1-17                                                  |
| Booleans, 3-4                                                    | configuring, 1-3                                               |
| C language characters, 3-8, 3-28                                 | issuing commands to, 1-5 opening, 1-20                         |
| C language enumerations, 3-10                                    | GDLC device manager entry points                               |
| C language floats, 3-11<br>C language integers, 3-15             | dlcclose, 1-2                                                  |
| C language long integers, 3-16                                   | dlcconfig, 1-3                                                 |
| C language numbers, 3-37                                         | dlcioctl, 1-5                                                  |
| C language short integers, 3-26                                  | dlcmpx, 1-7                                                    |
| C language strings, 3-27                                         | dlcopen, 1-9                                                   |
| C language unsigned integers, 3-29                               | dlcread, 1-11                                                  |
| C language unsigned long integers, 3-30                          | dlcselect, 1-13                                                |
| C language unsigned short integers, 3-31                         | dlcwrite, 1-15                                                 |
| discriminated unions, 3-32                                       | Generic Data Link Control, 1-17 get_myaddress subroutine, 8-33 |
| opaque data, 3-17                                                | getnetname subroutine, 8-34                                    |
| F                                                                | GLB database                                                   |
| foult circula E 04                                               | locating information                                           |
| fault signals, 5-24                                              | on interfaces, 5-2, 5-8                                        |
| fetch subroutine, 7-12 file descriptors, creating services, 8-66 | on objects, 5-4, 5-8                                           |
| file transfers                                                   | on types, 5-8, 5-10                                            |
| initiating, 4-5                                                  | registering objects and interfaces, 5-12                       |
| invoking, 4-18                                                   | removing entries, 5-14                                         |
| firstkey subroutine, 7-13                                        | Global Location Broker, 5-2                                    |
| functional address masks, 1-44, 1-52                             | Н                                                              |
| fxfer function, 4-5                                              | LICON functions                                                |
| G                                                                | HCON functions cfxfer, 4-2                                     |
|                                                                  | fxfer, 4-5                                                     |
| g32_alloc function, 4-10                                         | g32 alloc, 4-10                                                |
| g32_close function, 4-14                                         | g32 close, 4-14                                                |
| g32_dealloc function, 4-16<br>g32_fxfer function, 4-18           | g32_dealloc, 4-16                                              |
| g32_get_cursor function, 4-25                                    | g32_fxfer, 4-18                                                |
| g32_get_data function, 4-28                                      | g32_get_cursor, 4-25                                           |
| g32 get status function, 4-31                                    | g32_get_data, 4-28                                             |
| g32 notify function, 4-34                                        | g32_get_status, 4-31                                           |
| g32_open function, 4-39                                          | g32_notify, 4-34                                               |
| g32_openx function, 4-44                                         | g32_open, 4-39<br>g32_openx, 4-44                              |
| g32_read function, 4-51_                                         | g32_read, 4-51                                                 |
| g32_search function, 4-54                                        | g32_search, 4-54                                               |
| g32_send_keys function, 4-58                                     | g32_send_keys, 4-58                                            |
| g32_write function, 4-62<br>G32ALLOC function, 4-65              | g32_write, 4-62                                                |
| G32DLLOC function, 4-67                                          | G32ALLOC, 4-65                                                 |
| G32READ function, 4-68                                           | G32DLLOC, 4-67                                                 |
| G32WRITE function, 4-70                                          | G32READ, 4-68                                                  |

| G32WRITE, 4-70 host applications ending interaction, 4-16 initiating interaction, 4-10 receiving messages, 4-51 sending messages, 4-62 host names                                                                                                    | Ib_\$lookup_type, 5-10 Ib_\$register, 5-12 Ib_\$unregister, 5-14 Iogical paths, returning status information, 4-31 LS correlators, receiving GDLC, 1-30 LSs altering configuration parameters, 1-46                                                                                                    |
|----------------------------------------------------------------------------------------------------|----------------------------------------------------------------------------------------------------|
| converting socket addresses to, 5-40 converting to network names, 8-35 converting to socket addresses, 5-35 host parameter, calling associated remote procedure, 8-9 host2netname subroutine, 8-35                                                                                                    | contacting remote station, 1-51 halting, 1-68 local busy mode, 1-58, 1-60 querying statistics, 1-69 receiving GDLC, 1-33 result extensions, 1-65, 1-66 short hold mode, 1-59, 1-61                                                                                                    |
| I—frame data received routine for DLC, 1-37 input streams, moving position, 3-42 interfaces                                                                                                    | starting, 1-73 testing remote link, 1-77 tracing activity, 1-78                                                                                                    |
| registering, 5-37 unregistering, 5-41 invalid request or response, 2-33 IOCINFO operation, DLC, 1-79 ioctl operations (DLC), 1-40 ioctl subroutine interface for DLC devices, 1-18 IP addresses, finding, 8-33                                                                                                    | mappings, removing, 8-58 master servers, returning machine names, 6-8 memory, freeing, 3-12 message replies, 3-2, 3-23, 3-24 multicast addresses, 2-31 removing, 1-53                                                                                                    |
|                                                                                                    |                                                                                                    |
| key–value pairs, 6-2, 6-10 returning first, 6-6 key_decryptsession subroutine, 8-36 key_encryptsession subroutine, 8-37 key_gendes subroutine, 8-38 key_setsecret subroutine, 8-39 keys accessing data stored under, 7-4, 7-12 deleting, 7-3, 7-11 placing data under, 7-8, 7-15 searching for associated values, 6-9 keyserv daemon, 8-38  L | name parameter, installing network name, 8-34 NDBM subroutines dbm_close, 7-2 dbm_delete, 7-3 dbm_fetch, 7-4 dbm_firstkey, 7-5 dbm_nextkey, 7-6 dbm_open, 7-7 dbm_store, 7-8 netname2host subroutine, 8-40 netname2user subroutine, 8-41 network addresses, retrieving, 8-53 network data received routine (DLC), 1-38 Network Information Service, 6-2 |
| lb_\$lookup_interface library routine, 5-2 lb_\$lookup_object library routine, 5-4 lb_\$lookup_object_local library routine, 5-6 lb_\$lookup_range library routine, 5-8 lb_\$lookup_type library routine, 5-10 lb_\$register library routine, 5-12 lb_\$unregister library routine, 5-14                                                      | network information octyles, 6.2 network names converting to host names, 8-40 converting to user IDs, 8-41 New Database Manager library, 7-2 nextkey subroutine, 7-14 NIS maps changing, 6-14                                                                                                    |
| link stations, 1-68 LLB database locating information on interfaces, 5-8 on objects, 5-6, 5-8 on types, 5-8 registering objects and interfaces, 5-12                                                                                                    | returning order number, 6-12  NIS master servers, returning machine names, 6-8  NIS subroutines  yp_all, 6-2  yp_bind, 6-4  yp_first, 6-6  yp_get_default_domain, 6-7                                                                                                    |
| removing entries, 5-14 local busy mode, 1-58, 1-60 Local Location Broker, 5-2 Location Broker library routines lb_\$lookup_interface, 5-2 lb_\$lookup_object, 5-4 lb_\$lookup_object_local, 5-6 lb_\$lookup_range, 5-8                                                                                                    | yp_master, 6-8 yp_match, 6-9 yp_next, 6-10 yp_order, 6-12 yp_unbind, 6-13 yp_update, 6-14 yperr_string, 6-16 ypprot_err, 6-17                                                                                                    |

| 0                                                                             | error unknown to protocol, 8-64                                   |
|-------------------------------------------------------------------------------|-------------------------------------------------------------------|
| opaque data, translating, 3-17                                                | failing, 8-24, 8-27 insufficient authentication, 8-65             |
| open file descriptors, creating service, 8-66                                 | mapping, 8-46                                                     |
| open subroutine interface (DLC), 1-20                                         | sending results, 8-57                                             |
| open subroutine, parameters (DLC), 1-28                                       | unmapping, 8-47                                                   |
| openx subroutine, parameters (DLC), 1-28                                      | unregistered program, 8-62                                        |
| P                                                                             | unregistered program version, 8-63<br>unsupported procedure, 8-61 |
| parameter blocks (DLC), 1-43                                                  | remote procedures, mapping, 8-55                                  |
| peer DLS provider, 2-65                                                       | remote time, obtaining, 8-49                                      |
| PFM library routines                                                          | RPC authentication handles                                        |
| pfm_\$cleanup, 5-15                                                           | creating, 8-7                                                     |
| pfm_\$enable, 5-17                                                            | creating NULL, 8-6                                                |
| pfm_\$enable_faults, 5-18                                                     | setting to default, 8-8 RPC authentication messages, 3-18         |
| pfm_\$inhibit, 5-19<br>pfm_\$inhibit_faults, 5-20                             | RPC authentication subroutines                                    |
| pfm_\$init, 5-21                                                              | authdes_create, 8-3                                               |
| pfm_\$reset_cleanup, 5-22                                                     | authdes_getucred, 8-5                                             |
| pfm_\$rls_cleanup, 5-23                                                       | authnone_create, 8-6                                              |
| pfm_\$signal, 5-24                                                            | authunix_create, 8-7                                              |
| PFM package, initializing, 5-21                                               | authunix_create_default, 8-8 xdr_authunix_parms, 3-36             |
| pfm_\$cleanup library routine, 5-15<br>pfm_\$enable library routine, 5-17     | RPC call header messages, 3-6                                     |
| pfm_\$enable_faults library routine, 5-18                                     | RPC call messages, 3-7                                            |
| pfm_\$inhibit library routine, 5-19                                           | RPC client handles                                                |
| pfm_\$inhibit_faults library routine, 5-20                                    | copying error information, 8-21                                   |
| pfm_\$init library routine, 5-21                                              | creating and returning, 8-18<br>destroying, 8-19                  |
| pfm_\$reset_cleanup library routine, 5-22                                     | error in creating, 8-22, 8-25                                     |
| pfm_\$rls_cleanup library routine, 5-23<br>pfm_\$signal library routine, 5-24 | RPC client objects, changing or retrieving, 8-16                  |
| physical address, 2-43, 2-44                                                  | RPC client subroutines                                            |
| physical point of attachment (PPA), 2-22                                      | clnt_broadcast, 8-13                                              |
| pmap_getmaps subroutine, 8-42                                                 | clnt_create, 8-18                                                 |
| pmap_getport subroutine, 8-43                                                 | cInt_pcreateerror, 8-22<br>cInt_perrno, 8-23                      |
| pmap_rmtcall subroutine, 8-44<br>pmap_set subroutine, 8-46                    | clnt_perrio, 8-23                                                 |
| pmap_unset subroutine, 8-47                                                   | clnt_spcreateerror, 8-25                                          |
| port mappings, describing, 3-20                                               | clnt_sperrno, 8-26                                                |
| port numbers, requesting, 8-43                                                | clnt_sperror, 8-27                                                |
| portmap procedures, describing parameters, 3-19                               | clntraw_create, 8-28                                              |
| presentation space                                                            | cInttcp_create, 8-29<br>cIntudp_create, 8-31                      |
| obtaining display data, 4-28 searching for character patterns, 4-54           | RPC client transport handles                                      |
| previously issued primitive, 2-42                                             | creating TCP/IP, 8-29                                             |
| processes, managing socket descriptors, 6-13                                  | creating UDP/IP, 8-31                                             |
| program-to-port mappings, returning list, 8-42                                | RPC clients, creating toy, 8-28                                   |
| programmatic file transfers, checking status, 4-2                             | RPC handles allocating, 5-26                                      |
| promiscuous mode, 2-46, 2-48                                                  | associating with servers, 5-39                                    |
| R                                                                             | clearing bindings, 5-27, 5-28                                     |
| read subroutine parameters (DLC), 1-30                                        | copying, 5-30                                                     |
| readx subroutine interface for devices (DLC), 1-22                            | creating, 5-25                                                    |
| readx subroutine parameters (DLC), 1-30                                       | freeing, 5-31<br>returning object UUID, 5-33                      |
| records                                                                       | returning object odib, 5-33<br>returning socket addresses, 5-32   |
| marking outgoing data as, 3-40                                                | RPC library routines                                              |
| skipping, 3-42 registerrpc subroutine, 8-48                                   | rpc_\$alloc_handle, 5-25                                          |
| remote DLS user, 2-15, 2-17                                                   | rpc_\$bind, 5-26                                                  |
| remote procedure calls, 8-13                                                  | rpc_\$clear_binding, 5-27                                         |
| broadcasting, 8-13                                                            | rpc_\$clear_server_binding, 5-28<br>rpc_\$dup_handle, 5-30        |
| creating with portmap daemon, 8-44                                            | rpc_\$free_handle, 5-31                                           |
| error in authenticating, 8-59                                                 |                                                                   |

| rpc_\$inq_binding, 5-32                           | svcudp_create, 8-69                              |
|---------------------------------------------------|--------------------------------------------------|
| rpc_\$inq_object, 5-33                            | RPC service transport handles                    |
| rpc \$listen, 5-34                                | creating TCP/IP, 8-68                            |
| rpc_\$name_to_sockaddr, 5-35                      | creating toy, 8-67                               |
|                                                   |                                                  |
| rpc_\$register, 5-37                              | creating UDP/IP, 8-69                            |
| rpc_\$set_binding, 5-39                           | destroying, 8-50                                 |
| rpc_\$sockaddr_to_name, 5-40                      | registering, 8-71                                |
| rpc_\$unregister, 5-41                            | removing, 8-72                                   |
| rpc_\$use_family, 5-42                            | RPC subroutines                                  |
| rpc_\$use_family_wk, 5-44                         | callrpc, 8-9                                     |
| RPC macros                                        | get_myaddress, 8-33                              |
|                                                   |                                                  |
| auth_destroy, 8-2                                 | getnetname, 8-34                                 |
| cInt_call, 8-15                                   | host2netname, 8-35                               |
| clnt_control, 8-16                                | netname2host, 8-40                               |
| clnt_destroy, 8-19                                | netname2user, 8-41                               |
| clnt_freeres, 8-20                                | receiving XDR subroutines, 3-34                  |
| clnt_geterr, 8-21                                 | registerrpc, 8-48                                |
|                                                   | rtime, 8-49                                      |
| svc_destroy, 8-50                                 |                                                  |
| svc_freeargs, 8-51                                | user2netname, 8-70                               |
| svc_getargs, 8-52                                 | xdr_accepted_reply, 3-2                          |
| svc_getcaller, 8-53                               | xdr_callhdr, 3-6                                 |
| RPC message replies, 3-2, 3-23, 3-24              | xdr_callmsg, 3-7                                 |
| RPC packets, handling, 5-34                       | xdr_opaque_auth, 3-18                            |
| RPC portmap subroutines                           | xdr_pmap, 3-19                                   |
|                                                   |                                                  |
| pmap_getmaps, 8-42                                | xdr_pmaplist, 3-20                               |
| pmap_getport, 8-43                                | xdr_rejected_reply, 3-23                         |
| pmap_rmtcall, 8-44                                | xdr_replymsg, 3-24                               |
| pmap_set, 8-46                                    | xprt_register, 8-71                              |
| pmap_unset, 8-47                                  | xprt_unregister, 8-72                            |
| RPC program—to—port mappings, returning list,     | rpc_\$alloc_handle library routine, 5-25         |
| 8-42                                              |                                                  |
| _                                                 | rpc_\$bind library routine, 5-26                 |
| RPC reply messages, encoding, 3-2                 | rpc_\$clear_binding library routine, 5-27        |
| RPC requests                                      | rpc_\$clear_server_binding library routine, 5-28 |
| decoding arguments, 8-52                          | rpc_\$dup_handle library routine, 5-30           |
| servicing, 8-54                                   | rpc_\$free_handle library routine, 5-31          |
| RPC runtime library                               | rpc \$ing binding library routine, 5-32          |
| registering interfaces, 5-37                      | rpc_\$inq_object library routine, 5-33           |
|                                                   |                                                  |
| unregistering interfaces, 5-41                    | rpc_\$listen library routine, 5-34               |
| RPC security subroutines                          | rpc_\$name_to_sockaddr library routine, 5-35     |
| cbc_crypt, 8-11                                   | rpc_\$register library routine, 5-37             |
| des_setparity, 8-11                               | rpc_\$set_binding library routine, 5-39          |
| ecb_crypt, 8-11                                   | rpc_\$sockaddr_to_name library routine, 5-40     |
| key_decryptsession, 8-36                          | rpc \$unregister library routine, 5-41           |
| key_encryptsession, 8-37                          | rpc_\$use_family library routine, 5-42           |
|                                                   |                                                  |
| key_gendes, 8-38                                  | rpc_\$use_family_wk library routine, 5-44        |
| key_setsecret, 8-39                               | rtime subroutine, 8-49                           |
| RPC service packages, registering procedure, 8-48 | S                                                |
| RPC service requests, waiting for arrival, 8-56   | 9                                                |
| RPC service subroutines                           | SAPs                                             |
| svc_getreqset, 8-54                               | disabling, 1-54                                  |
| svc_register, 8-55                                |                                                  |
|                                                   | enabling, 1-55                                   |
| svc_run, 8-56                                     | querying statistics, 1-72                        |
| svc_sendreply, 8-57                               | receiving GDLC, 1-30, 1-33                       |
| svc_unregister, 8-58                              | result extensions, 1-65                          |
| svcerr_auth, 8-59                                 | secure conversation key, 8-38                    |
| svcerr_decode, 8-60                               | select subroutine interface (DLC), 1-24          |
| svcerr_noproc, 8-61                               |                                                  |
| svcerr_noprog, 8-62                               | server network names                             |
|                                                   | decrypting, 8-36                                 |
| svcerr_progvers, 8-63                             | encrypting, 8-37                                 |
| svcerr_systemerr, 8-64                            | servers                                          |
| svcerr_weakauth, 8-65                             | registering interface, 5-37                      |
| svcfd_create, 8-66                                | unregistering interface, 5-41                    |
| svcraw_create, 8-67                               | service access point (SAP), 2-46, 2-48           |
| svctcp_create, 8-68                               | 5555 access point (or ii ), E 10, E 10           |
| · — ·                                             |                                                  |

| service access points, 1-30 service dispatch routines error in authenticating, 8-59 error in decoding requests, 8-60 error unknown to protocol, 8-64 insufficient authentication, 8-65 unregistered program, 8-62 unregistered program version, 8-63 unsupported procedure, 8-61 service packages, registering procedure, 8-48 service requests, 8-56 sessions | uuid_\$decode library routine, 5-46 uuid_\$encode library routine, 5-47 uuid_\$gen library routine, 5-48 UUIDs converting, 5-46, 5-47 generating, 5-48  W write subroutine, parameters (DLC), 1-33 writex subroutine interface (DLC), 1-26 writex subroutine, parameters (DLC), 1-33 |
|----------------------------------------------------------------------------------------------------|----------------------------------------------------------------------------------------------------|
| attaching, 4-39, 4-44 detaching, 4-14 starting, 4-39, 4-44 short hold mode, 1-59, 1-61 socket addresses converting host names to, 5-35 converting to host names, 5-40 sockets, creating for RPC servers, 5-42, 5-44 stat parameter, specifying condition, 8-23, 8-26 store subroutine, 7-15                                                                    | XDR library filter primitives xdr_array, 3-3 xdr_bool, 3-4 xdr_bytes, 3-5 xdr_char, 3-8 xdr_double, 3-37 xdr_enum, 3-10 xdr_float, 3-11                                                                                                    |
| structures providing pointer chasing, 3-21, 3-22 serializing null pointers, 3-21 svc_destroy macro, 8-50 svc_freeargs macro, 8-51 svc_getargs macro, 8-52 svc_getcaller macro, 8-53 svc_getreqset subroutine, 8-54 svc_register subroutine, 8-55                                                                                                    | xdr_int, 3-15 xdr_long, 3-16 xdr_opaque, 3-17 xdr_reference, 3-22 xdr_short, 3-26 xdr_string, 3-27 xdr_u_char, 3-28 xdr_u_int, 3-29 xdr_u_long, 3-30 xdr_u_short, 3-31                                                                                                    |
| svc_run subroutine, 8-56 svc_sendreply subroutine, 8-57 svc_unregister subroutine, 8-58 svcerr_auth subroutine, 8-59 svcerr_decode subroutine, 8-60 svcerr_noproc subroutine, 8-61 svcerr_noprog subroutine, 8-62 svcerr_progvers subroutine, 8-63 svcerr_systemerr subroutine, 8-64                                                                           | xdr_union, 3-32<br>xdr_vector, 3-33<br>xdr_void, 3-34<br>xdr_wrapstring, 3-35<br>XDR library non–filter primitives, 3-9, 3-12, 3-13,<br>3-14, 3-21, 3-25, 3-38, 3-39, 3-41<br>xdrrec_endofrecord, 3-40<br>xdrrec_skiprecord, 3-42                                                    |
| svcerr_weakauth subroutine, 8-65 svcfd_create subroutine, 8-66 svcraw_create subroutine, 8-67 svctcp_create subroutine, 8-68 svcudp_create subroutine, 8-69  T  terminal emulators, sending key strokes, 4-58                                                                                                    | xdrstdio_create, 3-43 XDR streams changing current position, 3-25 containing long sequences of records, 3-39 destroying, 3-9 initializing, 3-43 initializing local memory, 3-38 returning pointer to buffer, 3-14 XDR subroutines, supplying to RPC system, 3-34                     |
| toy RPC clients, creating, 8-28 toy RPC service transport handles, creating, 8-67 transmission over the data link connection, 2-20 U unions, translating, 3-32                                                                                                    | xdr_accepted_reply subroutine, 3-2 xdr_array subroutine, 3-3 xdr_authunix_parms subroutine, 3-36 xdr_bool subroutine, 3-4 xdr_bytes subroutine, 3-5 xdr_callhdr subroutine, 3-6                                                                                                    |
| Universal Unique Identifiers, 5-47 UNIX credentials generating, 3-36 mapping DES credentials, 8-5 user IDs, converting to network names, 8-70 user2netname subroutine, 8-70 UUID library routines uuid_\$decode, 5-46 uuid_\$encode, 5-47 uuid_\$gen, 5-48                                                                                                    | xdr_callmsg subroutine, 3-7 xdr_char subroutine, 3-8 xdr_destroy macro, 3-9 xdr_double subroutine, 3-37 xdr_enum subroutine, 3-10 xdr_float subroutine, 3-11 xdr_free subroutine, 3-12 xdr_getpos macro, 3-13 xdr_inline macro, 3-14 xdr_int subroutine, 3-15                        |

xdr long subroutine, 3-16 xdr\_opaque subroutine, 3-17 xdr\_opaque\_auth subroutine, 3-18 xdr\_pmap subroutine, 3-19 xdr\_pmaplist subroutine, 3-20 xdr pointer subroutine, 3-21 xdr\_reference subroutine, 3-22 xdr rejected reply subroutine, 3-23 xdr\_replymsg subroutine, 3-24 xdr\_setpos macro, 3-25 xdr\_string subroutine, 3-27, 3-35 xdr\_u\_char subroutine, 3-28 xdr u int subroutine, 3-29 xdr\_u\_long subroutine, 3-30 xdr u short subroutine, 3-31 xdr\_union subroutine, 3-32 xdr\_vector subroutine, 3-33 xdr\_void subroutine, 3-34 xdr\_wrapstring subroutine, 3-35 xdrmem create subroutine, 3-38 xdrrec create subroutine, 3-39 xdrrec endofrecord subroutine, 3-40 xdrrec\_eof subroutine, 3-41 xdrrec\_skiprecord subroutine, 3-42 xdrstdio\_create subroutine, 3-43 XID data received routine for DLC, 1-39 xprt\_register subroutine, 8-71 xprt\_unregister subroutine, 8-72

#### Y

yp\_all subroutine, 6-2
yp\_bind subroutine, 6-4
yp\_first subroutine, 6-6
yp\_get\_default\_domain subroutine, 6-7
yp\_master subroutine, 6-8
yp\_match subroutine, 6-9
yp\_next subroutine, 6-10
yp\_order subroutine, 6-12
yp\_unbind subroutine, 6-13
yp\_update subroutine, 6-14
ypbind daemon, calling, 6-4
yperr\_string subroutine, 6-16
ypprot\_err subroutine, 6-17

# Vos remarques sur ce document / Technical publication remark form Titre / Title: Bull Technical Reference Communications Volume 1/2 Nº Reférence / Reference Nº: 86 A2 83AP 04 Daté / Dated: February 1999 ERREURS DETECTEES / ERRORS IN PUBLICATION AMELIORATIONS SUGGEREES / SUGGESTIONS FOR IMPROVEMENT TO PUBLICATION Vos remarques et suggestions seront examinées attentivement. Si vous désirez une réponse écrite, veuillez indiquer ci-après votre adresse postale complète. Your comments will be promptly investigated by qualified technical personnel and action will be taken as required. If you require a written reply, please furnish your complete mailing address below. NOM / NAME : \_\_\_\_\_ Date : \_\_\_\_\_

Remettez cet imprimé à un responsable BULL ou envoyez-le directement à :

Please give this technical publication remark form to your BULL representative or mail to:

ADRESSE / ADDRESS :

SOCIETE / COMPANY : \_\_\_\_\_

BULL ELECTRONICS ANGERS CEDOC 34 Rue du Nid de Pie – BP 428 49004 ANGERS CEDEX 01 FRANCE

#### rechnical Publications Ordering Form

## Bon de Commande de Documents Techniques

Qty

#### To order additional publications, please fill up a copy of this form and send it via mail to:

Pour commander des documents techniques, remplissez une copie de ce formulaire et envoyez-la à :

**BULL ELECTRONICS ANGERS CEDOC** ATTN / MME DUMOULIN 34 Rue du Nid de Pie - BP 428 49004 ANGERS CEDEX 01 **FRANCE** 

**CEDOC Reference #** 

Managers / Gestionnaires : C. DUMOULIN Mrs. / Mme : +33 (0) 2 41 73 76 65 Mr. / M: L. CHERUBIN +33 (0) 2 41 73 63 96

FAX: +33 (0) 2 41 73 60 19 **E-Mail** / Courrier Electronique : srv.Cedoc@franp.bull.fr

**CEDOC Reference #** 

Qty

Or visit our web site at: / Ou visitez notre site web à:

(PUBLICATIONS, Technical Literature, Ordering Form) http://www-frec.bull.com

Qty

**CEDOC Reference #** 

| Nº Référence CEDOC                                                                                      | Qté     | Nº Référence CEDOC             | Qté       | Nº Référence CEDOC                  | Qté |
|----------------------------------------------------------------------------------------------------|---------|--------------------------------|-----------|-------------------------------------|-----|
| []                                                                                                    |         | []                             |           | []                                  |     |
| []                                                                                                    |         | []                             |           | []                                  |     |
| []                                                                                                    |         | []                             |           | []                                  |     |
| []                                                                                                    |         | []                             |           | []                                  |     |
| []                                                                                                    |         | []                             |           | []                                  |     |
| []                                                                                                    |         | []                             |           | []                                  |     |
| []                                                                                                    |         | []                             |           | []                                  |     |
| []: no revision number i                                                                                | means l | atest revision / pas de numéro | de révisi | ion signifie révision la plus récen | te  |
| NOM / NAME : Date :  SOCIETE / COMPANY :  ADRESSE / ADDRESS :                                           |         |                                |           |                                     |     |
| PHONE / TELEPHONE : FAX :                                                                               |         |                                |           |                                     |     |
| E-MAIL:                                                                                                 |         |                                |           |                                     |     |
| For Bull Subsidiaries / Pour les Filiales Bull : Identification:                                        |         |                                |           |                                     |     |
| For Bull Affiliated Customers / Pour les Clients Affiliés Bull :  Customer Code / Code Client :         |         |                                |           |                                     |     |
| For Bull Internal Customers / Pour les Clients Internes Bull : Budgetary Section / Section Budgétaire : |         |                                |           |                                     |     |
| For Others / Pour les Autres :                                                                          |         |                                |           |                                     |     |

Please ask your Bull representative. / Merci de demander à votre contact Bull.

PLACE BAR CODE IN LOWER LEFT CORNER

BULL ELECTRONICS ANGERS CEDOC 34 Rue du Nid de Pie – BP 428 49004 ANGERS CEDEX 01 FRANCE

ORDER REFERENCE 86 A2 83AP 04

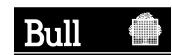

Use the cut marks to get the labels.

AIX

Technical Reference Communications

Volume 1/2 86 A2 83AP 04

AIX

Technical Reference Communications

Volume 1/2 86 A2 83AP 04

 $\mathsf{AIX}$ 

Technical Reference Communications

Volume 1/2 86 A2 83AP 04